## Dag. Manuel Viejo Zubicaray

CENTRO DE EDUCACION CONTINUA DE LA FACULTAD DE INGENIERIA

CURSO: Aprovisionamiento de Materiales y Equipo.

TEMA: Selección de equipo de instalaciones industriales·.

EXPOSITOR: Ing. Manuel Viejo Zubicaray.

(Gerente General de Consorcio Manufacturero, S. A. Presidente de la Asociación de Ingenieros Uni - versitarios Mecánicos Electricistas. Catedrático de la UNAM y de la Universidad Ibero-Americana.

En un pais como México donde la industria constituye el factor mas dinámico del crecimiento de la economia, el tema del equipo que conjuntamente con Recursos Humanos y Financieros cons - tituye el tripoide estructural, tiene logicamente una impor -- tancia extraordinaria.

Lo anterior justifica el que se incluya este tema en un - curso de actualización para empresarios y funcionarios tantopúblicos como privados.

La industria puede ser extractiva, de proceso,y de transformación.

La selección y compra de equipo en una planta,de proceso es diferente de una planta manufacturera donde el proceso de compra cubre equipo con relativamente pocas especificaciones y sobre todo que se van comprando en intervalos regulares.

La compra de los equipos de material'es necesitados hacien dolo al costo debido y en el tiempo requerido sera siempre  $-\bar{+}$ una de las funciones clave en las instalaciones industriales. Sin embargo la compra no se puede hacer sin especificacionesy las especificaciones no se podran fijar si no se tiene un - buen proyecto.

Por esta razón empezaremos con la organización que deberá --- tener un buen proyecto industrial.

El diseño de una instalación industrial y la consecuentelidad de ingenieros. En lugar de ello se deben coordinar los esfuerzos de ingenieros quimicos, mecánico electricistas, civiles, industriales asi como de otros especialistas.

Otra coordinación muy importante es la que debe existir entre los ingenieros responsables del proyecto del proceso -<br>y los ingenieros contratistas. En algunas ocasiones la selección de equipo corre·por cuenta de los ingenieros de proceso y otras veces por los ingenieros consultores contratistas.· En la mayoría de los casos deberá ser una labor conjunta con -una secuela tal como se menciona a continuación.

1 e./ o •

Ong. Manuel Viejo Zubicaray

El o los ingenieros de proyecto del cliente deben suministrar a los ingenieros de proyecto del contratista con toda la información relativa a los requerimientos y preferencias del cliente. Debe checar y aprobar todos<br>los diseños y obtener los comentarios de diferentes gru-<br>pos de operación y diseño dentro de su propia organiza ción.

Describiendolo en una forma gráfica que creo que para los fines de este curso es mucho mejor la responsabilidad de un ingeniero de proyecto pueden ser analizados si se guimos un giro en el sentido de las manecillas del relojen la gráfica siguiente empezando por la parte superior.

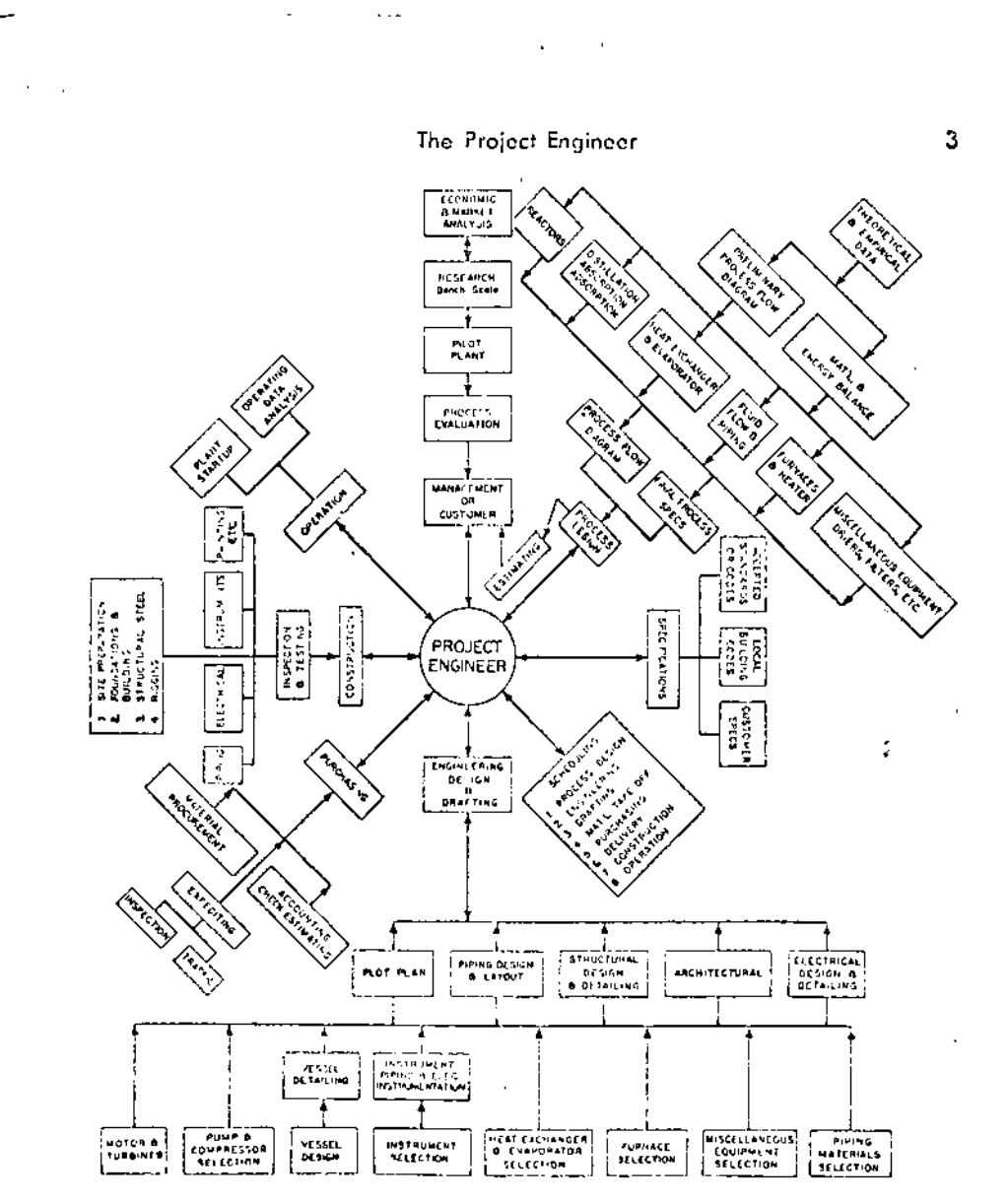

Fig. 1-1. Project organization.

Dag. Manuel Viejo Zubicaray

Supongamos que una planta de proceso, Firma A hadecidido construir una planta.

Los pasos serían de acuerdo con la gráfica.

1.- Análisis económicos y de mercado.

2.- Investigación basica.

3.- Planta piloto

4.- Evaluación del proceso

5.- Decisión sobre quien hara la planta.

Seguiríamos después en el sentido de las manecillas cubriendo los grupos.

A.- Datos para el Diagrama de Flujo.

- B.- Especificaciones.
- C.- Programaciones.

D.- Ingeniería de detalle.

E.- Compra y Suministro.

- F.- Construcción.
- G.- Operación

#### COSTO.-

La evaluación económica es una guia indispensable para tomar decisiones sobre el proceso así como para la adqui - sición del equipo.

Antes de hacer un estudio detallado se tiene que hacer una estimación global muy aproximada.

Para llegar a esos valoresse usan algunos procedimientos que permiten estimar el capital requerido, los costos de manufactura así como los rendimientos esperados.

2 procedimientos han llegado a ser bastantes populares.

El primero es debido a Lanq y en el costo estimado del equipo es multiplicado por un factor para obtener el costo total de la planta.

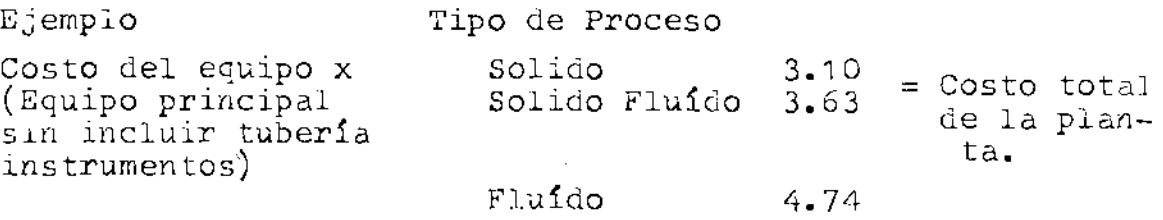

El método Chilton presenta una estimación mas detallada y permite la variac16n de porciones importantes del costo de la planta de acuerdo con el juicio del estimador y -- conocimlento de la situación particular. Chilton ha elaborado uaa serie de curvas dando el costo instalado de un número de diferentes equipos y las relaciones a un índice de 400.

e • ./ • •

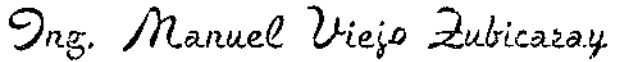

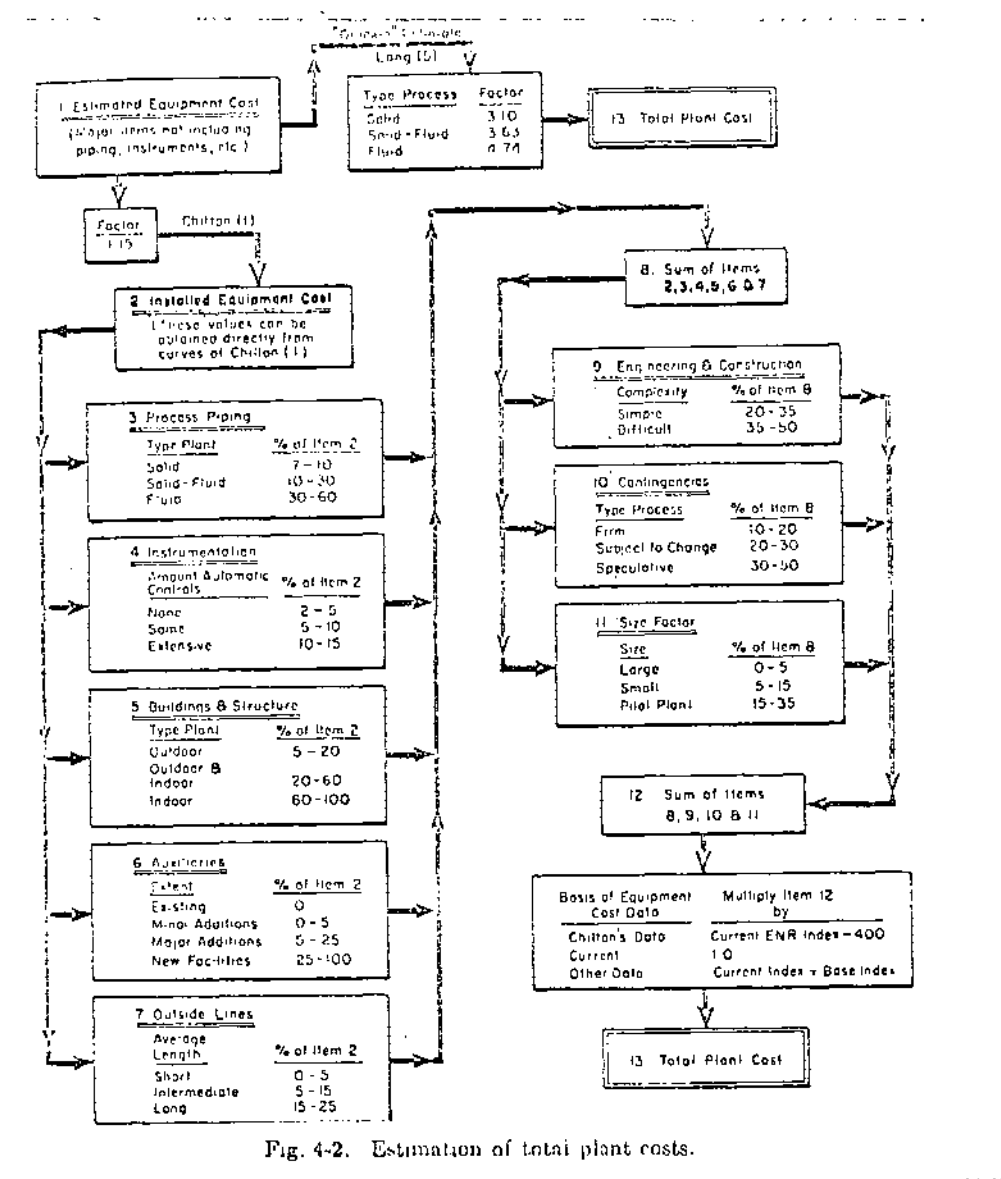

Muchos ingenieros en la práctica han desarrollado procedimientos similares para su propio uso y para su instalación industrial en particular.

Muchos de esos indices han sido compilados en ---Estados Unidos por Engineering News Record. Hay una compañía en Chicago llamada Marshall Stevens que cada trimestre publica los indices para costo de equipos.

En México todavía no se tienen valores nacionales y casi siempre se hacen modificaciones a los que se  $$ tienen en otros países segun procedimientos que se -explicaran en clase.

Volviendo a la gráfica anterior el mejor juicio debe ser usado para seleccionar los porcentajes adecua dos de la partida 3 a la 11 para asegurar la máxima -precisión. Hay instalaciones industriales con excesivas tuberías, otras con desproporciona instrumentación etc.

 $\ldots$  /4

. . . / . .

Dng. Manuel Viejo Zubicaray .../5

que deben ser considerados.

COSTO DE MANUFACTURA

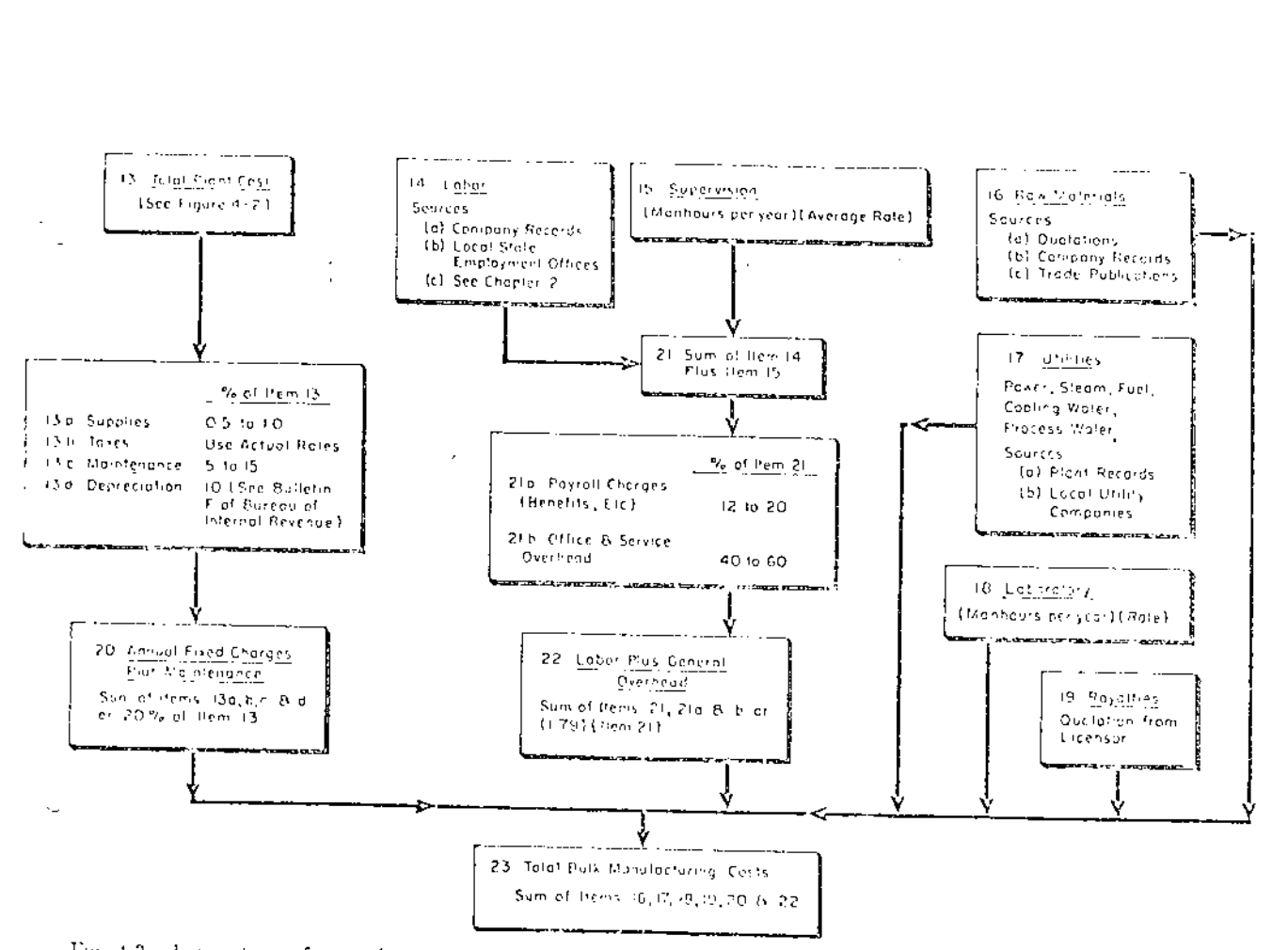

Tip 4-3. Estimation of manufacturing costs. (Annual bases: Bulk rost only). Based on work of E.C. Dybdal 2)

Process Engineering

Dng. Manuel Viejo Zubicaray  $\ldots$ /6

#### DIAGRAMA DE F'LUJO

Para la correcta selección de equipo debe partirse de un diagrama esquematico.

Hay tres tipos.

1.- Diagrama de bloque (Fig. 226. Libro Bombas Manuel Vigo Z)

2.- Diagrama de flujo del proceso fig. " 230

 $3. -$  Diagrama de flujo fig. 253  $^{\circ}$ 

4.- Diagrama ingenieriles de flujo fig. 253 "

INFORMACION DE PROCESO PARA LA SELECCION DE EQUIPO

#### Ejemplos

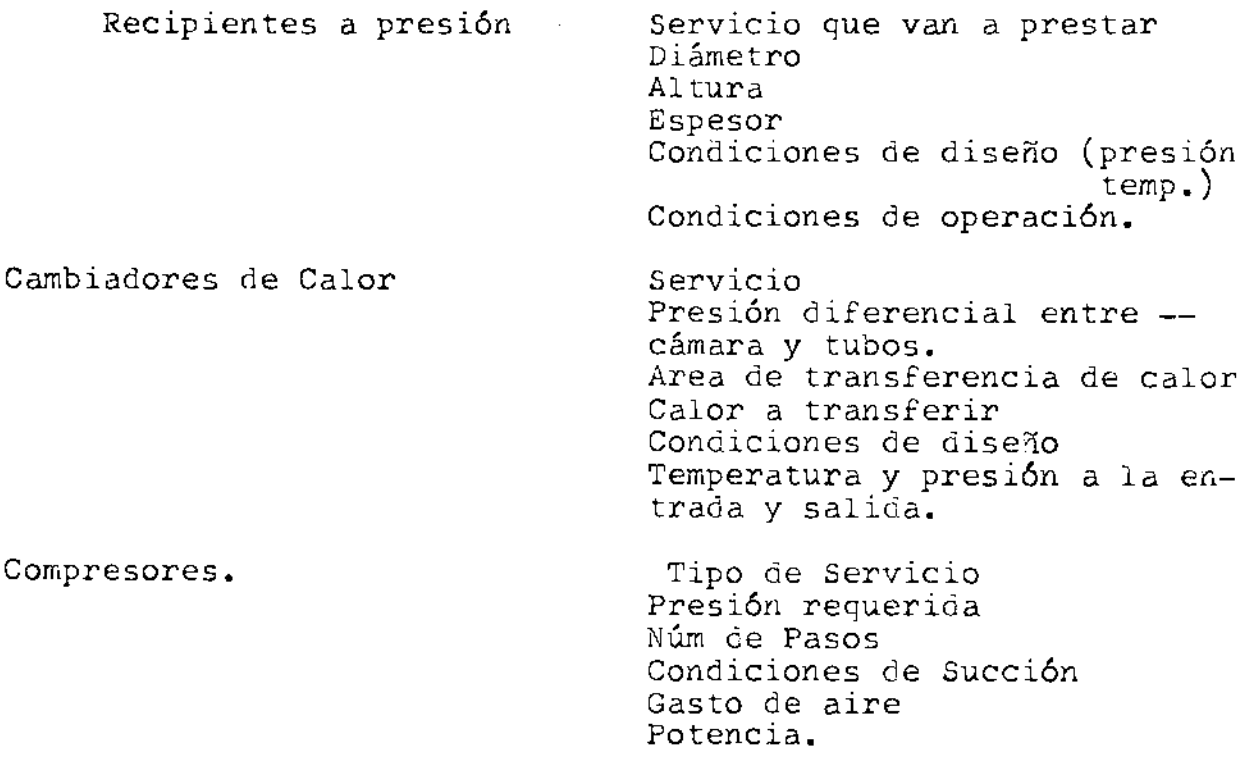

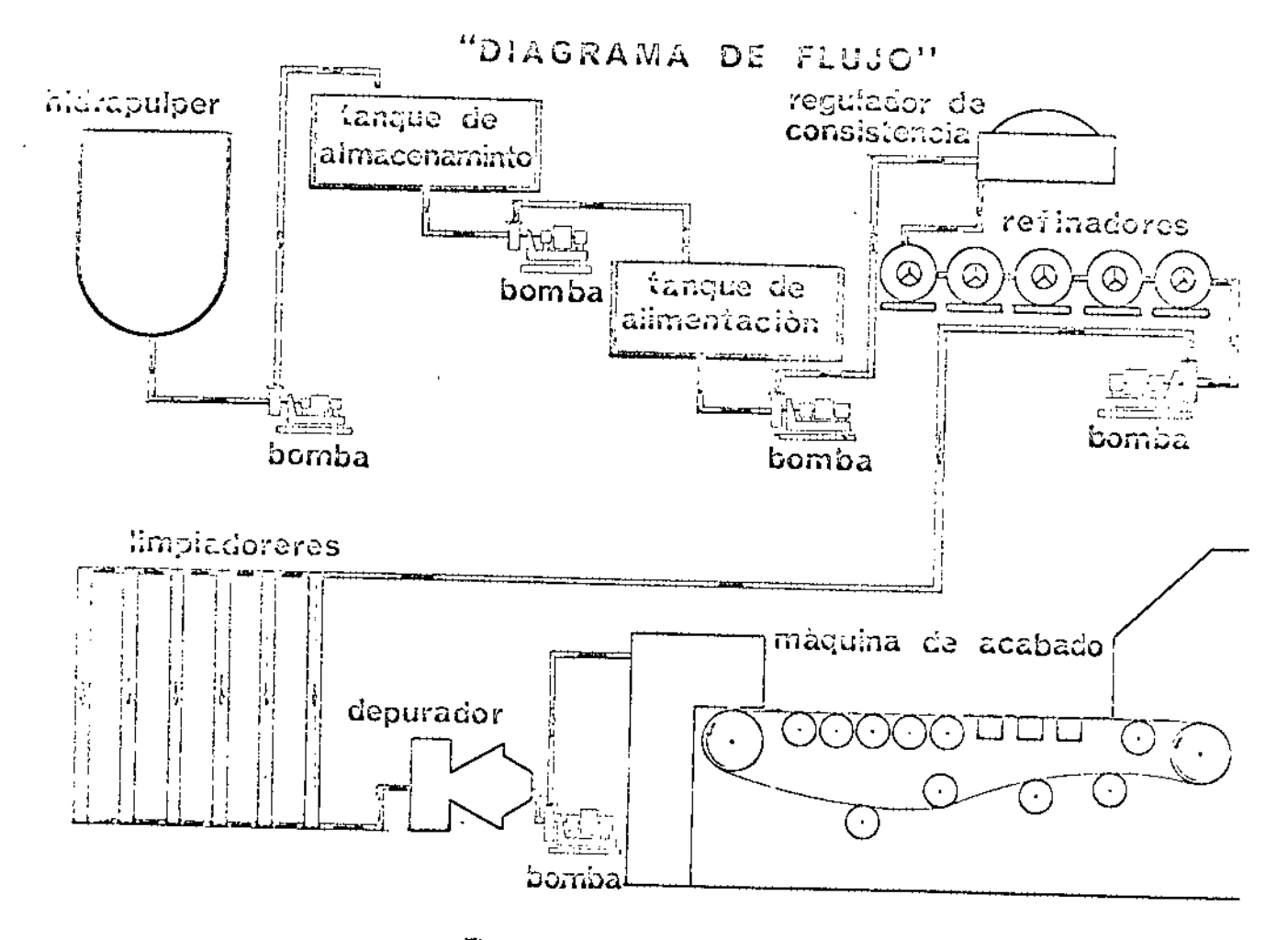

Figura 230. Diagrama de flujo.

(Tomado de Libro Bombas, Teoría Diseño y Aplicaciones Autor Manuel Viejo 2. Editorial Limusa Wiley)

 $\mathbb{Z}^2$ 

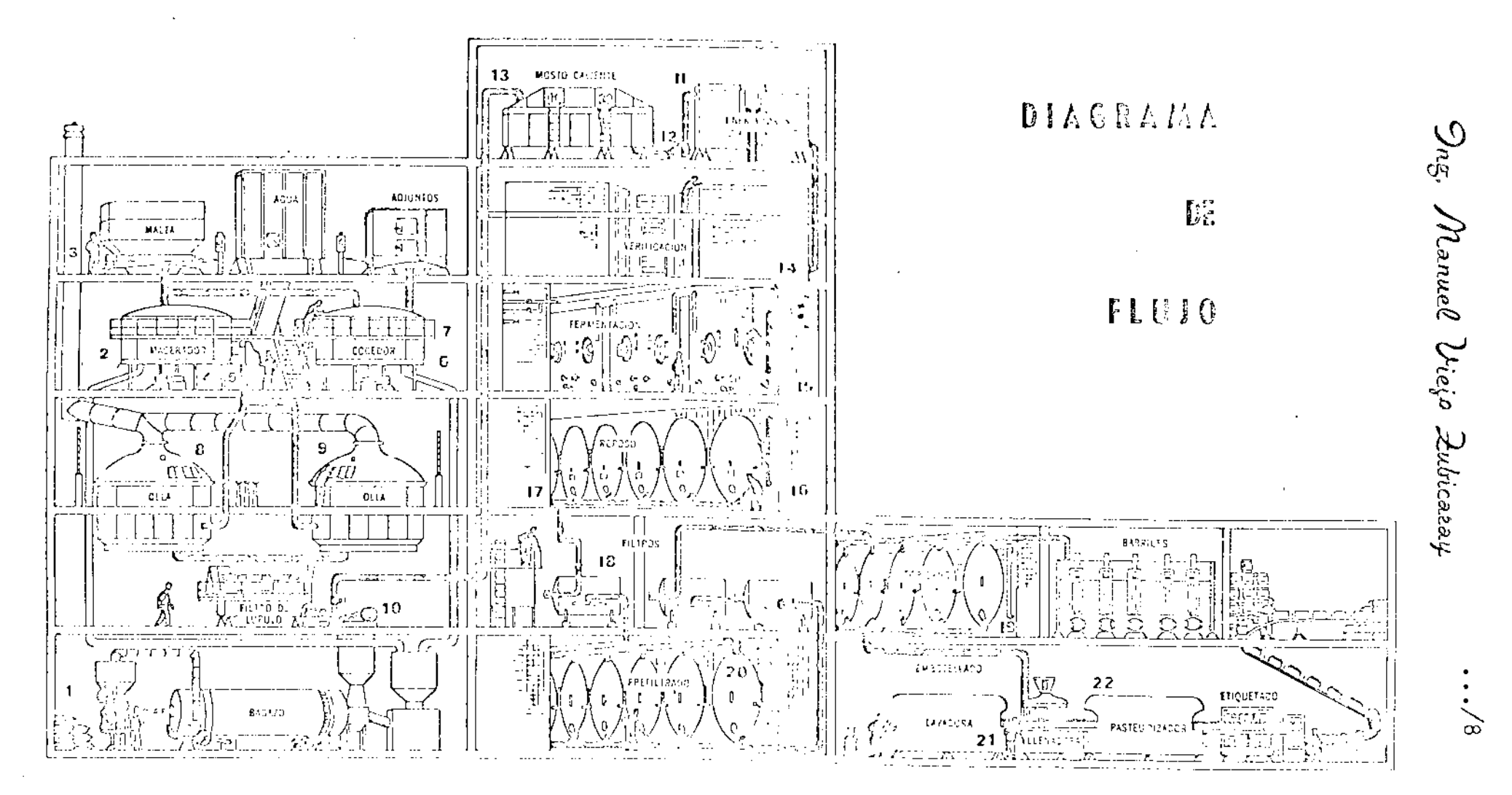

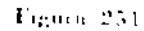

(Libro Bombas Sditorial Limusa Wiley)

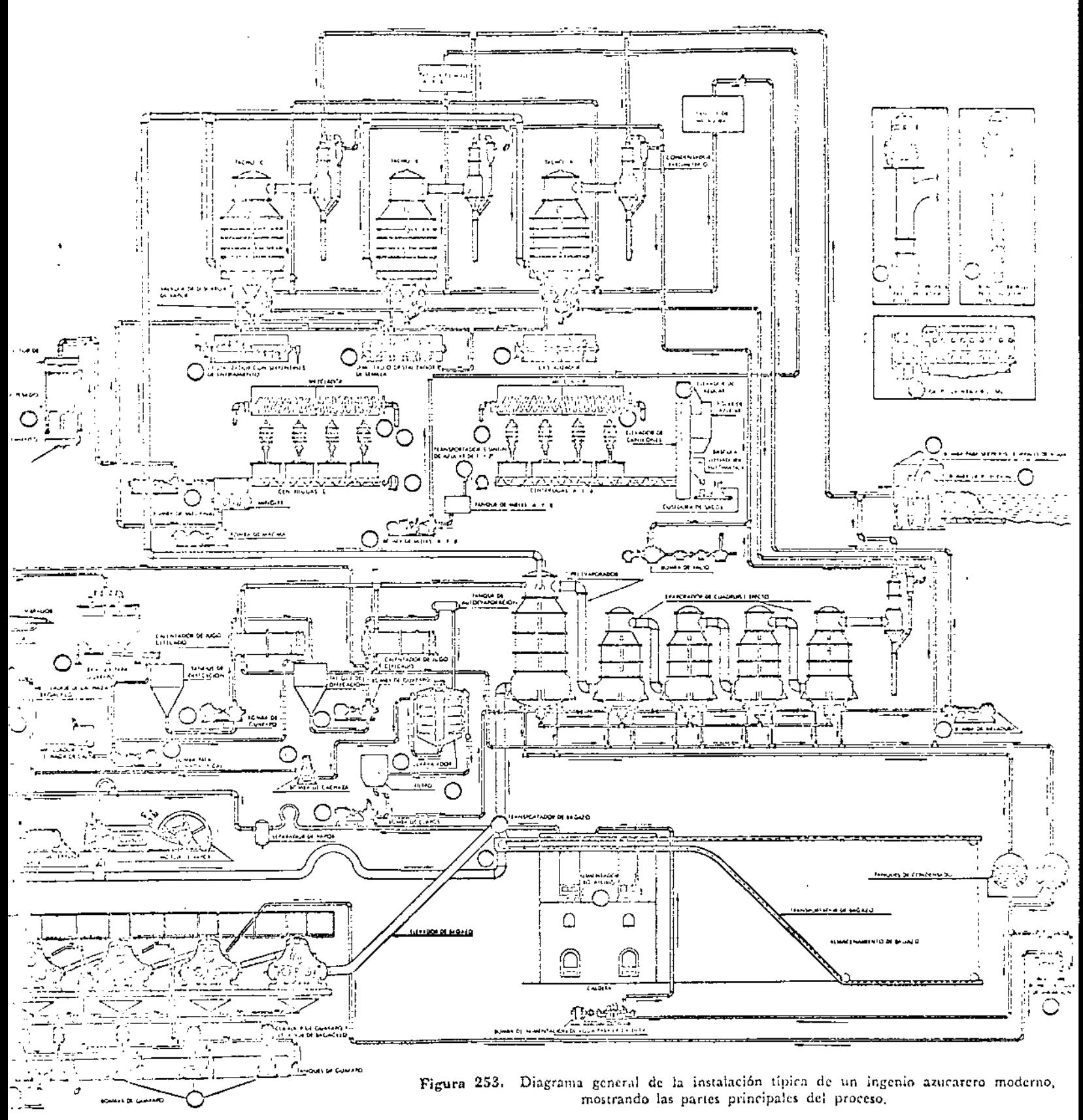

(Libro Bombas Editorial Limusa Wiley)

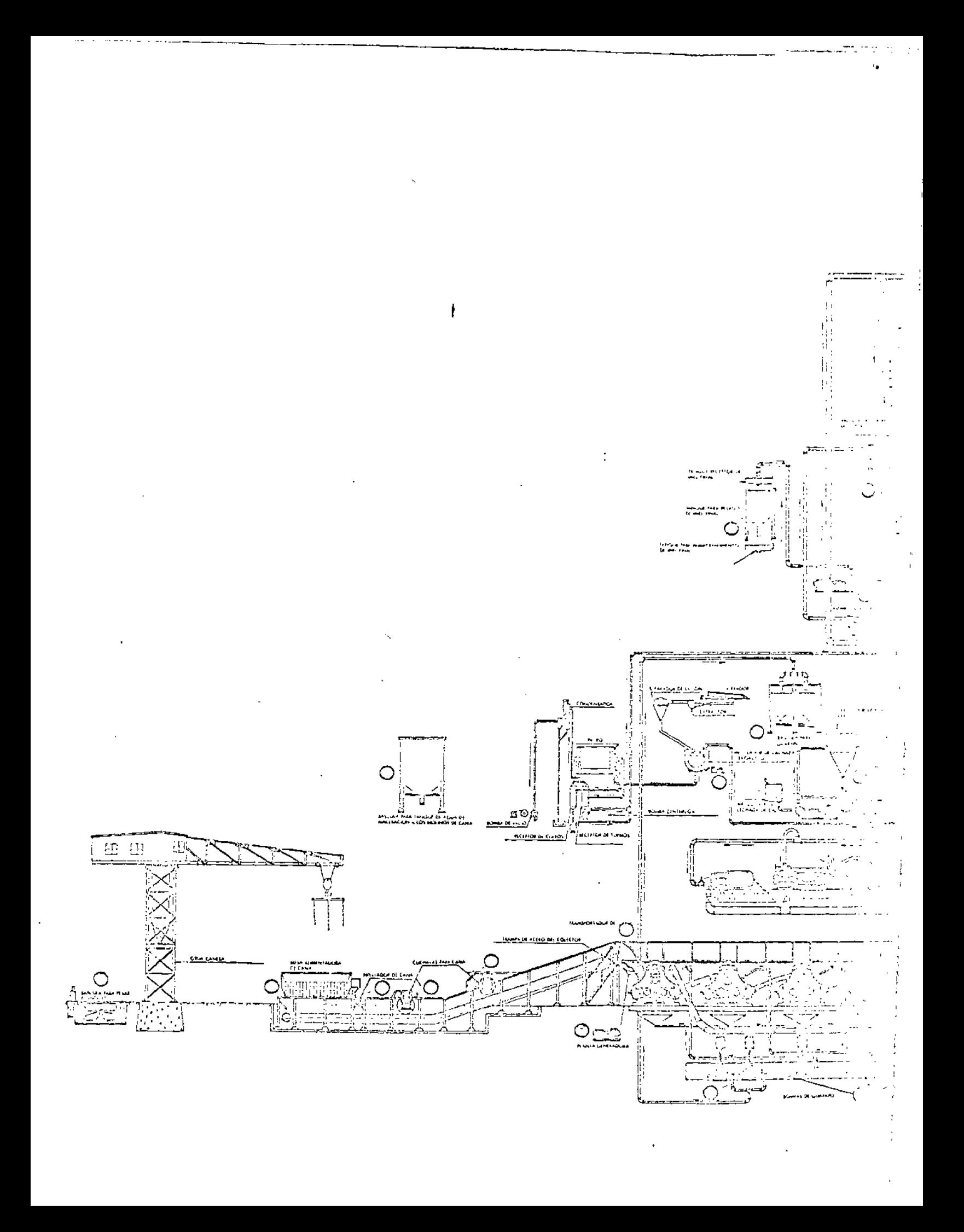

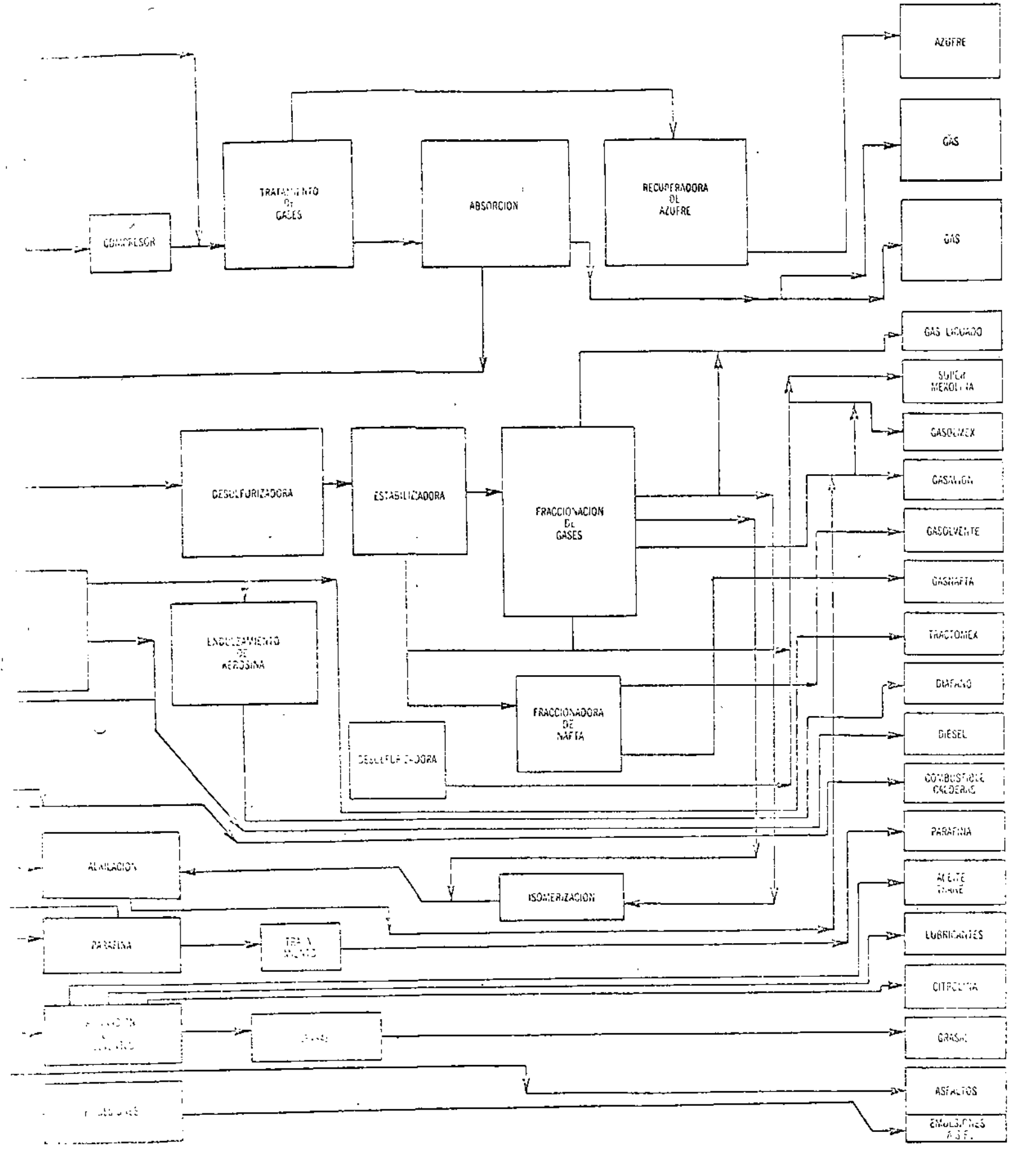

(Europa J ley)

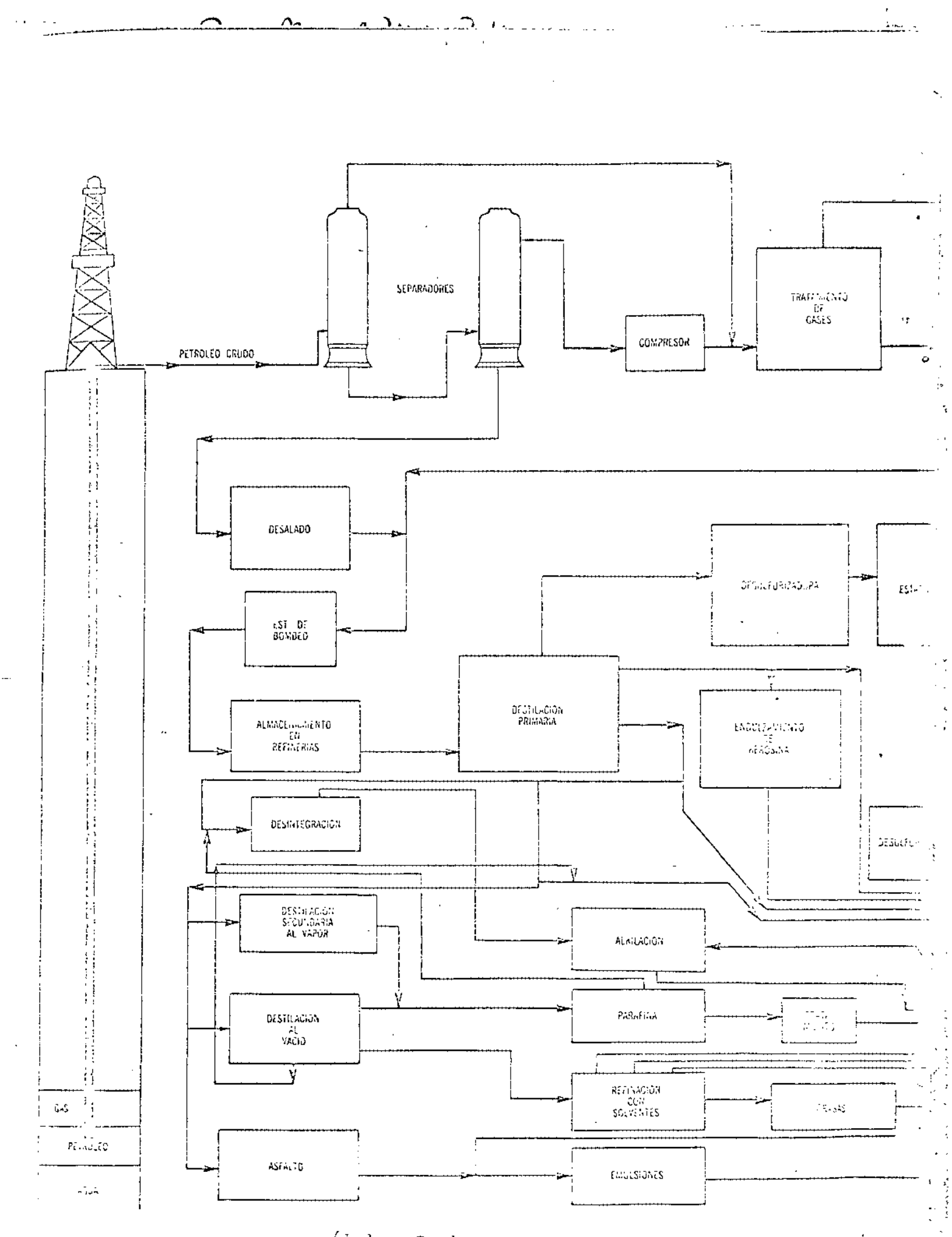

(Libro Bombas Intern. Figura 226. 7:1ay)  $\sigma \rightarrow \gamma$ 

## *Ong. Manuel Viejo Zubicazay*

Factores a considerar en la compra de bombas y motores.

### Factores a considerar en la compra de bombas y motores

MANUEL VIEJO ZUBICARAY \*

 $CAPITULO \nightharpoonup$ 

Ñ,

#### CONTENIDO

Datos escuenties requeridos Datos requeridos en sistemas de abastecimiento de agua

Antes de comprar un equipo de bombas centrifugas, el chente debe hacer un cuidadoso análisis de los diferentes factores que afecten las bombas y sus motores. Dichos factores serán: a) técnicos, y b) económicos.

Se estudiarán primero los datos esenciales que se requieren para seleccionar cualquier bomba, para pasar después al caso específico de las bombas de alimentación de agua,

DATOS ESENCIALES REQUERIDOS

i Número de unidades requeridas.

2. Naturaleza del líquido a ser bombeado

«) Agua dulce o salada, sustancias ácidas o areatinas, aceites, pulpas, etc.

0) Presión de vaporización del líquido a ta temperatura de bombeo.

c) Densidad

 $\frac{1}{2} \left( \frac{1}{2} \right) \left( \frac{1}{2} \right) \left( \frac$ 

G) Condiciones de viscosidad.

e) Materiales en suspensión, tamaño, naturaleza y calidad abrasava de los sóligos en suspension.

Datos que el fabricante deberá suministrar en su cotización.

f) Análisis químico, incluyendo el valor del pH, impurezas, contenido de oxígeno, etc.

3. Gasto máximo y mínimo requeridos.

4. Condiciones de succión.

a) Carga positiva o carga negativa,

b) Condiciones constantes o variables de succión.

c). Longitud y diámetro de tuberías, válvulas y accesorios.

5. Condiciones de descarga.

a) Descripción de la carga estática (constante o variable)

b) Estimación de la carga de fricción

c) Presiones maximas y mínimas contra las cuaies la nomba debe trabajar.

6. Tipo de servicio - continuo o intermitente. 7 Instalación de la bomba (horizontal, ver-

tical en pozo húmedo o seco).

8 Tipo y características de energía disponible para accionar la bomba.

#### DATOS ELQUAGOOS EN SISTEMAS DE ABASTECIMIENTO DE AGUA

1 Del jugar de obtención a la planta de tratanheitho

a) Rango de operación en las cargas. Abatimientos, etc.

## Ong. Manuel Viejo Zubicazay

#### Compra de bombas y motores-Factores a considerar 169

b) Rangos de gasto bajo la carga de diseño. Esto es muy importante porque como ya se ha visto la eficiencia de la bomba centrífuga varia en diferentes partes de la curva de operación y generalmente los fabricantes sólo garantizan ciertos puntos determinados.

c) Condiciones de succión,

d) Características del agua (gases disueltos, arena, etc.).

e) Tipo de instalación: horizontal o vertical.

2. De la planta de tratamiento al sistema,

a) Gasto manejado y número de unidades que se piensa usar en paralelo.

b) Carga.

c) Tipo de instalación.

- 3. Bombas del sistema de alimentación,
	- a) Número de unidades.
	- b) Carga.
	- c) Tipo de instalación,
- 4. Bombas de aguas negras.
	- a) Carga.

b) Gasto máximo y mínimo a manejarse.

- c) Condiciones de succión.
- d) Diámetro de los sólidos en suspensión.
- c) Tipo de instalación.

Los datos anteriores, que resultan de los estudios hechos en la primera parte del curso, pueden ser remitidos por el cliente a los fabricantes, quienes deberán hacer una proposición técnicoeconómica, con la cual el cliente romará la decisión final.

#### DATOS QUE EL FABRICANTE DEBERA SUMINISTRAR EN SU COTIZACION

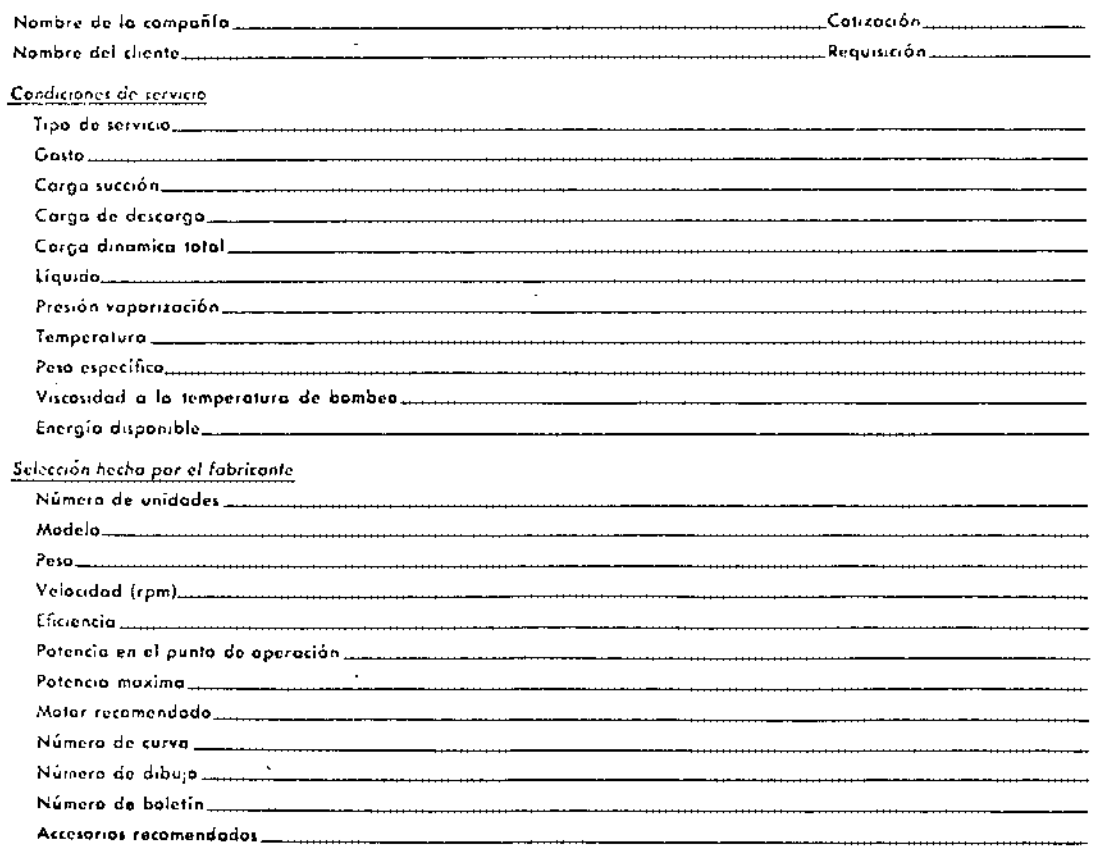

## Dng, Manuel Viejo Zubicaray

#### 170 Capitulo 7

DATOS QUE EL FABRICANTE DEGERA SUMINISTRAR EN SU COTIZACION (cont.) Especificaciones  $C$ lossficación....... Impulsor\_ Ficcha \_ <u> 1990 - Johann Barn, mars et al.</u> **Bomba** Comisa de flecha ....  $\sim$ Empoque\_ Morca  $Potencia$  =  $\frac{1}{2}$  =  $\frac{1}{2}$  $Ve$  locided  $\_\_$ Foses -<u>and a station</u> Molor ( Frecuencia........  $Value(c)$  $\left\{\begin{array}{ccc} \text{Obujos } y \text{ boletin} & \text{max} & \text{max} \end{array}\right.$ Precios Precios libre a bardo (I.a.b.) on \_\_\_\_\_\_\_\_\_\_\_\_\_\_ Procio de la bomba <u> 1999 - John Barnett, franc</u> Pretio del cople........ Precio del motor. <u> 1999 - Jan Barbara de La</u> **Descuentos** Precio nelo tolol \_\_\_ Promesa de entrega Fecha de entrega ... 

A la vista de las diversas cotizaciones el cliente deberá decidir basandose en las siguientes puntos.

1. Características del punto de operación

- 2. Eficiencia áptima prometida.
- 3. Número de unidades propuestas
- 4. Taniano y paso de las unidades
- ä. Motor requerido
- Garantía de materiales y funcionamiento ú.,
- 7. Servicia y refacciones
- 1. Costo del equipo
- Quinción probable o estimada del mismo
- tacetidad con bombas anterioras del mismo tamaño y G. cel mismo fooricanta Puntos económicos
- 4. Prestigio de los compañías
- 5. Corconia de las fábricas
- 6. Tiempas de entrega
- Puntos tócnicos
- 
- 
- 
- 
- 
- 

 $\frac{1}{\sqrt{2}}$  $\mathcal{L}^{\text{max}}_{\text{max}}$  and  $\mathcal{L}^{\text{max}}_{\text{max}}$  $\label{eq:2.1} \frac{1}{\sqrt{2\pi}}\int_{\mathbb{R}^3}\frac{1}{\sqrt{2\pi}}\int_{\mathbb{R}^3}\frac{1}{\sqrt{2\pi}}\int_{\mathbb{R}^3}\frac{1}{\sqrt{2\pi}}\int_{\mathbb{R}^3}\frac{1}{\sqrt{2\pi}}\int_{\mathbb{R}^3}\frac{1}{\sqrt{2\pi}}\frac{1}{\sqrt{2\pi}}\int_{\mathbb{R}^3}\frac{1}{\sqrt{2\pi}}\frac{1}{\sqrt{2\pi}}\int_{\mathbb{R}^3}\frac{1}{\sqrt{2\pi}}\frac{1}{\sqrt{2\pi}}\frac$  $\label{eq:2.1} \frac{1}{\sqrt{2}}\int_{\mathbb{R}^3}\frac{1}{\sqrt{2}}\left(\frac{1}{\sqrt{2}}\right)^2\left(\frac{1}{\sqrt{2}}\right)^2\left(\frac{1}{\sqrt{2}}\right)^2\left(\frac{1}{\sqrt{2}}\right)^2.$ 

#### ANALISIS DE VALOR.

PUNTOS A DESARROLLAR:

1.- INTRODUCCION.

2.- PROLOGO.

3.- QUE ES ANALISIS DE VALIA.

4.- COMO OBTENER EL ANALISIS DE VALIA.

5.- EJEMPLOS (GRAFICOS)

6.- LAS DIEZ MEDIDAS DE VALIAo

7.- CUALIDADES PARA SER ANALISTA DE VALIA.

8.- CONCLUSION.

9.- PREGUNTAS.

#### ARQ. MARTIN MARES MONTANC

#### PROLOGO

Hace precisamente 20 años, una de las empresas más importantes en el ramo de la manufactura de productos eléctricos y electrónicos, ante la presión cada día mayor de la competencia, aumentos en los costos de producción y desarrollo de materiales y procesos nuevos, consideró imprescindible crear un departamento, cuya función primordial sería la siguiente:

Aumentar el conocimiento sobre la valía básica.

- $\Omega$ . Determinar hasta qué grado contiene valía cada pieza, componente y material de los nuevos productos de la empresa.
- 3. Establecer métodos para analizar y medir valía.

...

4. Implementar la acción necesaria para asegurar una conciencia de valía a través de toda la empresa .

~La responsabilidad de la creación de este departamento, recayó en la persona del Sr. Lawrence D. Miles, que de esta manera llegó a ser el precursor del concepto de Análisis de Valía.

Jamás imaginó la trascendencia que llegaría a tener esta filosofía, ni los incontables millones de pesos que se lograrían ahorrar a través de su aplicación.

Hoy, al igual que entonces, nos encontramos en situación semejante y es de suma importancia que cada uno de nosotros tratemos de aplica- estos principios dentro de nuestro ámbito particular.

#### PERO,¿QUE ES ANALISIS DE VALIA?

Algunos estudiosos de la materia considerarán conveniente establecer una definición precisa de este concepto. Otros más tratarán de hallar su estimología y no faltará quien profundice en su semántica.

Permítanme ustedes enfocar esta plática desde un punto de vista más pragmático. Baste para nuestros fines considerar el punto de vista del más docto de los economistas, el ama de casa.

Cuando ella adquiere una mercancía y dice "Esto si vale'', está expresando la idea básica de nuestro tema.

Al igual que ella todo hombre de empresa, sea ésta comercial o industrial, deberá hacerse la siguiente pregunta. . .

#### ¿VALE ESTO LO QUE CUESTA?

#### ¿QUE ES EL ANALISIS DE VALIA?

El Análisis de Valía es una manera de pensar, una manera de actuar. Su filosofía básica es "Hay una manera mejor de obtener una calidad equivalente a un costo menor, solo que no ha sido hallada aún".

· El programa de Análisis de Valía opera en dos áreas principales. La primera es el estudio de los productos existentes, la otra es el diseño de productos nuevos. En ambas áreas su objetivo mayor es lograr una calidad equivalente a un menor costo. '

En  $n!$  estudio de los productos existentes, el Análisis de Va-1fa epfoca hacia cada pieza de un mecanismo. Toma nota de la función de la pieza, buscando su eliminación o modificación, su combinación con otra parte, o su substitución a través de una pieza de nrrma. Toma en consideración el material utilizado para determinar si existe algún otro material que ofrezca un valor mayor. ·Con la misma finalidad se examinan los procesos y métodos de manufactura, se revisan los com·enios de compras, se hace un escrutinio de los materiales y servicios de Proveedores especialistas. Este procedimiento representa un esfuerzo intensivo pava descubrir toda posibilidad para obtener un valor mayor del producto.

Se relacionan directamente con estas actividades los Departamentos de Ingeniería, Manufactura, y de hecho, cualquier sección de la compañía que pueda influir en el costo del producto. Sin embargo, el Análisis de Valía no interfiere de ninguna manera con sus tareas y responsabilidades normales. El análisis de Valía opera a través de especialistas entrenados quienes trabajan en completa cooperación con cada sección y obtiene constantemente ideas valiosas de ellos. Los analistas investigan y descubren posibilidades para lograr ahorros. Estos se ofrecen como sugerencias a aquéllos que son los responsables de tomar las decisiones <sup>y</sup>llevarlas a cabo.

De esta manera, no existe un traslape de funciones, no hay áreas de fricci6n. Est9 es de primordial importanc1a para lograr el éxito de un programa de Análisis de Valía. Es s6lo a través de este trabajo de equipo,bien engranado, que se pueden lograr les ahorros tremendos que puede producir este programa. Además, este procedimiento crea relaciones excelentes con todos los Departamentos de la Empresa y permite que el Departamento de Análisis de Valía se concentre en su funci6n primordial que es la de promover

2 -

 $\mathcal{E} \leftarrow \mathcal{E} \leftarrow \frac{2\pi}{T}$ 

Como reducir los costos con el

#### ANALISIS DE VALIA

#### zVale lo que cuesta?

 $~\cdot~$  Una pregunta muy importante y oportuna. Importante porque la respuesta a esta pregunta puede significar la diferencia entre utilidad y pérdida para cualquier Compañía. A menos que el producto de una Empresa valga lo que cuesta, no tendrá una Valía adecuada y no podrá mantener su posición en un mercado de Competencia. Oportuna porque tenemos en la actualidad una situación de mercado altamente competitiva, el empresario se enfrenta a un reto y debe actuar de inmediato. Deberá asegurar que sus productos valgan lo que se paga por ellos, deberá implantarse un programa de Análisis de Valía.

..<br>El Análisis/de Valía representa un concepto importante dentro de la Dirección Industrial Moderna. A través del Análisis de Valía la Empresa designa al Departamento de Compras como un participante primordial en la reducción de costos. De esta manera utiliza el acopio de habilidad y conccimientos que pueden enriquecer de Valía a todos sus productos. Dentro del Departamento de Ingeniería, el Análisia de Valía presenta un nuevo enfoque al diseño de las partes componentes. Estimula la conciencia de costos de cada Ingeniero para asegurar que los nuevos diseños incluyan los últimos adelantos en técnica de producción económica. En cuanto al Departamento de Manufactura, para suplementar los esfuerzos constantes de los especialistas en métodos, y planeadores, el Análisis de Valía representa una nueva y valiosa herramienta, que aumenta el alcance de aqueilos cuya responsabilidad es la produc-<br>ción. Ilevando sus problemas directamente a los Talleres del Pr llevando sus problemas directamente a los Talleres del Proveedor. A cualquier grupo dentro de la Empresa, el Análisis de Valía ofrece un acercamiento básico a un valor mayor a través de principios y procedimientos universalmente aplicables y fácilmente entendibles.

Cuáles son estos principios, cómo se aplican y los resultados que han sido obtenidos en historias de casos típicos es el tópico de esta plática.

Su éxito se debe no sciamente a su validez básica, sino en un alto grado a el apoyo entusiasta de la Gerencia en todos los niveles de Compras, Ingenieria y Manufactura.

 $\sim 100$ 

エーダ

y generar ideas para mejorar la valía. El Análisis de Valía de- $\overline{p}$  be existir dentro de un Departamento de Compras Centralizado  $\overline{Y}$ dará así asesoría y guía a todas las actividades que lo requieran en los distintos Departamentos de la Empresa.

#### SE UTILIZAN LAS TECNICAS DE COMPRA.

*:'.* 

Un hecho sobresaliente del Análisis de Valía es su énfasis en<br>función de compras como medio de reducir costos. Provienen dila función de compras como medio de reducir costos. rectamente de esta fuente los siguientes servicios de Análisis de Valía: 1) Proporcionar el conocimiento especializado de los mercados, materiales, piezas de norma, procesos y costos. 2) Proyectar el desarrollo de una mayor eficiencia de manufactura hacia los talleres de los proveedores, y 3) lograr la aportaci6n de los desarrollos de Ingeniería e ingenio de proveedores especializados para ayudar en la solución de los problemas de la Empresa.

De singular importancia es el punto número tres - Obtener para la Empresa las mejores ideas de cientos de especialistas en procesos, externos a la Compañía. Entre éstos se encuentran proveedores especializados que cuentan con herramental altamente especializado y dispositivos que están disponibles para trabajos especiales. Cuando se enfrenta a un problema muy difícil, el Analista de Valía recurre a este tipo de proveedores. Invariablemente se encuentra con una solución.

A la vez, los proveedores reciben grandes beneficios, no solo en la forma de pedidos inmediatos, *sino* además el de establecer buenas relaciones y una buena reputación para negociaciones futuras. Por otra parte, el Analista de Valía con frecuencia puede ofrecer sugerencias •útiles para una mejor operación dentro de la planta de los proveedores.

SE TRABAJA ESTRECHAMENTE CON LOS PROVEEDORES.

Si el costo de una pieza de compra parece ser demasiado alto, los Analistas de Valía y los representantes de los proveedores revisan el trabajo en detalle, discutiendo cada característica que aumenta su costo y valorizando los cambios que pueden efectuarse con el fin de lograr un proceso de manufactura más sencillo. Un entendimiento total del mecanismo y de su función a menudo permite que el proveedor logre ahorros considerables. El conocimiento de los problemas del proveedor y las razones que influyen en el costo de una operación, a su vez, a menudo indica lo que puede hacer la compañía para facilitar la operación. En estas negociaciones toman parte no solo los Analistas de Valía, sino también los

Ingenieros de la Empresa y el personal de manufactura, responsable de tomar decisiones respecto a cada una de las posibilidades are de vinne evere.<br>que se van presentando a través de la discusión. . .

Los proveedores responsables y capaces son una parte valiosa del programa. Los fabricantes especializados ofrecen muchas oportunidades de lograr reducciones en costo poco comunes e inesperadas: Una de las tareas más importantes del Análisis de Valía es la d<sup>2</sup> localizar estos proveedores y establecer buenas relaciones de trabajo con ellos, que sean de beneficio mutuo.

LOGRA MEJORIAS EN EL DISEÑO DE NUEVOS PRCDUCTOS.

La siguiente área del Análisis de Valía es su aplicación en el diseño de nuevos productos. Esto es logrado por los ingenieros con la ayuda de sus dibujantes.

Los ingenieros utilizan el Análisis de Valía como una herramienta adicional que les proporciona comparaciones de costo entre productos y procesos utilizables, materiales especializados.disponibles; productos nuevos utilizables y comparaciones de costo a medida que se van desarrollando los diseñes.

Un programa bien crganizado en los departamentos de dibujo, utiliza la habilidad de los dibujantes, ya que infinidad de decisiones que afectan el costo - la tolerancia más adecuada, qué tipos de bujes utilizar, qué sujetador utilizar. etc., pueden ser tomados por cada uno de los dibujantes si están adecuadamente capacitados. Los obietivos principales de este programa son: 1) Desarrollar la conclencia de costos en todo el personal de dibujantes. 2) Familiarizar a los dibujantes con los principios del Análisis de Valía y los grandes ahorros que resultan de su aplicación, y 3) Estimular a cada dibujante para que examine los nuevos diseños en forma tan crítica cemo el Análisis de Valía revisa los productos existentes - con el objetivo final de que en todos los diseños de nuevos productos se apliquen los últimos desarrollos de reducción de costos. El grupo de Análisis de Valía que revisa los productos existentes presta su ayuda absoluta a este programa y contribuye con toda la información útil que tenga a su disposición.

#### COMO ANALIZAR LOS PRODUCTOS EXISTENTES

Para lograr una efectividad total, el Análisis de Valía requiere seguir un procedimiento lógico y sistemático. Es cierto que en ocasiones se obtienen resultados sorprendentes de ideas que brotan al momento. Pero para lograr resultados continuos, se debe

seguir un patrón definido. De esta manera, no se pasará por alto ninguna posibilidad y el Analista de Valía aplicará su esfuerzo de la manera más fructífera.

OBTENGA TODOS LOS DATOS.

El primer paso es obtener la informaci6n completa respecta al trabajo bajo consideraci6n. Esto incluye:

- l. La producción anual y los artículos a pedir.
- ·2. Dibujos y especificaciones completas.
- 3. Desgloce de costos de cada parte, incluyendo materia prima,·mano de obra y costos indirectos o *si* es una parte comprada, el nombre del proveedor.
- 4. El desgloce de los costos de ensamble *y* sub-ensamble.
- s. Copia de las hojas de proceso o una descripci6n general· del proceso.
- 6. · Muestras físicas de las partes individuales y del ensamble que utiliza las partes, donde sea factible.

Esta informaci6n es básica y esencial para lograr un resultado óptimo. Es necesario contar con los datos completos para poder efectuar un análisis adecuado.

and the participants of the second second

#### VEA AL INGENIERO

En seguida, el Analista de Valía se pone en contacto con el Ingeniero directamente responsable del diseño del producto. Esta es la persona más intimamente ligada con el mecanismo. El Analista discute con él todos los aspectos del producto: lo que le gusta y lo que le disgusta al Ingeniero. *Si* tiene en proyecto su rediseño en un futuro cercanq. Si algunas de las especificaciones de material fueron consecuencia de escacés. Si existen algunos cambios que el Ingeniero desearía efectuar, pero los cuales no ha tenido tiempo de investigar. Juntos discuten la función y las características esenciales de cada parte del producto. De hecho, el Analista de Valía se convierte en socio del Ingeniero uniendo sus esfuerzos para obtener un mejor producto a un menor costo. Esta relación no afecta de ninguna manera la autoridad o la responsabilidad del Ingeniero. Sencillamente, le da una nueva herramienta ampliando su alcance y haciendo más fácil para él obtener información detallada que con anterioridad no era tan fácilmente obtenible.

Esta colaboraci6n es una base muy importante. Solamente se puede obtener la·6ptima valía de un producto si existe cooperación absoluta entre todos los que toman parte en su manufactura. El Análisis de Valía, no es un medio de fiscalizar otras secciones de 'la organizaci6n, ni·es su *misi6n* la de encontrar faltas. ,~Es una labor de *servicio* que ayuda a las otras secciones a resol- ;ver sus problemas.

#### NO PASE POR ALTO LOS CENTAVOS.

•,

El Analista 'de Valía no pasa por alto los centavos - un centavo en cada una de un millón de piezas representa \$10,000.00. *Diez*  centavos en cada una de 50,000 representa \$5,000.00.

#### APLIQUE DIEZ MEDIDAS DE VALIA.

Habiendo reunido toda la informaci6n pertinente respecto al· mecanismo bajo estudio, el Analista se encuentra ahora listo para valorizar el contenido de valía de cada parte del producto. Este es el paso más crítico en el procedimiento, ya que una decisión equivocada en este punto puede causar la pérdida de miles de pesos en ahorros no logrados. Con el fin de reducir a un mínimo el peligro de un Análisis precipitado y de juicios arrebatados, el Analista 'sigue un procedimiento definido para medir valía. Este procedimiento se enmarca con las siguientes diez preguntas que han sido sintetizadas de la experiencia obtenida en el Análisis de cientos de operaciones.

- l. ¿El uso de este elemento contribuye a su valía?
- 2. ¿Su costo es proporcionado a su utilidad?
- 3. ¿Requiere de todas sus características?
- 4. ¿No existe algo mejor para el uso que se requiere?
- 5. ¿No se podrá utilizar un material substituto de norma o de existencia con algún proveedor?
- 6. ¿Se podrá fabricar una parte utilizable con un procedimiento mis econ6mico?
- 7. ¿Ha sido fabricada con el herramental y equipo adecuado considerando el volumen?
- 8. ¿Su costo total es equivalente a la suma del costo del material, costo de mano de obra razonable, gastos indirectos razonables y utilidad razonable?

2 SU USO CONTRIBUYE A LA VALIA?

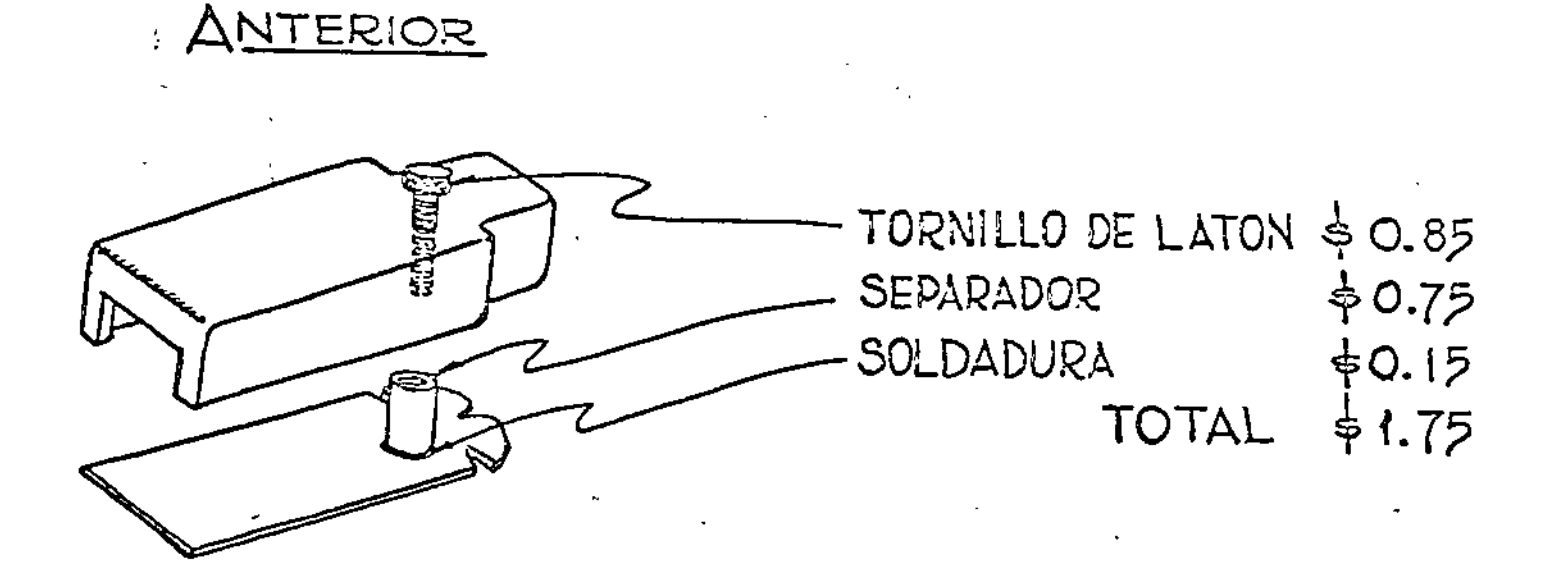

CTUAL

- 7 -

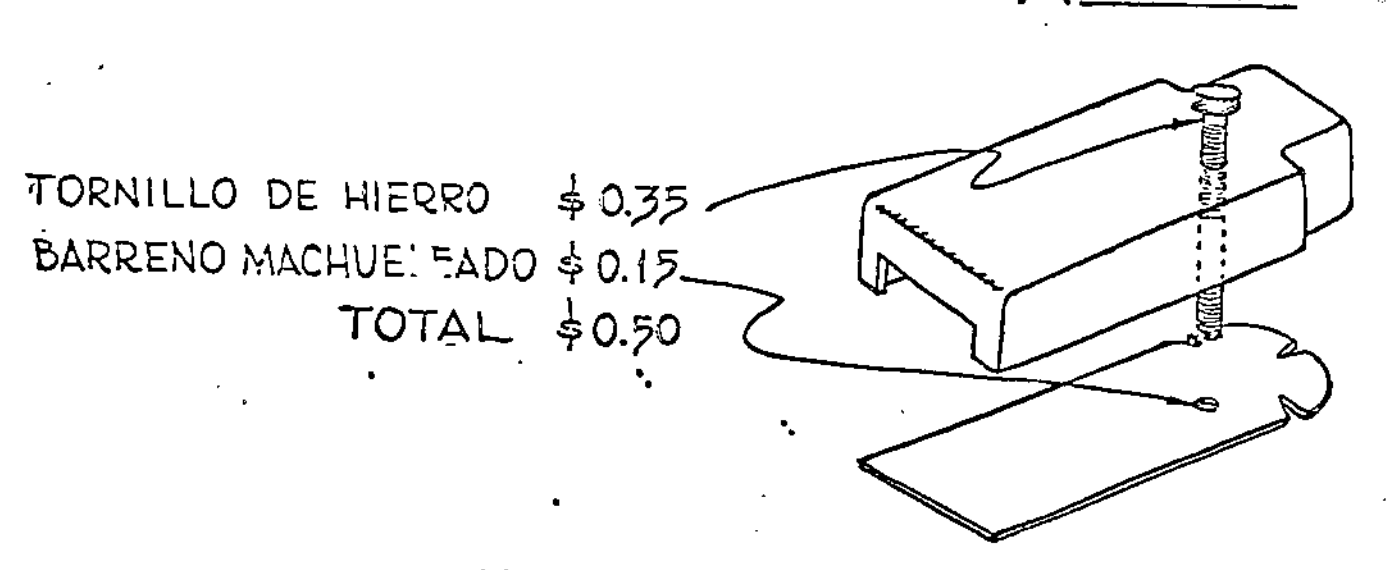

VOLUMEN FCOOOO

En el ensamble original se sujetaba la tapa a la base por medio de un tornillo de latón y de un separador especial maquinado. El separador, con cuerda en un extremo, para recibir el tornillo, se soldaba a la base. En el ensamble nuevo se logra el mismo fin al usar un tornillo de acero niquelado, lo suficientemente largo, para atornillarse directamente en un agujero con cuerda a la base, de esta manera, eliminando el separador.

En este caso se puede determinar que el separador no contribuía a la valía del producto.

#### 9. ¿No existirá otro proveedor responsable que lo pueda proporcionar a menor costo?

10. ¿Existe alquien que pueda comprarlo a un costo menor?

cada una de las diez medidas básicas de valía sugiere inurnerables posibilidades que pueden mejorar el producto.

'

TOME NOTA DE LA FUNCION DE LA PIEZA.

Las primeras tres preguntas se refieren básicamente a la función de la pieza - esto es, su finalidad dentro del mecanismo. Esto es básico y debe ser considerado en primer término. No tiene caso hacer negociaciones para comprar o hacer una pieza a menor costo si es posible ahorrar más logrando la finalidad de alguna otra manera.

#### Trate de hacer 10 siguiente:

l. Elimine la pieza: A) Coloque todos los agujeros machuelados en una sola parte - elimínelos de todas las demás. B) Utilice los medios de sujeción disponibles aliminando agujeros machuelados totalmente. C) Objete requerimientos que representen operaciones secundarias, tales como el esmerilado de los extremos de resortes. D) Haga las piezas rectas en lugar de curvas - las conexiones rectas son menos costosas que los codos. E) Utilice co $n$ exiones auto-abocinantes para eliminar operaciones y piezas. F) Nunca dé acabado a·piezas que posteriormente serán pintadas. G) Cuando sean requeridos barrenos ciegos, muéstrese la profundidad mínima con la anotación "No se perfore", en lugar de especificar los límites de profundidad. H) Utilice terminaciones a escuadra los extremos esmerilados dùplican el costo de los resortes. I) Evite moletear una varilla que se meta a presión en un barreno endurecido. J) Eru lugar de utilizar dos prisioneros colocados a 90° entre sí, utilice dos prisioneros sobrepuestos dentro de un mismo agujero.

#### CONSIDERE LOS MATERIALES Y LOS PROCESOS.

Una situaci6n de escacés de material existente cuando se hizo el diseño original, pudo haber obligado a establecer especificaciones de algo que proporcionaba menos valía que aquello que puede<br>lograrse en la actualidad con material fácilmente disponible. Adelograrse en la actualidad con material fácilmente disponible. Ade-<br>más, continuamente se desarrollan nuevos procesos y se mejoran otros de manera que al cabo de algunos años, aquellos procesos que en un tiempo eran los *6ptimos* para un trabajo, ahora representan una wenor valía que otros que actualmente existem. Por lo tanto, la pregunta cuatro se refiere específicamente a otros materiales y procesos.

¿ESTA PROPORCIONADO SU COSTO A SU UTILIDAD?

ANTERIOR

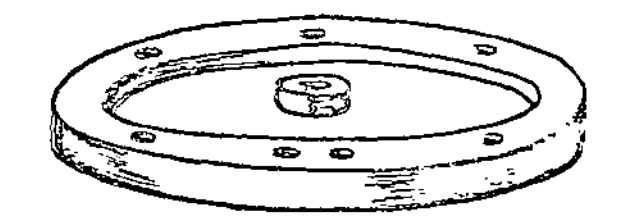

MATERIA PRIMA ာ် 2.၀၀  $-15.00$ MAQUINADO  $$17.00$ TOTAL

ACTUAL

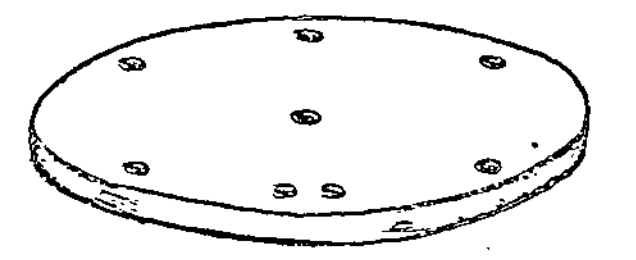

MATERIA PRIMA \$3.50 **BARRENADO**  $$10.00$  $913.50$ TOTAL

## VOLUMEN 50000

Considerando que su función en el ensamble era muy sencilla, su costo no era preporcional a su utilidad. Esto se debía a el maquinado requerido con el fin de reducir el peso, lo cual era un factor importante. El Análisis de Valía mostró que al hacer la pieza de aluminio, se podría eliminar esta operación adicional y se podía obtener un rendimiento idéntico con una pieza, aún menos pesada.

& REQUIERE DE TODAS SUS CARACTERISTICAS?

 $10 -$ 

# ANTERIOR

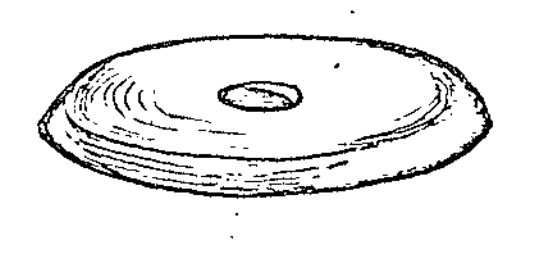

PIEZA DE HIERRO MAQUINAL-A  $$4.50$ 

**ACTUAL** 

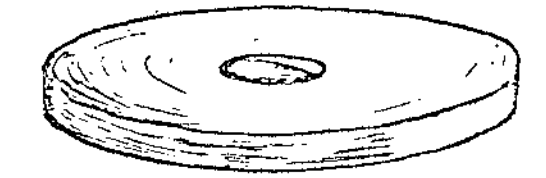

DISCO DE ALUMINIO TROQUELADO  $$3.5^{\circ}$$ 

## VOLUMEN 70 000

Estas rondanas originalmente llevaban un chaflán de un lado. Al estudiar la pieza se encontró que para el uso indicado, el chaflán no contribuía en lo absoluto a su valía. Al eliminar esta operación, se logró una reducción en costo.

#### REVISE LAS SIGUIENTES POSIBILIDADES.

1. Material de menor costo: a) Utilice alambre de piano en lugar de alambre de acero para resorte, a menos que sea imprescindible debido a una carga excesiva. b) Existen muchos temples de cobre y muchos tipos de bronce. Recuerde que puede conducirse la misma cantidad de corrierte con la mitad de peso de cobre como con su equivalente de bronce. Recuerde adenás que aproximadamente la mitad de peso de latón para resorte conduce una corriente equivalente que utilizardo bronce fosforizado y que el precio por kilo también es menor. d) Utilice placas litografiadas en lugar de grabadas. e) Utilice discos de aluminio u otros metales en lugar de lámina o cinta. f. Utilice con mayor frecuencia extrusiones de magnesio. La tubería de magnesio es más económica en costo per pié que el aluminio o el cebre. q) No utilice acero plata si la varilla rolada en frio puede utilizarse.

2. Material de costo mayor: En ocasiones un material mis costoso, dada su naturaleza y propiedades, darí una pieza mís simplificada y un ensamble a menor costo.

 $3.1$ Materias primas poco corunes, pero disponibles: a) metal desplegado; b) lámina pre-acabada; c) metal grabado; d) metal forrado de hale: el bimetales.

4. Otros métodos de fabricación; al fundición a presión; bl extrusión; c) fundición de moide permanente; d) fundición a la cera perdida; e) fundición a precisión; f) electro-formado; g] sinterizado, h) fabricación de tubería de cobre o latón, i) estampado en lotes pequeños.

#### REVISE LOS METODOS DE FABRICACION.

La sexta pregunta enfoca la atención hacia la manufactura de la pieza, ya sea dentro de la Empresa o en la Planta del Proveedor. Como el Analisis incluye todos los componentes de un producto, muchos de ellos podrín ser hechos dentro de la Empresa. De éstos, el Analista tiene la información respecto a mario de obra, así como de costo de material. Un Analista cuidadoso puede mostrar que la mejor manera de obtener el mísimo ahorro consiste en cambiar el método de manufactura de la pieza.

Los métodos son determinados por factores tales como los dibujos de detalle y espacificaciones, exigencias de inspección. cantidades a producir, el herramental y equipo disponible. En ocasiones, el método se determina y comienza la producción sin explorar un método alternativo para producir una pieza. La investigación podrí revelar & NO EXISTE ALGO MEJOR PARA EL USO QUE SE REQUIERES

'.

## **ANTERIOR**

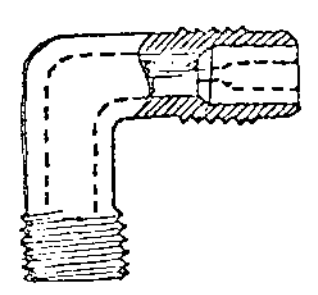

# CODO CON BUJE **INSERTADO**  $$8.50$

ACTUAL

# N \PLq EsPEC\AL  $.54.50$

VOLUMEN 50000

Esta conexión originalmente era un codo compuesto de dos piezas. Inicialmente, se pensó en fabricar la pieza de una sola pieza, pero ésto elevó su costo. En seguida, el Analista de Valía y el Proveedor fijaron una meta de costo de \$4.50 y llegaron a la conclusión de que la única manera de lograrlo era haciendo la conexión recta.

Una investigación más profunda demostró que se podía hacer el doblez en la pieza a la cual iba sujeta la conexión.

que el modificar ligeramente el diseño, permitirá un método de manufactura más expedito. El Analista al tener la información completa de una parte específica y de las otras partes con las cuales forma un conjunto, se encuentra en una posición excelente para descubrir estas posibilidades.

cuando las partes son fabricadas por proveedores, el problema se vuelve un poco más complejo, ya que con mucha frecuencia falta información sobre detalles. Pero el "enfoque de valía" indagando de "¿Vale lo que cuesta?", indicará aquellas partidas sobre las cuales el analista debe establecer un contacto más estrecho con el proveedor, estudiar sus costos detallados y métodos y determinar conjuntamente, qué se puede hacer para mejorar sus métodos de manufactura.

#### TRATE DE HACER LO SIGUIENTE:

#### Para partes:

l. Modifique la pleza de manera que pueda utilizarse un mátodo de alta producción: a) trate de fabricarlo con recalcadora; b) hágalo de alambre redondo o rectangular en una máquina formadora de alambre en lugar de usar una terminal complicada; e) troquele la ranura en el tornillo, en lugar de cortarlo; d) diseñe las piezas para utilizar cuerdas fundidas a presi6n. Un pequeño plano en la línea de uni6n elimina la dificultad de la colada; e) barrene *y* machuelee piezas pequeñas en la cinta antes de separarlas; f) cuando se requieran tornillos cruzados, haga el diseño de manera que puedan hacerse los barrenos al azar; g) haga partes de ensambles de forma irregular lo suficientemente delgadas para troquelarse, para evitar maquinados costosos.

#### Para ensambles:

l. Modifique para lograr un ensamble automático: a) No utilice una terminal complicada cuando se pueda utilizar alambre plano con un engrapador automático con buenos resultados. b) para eliminar mucho trabajo de ajuste utilice cobre al berilio en lugar de bronce fosforizado. e) evite tener resortes en tensión en. todas las piezas ensambladas. d) evite ensamblar piezas ocultas entre placas. Prepare subensambles que puedan armarse fácilmente *y* 

TRATE DE OBTENER MATERIAL DE NORMA DE PROVEEDORES.

Otra buena posibilidad de lograr ahorros se encuentra al usar material de norma de los Proveedores. Algunas piezas que no han  $-14$ 

NORMA O EXISTENCIA CON ALGUN PROVEEDOR ?

## **INTERIOR**

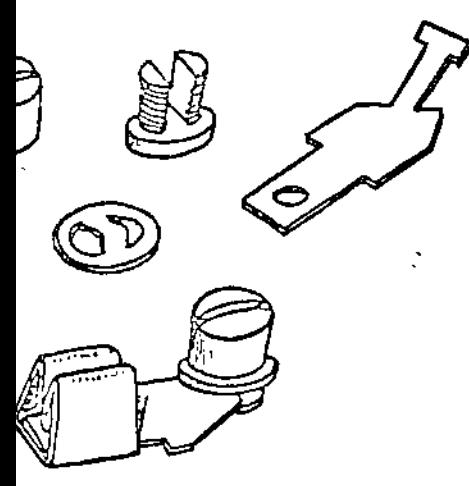

CONECTOR ESPECIAL PARA CABLE, COMPUESTO DE 4 PIEZAS

 $$4.90$ 

ACTUA

ECTOR NORMAL EXISTENCIA  $250$ 

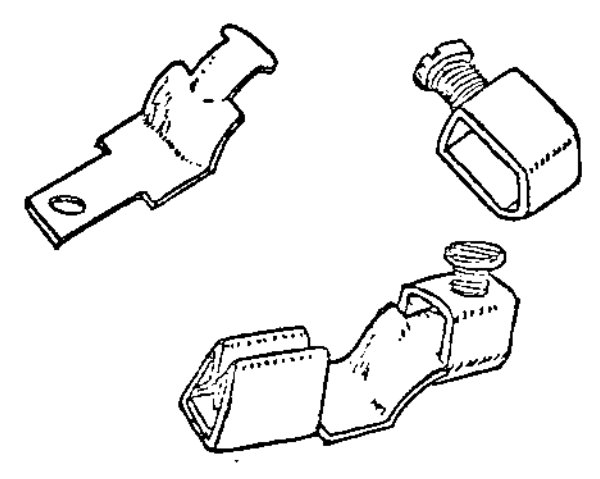

VOLUMEN 200000

Este conector de cable se fabricó originalmente dentro de a empresa, de acuerdo con especificaciones precisas. Al utiizar una pieza de norma de un proveedor, se logró un ahorro onsiderable.

sido reconocidas como de norma universal, sin embargo, se producen en grandes cantidades y se llevan en existencia a bajo costo por· algunos Proveedores. Por otra parte, aquello que en una industria es una pieza especial puede ser encontrada con pequeñas variantes como de norma en otra industria. Un profundo conocimiento de los Proveedores y sus materiales de norma es esencial al buen Analista de Valía. Nadie está mejor calificado que él para conocer las posibilidades dentro de este campo. La pregunta 5 asegura que no sea pasado por alto esta posibilidad. Modifique de manera de poder utilizar material de norma:

. l. Clavos, rondanas, ojillos, espaciadores, bujes y piezas similares.

2. Tipos de material surtidos por vendedores especializados como de su norma: tiras de terminales, contactos, espaciadores

CONSIDERE EL HERRAMENTAL.

..

Las cantidades varían. Los métodos varían. Los materiales disponibles varían. Sin embargo, casi nunca se revisa el herraméntal disponible. Ya sea que la pieza sea fabricada en la Planta o com~<br>prada, debe revisarse su herramental, de ahí que deberá hacerse in-<br>variablemente la pregunta #7 prada, debe revisarse su herramental, de ahí que deberá hacerse in-

Además de los elementos individuales de costo, el Analista de Valía considera el costo total por pieza. Con el fin de asegurar que todos los costos sean justos y razonables es de primordial importancia contestar la pregunta número 8

SELECCIONE EL PROVEEDOR ADECUADO.

La novena pregunta enfoca hacia la selección del Proveedor. El<br>Ocimiento de los Proveedores y sus habilismos conocimiento de los Proveedores y sus habilidades particulares es de primordial importancia al Analista de Valía. Es su obligación determinar quien está mejor equipado para rendir el servicio que se está solicitando y en que cantidades y condiciones se puede obtener el mejor *precio.* No es suficiente que conozca Proveedores cumplidos, el Analista deberá saber como estimular su desarrollo de ideas, - como ayudar a obtener un máximo de eficiencia de sus talleres. No es la finalidad del Analista de Valía la de presionar desmedidamente a los Proveedores, pero sí la de hacerles pensar.

INVESTIGUE LAS SIGUIENTES POSIBILIDADES.

l. Ca"bie Lmpresiones respecto al material con el *COillprador,* 

& SE PODRA FABRICAR UNA PIEZA UTILIZABLE CON UN PROCEDIMIENTO MAS ECONOMICO?

 $-16 -$ 

PIEZA FUNDIDA  $$37.00$ 

ACTUAL

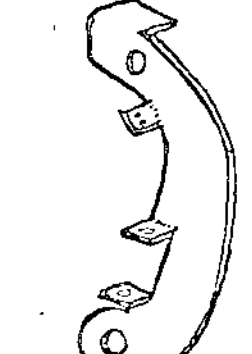

ANTERIOR

# PIEZA TROQUELADA \$4.00<br>COSTO TROQUEL \$10000.00

VOLUMEN 5000

Costos muy elevados de herramental con frecuencia impiden la utilización de métodos de fabricación de bajo costo en la producción en lotes pequeños.

Sin embargo, existen proveedores con equipos o técnicas especiales que les permite hacer este tipo de trabajo con costos de herramental moderados. Como una pieza fundida requería un maquinado considerable lo cual elevaba el costo, la pieza troquelada resultaba bastante económica y el valor del herramental no era demasiado elevado.

a) ¿Se están utilizando los Proveederes de menor costo altamenne especializados que se encuentren disponibles? b) ¿Se les ha dado suficientes datos a los departamentos de Ingeniería de los Proveedores y se les han solicitado sugerencias para lograr un procedimiento equivalente a menor costo? c) ¿Ha utilizado el comprador el conocimiento de otros departamentos de Compras que utilicen grandes cantidades de material similar? d) ¿Se han tomado en consideración algunos cambios menores sugeridos por el Proveedor rue puedan permitir utilizar material de menor costo? e) ¿Ha localdzado el comprador la fuente original - el fabricante que pueda estar en posición de dar el precio más bajo?

2. Miscelineo: a) Utilizar un buen método de muestreo en lugar de inspeccionar cien por ciento. b) Reduzca el tamaño total de un ensamble, reduciendo así las cantidades de material utilizado. c) Cuando se compren partes de subensambles de un mismo proveedor, trate de que él mismo los ensamble cuando sea posible. d) Evite gastar dinero al exigir medidas críticas, si posteriormente se harán operaciones adicionales. e) Trate de hacer cuantas partes sea posible de la misma materia prima para un mecanismo determinado.

Finalmente con la pregunta número 10, tocamos un punto muy importante - "¿Alguien puede comprarlo a un precio menor?" Con la excepción única de procesos patentados, el Analista debe asegurarse de que la respuesta siempre sea "NO".

LAS PREGUNTAS BASICAS NO LLEVAN A CTRAS PREGUNTAS.

Estas son las diez preguntas básicas del Analista de Valla. Respecto a una pie a en particular, posiblemente no presentan una mar yor valfa, pero en ese caso, la pieza vale lo que cuesta. Sin embargo, con frecuencia nos llevan a desarrollar ideas para reducir el costo manteniendo una calidad equivalente.

Ejemplos de cada una de las diez preguntas básicas servirán para aclarar la pregunta e ilustrar el tipo de acción que procede.

Además, las preguntas no son independientes una de la otra. Por ejemplo, la pregunța nimero 3 que sugiere la simplificación de una pieza piede involucran el uso de una pieza de norma de vendedor tal como se sugiere en la pregunta rímero 5.

SE REQUIERE PREGINTAR CONTINUAMENTE.

El Análisis de Valía, hasta aquí ha consistido simplemente en buscar persistentamente resultados, considerar todas las posibili-

& HA SIDO FABRICADO CON EL HERRAMENTAL Y EQUIPO ADECUADO CONSIDERANDO EL VOLUMENQ

ANTERIOR

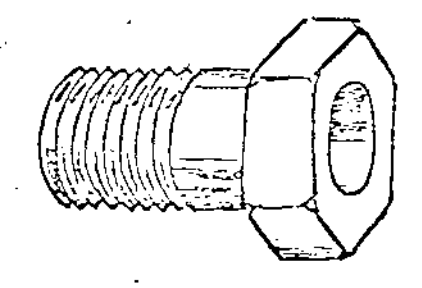

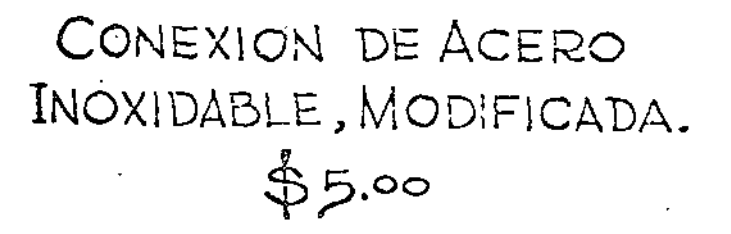

ACTUAL

# **NIPLE ESPECIAL**  $$4.00$

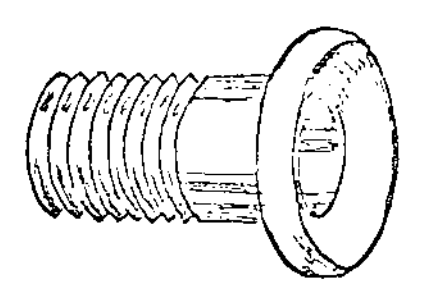

## VOLUMEN 60000

Debido a que se solicitaban originalmente cantidades muy pequeñas, el procedimiento establecido era el de comprar una conexión de norma y maquinarla para lograr la pieza deseada. Al hacer el análisis correspondiente, se descubrió que las necesidades habían aumentado lo suficiente, de manera que ahora resultaba más económico hacerlo en un torno automático.
· dades, hablar con Ingeniería, Manufactura, compañeros de Compras, Ventas, tener contactos con Proveedores, negociar con fabricantes especializados, especular y hacer preguntas.

Cuando el Analista de Valía ha completado esta fase del Proyecto, deberá aplicar su buen juicio en seleccionar las distin-;tas ideas que se han desarrollado para cada pieza y decidir cuales son aquellas que ofrecen verdaderas posibilidades de mejoría. Estos resultados deberán presentarse en un listado sumarizado breve: Identificación completa, croquis, costos actuales y propuestos (con frecuencia hay varias proposiciones) y sugerencias para obtener los costos propuestos. Se debe anotar información adicional tal como: resultados efectivos obtenidos, la fecha efectiva de incorporación de los cambios y los motivos para no llevar a cabo algunas sugestiones. Esta información normalmente no es ninguna novedad para el Ingeniero, el Personal de Manufactura o el Comprador, ya que han estado colaborando con el Analista, pero esta sintesis les hace notar a cada uno de ellos aquellas partidas que no han recibido la debida atención dentro de su especialidad.

Se hace un sumario por cada pieza individual en la que se puede lograr una mejoría en valía, además también se anotan aquellas piezas que ya representan la mejor valía. De tal manera al final del estudio, el Analista de Valía reporta sobre cada pieza del mecanismo.

En estos reportes no se muestran los ahorros anuales anticipados. Los Analistas de Valía solamente ind1can ahorros por pieza o por lote. El Departamento que incorpora la sugestión de Análisis de Valía y lo lleva a cabo reporta a la Gerencia los ahorros anuales realizados. Esta práctica es un factor importante para mantener las buenas relaciones y el espíritu cooperativo que es absolutamente esen*cial* para el éxito del Analista de Valía.

#### EL ANALISIS DE VALTA COMO AUXILIAR EN EL DISEÑO DE NUEVOS PRODUCTOS

El uso de las técnicas y servicios de Análisis de Valía por el ingeniero de diseño, es bien conocido por todos. Sería conveniente, sin embargo, revisar las contribuciones que puede hacer al departamento de dibujo.

La eliminación y la simplificación son dos de los principios básicos del Análisis de Valía. Estos son aplicables en el diseño de nuevos productos al igual que en el análisis de los productos existentes. Además, aunque es<sub>,</sub>fundamental examinar periódicamente los

& SU COSTO TOTAL ES EQUIVALENTE A LA SUMA DEL COS TO DEL MATERIAL; COSTO DE MANO DE OBRA RAZONABLE GASTOS INDIRECTOS RAZONABLES Y UTILIDAD RAZONABLES

## FLECHA MAQUINADA DE ACERO

FABRICADA EN PLANTA  $$10.00$ . COMPRADA DE PROVEEDOR \$ 7.00

## VOLUMEN 20'000

. Al hacer el análisis del costo del material y ver que se trataba de un maquinado sencillo sin precisión, se estableció que el costo de fabricación en planta de esta pieza, era excesivo. Al solicitar cotizaciones a proveedores, se logró el nuevo costo.

?reductos para incorporar las ventajas de los últimos desarro-.<br>llos de productividad, es de igual manera fundamental aplicar estas nuevas ideas a los productos actualmente en proceso de :dibujo.

: t 1

El que puede hacer ésto con mayor éxito es cada dibujante. La supervisión puede generar ideas, sugerir, planear, pero el dibutante es el único que realmente lleva a efecto los planes. Por <sub>7</sub>0 consiguiente para lograr el máximo de ahorros en el dieor <sub>7</sub>0 consiguiente para rogiar de messamo ao directamente a través del dibujante.

La mejor manera de lograr ésto es a través de un programa bien planeado que *utilice* todos los medios posibles para estimular la conciencia de costo de los dibujantes y que incorpore sus esfuerzos a la búsqueda de todos los ahorros posibles en cada dibujo. Letreros, carteles, reuniones de grupo y lecturas especializadas son los medios normalmente utilizados para lograr ésto.

EÍ programa debe ser continuo con el fin de proporcionar los beneficios de un énfasis y repetici6n constante. La informaci6n debe proporcionarse en dosis pequeñas. Y sobre todo debe desarrollarse como un programa de dibujantes motivándolos para lograr su participaci6n y contribuci6n.

...

Se deberá convencer a los dibujantes de la finalidad del Análisis de Valía-- calidad equivalente a menor costo- y además respecto a procedimientos del An~lisis de Valía tales como: *eli*minación, simplificación, el uso de piezas de norma, e investigación de materia es y procesos. Deberán proporcionárseles datos fehacientes y nuevas ideas.

Ellos a la vez generan ideas y contribuyen al programa. Cuando lo hacen, deben premiarse sus esfuerzos. De esta manera se proporciona un incentivo adicional, además del entusiasmo natural que seguramente creará el programa.

Los datos que se les proporcionen como guía para diseño con el fin de lograr costos menores, deberán incluir listas para cotejar, que mencionen los puntos a considerar en fundici6n, moldeo, estampado, piezas formadas, etc. Además, información al día del costo por unidad de peso, volumen y resistencia de materiales de uso común, deberá ser proporcionado por el departamento de Análisis de Valía correspondiente.

Este programa paga con creces su costo. Un dibujante despierto puede lograr ahorros por más de su peso en oro. Hoy más que nunca el reto a la industria moderna es de producir más con menos esfuerzo. La sección de dibujo se está enfrentando a este reto - y una 'de sus armas más poderosas es el Análisis de Valía.

· ¿NO EXISTIRA OTRO PROVEEDOR RESPONSABLE QUE LO PUEDA PROPORCIONAR A MENOR PRECIO ?

PRECIO ANTERIOR \$3.00 PRECIO ACTUAL  $42.25$ 

## VOLUMEN 60000

Este es ejemplo tradicional de la labor de Compras bien desarrollada. En este caso se hizo una investigación más a fondo de los posibles proveedores, y se localizó uno que podía proporcionar un material idéntico a un costo menor.

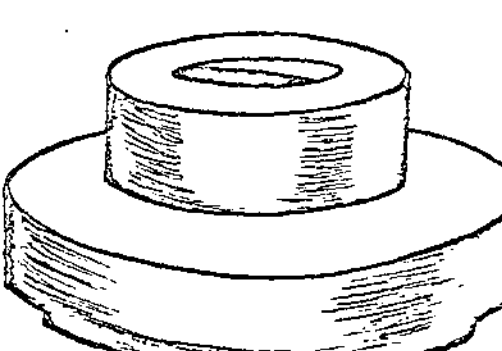

cuando se encuentre en un callejón sin salida, pruebe estas posibilidades:

1. Seleccione a un vendedor altamente calificado - obtenga mayor información y una nueva idea de él. Planteele el problema e insista en que le presente una solución.

2. Desgloce el problema en dos o tres problemas más pequeños, pero específicos y asigne cada uno a un vendedor calificado y especializado para que presente soluciones.

3. Coméntelo nuevamente con el ingeniero de proyecto. Establezcan conjuntamente que deberá eliminarse un 20% del costo y vea con él, qué posibilidades hay de lograrlo.

4. Coméntelo•con el personal de los laboratorios, alguien de manufactura, alguien del departamento de Normas y Procesos. Explíqueles el problema y obtenga sus ideas.

5. Como parte del estudio, imagínese que tiene prohibido utilizar la parte. En esta situación, de qué manera se podría lograr la formación.  $\sim$  ...

6. Haga un listado rápido de una docena o de lOO sugerencias sin importar qué poco factibles sean - y luego revise el listado.

7. Repase mentalmente todos los procesos y productos nuevos o novedosos en revistas especializadas para ver su posibilidad de aplicación.

•

8. Investigue cómo son ejecutados trabajos similares por otros. dentro y fuera de la compañía.

9. Busque alguien en la compañía que proponga la idea e impúl-selo a desarrollarla

10. No acepte el primer resultado, exija un esfuerzo mayor. El Análisis de Valía solo comienza después de que la respuesta ha si¿EXISTE ALGUIEN QUE LO PUEDA PROPORCIONAR A UN PRECIO MENOR ?

### BOTON DE ACERO

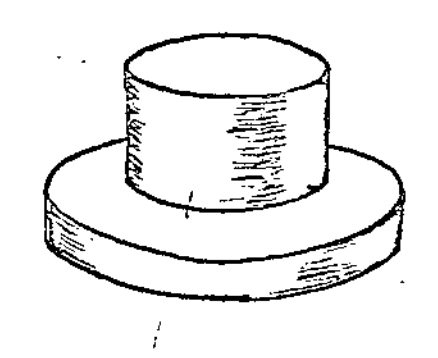

PRECIO ANTERIOR \$ 0.50 PRECIO ACTUAL  $$0.35$ 

### VOLUMEN 300 000

Este aspecto de comparación de costo puede lograrse ya sea dentro, o fuera de la empresa. Es posible que en una empresa grande, otra sección de compras esté adquiriendo el material idéntico o muy similar, a un precio mucho menor.

También podría hacerse esta comparación acudiendo a compradores de otras empresas.

QUE CUALIDADES SE REQUIEREN PARA SER UN ANALISTA DE VALIA

- I. Cualidades Requeridas:
	- 1: Un conocimiento profundo de los materiales, aunado a experiencia en la aplicación de los mismos.

Imaginación creativa mecánica.

- 3~ Experiencia en Ingeniería.
- 4. Una apreciación básica de la importancia de valía.
- 5. El deseo de trabajar en equipo y un conocimiento general de cómo lograrlo con éxito.

II. Cualidades Deseables:

- l. Un conocimiento amplio de vendedores y de los métodos para obtener su ayuda valiosa.
- 2. ·Experiencia en planeación.
- 3. Aprendizaje de taller.
- 4. Experiencia en Ingeniería de Manufactura.

Además, se requiere que la persona tenga una mente agresiva e inquisitiva. No deberí aceptar soluciones normales. Deberá estar alerta a nu vas ideas y siempre interesado en explorar las posibilidades de un proceso nuevo. No debe descorazonarse por obstrucciones y el poco deseo de cooperación de algünos proveedores para probar soluciones nuevas. Debe ser perseverante.

 $\label{eq:2.1} \mathcal{L}(\mathcal{L}^{\text{max}}_{\mathcal{L}}(\mathcal{L}^{\text{max}}_{\mathcal{L}}(\mathcal{L}^{\text{max}}_{\mathcal{L}}(\mathcal{L}^{\text{max}}_{\mathcal{L}^{\text{max}}_{\mathcal{L}}}))))$ 

 $\label{eq:2.1} \frac{d\mu}{d\mu} = \frac{1}{2\pi}\sum_{i=1}^n \frac{d\mu}{d\mu} \frac{d\mu}{d\mu} \frac{d\mu}{d\mu} \frac{d\mu}{d\mu} \frac{d\mu}{d\mu} \frac{d\mu}{d\mu} \frac{d\mu}{d\mu} \frac{d\mu}{d\mu} \frac{d\mu}{d\mu} \frac{d\mu}{d\mu} \frac{d\mu}{d\mu} \frac{d\mu}{d\mu} \frac{d\mu}{d\mu} \frac{d\mu}{d\mu} \frac{d\mu}{d\mu} \frac{d\mu}{d\mu} \frac{d\mu$ 

 $\label{eq:2.1} \frac{1}{\sqrt{2\pi}}\int_{0}^{\infty}\frac{1}{\sqrt{2\pi}}\left(\frac{1}{\sqrt{2\pi}}\right)^{2\pi} \frac{1}{\sqrt{2\pi}}\int_{0}^{\infty}\frac{1}{\sqrt{2\pi}}\left(\frac{1}{\sqrt{2\pi}}\right)^{2\pi} \frac{1}{\sqrt{2\pi}}\frac{1}{\sqrt{2\pi}}\int_{0}^{\infty}\frac{1}{\sqrt{2\pi}}\frac{1}{\sqrt{2\pi}}\frac{1}{\sqrt{2\pi}}\frac{1}{\sqrt{2\pi}}\frac{1}{\sqrt{2\pi}}\frac{1}{\sqrt{$ 

 $\label{eq:2.1} \frac{1}{\sqrt{2\pi}}\int_{\mathbb{R}^3}\frac{1}{\sqrt{2\pi}}\left(\frac{1}{\sqrt{2\pi}}\right)^2\frac{1}{\sqrt{2\pi}}\int_{\mathbb{R}^3}\frac{1}{\sqrt{2\pi}}\frac{1}{\sqrt{2\pi}}\frac{1}{\sqrt{2\pi}}\frac{1}{\sqrt{2\pi}}\frac{1}{\sqrt{2\pi}}\frac{1}{\sqrt{2\pi}}\frac{1}{\sqrt{2\pi}}\frac{1}{\sqrt{2\pi}}\frac{1}{\sqrt{2\pi}}\frac{1}{\sqrt{2\pi}}\frac{1}{\sqrt{2\pi}}\frac{$ 

#### DIVISION MYERS (A)

La División Myers de la Young Corporation fue fundada en 1923 para la producción y venta de dictáfonos. Se calculaba que cuatro compañías, incluyendo a la Myers, habían vendido el 90% de todas las máquinas de dictado para oficinas en uso en 1954. Partiendo de este principio, Myers había puesto sus productos en el mercado a través de sus oficinas filiales de ventas y servicio. En 1954 vendi6 53,000 -- dictáfonos a un precio promedio de aproximadamente \$360 por unidad. Las ventas y ganancias de la compañía habían venidoaumentando de manera consistente desde 1949 (véase el anexo 1) y la gerencia de la compañia pensaba que su negocio continuaría expandiéndose en proporción de por lo menos 10% al año. -Muchos fabricantes de dictáfonos, a pesar de que existía mu-cha competencia en el mercado, habían hecho predicciones dando este cálculo de crecimiento, porque se estimaba que el -- mercado potencial para equipo de dictado estaba saturado so- lamente en un 20% en el año de 1954.

La División Myers siempre había tenido una organización administrativa centralizada con los ejecutivos de ventas en Nueva York: mientras que, sus otras operacionesse concentraban alrededor de la fábrica de la compañía en ---Hartford, Conneticut. En parte, esta organización central se debía a que la compañía estaba dedicada 6nicamente a un tipo de producto: grabadoras. Aunque se habían llevado a cabo importantes trabajos para el gobierno durante la guerra, esta parte del negocio en 1954 había quedado reducida a un 13% de su volumen de ventas (véase el anexo 2)y la compañia esperaba que los contratos con el gobierno se redujeran a no más del 5% de las ventas para el año de 1957.

#### DEPARTAMENTO DE COMPRAS

Poco después de que estallara el conflicto en Corea, la compañía se *vió* forzada a reducir temporal--mente su producción de máquinas de dictado, debido a la es--casez de materiales indispensables, tales como el acero, el -<br>magnesio y las partes electrónicas. El gerente de compras magnesio y las partes electrónicas. no supo sortear el problema a satisfacción del éonsejo de -- administraci6n de la compañía. Por otra parte, el director de la División Myers, además de que no quedó satisfecho ----

,.

Ł

con los esfuerzos realizados por su ejecutivo de compras pa-. ·ra obtener los materiales, estaba convencido de que la si-- tuación se había originado como resultado de políticas de -compra deficientes. Por lo tanto, nombró un nuevo gerente de compras, dándole con el puesto, el siguiente plan de ---acción a seguir: "¡El trabajo del gerente de compras es sa- lir con una canasta y encontrar el material que necesitamos para nuestra producción de dictáfonos!"

El señor W.L. Arthur mereció el nombra-- miento, por su experiencia en el ejército, en pertrechos de guerra, y por su conocimiento de las operaciones de la com- pañía, obtenido desde su puesto anterior, dentro del depar-tamento de control de producción. El nuevo departamento con sistia de tres compradores, un seguidor y varios empleados, que eran quienes llevaban los registros de las compras, y - hacían trabajos de taquimecanografía. En 1954 las compras de materiales y los servicios de la compañía representaban el 33.2% de los ingresos por ventas. A través de una com--binación de circunstancias que aliviaron las escasez de mate riales críticos, del contrato de trabajo para el gobierno - que trajo como consecuencia las prioridades para los mate-- riales que se necesitaban, y del esfuerzo desarrollado por el departamento de compras (veáse el anexo 3), el señor Arthur logró obtener suficientes materiales para la produc- ción de equipo de grabado.

Aunque no contaba con experiencia ante-- rior en el campo de las compras para la industria, el señor Arthur creia que hay muchas cosas que pueden hacerse "mien-tras uno anda cargando la canasta". Consecuentemente, ins- tituyó algunos cambios en las operaciones de compras de la --División Myers. Entre los aspectos que consideró necesita- ban atención especial, se encontraban las relaciones con los proveedores, el área de análisis de valor, la comunicación con los departamentos de ingeniería, la reciprocidad y los informes a la gerencia. En 1955, el senor Arthur trataba de evaluar los métodos de compras que había establecido a través de los cinco años que llevaba fungiendo como gerente de compras de la División Myers.

#### RELACIONES CON LOS PROVEEDORES.

cuando el sefior Arthur asumió la respon- sabilidad del puesto de gerente de compras, se encontró con

que los compradores estaban transmitiendo mensajes entre los proveedores y los departamentos de producción e ingeniería --<br>de la compañía, de la misma forma en que éstos se recibían en el departamento de compras. Por ejemplo, cuando del de-partamento de inspección, un comprador recibía un informe en el que se rechazaba una pieza proveniente de algún proveedor el comprador se concretaba a enviar tal informe, al pié de la letra, al proveedor en cuestión, Por otra parte, si se trataba de que un proveedor que tenía alquna prequnta espe-cial con respecto a las especificaciones del departamento de ingeniería, dicha pregunta se enviaba a los ingenieros tal como era recibida. El señor Arthur se enteró por medio de los compradores de que este concepto de comunicación de "11nea directa" había sido establecido por su predecesor como una política fija de compras. El señor Arthur pensó que, -dado que los compradores estaban actuando únicamente como -estaciones repetidoras, este tipo de acción daría párbulos para que, tanto los proveedores como los ingenieros y el --personal de producción, hicieran a un lado a su departamento. Por lo tanto, estableció una nueva política que permitió --que el comprador se convirtiera en el punto focal de cual--quier correspondencia entre Myers y sus proveedores.  $Por$ ejemplo: cuando un comprador recibía un informe de rechazo, de acuerdo con la política del señor Arthur, debía revisar la orden de compra, las especificaciones de ingeniería, y -toda la información relacionada con el asunto, para determinar el verdadero origen del error. Al seguir esta política, los compradores localizaron errores en las especificaciones, en la información suministrada en la orden de compra, y en los procedimientos de inspección. Por lo tanto, el señor --Arthur estaba convencido de que durante su administración, pocos proveedores habían tenido que sufrir las consecuencias de los errores de la compañía, mismos que, creía él, ante--riormente se presentaban con frecuencia. En opinión del señor Arthur, el comprador era el único representante que un proveedor tenía dentro de la planta de la Myers, y que como tal pudiera garantizarle que recibiría un trato justo y e--quitativo por parte de los departamentos de ingeniería, producción e inspección. Aunque su política creaba algunos con flictos entre el departamento de compras y otros departamentos, el señor Arthur creía que había logrado consolidar al departamento de compras ante los ojos de sus proveedores.

Bajo la dirección del señor Arthur, el departamento de compras también intentó ayudar a sus proveedores de otras maneras. Por ejemplo, un proveedor había re-

cibido un contrato para fabricar 1,000 estuches para los - dictáfonos de la compaftía. El departamento de ingeniería acababa de terminar el disefio del estuche, mismo que ya -- había sido aceptado por el gerente de ventas. El departa-mento de compras babia otorgado dicho contrato al provee-- dor, después de que una evaluación de cotizaciones'reveló que su precio de \$11.85 por unidad era la cotización más -baja que se había recibido, y que el proveedor parecía ser<br>perfectamente capáz de hacer un trabajo satisfactorio. Sin perfectamente capáz de hacer un trabajo satisfactorio. embargo, su primera entrega de 200 estuches fue rechazada por el departamento de inspección, porque la mayoria de los estuches tenian raspones visibles en los bordes de las ta- pas. El senor Arthur investigó la situación y descubrió - que el proveedor había tenido problemas en la instalación -<br>de un borde metálico en las tapas de los estuches. Los inde un borde metálico en las tapas de los estuches. genieros de Myers llegaron a la conclusión de que la orilla metálica podía reemplazarse por otro tipo de instalación - más sencilla, con la que, según el proveedor, se podia eli-' minar el problema de los raspones. Aunque el proveedor siguió fabricando el estuche ya revisado., había perdido el dinero que invirtió en la producción de los 200 estuches re chazados.

Sin embargo, el señor Arthur recordó -que cada oficina de ventas de Myers manten1a un inventario de los dictáfonos que prestaba o rentaba a los hombres de negocios que, dentro de su área, necesitaban un dictáfono para usarlo temporalmente en su oficina. Las máquinas se prestaban de forma gratuita si el interesado presentaba una tarjeta demostrando que era propietario de algún artículo de la Myers. El señor Arthur convenció al gerente de ven-tas de que a un costo muy bajo, podían enviarse esas máquinas dentro de los estuches nuevos, puesto que los raspones -~n las tapas no serian causa de objeción para que se usaran con el equipo que se estaba prestando. Y de ese modo, gracias a la intervención del departamento de compras, el pro-· veedor recuperó \$6.50 por cada uno de los 200 estuches, que de otra manera la hubieran significado una pérdida total.

Poco después de asumir sus nuevas res-ponsabilidades, el seftor Arthur quedó convencido·de que la Nyers no estaba recibiendo una parte justa de la capacidad creativa e ingenieríl do sus proveedores. Por ejemplo, encontró que el gerente de compras anterior hab1a desarrollado una fuente de abastecimiento para un motor de polo sombreado que se usaba en todos los dictáfonos de la Myers. El rno tor de polo sombreado estaba basado en un principio de ope=

ración muy sencillo, y, por lo tanto, generalmente se le tomaba como un tipo de motor eléctrico relativamente barato. Había muchos modelos estándar en el mercado, con un precio aproximado de \$3.25, pero estaban fabricados con lo que los ingenieros consideraban materiales de baja calidad. Ellos querian una unidad que, teniendo los principios sencillos de operación de un motor de polosombreado, proporcionara un ser vicio de mayor duración, más silencioso y con menos proble-mas que el que se obtenia con los modelos estándar. El ge- rente de compras anterior había recibido el encargo de bus- car un proveedor que pudiera fabricar un motor con estas ca $racterísticas.$  Se encontró por fin uno que logró producir un motor de polo sombreado con características excelentes de rendimiento, a través de un diseño que fue reconocido por - los ingenieros de Myers como algo de extraordinaria creati- vidad y gran adelanto técnico. Durante los años que siguieron, el proveedor continuamente aumentó el precio del motor, de acuerdo con la tendencia general de aumentar los costos de mano de obra y de los materiales. El señor Arthur pensaba que el proveedor durante esos años, jamás había hecho algo para mejorar sus métodos de producción, a fin de compen- sar el aumento en los costos. Como, por contrato, los derechos para el diseño y la instalación de los motores había - sido cedido a Myers, el señor Arthur estudió la posibilidad de solicitar cotizaciones de la competencia, y dar el con-- trato a otro proveedor. Sin embargo, sentía que había un - cierto grado de responsabilidad de la compañía para con el proveedor debido a su cooperación para el diseño original, por lo que no se otorgaría el contrato a otro proveedor, a menos de que, aún después de haber informado al fabricante original respecto a las quejas que tenía el departamento de compras, las condiciones de precio, tiempo de entrega, o -calidad del producto siguiesen siendo desventajosas, En: consecuencia, el señor Arthur fue a la planta del proveedor y le informó· de que forma pensaba él respecto a la situación. El proveedor convino en que no había hecho todo lo que de- *bía* para mejorar la eficiencia de producción del motor. El señor Arthur pasó tres días revisando cada paso del proceso de fabricación del motor. Su investigación culminó en una recomendación al proveedor para que comprase equipo especial con valor de \$75,000 que reduciría el precio del motor de - \$4.97 a \$4.37. La sugerencia fue aceptada. Posteriormente, el proveedor mejoró aún más sus métodos del producción y re dujo el precio a \$4.20.

El señor Arthur pensaba que crear las mejores relaciones posibles entre el departamento de com--- \.

. \_\_ ... -~

pras y sus proveedores, incluía el mantener este tipo de presión sobre los proveedores para obtener lo más posible en servicios de ingeniería y producción por los dólares -gastados para el material.

#### ANALISIS DE VALOR

 $\cdot$ 

El departamento de compras de Myers nunca babia llevado a cabo un análisis formal de valor o un -- programa de reducción de costos. Cuando el sefior Artbur a- ceptó el puesto de gerente de compras, varios de los ejecu- tivos de la compañia sugirieron que él tal vez debería nom- brar un analista de compras, cuya misión sería evaluar el -material comprado para buscar medios de obtener mejores precios a través de la negociaci6n de los mismos, la substitu- ción del material, etc. El señor Arthur rechazó la suge---rencia porque, en su opini6n, la mayoria de los análisis de valor o proyectos de reducci6n de costos consistían de "una limpia general a una situación enla que la compañía ha estado perdiendo dinero durante años". El creía que un departamento de compras deberia poner su empeño en obtener el máximo valor sobre el contrato original. Esto, en su opinión, <sup>~</sup> era la responsabilidad exclusiva del comprador, y no debia ser transferida a una analista o administrador de un programa de reducci6n de costos, quién probablemente no estaría - tan familiarizado con el producto, el proveedor, y el mercado como un comprador experimentado.

Sin embargo, el sefior Artbur babia im-- plantado la costumbre de revisar anualmente los 3,000 dife- rentes productos que se compraban en Hyers. En este proceso, el sefior Arthur revisaba cada plano y especificaciones con cada uno de los compradores en un intento para sugerirles - nuevas vias para el mejoramiento de la compra. Las sugerencias en ocasiones incluian fuertes alternas de abastecimiento, el uso de escalas m6viles de compra, material de substituci6n, y ncgociaci6n de precios. consideraba que la mayo- ría de estas sesiones de revisión eran necesarias solo porque el gerente de compras anterior habia fallado en obtener las consideraciones más favorables en el contrato original, y no habia instado a los compradores a mantener una presi6n de reducción de costos sobre los proveedores y los ingenieros. El señor Arthur creia que dando énfasis a la necesidad de tener mejores relaciones con el proveedor, y estando al tanto sobre los nuevos productos, se reduciria de manera sustancial la necesidad de celebrar sesiones formales de revisión anual.

El sefior Arthur notificó a los ejecutivos que originalmente sugirieron la necesidad de que hubiese un programa de análisis de valor que, en su opinión, tal politica daría a los compradores una razón para eludir hacer una investigación completa sobre todas las posibilidades de mejoramiento de los costos para una pieza nueva.y dejar que la responsabilidad de reducción de costos quedara situada - donde menos bien haría.

#### COMUNICACION DE COMPRAS CON EL DEPARTAMENTO DE INGENIERIA.

Una de las primeras cosas que el sefior Arthur observó al asumir el puesto de gerente de compras fue la falta de comunicación y entendimiento que existía entre los departamentos de compras e ingeniería. La situación estaba como sigue: El comité de productos nuevos no incluía un representante del departamento de compras: los ingenieros - raras veces solicitaban a compras que localizara proveedores potenciales para una pieza en particular, o que se obtuvie- ran muestras de tipos nuevos de material: los vendedores pocas veces hacían sugerencias en relación a los planos o a - las especificaciones, y tampoco ponían en contacto a los vendedores de productos nuevos con el departamento de ingenie- ría; y de acuerdo con el señor Arthur, todo esto debía in--cluirse en las relaciones entre los departamentos de compras y de ingeniería. Creía que podía solicitar a la gerencia - que formulara una política que permitiera que un representante de compras estuviera en el comité de productos nuevos, o implantar una forma de trabajo que proporcionara a los ingenieros las sugerencias de los compradores respecto a proveedores potenciales. Pero tal política resultó ser un mal -- sustituto para las relaciones informales de trabajo que se deseaba tener. Decidió que los compradores podrían, sin mucha ceremoniao mejorar las lineas de comunicación ayudando, siempre que pudieran, a los ingenieros a resolver sus pro-- blemas mediante sugerencias pertinentes, y atendiendo sus requisiciones de una manera rápida, correcta y completa.

En una ocasión, el señor Arthur comía con el supervisor del departamento de control de producción, quien era miembro del comité de productos nuevos. En la conversación, el supervisor trajo a discusión un nuevo modelo de la máquina grabadora para teléfono que había propuesto el departamento de ingeniería. Indicó que el comité había te- nido algunos problemas con cierto motor, pero que los inge- nieros encontraron un proveedor que fabricaría dicho motor -

sobre disejo cs.ecial, a un costo de \$32 por cada unidad. -El señor *[, thur se -xtraió de que se proesitar i un motor de* diseño especial y pidió permiso para examinar la máquina.

Notó que el motor tenía una cubierta - cromada muy bien terminada. Sin embargo, tal cubierta sólo era visible para el usuario cuando la máquina se estaba reparando o limpiando. Después de hacer algunas investigaciones, logró encontrar un. motor estándar con una cubierta "menos atractiva", y que costaría únicamente \$15. Consiguió uno de esos motores, y lo envió al departamento de ingeniería con una nota en la que sugería que una cubierta de mo- tor que no iba a estar visible quizás no valdría el costo adicional, y que, aún cuando el motor estándar no funcionaba tan silenciosamente como el motor hecho sobre diseño, la diferencia de costo que había entre los dos, además, de la ventaja de tener más de un proveedor de tal producto, tal vez eran de mayor importancia que tener un poco más de ruido durante el funcionamiento del aparato. Poco tiempo después, el comité de productos nuevos aceptó la sugerencia - hecha por los ingenieros en el sentido de que era preferi- ble utilizar un motor estándar que uno hecho sobre diseño para la máquina nueva. El señor Arthur pensaba que su política de proporcionar este tipo de servicio cada vez que fuera posible hacerlo había convencido a la mayoría de losingenieros de que los compradores de la compañia constituían una valiosa fuente de información sobre muchas cosas que no podían encontrarse en los libros de co\_nsulta. Aunque el departamento de compras no estaba representado formalmente en el comité de productos nuevos, el señor Arthur creia tam-- bién que  $eran^-$  pocos los productos nuevos que introducían -los ingenieros sin consultar previamente con el departamento de compras respecto a las fuentes de abastecimiento y los - precios de las partes compradas.

一半

#### RECIPROCIDAD

El señor Arthur se enfrentaba a una si- tuación similar a la de la falta de comunicación entre los departamentos de compras *e* ingeniería, con el departamento de ventas y el problema de la reciprocidad. El gerente de compras anterior, con frecuencia, había colocado pedidos a un precio más alto que el necesario, para acceder a la "pe- tición sutil" de un vendedor. El señor Arthur describía una petición sutil de reciprocidad como sigue: "Uno de nuestros vendedores descubre que la compañía A.B.C. está construyendo una nueva planta para la fabricación de papel cebolla corru- gado. Esta nueva planta podría representarle un pedido de 50 dictáfonos. Naturalmente, nuestro vendedor desea conse--guir ese pedido a toda costa, por lo que, cuando la A.B.C. - le pregunta que si nosotros utilizamos papel cebolla corru-- gado el vendedor dice que sí, que lo usamos en grandes cantidades. El vendedor da a la A.B.C. el nombre de nuestro ge--rente de compras y promete hacer las presentaciones necesa-- rias: y es entonces que nosotros recibimos una carta o llamada personal de este vendedor, solicitando que se de atención especial a la compañía A.B.C. ya que esa empresa representa un pedido potencial de \$18,000 de equipo de dictado de la ---Myers".

Mientras que el gerente de compras ante- rior frecuentemente tomaba en consideración el factor reci-- procidad en la colocación de órdenes de compra, el señor ---- Arthur se rehusaba a tomarlo en cuenta, a menos que las fir- mas en competencia actuasen de igual manera en todos los de- más aspectos. En su opinión, esta política había sido la -- causa de varias expresiones de descontento por parte de los vendedores de la compañía.

Para contrarrestar esta situación, intentó llevar'a cabo lo que consideraba como su propio servicio de reciprocidad para los vendedores. En su opinión, lo único que la compañía necesitaba, al estudiar la posibilidad de -- unas relaciones recíprocas con un cliente-proveedor, era una oportunidad de ofrecer una demostración de sus productos, en las mismas condiciones que otros fabricantes de dictáfonos.-- A su entender, el equipo Myers debía tener la calidad necesaria para venderse asimismo desde el principio, sin que se -- aplicase una presión de reciprocidad por parte del vendedor o del comprador. Si algún proveedor llegara a rehusarse a - dar al vendedor de Myers la oportunidad de demostrar sus equipos de dictado, en competencia con los demás fabricantes, el señor Arthur lo notificaría inmediatamente al gerente de ventas de tal proveedor, y con mucho tacto le sugeriría que el departamento de compras de Myers le cerraría las puertas a -sus vendedores. Según el señor Arthur, los representantes de ventas de la compañía aparentemente agradecían este servicio, pero estaba convencido de que, entre los vendedores, aún ha- bia cierto descontento ante la reacción del departamento de compras en lo que se refería a la oportunidad de sacar ventaja de un arreglo recíproco.

#### INFORMES A LA GERENCIA

A través de los cinco años que llevaba desempeffando el puesto de gerente de compras, el señor ---- Arthur había tratado de diseñar un informe que proporcionara a la gerencia de la compañía los medios necesarios para efectuar una evaluación del rendimiento del departamento de compras. Logró estructurar un "análisis de variación" mismo que entregaba mensualmente al vicepresidente de produc- ción. El informe hacia una comparación entre los costos - estándar y el precio real facturado del material recibido durante el mes. El costo estándar era preparado por el departamento de contabilidad al final de cada año. Por ejemplo, un tubo electrónico No. 12 podía haberle costado a ---Myers \$25 el ciento al principio del año, variando después entre \$15 y \$40 durante el año, y tener un precio de \$30 -para fines del afio. De no existir circunstancias especia- les, el último precio de factura que se recibió en el año quedaba designado como costo estándar para el año siguiente: o sea, \$30 el ciento, en el caso del tubo electrónico No. 12. Si, durante el año siguiente, la compañia compraba el tubo por \$25, el informe arrojaría un saldo a favor de \$5. *Si*  el precio de factura fue de \$35, durante un mes específico,<br>el informe arrojaría un saldo en contra de \$5. Se hacia -el informe arrojaría un saldo en contra de \$5. una cifra acumulada para cada parte, y, por tanto, a fin de mes, o del año, el informe del señor Arthur mostraría con una cifra si la Mycrs había pagado más o menos por el material que se había comprado, de lo que se había pagado en el mes o año precedente. El señor Arthur no sabía si el vicepresidente de producción consideraba su informe como un ins-· trumento útil o no, pero había venido presentándolo cada - mes, durante cinco años, y seguiría haciéndoio mientras no se le nofificara que la gerencia no deseaba recibirlo

#### ANEXO 1

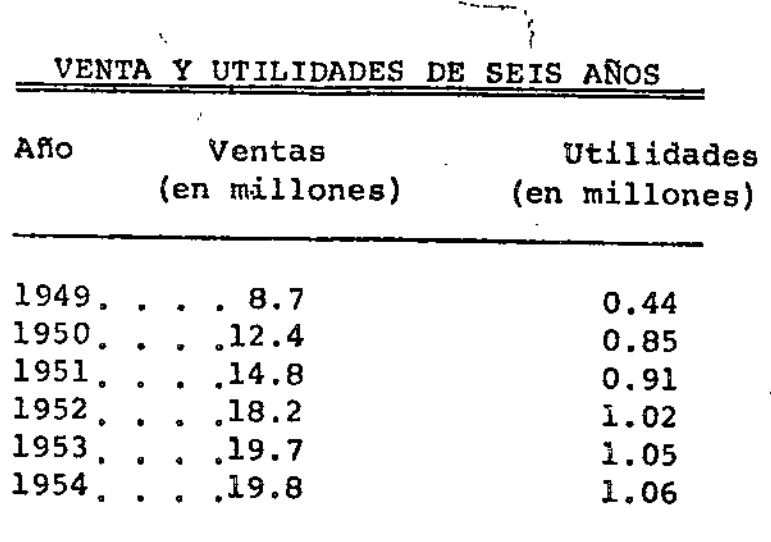

Fuente:.Reporte Anual- 1954.

#### ANEXO 2

DESGLOSE DE LOS INGRESOS DE 1954.

Ingresos:

~- 1l ..

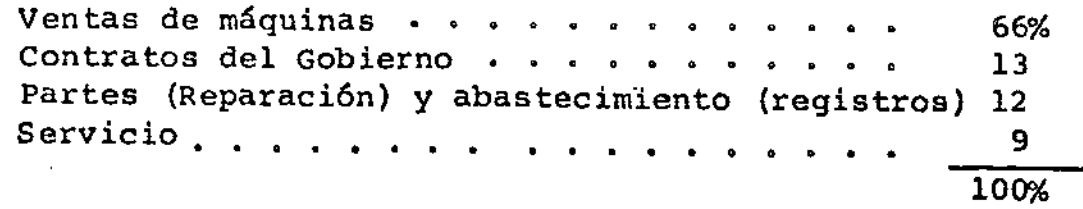

Fuente: Reporte Anual - 1954.

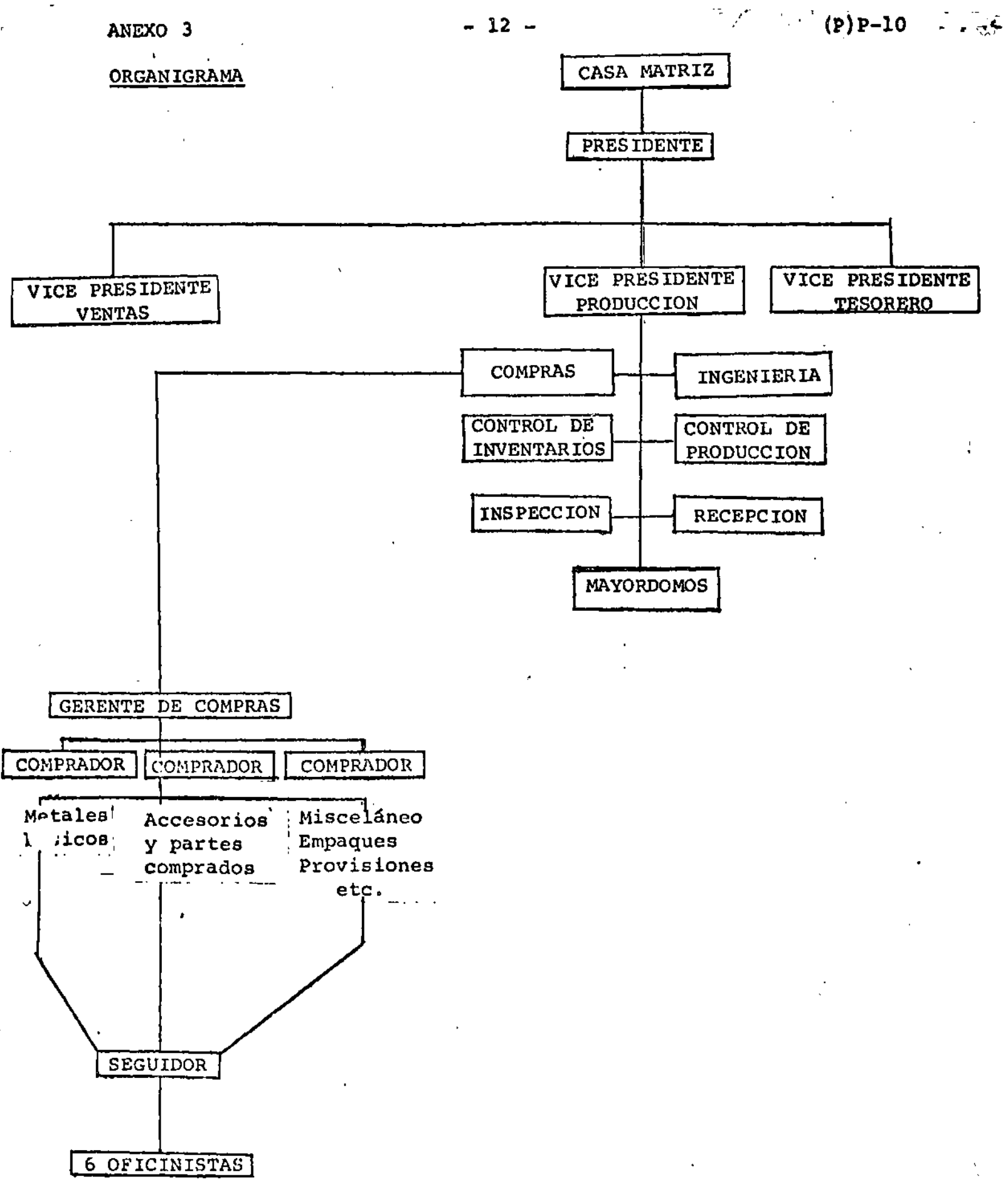

Sr. Gunter Maerker

 $\frac{1}{2}$  . The contract of the contract of the contract of the contract of the contract of the contract of the contract of the contract of the contract of the contract of the contract of the contract of the contract of t

 $\mathbf{I}$ 

#### GENERALES

0<;..-' •

Abastecer (Aprovisionar, Proveer, Suministrar, etc.) es el acto 1 de obtener productos y servicios de la calidad correcta, al precio correcto, en la cantidad correcta, en el tiempo correcto, en el lúgar correcto y con el financiamiento correcto.

Organizar es la sincronización de medios y elementos para poder alcanzar una meta prefijada.

Planear y Programar es un tipo de organización.

Para poder planear y programar las adquisiciones de un departamen to de compras o abastecimiento se deben conocer en primer lugar los distintos tipos de demanda que existen.

#### TIPOS DE DEMANDA

En una industria de transformación, las adquisiciones típicas de acuerdo a la demanda general de la empresa, se pueden establecer en la siguiente forma:

#### l. Material directo:

 $\ddot{\cdot}$ 

Es todo aquel material que forma parte del producto terminado que se manufacture por la industria en cuestión.

#### 2. Material indirecto:

Es aquei que también formando parte del producto termina do, sin embargo, no se identifica con él, ni forma parte integral del mismo. Ejemplos. Empaque, etiquetas, ador-nos, etc.

#### 3. Material auxiliar de taller o fábrica:

Es todo aquel material que se adquiere para auxiliar a operarios y máquinas en la fabricación diaria. Ejemplos solventes, lubricantes, 1 impiadores, etc.

4. Material auxiliar de oficina:

Es el material que se compra para poder desarrollar adecuadamente las labores de oficina como son papelería de consumo e impresa.

#### 5. Equipos de oficina (Activo fijo):

Son todos los equipos que se adquieren para oficinas y cuya adquisición va a formar parte del capital (activo fijo) de la empresa. Máquinas de escribir, muebles de oficina, cálcu ladoras, etc.

6. Equipos de fábrica (Activo fijo):

Es el mismo concepto anterior pero en equipos para la fábri ca. Maquinaria en general.

7. Herramientas especiales (Activo fijo):

Aquel las -herramientas cuya adquisición es especial para la empresa de que se trate y cuyo uso será para la fabricación del producto terminado como son troqueles, moldes, dados,etc.

8. Herramientas standard:

Todas las herramientas que usa la fábrica, como son desarmadores, brocas, etc.

').Material para mantenimiento:

Todas las partes y refacciones, que se requieren para mantener en buen estado el trabajo, los activos fijos de la industria,ya sea para mantenimiento preventivo o correctivo.

lO. Otros:

فالمردو

Todos los no comprendidos en los grupos anteriores como ser $v$ icios (seguros, fianzas, previsión social etc.)

Obviamente cualquier adquisición es importante, sin embargo la jerarquización del volumen e importancia de cada uno de los grupos anteriores nos permitirá hacer una planeación más adecuada de las adquisiciones a real izar.

En una tipica industria manufacturera, nos podemos encontrar la siguiente jerarquización:

l. El material directo representa el 70% del valor total de nuestro - volumen de compra total.

2. El material indirecto representa el 5% del valor total de nues tro volumen de compra total.

;"

3. Los materiales auxil lares representan el 3%.

4. Las adquisiciones de activo fijo representan el 10% .

S. Las herramientas standard y el material de mantenimiento representan el 7%.

6. Otros (varios) representan el restante 5%.

Estos datos fueron tomados del estudio (promedio) de *3* industrias manufactureras y desde luego, pueden variar de una empresa a otra, inclusive en la relación de porcentajes, tratándose por ejemplo de un Departamento de Abastecimientos de servicio u otro tipo, pero hacer el estudio estadfstico base es importante para jerarquizar las adquisiciones y poder planear las mismas, así como establecer las técnicas de compras más adecudas en cada caso.

#### CARGAS DE TRABAJO

Normalmente la carga general de trabajo de un Depto. de Compras se mide por la cantidad de pedidos físicos que se hacen. Al hacerel estudio completo, sin lugar a dudas, se va a encontrar una aplicación al ''Principio de Pareto" en la siguiente forma:

El 10% de los pedidos físicos representa el 70% del valor tútal de las adquisiciones anuales.

El 15% de los pedidos físicos representa el 20% del valor total de las adquisiciones anuales.

El restante 75% de los pedidos fisicos represnta sólo el 10% del valor total de las adquisiciones anuales.

Conclusión: La mayor carga de trabajo cubre la menor cantidad de in versión en dinero en un Departamento de abastecimientos o suministros.

Esta conclusión es importante en la planeación del trabajo y en las técnicas de' adquisiciones a usar, como' lo veremos más adelante.

#### PROVEEDORES

Por otra parte, y al mismo tiempo que se hace el estudio anterior, podemos establecer un A. B. c. de proveedores, encontrándonos, (Con variaciones de empresa a empresa) el siguiente resultado.

- A = El 3% de nuestros proveedores representan el 65% de nuestro volumen (en valor) de adquisiciones anuales.
- $B = E1$  7% de nuestros proveedores representan el 20% de nuestro volumen de adquisiciones anuales.

уš

÷

-

 $C = E1$  restante 90% de nuestros proveedores anuales representa sólo el 15% de nuestras compras anuales.

#### **MATERIALES**

أتواجها

Lo mismo que lo hecho anteriormente se puede establecer,primero por familias de materiales, llegando a resultados parecidos y después por tipos individuales de material, pudiendo en algunas empresas 1 legar 1 sólo tipo de material a representar del 20% al 30% del total de nuestras adquisciones.

Badados, en lo anterior, podemos ahora si, planear,programar y establecer correctamente las más apropiadas técnicas de compras.  $\label{eq:2.1} \frac{1}{\sqrt{2}}\left(\frac{1}{\sqrt{2}}\right)^{2} \left(\frac{1}{\sqrt{2}}\right)^{2} \left(\frac{1}{\sqrt{2}}\right)^{2} \left(\frac{1}{\sqrt{2}}\right)^{2} \left(\frac{1}{\sqrt{2}}\right)^{2} \left(\frac{1}{\sqrt{2}}\right)^{2} \left(\frac{1}{\sqrt{2}}\right)^{2} \left(\frac{1}{\sqrt{2}}\right)^{2} \left(\frac{1}{\sqrt{2}}\right)^{2} \left(\frac{1}{\sqrt{2}}\right)^{2} \left(\frac{1}{\sqrt{2}}\right)^{2} \left(\$ 

 $\mathcal{L}(\mathcal{L}(\mathcal{L}))$  . The set of  $\mathcal{L}(\mathcal{L})$ 

 $\mathcal{L}^{\text{max}}_{\text{max}}$  $\mathcal{L}(\mathcal{L}^{\mathcal{L}})$  and  $\mathcal{L}(\mathcal{L}^{\mathcal{L}})$  and  $\mathcal{L}(\mathcal{L}^{\mathcal{L}})$ 

 $\label{eq:2.1} \frac{1}{\sqrt{2\pi}}\int_{0}^{\infty}\frac{1}{\sqrt{2\pi}}\left(\frac{1}{\sqrt{2\pi}}\right)^{2\alpha} \frac{1}{\sqrt{2\pi}}\int_{0}^{\infty}\frac{1}{\sqrt{2\pi}}\left(\frac{1}{\sqrt{2\pi}}\right)^{\alpha} \frac{1}{\sqrt{2\pi}}\frac{1}{\sqrt{2\pi}}\int_{0}^{\infty}\frac{1}{\sqrt{2\pi}}\frac{1}{\sqrt{2\pi}}\frac{1}{\sqrt{2\pi}}\frac{1}{\sqrt{2\pi}}\frac{1}{\sqrt{2\pi}}\frac{1}{\sqrt{2\$ 

 $\mathcal{L}^{\text{max}}_{\text{max}}$  , where  $\mathcal{L}^{\text{max}}_{\text{max}}$ 

CURSO DE APROVISIONAMIENTO DE MATERIALES Y EQUIPO

₹÷

#### ING. MANUEL CASTELLANOS

FEBRERO DE 1973

# I.SELECCION DEL TIPO Y CAPACIDAD

 $\mathcal{L}(\mathcal{L}^{\text{max}})$  and  $\mathcal{L}(\mathcal{L}^{\text{max}})$ 

 $\label{eq:G1} \mathbf{Q} = \mathbf{Q} \mathbf{Q} + \mathbf{Q} \mathbf{Q} \mathbf{Q} + \mathbf{Q} \mathbf{Q} \mathbf{Q} \mathbf{Q} + \mathbf{Q} \mathbf{Q} \mathbf{Q} \mathbf{Q} \mathbf{Q}$ 

 $\ddot{\phi}$ 

 $\mathbf{1}$ 

 $\mathcal{L}^{\mathcal{L}}(\mathcal{L}^{\mathcal{L}})$  and  $\mathcal{L}^{\mathcal{L}}(\mathcal{L}^{\mathcal{L}})$ 

# IL\_SELECCION DE LA MA-QUINA ESPECIFICA

## I) CONDICIONES DE TRABAJO

OINATURALEZA DEL TERRENO

**b) CONDICIONES DEL SUELO Y ME-**TEOROLOGICAS

C) CANTIDADES DE MATERIAL A MOVER

d) TIEMPO DISPONIBLE

 $\mathbf{r}^{(1)}$ 

 $\ddot{\phantom{0}}$ 

 $\mathcal{N}_\mathcal{A}$ 

 $\ddot{\psi}$ 

e) VIAS DE COMUNICACION

 $\mathbf{2}$ 

ł.

 $\sim 10^{-11}$ 

## 2) ORGANIZACION DE LA OBRA

## a) EXPERIENCIA PERSONAL

 $\sim 0$ 

 $\mathbf{r}$  and  $\mathbf{r}$  and  $\mathbf{r}$ 

b) ELEMENTOS PARA MANTE-NIMIENTO

C)LA CONCEPCION, EJECUCION, DIRECCION Y COORDINACION

 $\mathcal{L}$ 

LOS TRACTORES DE CARRILES SON MAQUINAS DE MOVIMIENTO LENTO, SIN EMBARGO, TIENEN FLOTACION EXCELENTE Y PUE DEN JALAR, EMPUJAR O LEVANTAR CARGAS PESADAS. SU DI-SEÑO ES COMPACTO Y COMO PUEDEN VIRAR SOBRE PIVOTE, -PARTICULARMENTE PUEDEN IR A TODAS PARTES.

4

•

EN CAMSIO, LOS TRACTORES DE NEUMATICOS TIENEN ALTAS VELOCIDADES DE RECORRIDO, LO CUAL LES DA MAYOR MOVI-LIDAD PARA IR DE UN TRABAJO A OTRO. EN SUELOS ARENO-SOS TRABAJAN MUY EFICIENTEMENTE, PERO LA PRESION DEL SUELO ES BASTANTE MAYOR QUE EN LOS TRACTORES DE CA--RRILES.

',- ~

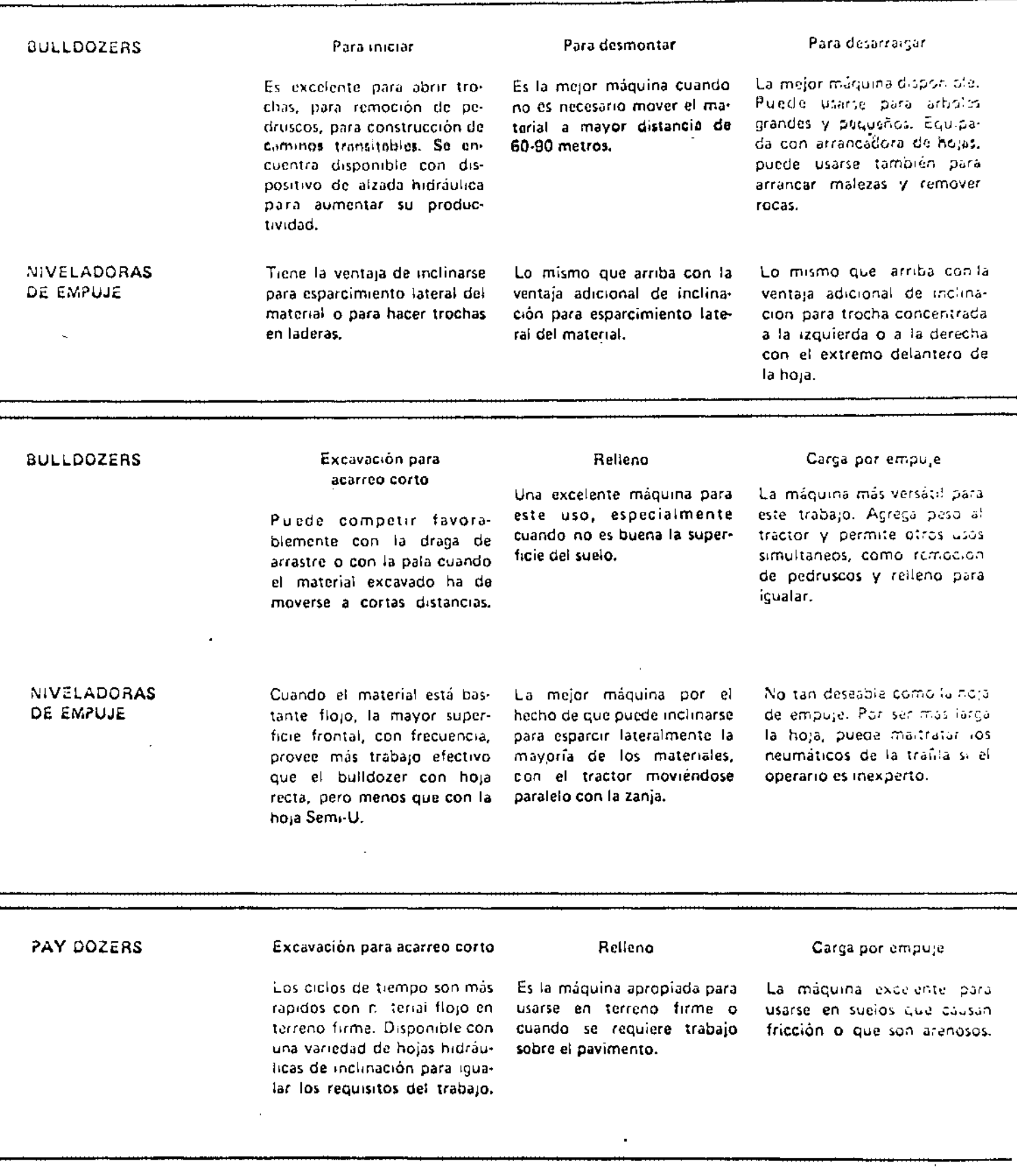

## COEFICIENTE -DE EFICACIA

 $\sim 10^{11}$  km  $^{-1}$ 

 $\mathcal{L}$ 

 $\frac{1}{2}$ 

NORMAL 40/60

50/60 EXEDENTE

#### COEFICIENTE DE UTILIZACION

 $\label{eq:2.1} \frac{1}{\sqrt{2}}\int_{\mathbb{R}^3}\frac{1}{\sqrt{2}}\left(\frac{1}{\sqrt{2}}\right)^2\frac{1}{\sqrt{2}}\left(\frac{1}{\sqrt{2}}\right)^2\frac{1}{\sqrt{2}}\left(\frac{1}{\sqrt{2}}\right)^2.$ 

 $\bar{\tau}$ 

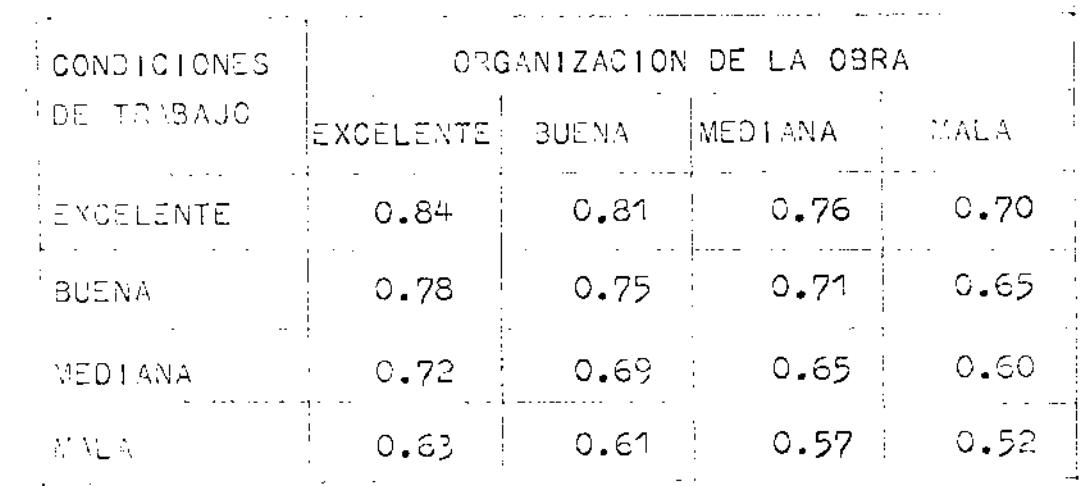

 $\mathcal{L}^{\text{max}}_{\text{max}}$  . The  $\mathcal{L}^{\text{max}}_{\text{max}}$ 

 $\overline{7}$ 

 $\mathcal{L}^{\text{max}}_{\text{max}}$  ,  $\mathcal{L}^{\text{max}}_{\text{max}}$ 

### COEFICIENTE DE UTILIZACION

 $\mathcal{A}$ 

 $\bullet$ 

 $\ddot{\downarrow}$ 

J.

 $\mathbf{u}$ 

 $\mathbb{Z}^2$ 

 $\frac{1}{2}$ 

 $\bar{\psi}$ 

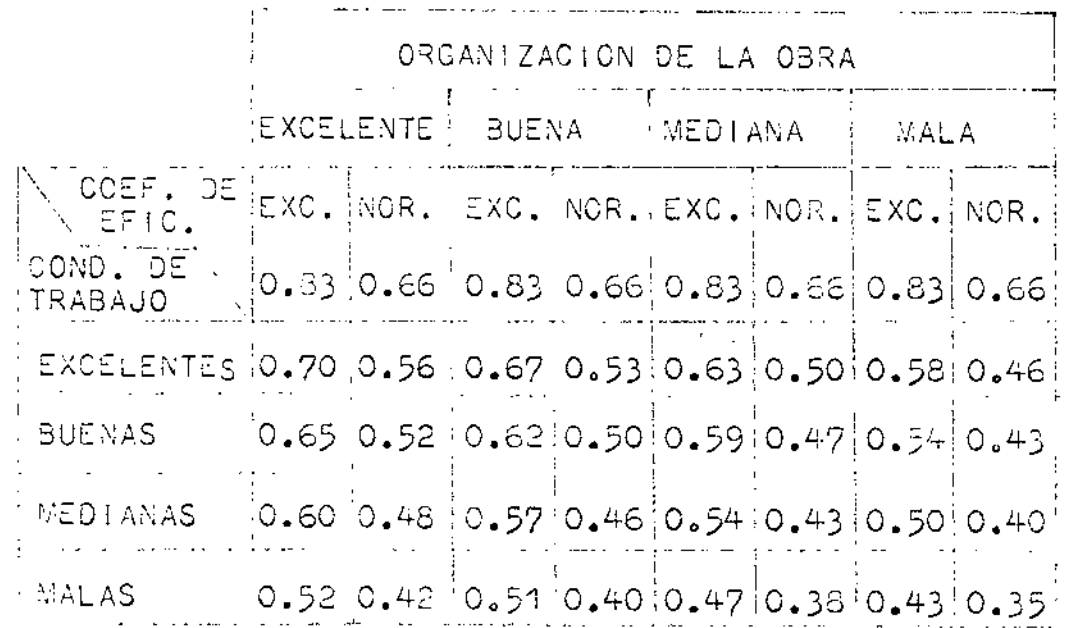

 $-8$ 

#### PRODUCCION DE LOS TRACTORES DE CARRILES DE SERVO-CAMBIOS CON HOJAS NIVELADORAS DE EMPUJE (1779 kg de material-metros cúbicos fiojos)

 $\bigcirc$ 

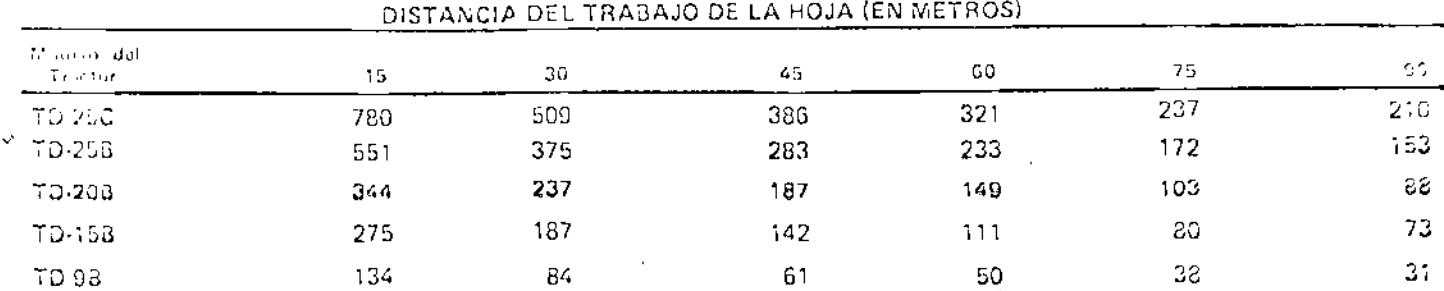

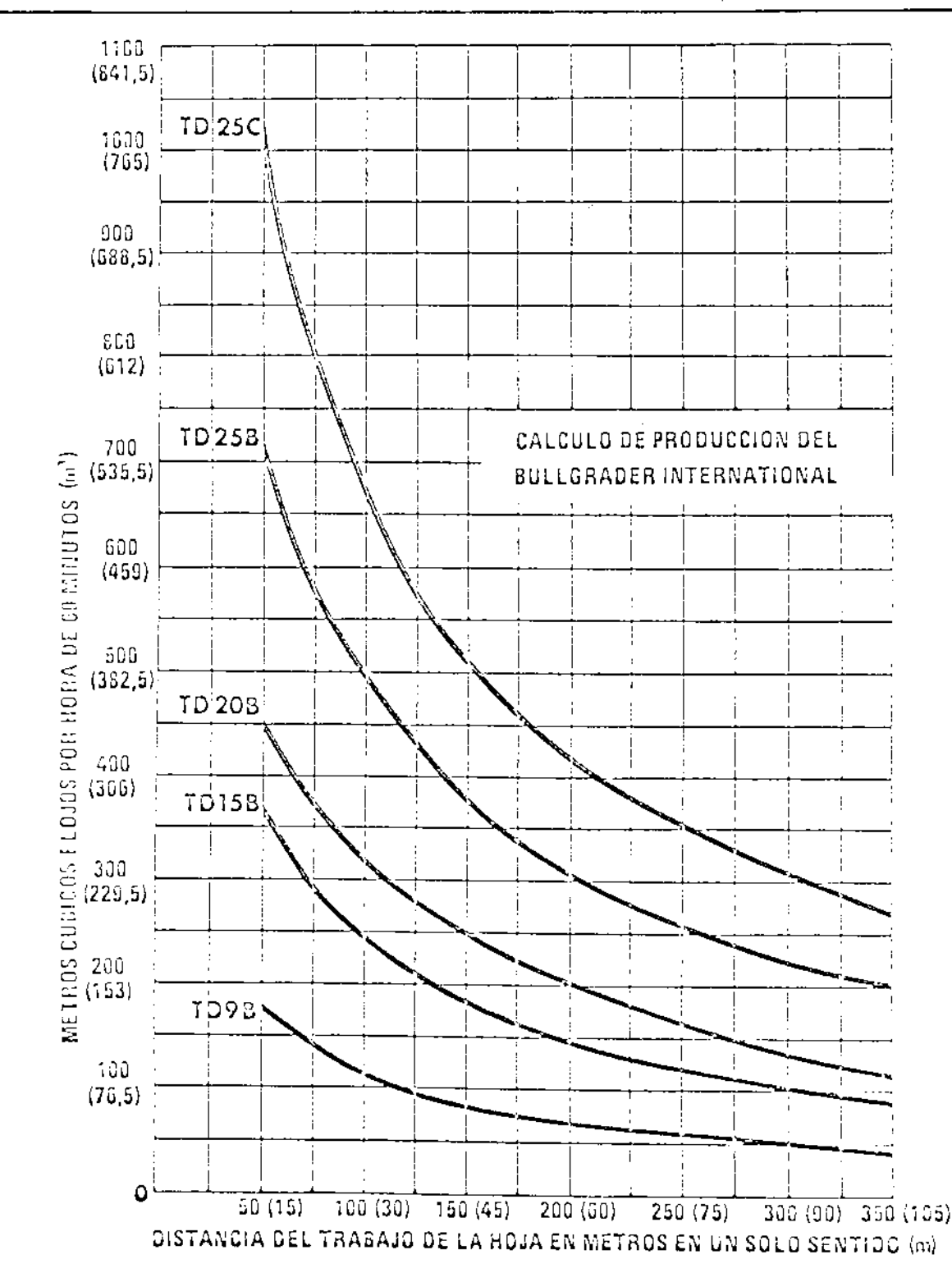

S.

ų,

 $\mathbb{S}$
# DIMENSIONES Y CALENDARIO

 $\sigma_{\rm{max}}=0.1$ 

 $\frac{1}{2}$ 

 $\ddot{\phantom{0}}$ 

 $\mathcal{L}_{\text{max}}$  and  $\mathcal{L}_{\text{max}}$ 

 $\mathcal{L}(\mathcal{L})$  and  $\mathcal{L}(\mathcal{L})$  and  $\mathcal{L}(\mathcal{L})$ 

DEPENDENCIA ENTRE MA-QUINAS

 $\mathcal{L}(\mathcal{L}(\mathcal{$ 

 $10$ 

 $\sim$   $\sim$ 

 $EC:M-M112$ 

FORMA C.G. 1 A

 $\vert \vert$ 

DIRECCION GENERAL DE MAQUI-NARIA Y TRANSPORTES.

DEPARTAMENTO TECNICO.

PETARIA DЕ

## ESPECIFICACIONES GENERALES DE MAQUINARIA

TRACTOR DE ORUGAS DE 90 A 100 HP, EN EL VOLANTE CON ANGLEDOZER Y ESCARIFICADOR

MOTOR: DIESEL DE 90 A 100 HP. EN EL VO-LANTE.

ANGULABLE DE 3.18 A 3.35 M. DE ANCHO Y 0.85 A 1.15 DE ALTO -CON CONTROL HIDRAULICO.

ESCARIFICADOR: DE ACCIONAMIENTO HIDRAULICC-DE 3 PUNTAS REMOVIBLES.

SERVOTRANSMISION CON CONVER-TIDOR DE PAR.

TRACCION EN LA BARRA:

CARRILES:

RUEDAS GUIA DE DISCO, ZAPATAS -DE 0.40 A 0.46 M., CON UN LINI MO DE 2 RODILLOS DE SOPORTES Y CINCO DE CARGA DE LUBRICACION PERMANENTE EN CADA LADO.

PESO DE OPERACION CON CUCHILLA Y ESCARIFICADOR:

11,000 KG. MINIMO.

10.000 KG. MINIMO.

Ciudad de México, a 3 de Abril de 1972.

MCU/rrg.

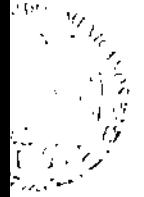

**PUBLICAS** 

CUCHILLA:

TRANSMISION:

# ESPECIFICACIONES DETALLADAS

PRECIO Y FINANCIAMIENTO

t.

CONSUMOS ESPECIFICOS

SERVICIO

CALIDAD

 $\bullet$ 

 $|2$ 

 $FCRVA$   $So$ .

SECRETANIA DE OBRAS PUBLICAS DIRECCION CENERAL DE MAQUINARIA Y TRANSPORTES DUPARTANSATO TECNICO

#### ESPECIFICACIONES DETALLADAS DE TRACTOR SOBRE ORUGAS

NOTA: Es necesario que en la columna "especificaciones detalladas del tractor sobre orugas ofrecido" se anote, sin excepción, tolos y cida uno de los conceptos señalados preci samente en las unidades del sistema métrico indicadas entre paréntesis al final de cada renglón, Cuando el ospacio no sea suficiente para aclarar un concepto determina do, duberá utilizarse la parte posturior de la hoja que lo contenga colocando algún simbolo de referencia en el renglón correspondiente.

 $C^{\dagger} \bullet B^{\dagger} C^{\dagger} C^{\dagger} C^{\dagger} P^{\dagger} T^{\dagger} Q^{\dagger}$ 

e) PESS TOTAL DE CPERACION SIN CONTRAPE-

SOS Y SIN ACCESCRIOS.

#### ESPECIFICACIONES DETALLADAS DEL TRACTOR OFRECIDO

- <del>- - - -</del>

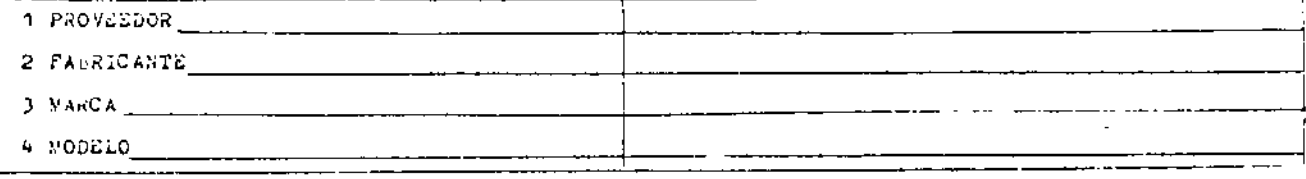

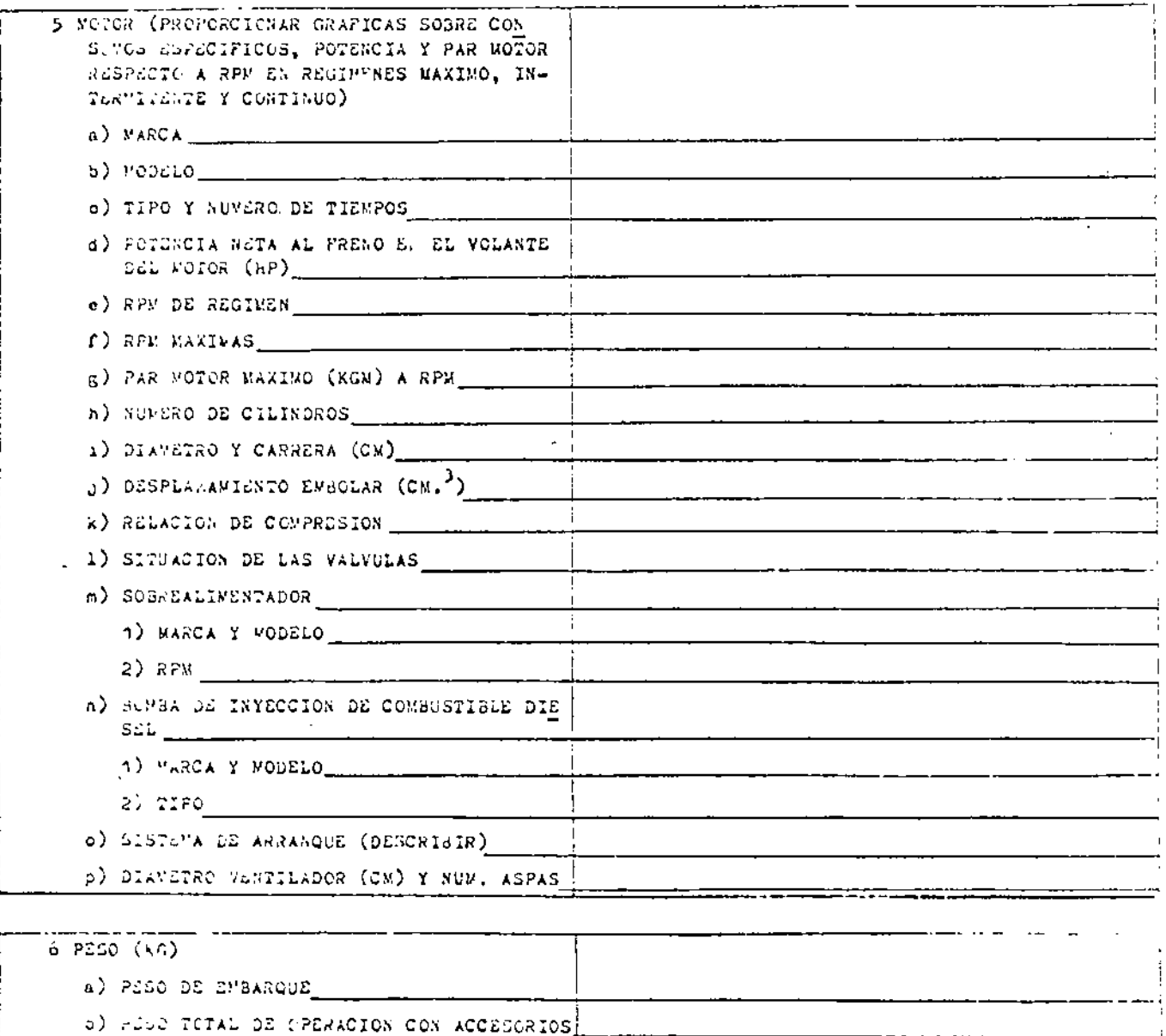

## CONNERO OCHAN INVINCIDA SUN DIVATIVIDENTED ATOMORO DE MARCILLA PONNERO

#### IPACION SORRE CAUSAS.

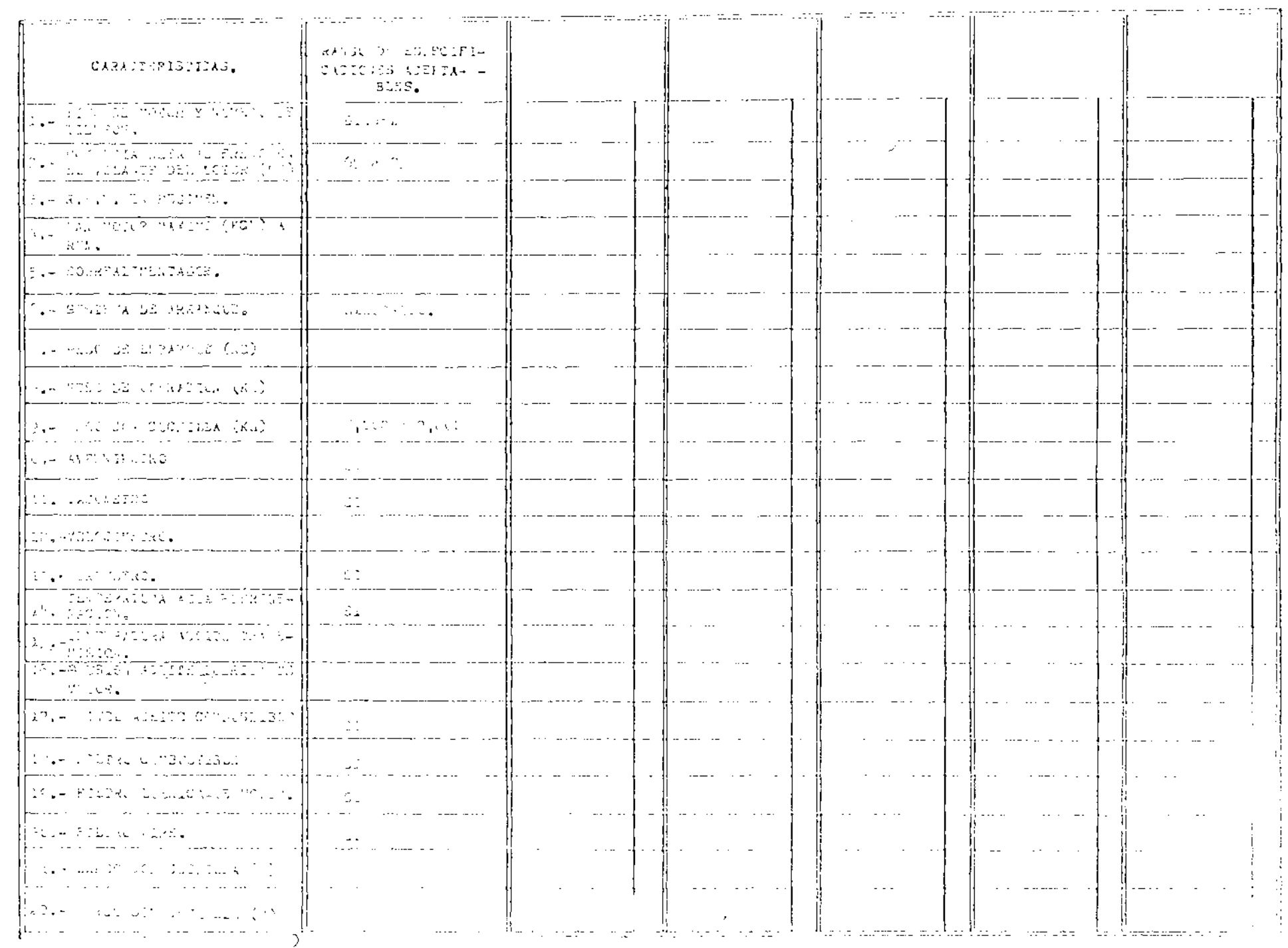

 $\ddot{\phantom{1}}$ 

 $\bullet$ 

 $\tilde{\mathbb{C}}\subset \mathbb{Z}$ 

 $\mathcal{A}=\mathcal{A}$ 

 $\sim 100$ 

 $|4$ 

REGISTRO DE PROVEEDORES ANALISIS DE PROVEEDORES INVITACION REALIZACION DEL CONCURSO ANALISIS DE PROPOSICIONES FALLO

CONCURSO:

CONVOCATORIA

Y.

 $15$ 

 $\Theta_{\rm{max}}$  and  $\Theta_{\rm{max}}$ 

## CHEROGTON ON ALL WITMARIA

ING. MANUEL CASTELLANOS

Ma la selección de maguinaria para construcción, pueden satablecerse dos thues fundamentales que son:

- I) holocción del tipo y capacidad de la maguinaria a em *vlear.*
- II) Selección de la maquinaria específica a comprar.
	- I) Al seleccionar el tipo y capacidad de maquinaria de construcción, es necesario estudiar con el mayor cui dado posible los puntos ciguientes:
	- 1) Condiciones de trabajo.- Antes que nada, es necesa-rio conocer el trabajo que ha de desarrollarse y las condiciones en que ha de ejecutarse. Los frotores que deben tomarse en cuenta, dependen del tipo de tra bago. Un la construcción estos factores son los siamientes:
		- c) l'aturaleza del terreno, incluyéndose en ésto, la clase de materiales que habrán de moverse o manejarse.
		- b) Las condiciones del suelo y las condiciones meteroológicas.
		- c) Las contidades de material que habrán de noverse. la conchión de dependencia entre las máquinas, la topografia de la obra.
		- d) Sl tiempo disponible para la realización del tra- $50.04$
		- e) has vias de comunicación existentes.
- A) la orqunización de la obra.- En la organización de la obra, deben comarse en cuenta los si uientes pun- $5.38<sub>1</sub>$ 
	- a) Ia cimerioncia personal.
- b) La disponibilidad de los elementos necesarios para el mantenimiento y cuidado del equipo.
- c) La concepción, la ejecución, la dirección y la coor dinación de todas las operaciones que afecten el -rendimiento.

Una vez que se tienen estudiados los puntos anterio- res, debe considerarse el tipo específico de trabajo que habrá de realizarse y los distintos métodos cuya utilización es posible, a fin de seleccionar el tipo de máguinas que nos permita ejecutar al mínimo costo neto la unidad de producción.

Por ejemplo, puede presentarse alternativa de seleccio nar entre un tractor de corriles y uno de neumáticos,donde podemos anotar lo signiente:

Los tractores de carriles son máquinas de movimiento lento, sin embargo, tienen flotación excelente y pue-den jalar, empujar o levantar corgas posadas. Bu diseho es compueto y como pueden virar sobre pivote, parti cularuente pueden ir a todas portes.

 $\mathcal{L}_2$ 

Un catbio, los tractores de neumáticos tienen altas ve locidades de recorrido, lo cual les dá mayor movilidad para ir de un trebajo a otro. En suelos arenosos traca jon moy eficientemente, poro la presión del suelo es bastinte mayor que en los tractores de carriles.

Si ha de seleccionarse solamente una máquina para desa rrollar diversos trabajos, es posible que sea convenien te sacrificar algo de la productividad en favor de la verbatilidad, por otra parte, si se trata de una floti lla de esuipos, cada tipo de máquina debe aplicarse al trabejo que puede ejecutar al mínimo costo por unidad de producción.

En general, es posible obtener bablas comparativas de los fabricattes de naquinaria, indicando las ventajas -del uso de un determinado tipo de máguina en los distin tos trabagos comunes. (ver anexo 1)

Una vez que se ha elegido el tipo de máquina, debe esta blecerse el tanaño de la máquina adocuada pura realizar el Upubado.

El primer punto que debe tomarse en cuenta para la se-lección del tamaño adecuado, es la determinación del -coeficiente de eficacia y el coeficiente de utilización.

Coeficiente de oficacia.- Hingún equipo mecánico puede urabajar a su velocidad máxima de manera continua y tie ne que tomarse en cuenta también los tiempos en que la máguina debe estar parada para mantenimiento, engrase,abastecimiento, corbustisles, lubricantes, rovisión de pequedas fullas y fandamentalmente el fector humano, re ferente a la faciga del operador, lo cual hace que el coeficiente de eficacia disminuya del valor unitario hos ta 0.6% en condiciones normales (40 min. de cada hora)t a 0.65 en condiciones choelentes (50 min. de cada Lo- $\ket{m}$ .

Coeficiente de utilización.- El coeficiente de utilización, depende fundamentalmente de las condiciones de -cambio y de la organización de las obras. La personali dad y capacidad del encorgado de la obra, la organiza-ción, el control y el mantenimiento del eluipo, expli-can la diferencia que puede haber en cuanto a la utilinación del equipo y gastificam que el coeficiente de -wtilización se defina independientemente de las condi-niones lel enuipo y se tomen para disminuir los rendi--Dorsos teóricoul

En seguida se puestra una tabla obtenida estadística-mente de coeficientes de utilización en función de la\_ organización de la obra y de las condiciones de traba- $0.5$ 

## Coeficiente de utilización.

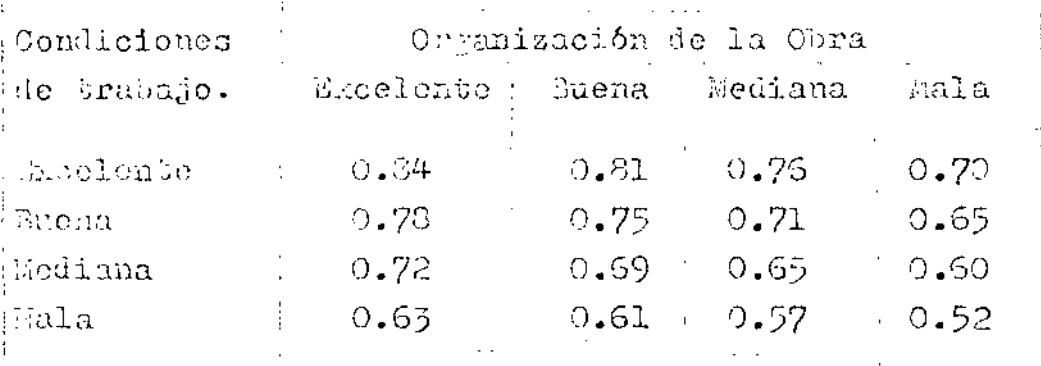

La conjunción de los dos factores anteriores, reduce aún nás los tiempos reales de que puede disponerse de\_ una máquina, como se muestra en la tabla siguiente:

## Coeficiente de utilización

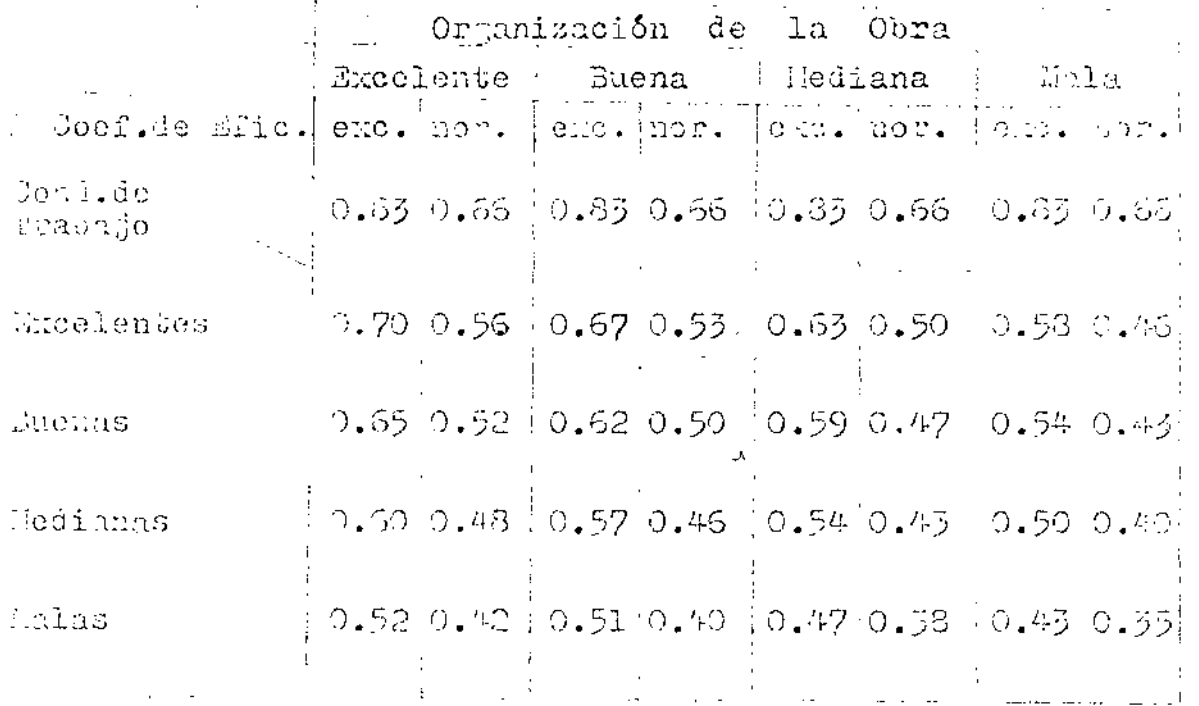

Una vez que se conocen los tienpos que pueden esperarse de brabajo de cada máquina, debe recurrirse a las -

Byidentemente como dos capacidades distintas van a producir un factor diferente de utilización, debe evaluar se entonces si es conveniente, de acuetão con los precios probables esperados en el mercado, sacrificar uti lisación para gamar verstididad o reducir la inversión efectuada ó vicevetos.

Me ha de los factores anteriores, es importante consi derur para la determinación del sumano adecuado de la máquina, otros fuctores referentos fundamentalmente al l'inanciamiento de la obra:

a) Disensiones y coloniquio de la obra.- Ds may impors mac en la selección del camaño de una máquina, ce nocer la dimensión y duración de la obra, a fin de poder determinar di es posible que la maquinaria se amertice totalmente en la chra. En caso contrario es necesario cálcular el velor probable de salvamen to, le nouerdo con las condiciones de demanda que existin en el morosdo ó bien la posible utilización en otras obras futuras.

Cardo no seu convenimbe adquirir un determinado tipo de raquinaria pare la obra, deberá recumirse n la penta, seleccionando el tamaño de la maquina-ria a rentar, de acabado con lo cetablecido anterior nonte.

 $\sigma$ ) Dependencia entre máquinas. - Otro factor importante os la Jebriminación del tamallo de una máquina, es la relación que ósta conja con otras, pues la selec

nido (ver anoxo 2).

ción de camaño adecundo impedirá que se generon cos llos de bougla en una linea de producción que propicien bajos fratores de utilización.

 $\epsilon$ 

Una vch hab se ha doto minado el tumaño apróximado de la misuina nás conveniente, de acuerdo con las condiciones particulares, conviene establecce lo -que se denomina eupécificaciones gonerales de noqui naris y tue contienen los rangos de valores convenientes para una akquina en particular, sin estable cer marca (ver anexo 3).

Curado se han escritucido las espécificacionas gene rales, estales ya en posición de abordir el segundo panto del problema.

IT) belección de la maguinacia específica a compres.

in la selección de una marca en especial de entre vo-mius en el marcado, que ofrecen máquinho con caracte -rituiens cimila es, deben bomarse en cuensa les signien tos puntos:

e) let blouge ame rolación de coracterí sicos físicas de cada una de las máculhos pirecidos, poro lo casi po comeniente dipeñar una forma que tenga bodos + + aquellos lassa necesarios para describir desde el -punto de vista cocórico en la forma más completa posible a la náquina, de manera que se pubdan efectuar comparaciones entre las táquinas ofrecidas.

in el anomo 4 se suestra un ejemplo de esta relación de opracionisticus, que nocide el nombre du Condro de Espécificaciones Detelladas.

Un el mexo 5 de nuesqua un Caadro Construtivo de lla qainnria, donde se han incluido aqueilos conceptos -

## $-5 -$

the son comparables.

- b) a partir de los datos proporcionados por los provee dores, de las estadísticas propias si es que se tie non, ó bien de las instituciones que se dedican a mecopilar este tipo de detos, establecer los consumos específicos de combuntibles, lubricantes, llanthe, heremientss de ataque, refacciones de reparaciones mayores y mantenimiento preventivo. A partir de estos consumos y de acuerdo con los precios que rigen en el murcudo para la adquisición de este tipo de muvariales, establecer los costos por unidad de diempo pura chia uno de estos conceptos.
- c) Un thacter de cuma importancia es la disponibilidad de servicio y refacciones para la méquina ofrecida; a fin de conocer e se dato, es conveniente estudiar detalladamente la cremisación de la empresa del -provecdor y recurrir a experiencias previas si so posible, a fin de poder establecer un factor compsputivo que graverá el precio, considerando las post bles horas de miquine parada que por deficiencias or et multipedio posdan tenorse.
- 1) Gero aspecto lue debe Comanse en cuanta, es el de la culidad, pero solamente en aquellos casos en que las piderencias quedon ser clarasente definidas, va pie por urabardo de un concepto en la mayoría de -las veces sue, edro, no paede ser cuantificado.
- A Conomer ch presso de aspeisición y las conduciones le linameiami mas ofrecidos por cada uno de los proveedores.

lou el conoci, impo de los factores anteriores, y de la vida útil que rormalmente se espera del tipo de má-

stinas de sue se brabe, deben entrblecerse has costos horarios de propiedad, mantenimiento y operación de ca da una de las náminas y adquirir aquella que tenga el velor monor.

Uno de los procedimientos que mejores resultados ofrece en la adquisición de naquinaria y servicios, es el método de concurso, ya que con él se pueden estiblecor proviamente todas las condiciones que se deseen.

An paguida se describen los pesos recomoniables para la colebración de concursos de adquisición:

- 1.- Convocatoria.- Debe realizarse una convocetoria -neeferentemente pública, donde so invite a todos los fabricantes a inderibirse como posibles provee dores.
- 2.- Registro de proveedores.- Deberá elaborarse un regi stro de proveciones donde se tempen los datos ne cesarios para calificar a la empresa y las especificaciones detalladas del equipo que ofrezone.
- 3.- Análisis de provoedores.- Un base a los datos obte andos en el regiormo de provecâores, deberá hacerne una selección de aquelhos que mednan los requisitos neces tios istublacidos.
- "-- Invitación el concurso. Inviter inuividualmente a cuia uno de los proveciones suleccionados, para pa presenten aa cosisación arme al sipo de náquinas que ellos venden, éste puede haceras indicundo especificatense en la miquina que se desea cobicen ó bien defándolos en libervad de ofrecer una mártil na que cumpla con los rangos eposolocidos en los espécificaciones penerales.

5.- Phaliwauión Jel compreso.- En la focha putablecida,

deberán reunisse a todos los proveedores y dar les tura a bodos las oroposiciones presentadas.

Ca converiente que esta ceremonia revista la mayor serieded y se cumpla eatrictamente con un protocolo que debe haber sido establecido junto con la in vitación.

- 6.- Enálisis de los proposiciones.- Debe efectuarão el Análisis, tomando en cuenta los fostoves que se -mencipuaron auterioriente y elegir a un ganador.
- 7.- Tollo.- Al conveniente que el fallo del concurso sea li lo a conocer en una cocamenia igualmente for mal me la del propio concurso y tenez el carioter de propolable.

40. Co l'éxico, a 23 de ocsabre de 1972.

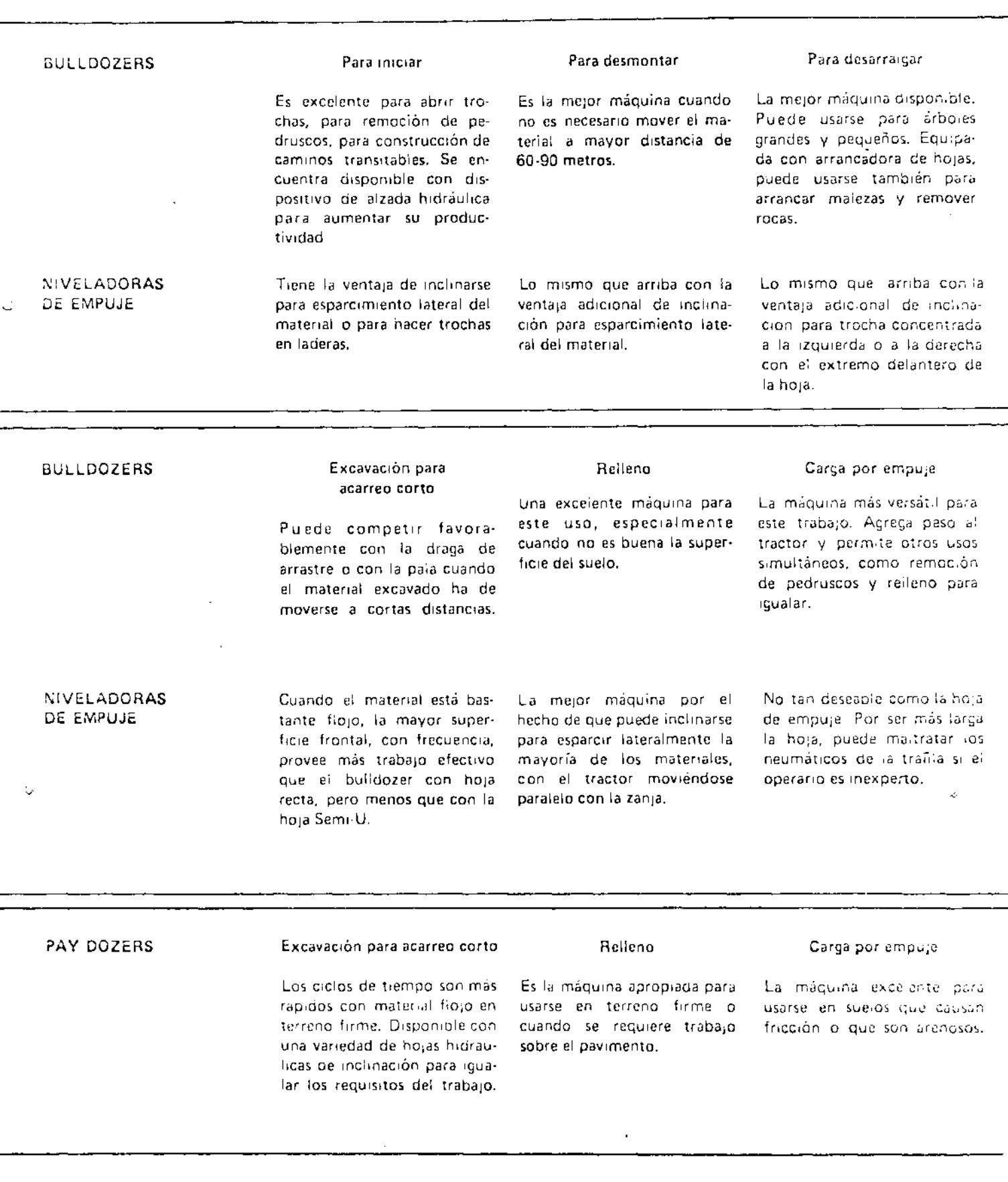

S

 $\equiv$ 

## PRODUCCION DE LOS TRACTORES DE CARRILES DE SERVO-CAMBIOS CON HOJAS NIVELADORAS DE EMPUJE

(1779 kg de material-metros cúbicos flojos)

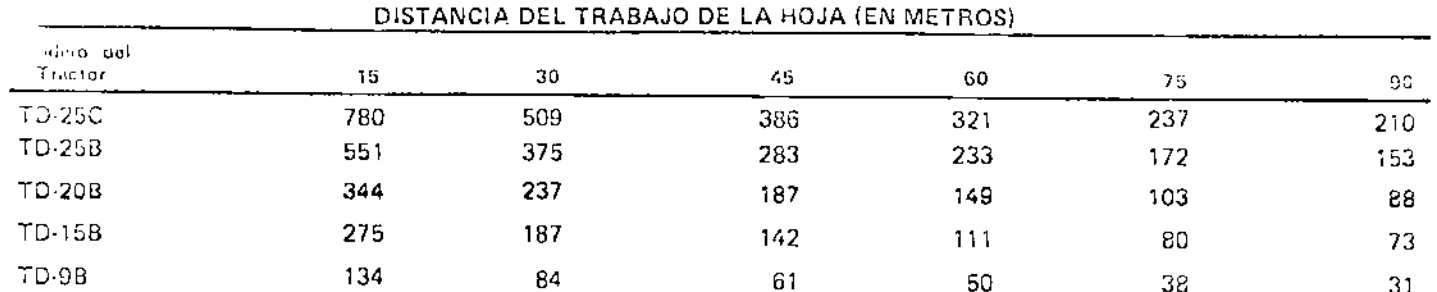

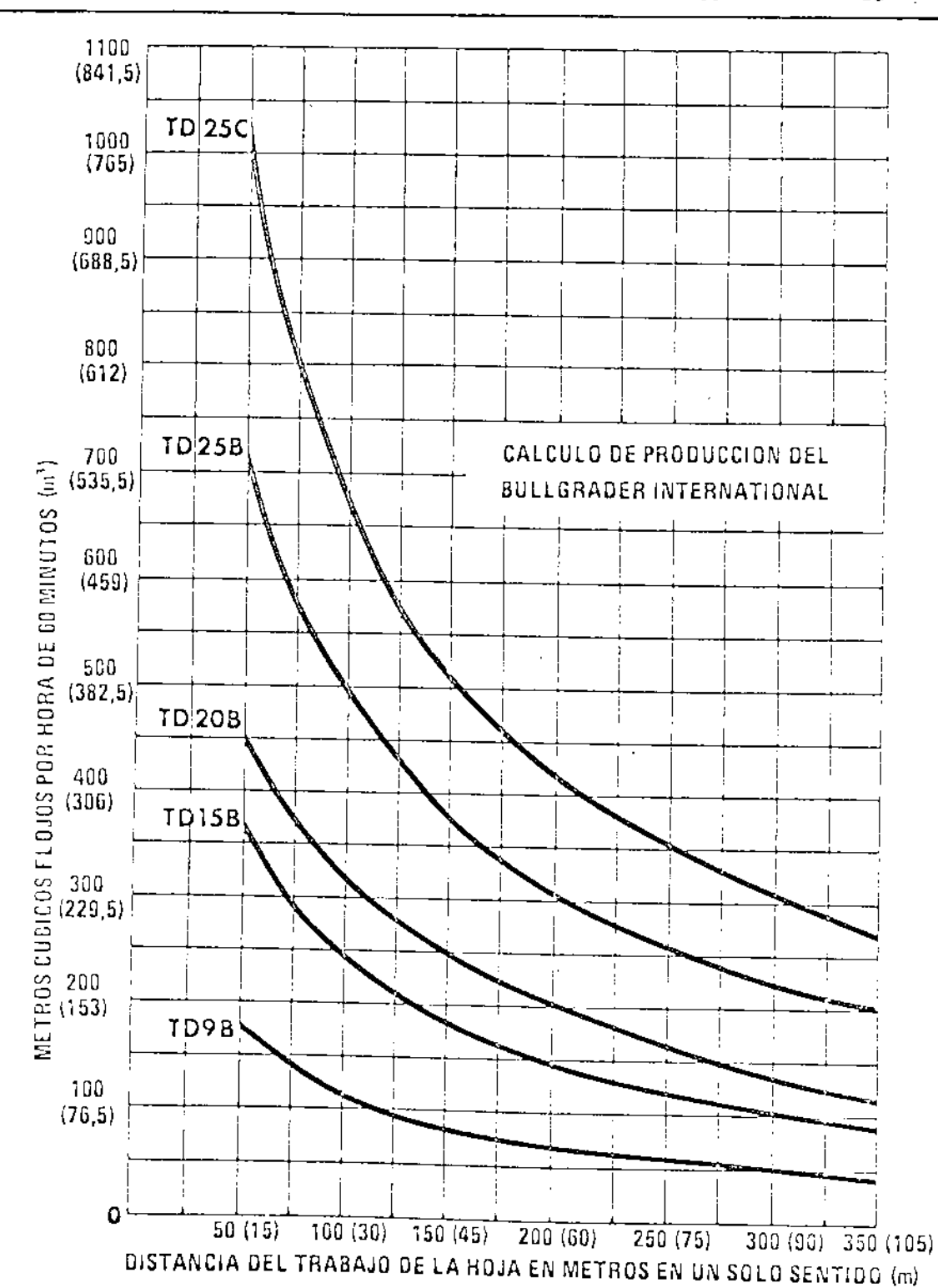

Ō

 $\mu$ 

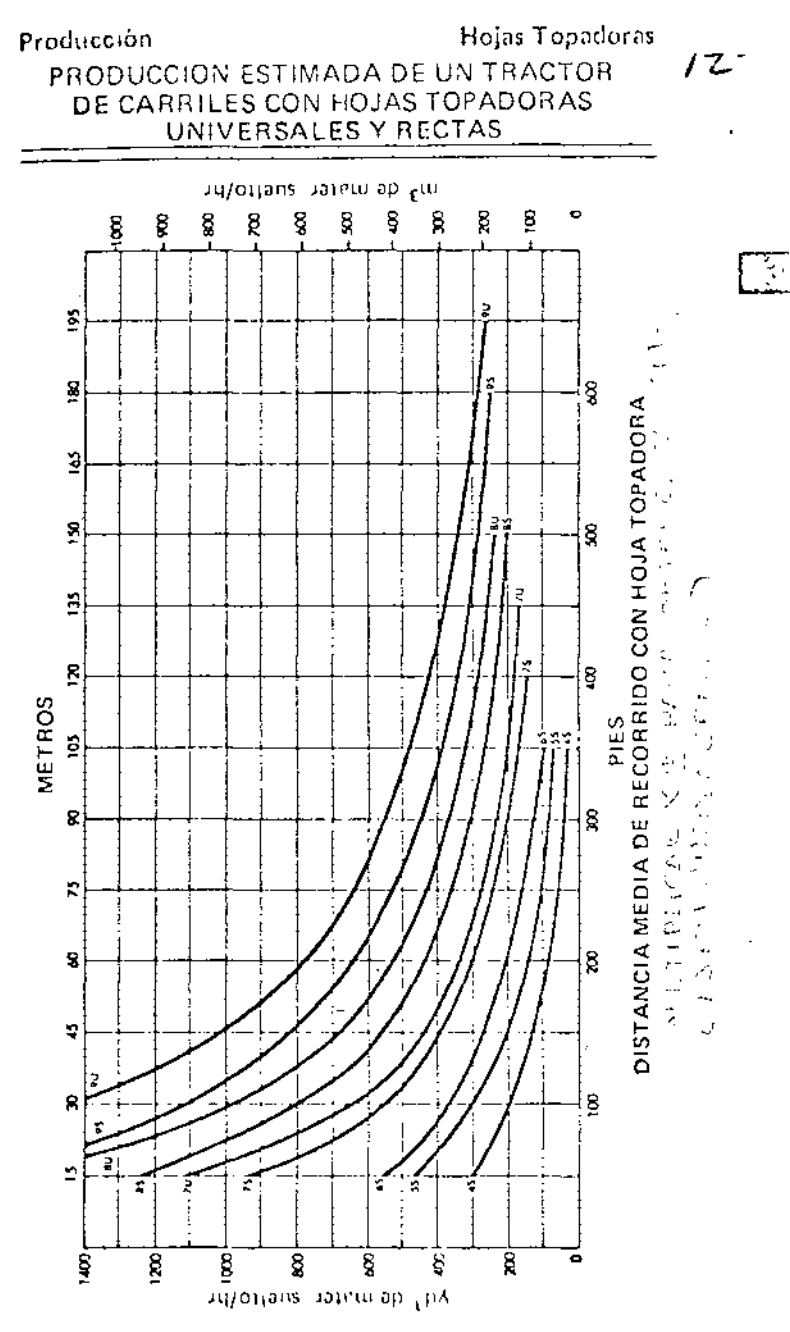

Hojas Topadoras 13

 $\zeta$  .

## DEADPO DEMEXABLE FOR ESTA CONDIZIONAD DEDICADO DE MALENTRICAR

 $\mathcal{L}$ 

 $\prec_{\mu}$ 

## $\mathcal{D}^{\mathbf{p}}\mathcal{F}\mathcal{L}^{\mathbf{q}}\mathcal{L}^{\mathbf{q}}\mathcal{L}^{\mathbf{q}}\mathcal{L}^{\mathbf{q}}\mathcal{L}^{\mathbf{q}}\mathcal{P}\mathcal{H}^{\mathbf{q}}\mathcal{L}^{\mathbf{q}}\mathcal{L}^{\mathbf{q}}\mathcal{L}^{\mathbf{q}}\mathcal{L}\mathcal{S}_{\mathbf{q}}.$

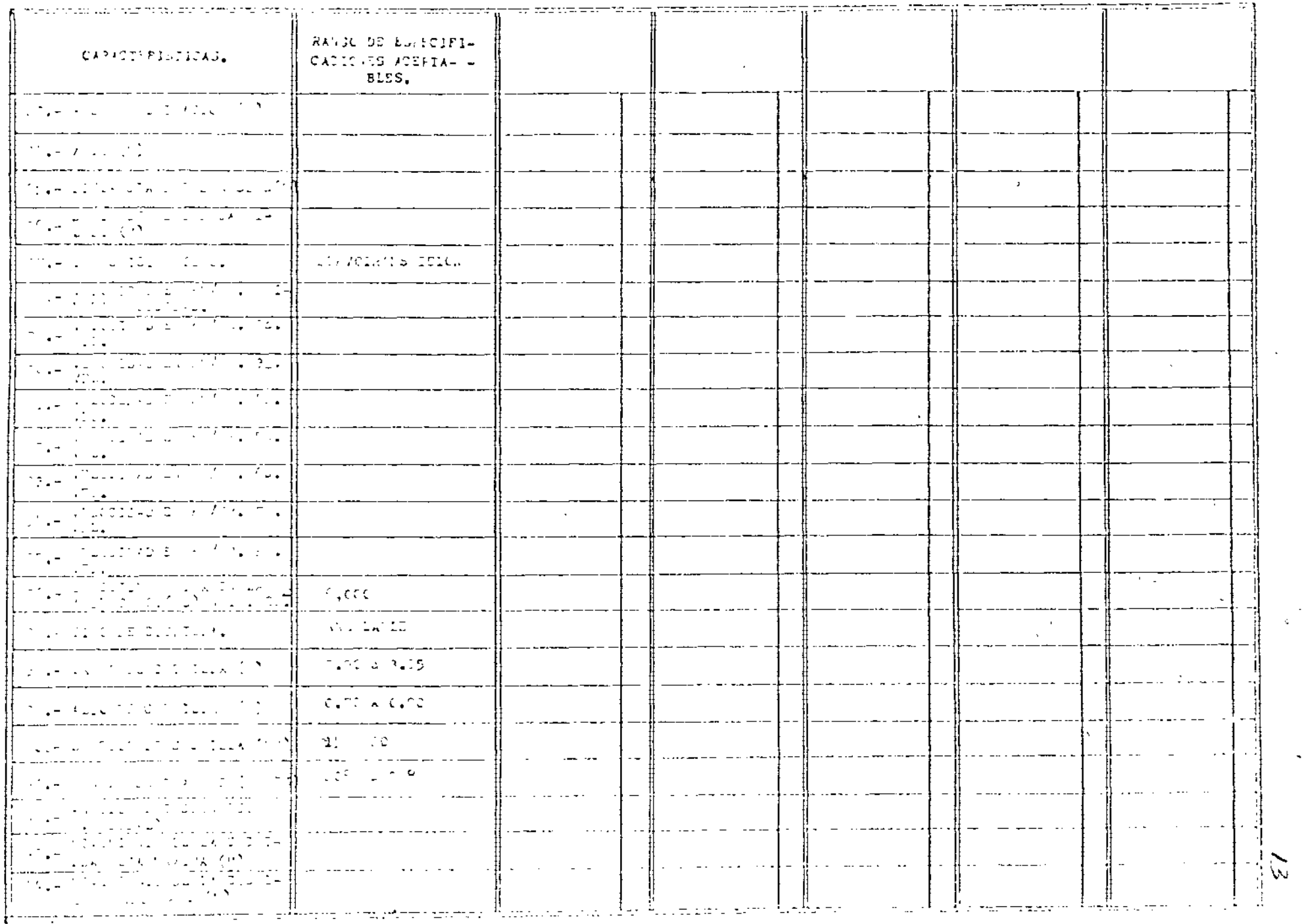

## CONDAR COMPARALLIC DU SUPERISTEN (MICHAE LECHICAE DE PAULINARIAL)

 $\mathcal{L}$ 

 $\sim 5\%$ 

 $\sim$   $\sim$ 

 $\omega = \omega$  .

 $\Delta\phi$  and  $\Delta\phi$  and  $\Delta\phi$ 

 $\sim$ 

#### IPACION SCRPE GRUSAS.

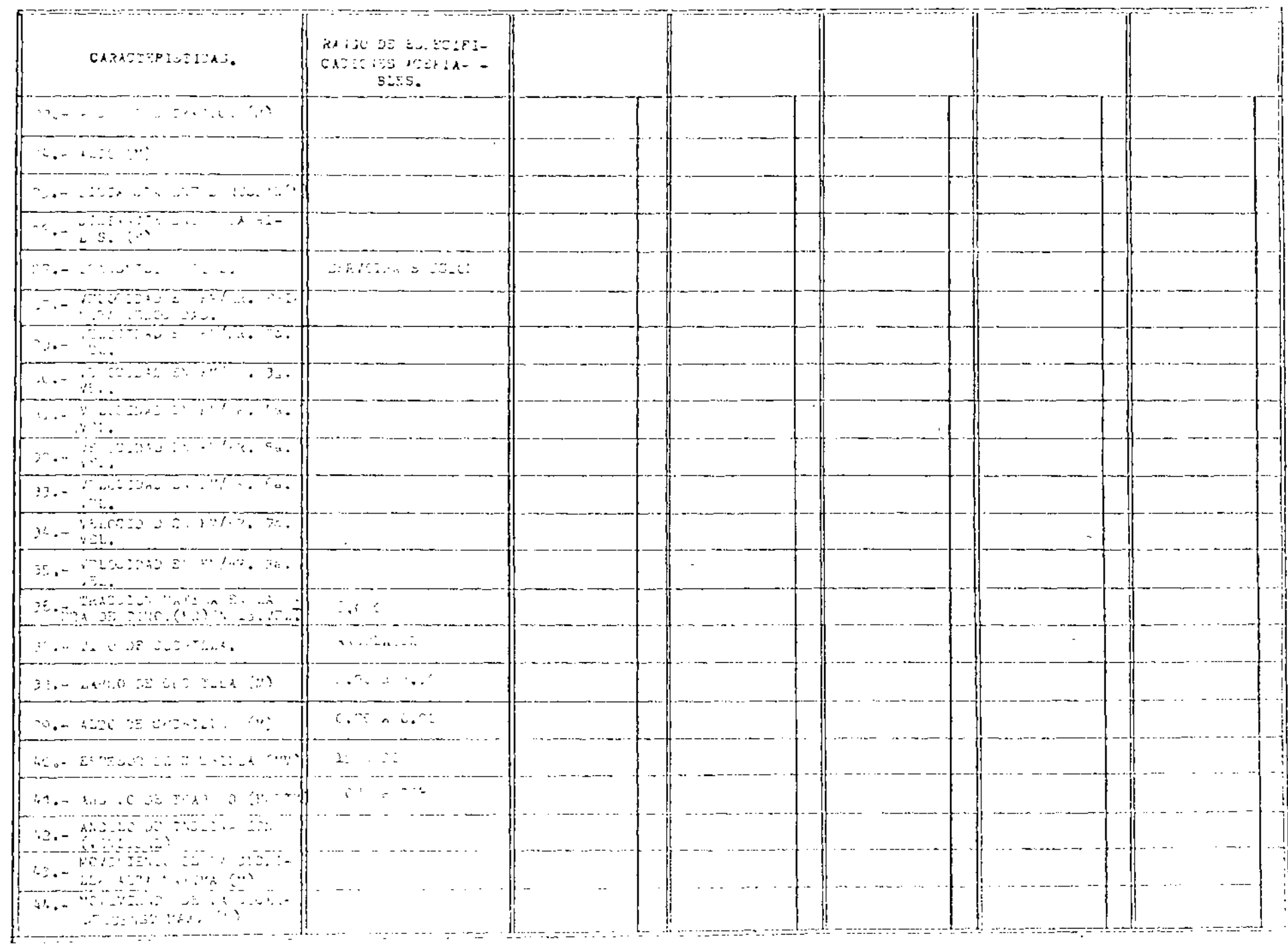

 $\mathcal{L}^{\mathcal{L}}(\mathcal{L}^{\mathcal{L}})$  and

 $\mathcal{L}^{\mathcal{L}}$  and  $\mathcal{L}^{\mathcal{L}}$  are  $\mathcal{L}^{\mathcal{L}}$  . The set of  $\mathcal{L}^{\mathcal{L}}$ 

 $\mathcal{F}$  and

Ã

 $\mathcal{L}_{\mathcal{A}}$ 

×,

 $\pm$ 

## CLADBO COMERCADEZO DI SOPOZERI FULCANIO CUONTOAC<sup>C</sup>UB MALI INKREAL

 $\epsilon$ 

 $\mathsf{C}$ 

#### TRACTOR SCREW CRUGAS.

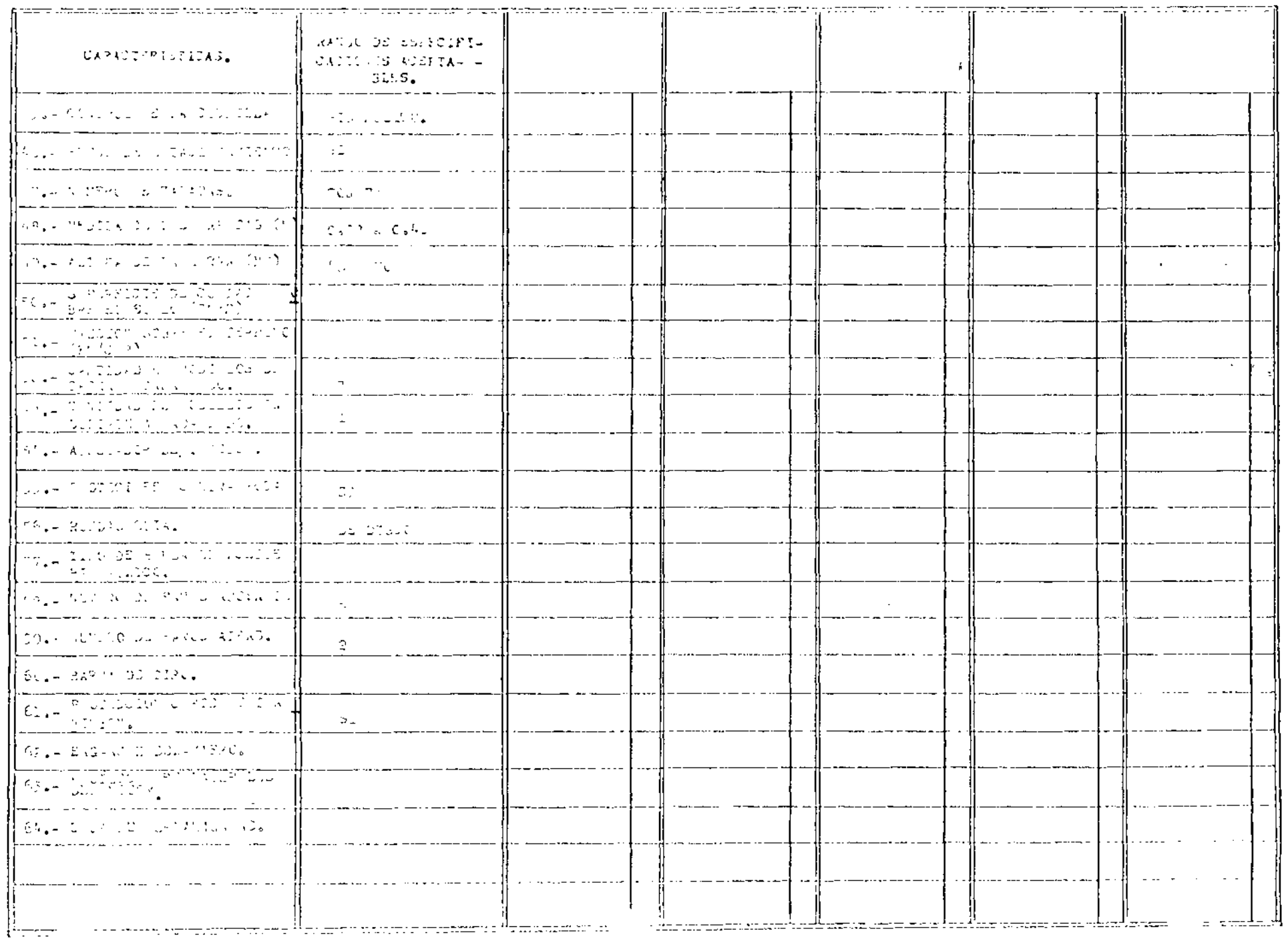

 $\mathcal{L}(\mathbf{q})$ 

 $\left\langle \cdot \right\rangle$ 

 $\Lambda$  .

**Part** 

FORMA C.G. LA

DIRECCION GENERAL DE MAQUI- $\mathcal{U}$ NARIA Y TRANSPORTES.

DEPARTAMENTO TECNICO.

## ESPECIFICACIONES GENERALES DE MAQUINARIA

## TRACTOR DE ORUGAS DE 90 A 100 HP. EN EL VOLANTE CON ANGLEDOZER Y ESCARIFICADOR

DIESEL DE 90 A 100 HP. EN EL VO-LANTE.

ANGULABLE DE 3.18 A 3.35 M. DE ANCHO Y 0.85 A 1.15 DE ALTO CON CONTROL HIDRAULICO.

DE ACCIONAMIENTO HIDRAULICC-DE 3 PUNTAS REMOVIBLES.

SERVOTRANSMISION CON CONVER-TIDOR DE PAR.

10,000 KG. MINIMO.

RUEDAS GUIA DE DISCO, ZAPATAS -DE 0.40 A 0.46 M., CON UN MINI MO DE 2 RODILLOS DE SOPORTES Y CINCO DE CARGA DE LUBRICACION PERMANENTE EN CADA LADO.

PESO DE OPERACION CON CUCHILLA Y ESCARIFICADOR: 11,000 KG. MINIMO.

Ciudad de México, a 3 de Abril de 1972.

**SECRETARIA** DE OBRAS PUBLICAS

MCU/mq.

ESCARIFICADOR:

MOTOR:

CUCHILLA:

TRANSMISION:

TRACCION EN LA BARRA:

CARRILES:

## SECRETANTA DE OBRAS PUBLICAS DIRECCION GENERAL DE MAQUINARIA Y TRANSPORTES DENATAMENTO TECNICO

#### ESPECIFICACIONES DETALLADAS DE TRACTOR SOBRE ORUGAS

NOTA: Es necesario que en la columna "aspecificaciones detalladas del tractor sobre orugas ofrecido" se anote, sin excepción, todos y cada uno de los conceptos señalados precisamente en las unidades del sistema métrico indicadas entre paréntesis al final de esda renglén. Cuando al espacio no sea suficiente para aclarer un concepto determina do, deberé utilizarse la parte posterior de la hoja que lo contenga colocando algún simbolo de referencia en el renglón correspondiente.

#### ESPECIFICACIONES DETALLADAS DEL TRACTOR CONCEPTO OFRECIDO

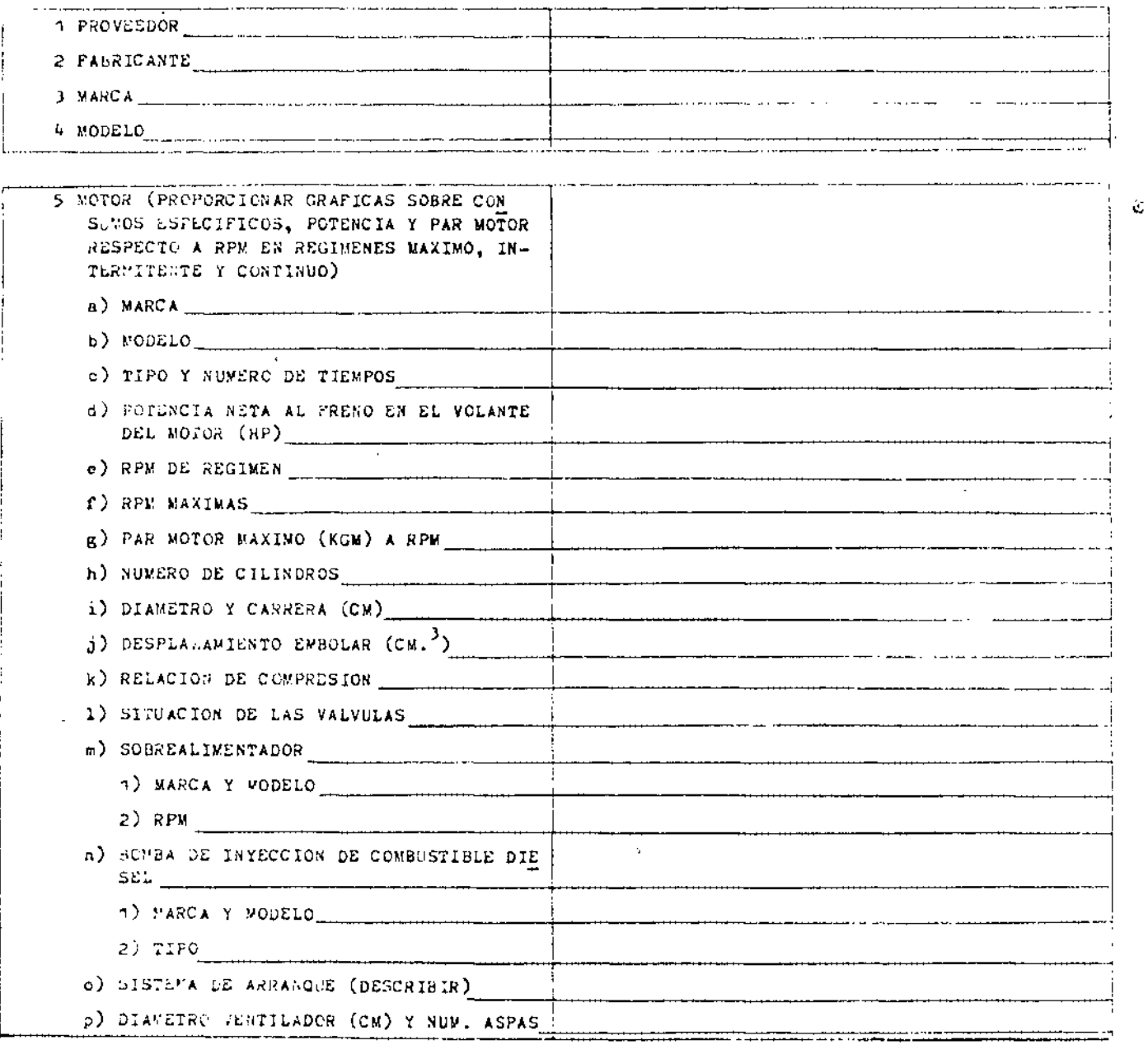

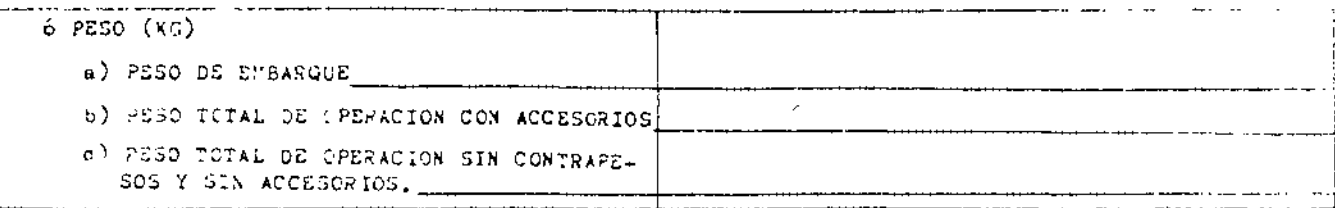

 $C \begin{array}{l} C \end{array} \begin{array}{l} \mathbb{N} \end{array} \begin{array}{l} \mathbb{C} \end{array} \begin{array}{l} \mathbb{E} \end{array} \begin{array}{l} \mathbb{P} \end{array} \begin{array}{l} \mathbb{T} \end{array} \begin{array}{l} \mathbb{O} \end{array}$ 

 $\overline{\phantom{a}}$ 

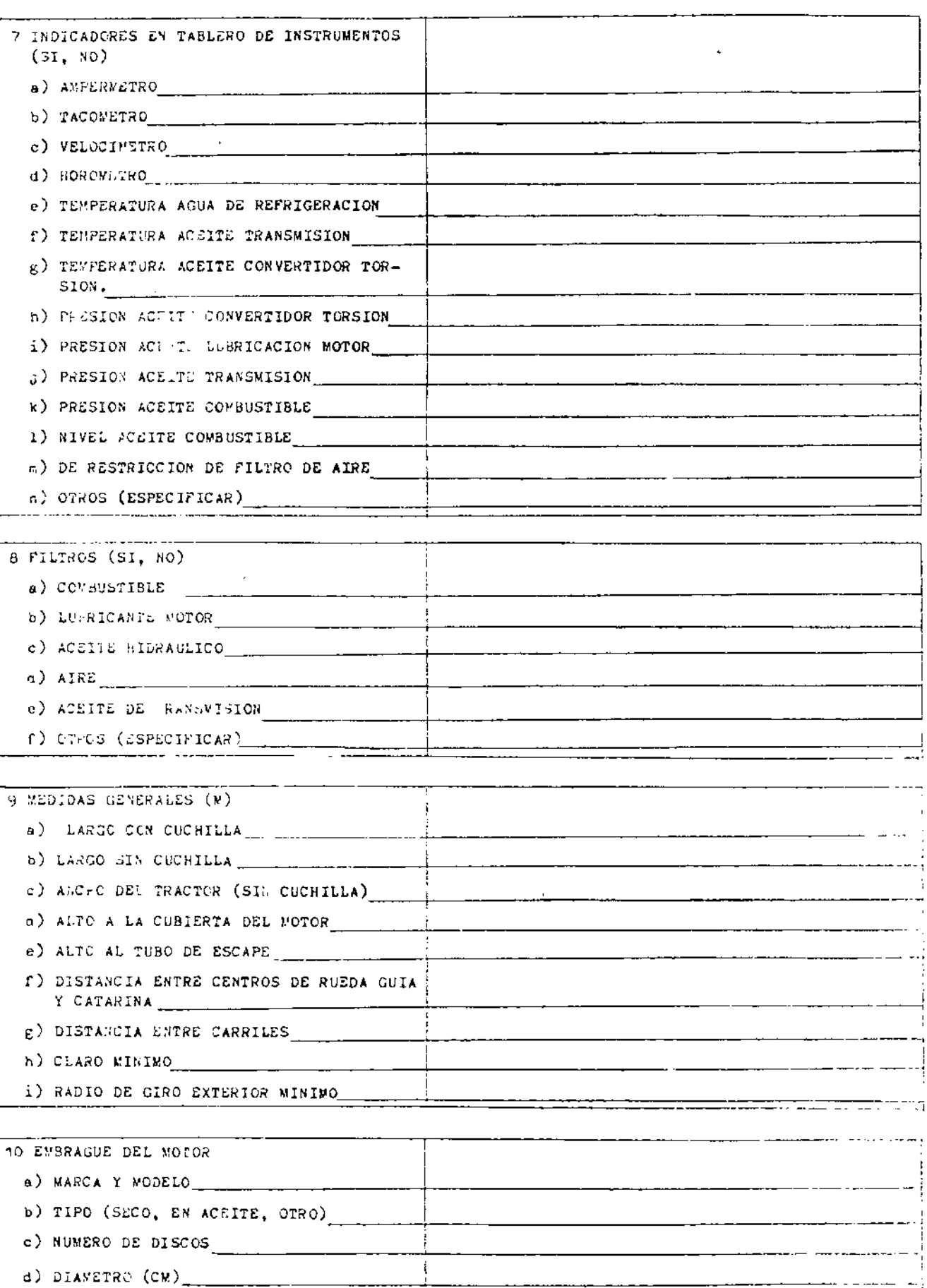

÷

—*—*———

e) SUPERFICIE DE CONTACTO (CM2)

 $18$ 

 $\sim$   $\sim$ 

 $\bar{z}$ 

 $\overline{\phantom{a}}$ 

**OFRECIDO** 

 $19$ 

 $\overline{\mathcal{L}}$ 

 $\Box$ 

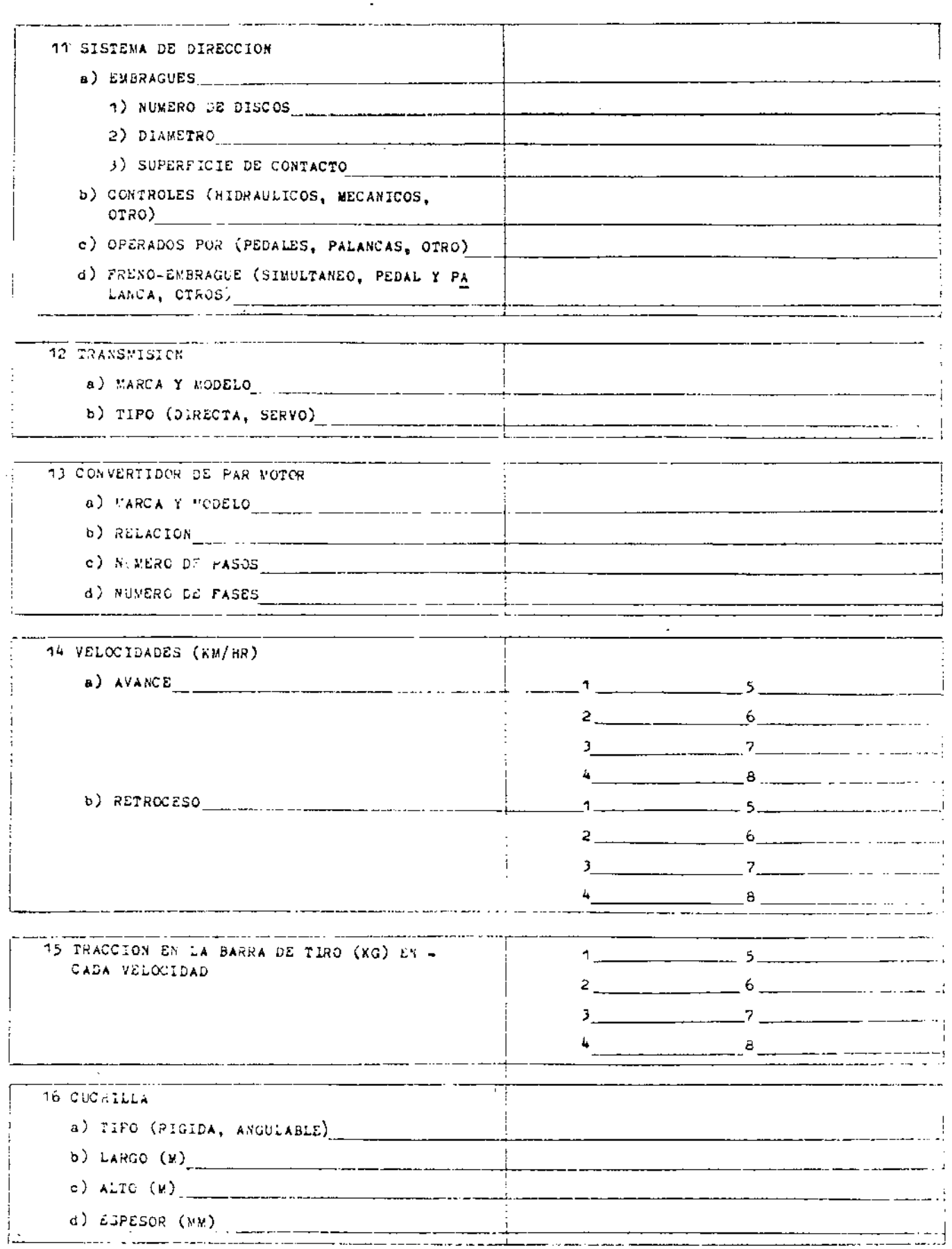

<u>and the same companion as</u>

 $\alpha$ 

CONCEPTO

ESPECIFICACIONES DETALLADAS DEL TRACTOR

## OFRECIDO e) ANGULOS DE TRABAJO 1) HORIZONTAL (GRADOS) [11] 11] 111 2 VERTICAL (GRADOS) f) ALZA NAXIEO (H) g) DESCENSO "AXINO (M) h) CONTROL HIDRAULICO (SI, NO) i) CANTIDAD E CILINDROS HIDRAULICOS 1) TIPO DE ACCION 2) DIAMETRO & LONGITUD (CM) 17 FRENOS DE SERVICIO a) TIPO (DISCO, TAMBOR, BANDA, OTROS) b) ACCIONAMIEM TO (HIDRAULICO, MECANICO,  $(0.770)$ a) DIAMETRO (CM) d) SUPERFICIE DE CONTACTO  $(cx^2)$ e) COLOCACION 18 FRENOS DE ESTACIONAMIENTO a) TIPO (DISCOS, TAMBOR, BANDA, OTRO) b) ACCIONANTENTO (HIDRAULICO, MECANICO OTRO) c) COLOGAGION 19 CARRILES a) ZAPATAS 1) CANTIDAD A CADA LADO 2) ANCHO (CM) 3) ALTURA DE LA GARRA (MM) 4) SUPERFICIE DE CONTACTO CON EL - $SUELO$   $(CM^2)$ 5) PRESION SOBRE EL TERRENO ( $kG/CM^2$ ) b) SUSPENSION (OSCILANTE, RIGIDA, OTRA) e) RODILLOS DE CARGA (CANTIDAD)  $\frac{1}{2}$   $\frac{1}{2}$  1) NONTAJE (BUJES, BALEROS OTRO) 2) LUBRICACION (FORZADA, PERMANENTE) d) RODILLOS DE SOPORTE (CANTIDAD) 1) NONTAJE (BUJES, BALEROS, OTRO) 2) LUBRICACION (FORZADA, PERMANENTE) e) AJUSTADOR DE TENSION (HIDRAULICO, DE TOR-

NILLO, OTRO) f) PROTECTORES CONTRA ROCAS (SI, NO) 1) INFERIOR INTERNO 2) INFERIOR EXTERNO

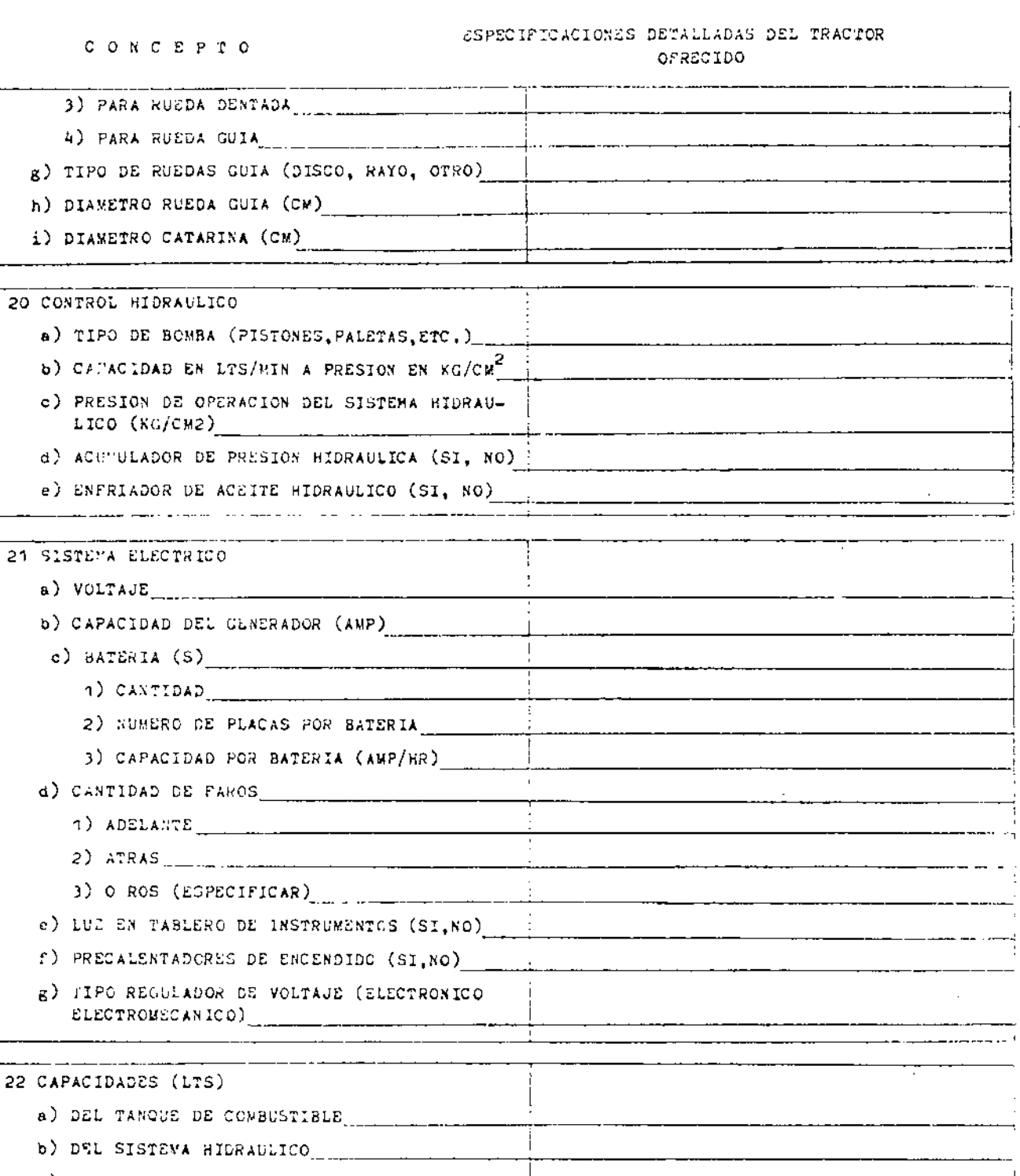

c) DEL SISTEMA DE ENFRIAMIENTO (1999) (1999) (1999) (1999) (1999) (1999) (1999) (1999) (1999) (1999) (1999) (1999) (1999) (1999) (1999) (1999) (1999) (1999) (1999) (1999) (1999) (1999) (1999) (1999) (1999) (1999) (1999) (1 e) DE LA TRANSMISION h) OTRA (ESPECIFICAR)

 $\circlearrowright$ 

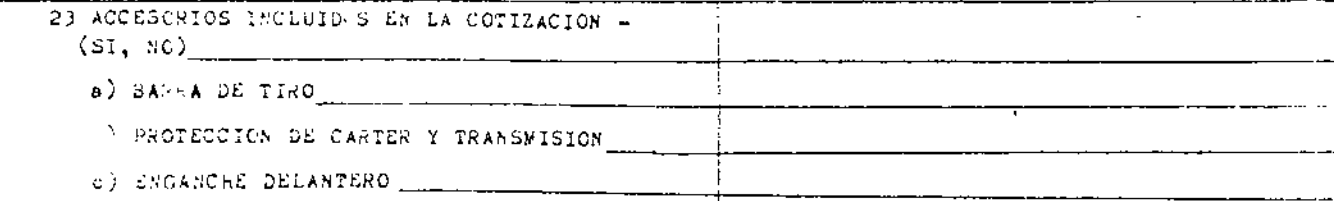

 $-5 -$ 

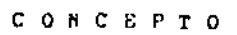

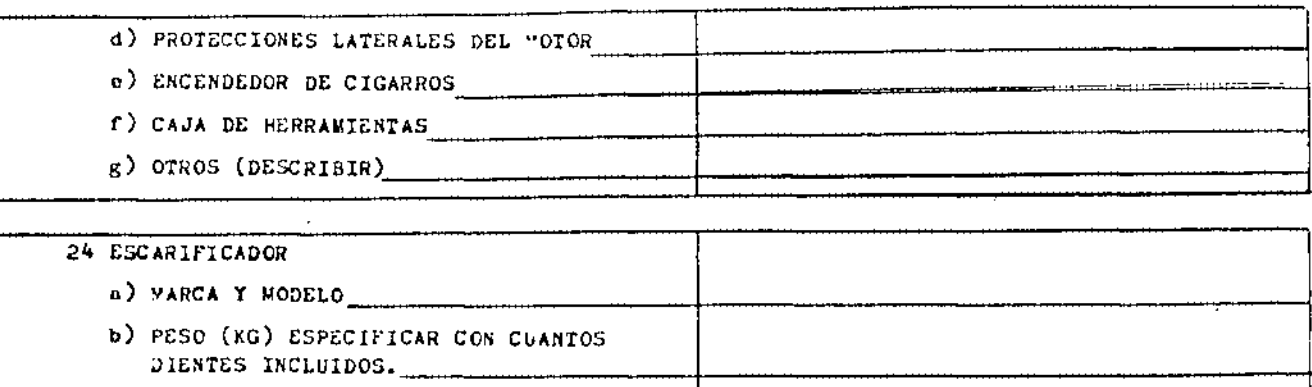

 $\sim$  6  $\sim$ 

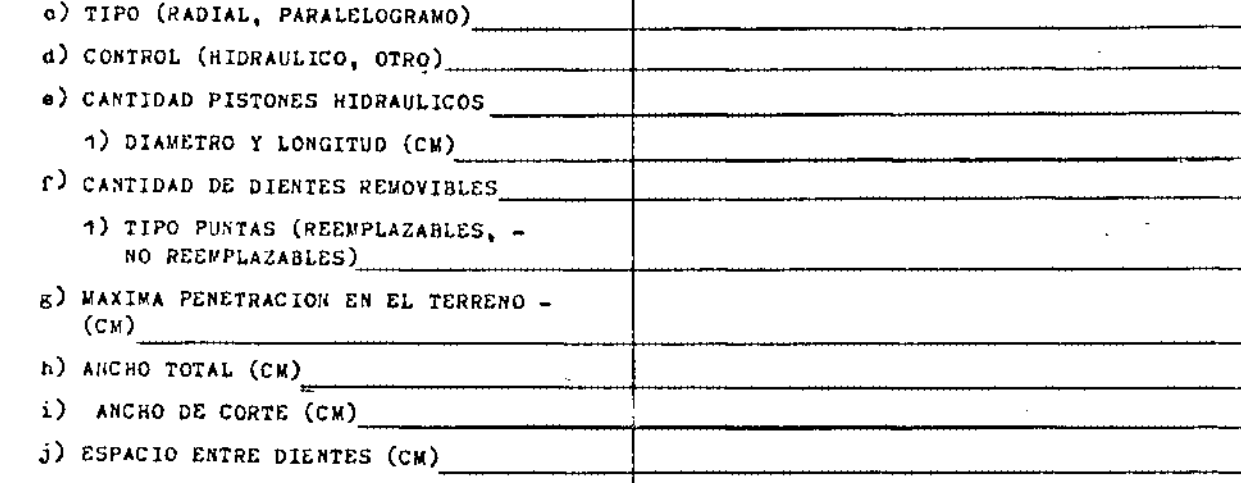

25 DESCRIPCION DE HERRAMIENTAS

 $\ddot{\circ}$ 

26 OTRAS CARACTERISTICAS

NOTA: Adjúntense catálogos con características.

 $M\acute{o}xi\circ\phi$ , D.F. a  $\qquad \qquad$  de  $\qquad \qquad$ 

REPRESENTANTE DEL PROVEEDOR

 $RR0/raqb$ .

 $22$ 

 $\epsilon$ 

## CURSO DE APROVISIONAMIENTO DE

## MATERIALES Y EQUIPO.

## APROVISIONAMIENTO DE EQUIPO

 $\ddot{\mathbf{Q}}$ 

## EQUIPOS ESPECIALES

José Edgar Peña Guevara.

Petróleos Mexicanos.

Febrero de 1973.

#### APROVISIONAMIENTO DE MATERIALES Y EQUIPO.

- APROVISIONAMIENTO DE EQUIPO.  $6. -$
- $\mathbb{R}^+$  $22. -$ EOUIPOS ESPECIALES.  $2^{\circ}$

 $\Delta$ 

 $L =$ Generalidades:

> Dentro de toda instalación industrial, merece atención especial los equipos destinados a proporcionar los servi-cios auxiliares de la misma, por lo que a continuación se procederá a detallar los procedimientos que PETROLEOS MEXI CANOS, emplea por medio del Departamento de Ingeniería de Proceso de la Gerencia de Proyectos y Construcción para el aprovisionamiento de:

Generadores de vapor Torres de Enfriamiento Bombas y Compresores Cambiadores de Calor Iratamientos de agua Básculas y equipos afines.

fomando como punto inicial las bases de diseño y los requerimientos de servicios para una instalación industrial, apovado con un diagrama mecánico de flujo se procede a seleccionar el equipo necesario que realice en la forma más eficiente, y por consiguiente mas económica, el servicio que se espera de él.

Esta selección normalmente se hace de la siguiente for  $ma:$ 

1. - Determinación de las características principales del equipo:

los datos principales, que deben indicarse al seleccio nar un equipo son:

Rangos de Operación Condiciones críticas de trabajo. Especificaciones de l'abricación. Pruebas e instalación.

Apoyados con los códigos, normas y reglamentos aplicables a tipo de equipo, al lugar y clase de instalación.

## 2. - Solicitud de cotizaciones.

Estos documentos se elaboran con el fin de efectuar un concurso entre fabricantes que, apegados en la definición, clara y concisa, de la especificada en la documentación de requisición preliminar, conduzca a seleccionar la mejor -proposición entre todas las que se puedan obtener en el -mercado.

## $3. -$  Concurso.

la elaboración del concurso se apega a la información requerida en la solicitud de cotizaciones una vez que se han definido las características principales del equipo y que normalmente se complementan con datos necesarios para que el proveedor calcule el costo unitario de operación -del equipo que es una de las formas de evaluación por parte de PEMEX; las especificaciones y bases sobre las cuales se vaya a hacer el análisis de comparación de cotizaciones.

#### 4.- Análisis comparativo de cotizaciones.

Como primera parte de este análisis se comparan las -características físicas de cada uno de los equipos ofrecidos por los fabricantes concursantes en sus alternativas con las estipuladas por el comprador en la solicitud de co tizaciones.

De esta comparación se seleccionan los equipos que cum plen completamente con todas las condiciones de operación y especificaciones requeridas y entre estos de hace una eva luación de costo unitario de operación que conssite en calcular el importe de: consumo de energía, amortización, fletes y maniobras, derechos aduanales, seguros, instalación,mantenimiento, etc.

En los casos que aquí se estudian los costos unitarios de operación que se evaluen con base anual son;

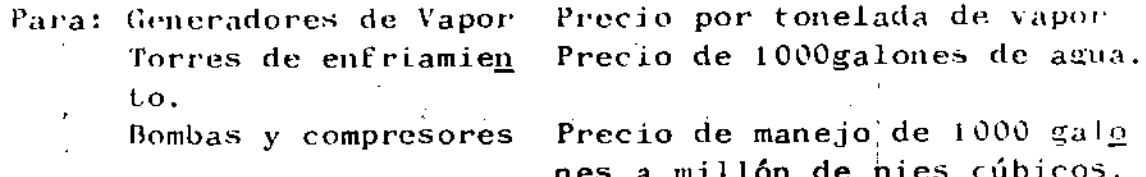

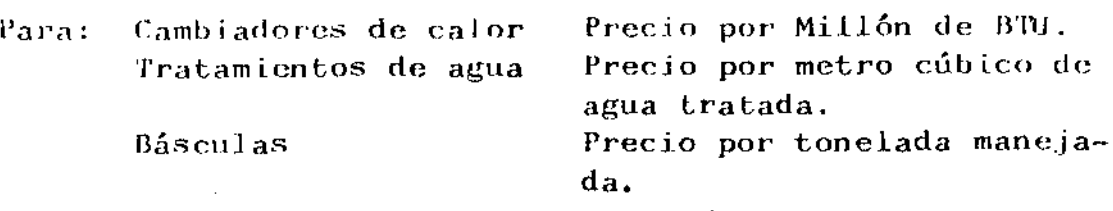

 $\mathbf{f}$ 

En la parte técnica del análisis se evalúa también la co tización de partes de repuesto recomendadas por cada fabri- cante para un periodo normal de operación previamente determinado, que con los precios de las refacciones comunes necesarias para pruebas y arranques y las herramientas especia- <sup>l</sup>*es* para instalación y mantenimiento se comparan en forma porcentual con el precio global de los equipos ofrecidos. Es to dá en forma somera un indice de los posibles gustos de  $$ manLenimient.o.

 $En$  la comparación de cotizaciones conviene hacer notar  $$ que la parte comercial puede ser definitiva en La selección de cquipos que además de cumplir con todo lo requerido tenga un costo unitario de operación aceptable, ya que la defini-ción puede incJ inarse *al* equipo que tenga mejor tiempo de en trega o condiciones de pago atrayentes.

l'ambién infLuye el lugar de fabricación y *el* sitio de en· trega puesto que los transportes, las primas por seguros, ma niobras, almacenajes, derechos de importación, etc. pueden tener un costo tal que notablemente influya en el importe to tal del equipo como en Su costo Unitario de operación.

Chando el equipo es muy pesado o muy voluminoso resulta práctico solicitar cotización en dos formas:

a)- 1 ibre a bordo en el lugar de fabricación y ensamblaje y  $b$ )- libre a bordo en el sitio de instalación.

Fsto conviene porque a algunos fabricantes les puede  $+$ proporcionar ventajas ya sea por la localización de su plan ta o porque tengan un buen departamento de tráfico que les proporcione un sistema de transporte-tiempo de entrega atra, yent *e.* 

Cuando en los concursos se tienen proposiciones con equi pos o parte de ellos de fabricación extranjera, se debe tomar como premisa fundamental que la política nacional es fo mentar la industria interna por el sostén de fuentes de tra bajo y evasión de divisas; sin embargo, en cualquier empresa no debe perderse de vista que los puntos fundamentales son-4

 $\#$  . . .

- 3 -

obtener el mejor equipo al precio más económico y si esto no se obtiene con el fabricante nacional no es conveniente que el nacionalismo influya en una mala selección.

## 5.- Selección final del equipo.

Los factores decisivos para escoger el mejor equipo son el importe total y el costo unitario de operación, -sin embargo, en algunos casos se pueden tener otros facto res de importancia como la uniformidad con equipo existen te para simplicar refacciones; la familiarización de personal de operación y mantenimiento con una marca en especial o las políticas de crédito internas de la empresa.

## $6 -$  Pedido.

En la tabla comparativa o en un anexo, generalmente un informe de evaluación se anota con claridad cual es el equipo específico seleccionado como más adecuado y cuales fueron las razones de Lal selección.

El pedido con que se concluve la selección del equipo debe describir sus principales caracteristicas y las condiciones comerciales de la operación como precio unitario número de unidades importe total fechas en que se entrega y acepta el pedido, fecha de entrega del equipo prometido, lugar y forma de entrega del mismo, tipo de empaque, forma de facturación y documentación, lugar forma de pago, etc.

Al pedido deberán anexársele todas las especificaciones planos e información técnica que sirvió de base a la solicitod de cotización va con los datos del fabricante seleccionado y que debe servir al proveedor para proceder a la compra de materiales y parte componentes, a la ingeniería de taller y a la fabricación del equipo.

ferminada la selección conviene notificar a los demás proveedores el fabricante seleccionado agradeciéndoles el interés y esfuerzo que pusieron en el concurso.

#### $0 -$  Control de compra.

Para que los departamentos de ingeniería conozcan los trámites de adquisición del equipo seleccionado conviene

 $\sim$   $^{\prime}$ 

 $#...$ 

 $-4-$ 

notificarles el fabricante y tiempo de entrega ofrecido = para que programen sus fabores por lo que respecta a proyecto o instalación respectiva y cuando se requieren dibu jos con datos para cimentar, interconectar, suministrarle energía eléctrica, etc. se necesita preparar de antemano una relación de fechas de entrega y devolución de esta -clase de dibujos aprobados por el comprador y que también sirvan de base para que se efectúe una inspección de fa-bricación antes de la definitiva de entrega.

## 7.- Registro de resultados.

Conviene llevar un registro clasificado de costos por tipo de equipo en donde se anoten los datos de: importe del equipo, costo de las refacciones, lubar y tiempo de entrega y los calculados como costo unitário de operación; costos estimados de fletes maniobras y almacenaje hasta el lugar de instalación, derechos de importación y costo de instalación.

Dicha información resulta útil en estimados de costo de instalaciones futuras y permite llevar un control completo del proceso de adquisición del equipo comparable con otro que se requiera posteriormente.

#### APROVISIONAMIENTO DE GENERADORES DE VAPOR.  $11. -$

#### $i = 0$ bjeto

EVALUAR LAS PROPUESTAS CORRESPONDIENTES A LA SOLICITUD DE COTIZACION QUE AMPARA DOS CALDERAS DE 200 T/HR C/U DE VA-POR DE 850 PSIG Y 900°F.

DETERMINAR LA OFERTA DE MENOR COSTO (INICIAL + OPERACIONAL) DE LAS OFERTAS DE UN CONCURSO INTERNACIONAL.

#### $2.4$  Offertas recibidas

De acuerdo con la invitación hecha para el diseño y suministro de materiales para erección de dos calderas para una instalación del Altiplano Mexicano, se recibieron las siguientes ofertas.

FABRICANTE "A" con ingeniería inglesa. **TABRICANTE "B"** con ingeniería japonesa. FABRICANTE "C" con ingeniería italiana. FABRICANTE "D" con ingeniería estadounidense. -5.

La invitación incluía las Especificaciones generales para Claderas, Tableros de Instrumentos, Sistemas de Control, Motores Eléctricos y Turbinas con un cuestionario a fin de que los concursantes lo llenaran.

## $3 -$  Ofertas descalificadas.

Las ofertas siguientes fueron descalificadas enmarcán dose a continuación los puntos principales donde no cum-plieron con lo solicitado en las especificaciones.

#### a) - FABRICANTE  $"B"$ .

ЮĪ

No proporcionó los tados de condiciones de operación por lo que no es posible conocer el comportamiento de la unidad.

La instrumentación ofrecida no cumple con el Sistema de control requerido.

No proporciona todo el equipo requerido en las especi ficaciones como es:

Chimenea de la altura adecuada. Cambio automático de accionamientos en ventiladores. Inversor de corriente. Equipo anticontaminante.

#### $b$ )- FABRICANTE " $C$ ".

No garantiza la operación de la caldera cuando se gene ren picos por mas de 3 horas, habiéndose pedido garantía para operar con carga pico durante un lapso mínimo dei4 horas.

No se comprobó la eficiencia de esta caldera en instalaciones conocidas para quemado de combustóleo pesado.

la eficiencia general de la caldera es menor que  $1a$ requerida.

3. - OFERTAS CONSIDERADAS PARA EVALUACION.

Con l'ines comparativos de tomaron las características de cada equipo ofrecido analizando como ventajas las que -

presentan la mayor significación de diseño dentro de lo -solicitado y las del equipo incluído sin haberlo requerido y que representa ventajas su inclusión.

Como desventajas se tomaron las características que me nos significación presentan dentro de lo solicitado y las del equipo no ofrecido pero que fue solicitado.

 $\degree$ Bajo estos conceptos se analizaron las siguientes ofe $_{\Gamma}$ tas:

## $a$ )- FABRICANTE "A".

 $\frac{1}{2}$ Ventajas:

Proporciona control de temperatura de aire de dos elementos.

Proporciona analizador de pureza de vapor.

Proporciona el horno mas profundo.

Desventajas: No proporciona candados neumáticos en los elementos fi nales de control.

Proporciona domo de menor diámetro.

Proporciona el horno de menor volumen.

#### b)- FABRICANTE "D".

## $:$ Ventajas:

 $\tilde{\mathbf{e}}$ 

Proporciona el domo de mayor diámetro Proporciona el hormó de mayor volumen. Proporciona el precalentador auxiliar de aire únicamen te para emplearlo con temperaturas ambientales inferio res a 40°F.

Desventagas: Proporciona una chimenea por dos calderas. No ancluye inversor de corriente.

## 4. - BASES PARA EVALUACION TECNICA.

a)Cálculo del consumo real de combustible a partir de los requerimientos teóricos de aire y únicamente con los siguientes datos de cada fabricante.

 $-7 -$
### CONCEPTO.

- 1.- Exceso de aire. Temperatura de:
- 2.- aire a la salida del precalentador auxiliar.
- $3. -$  aire a la salida del precalentador regenerativo.
- 4.- gases a la chimenea.
- 5.- entrada del combustible.
- $6 -$  Fugas en el precalentador.
- 7.- Pérdidas de calor por radiación.
- $8 -$  Purgas.

Se aplicó la siguiente fórmula:

 $W = \frac{\cancel{0}}{H1 + H2 - H3 + H4 - H5}$ 

en donde:

 $W =$  consumo de combustible.

 $\emptyset$  = cantidad total de calor incluyendo purgas.

 $H1 =$  Calor suministrado por el combustible.

 $H2=$  Calor suministrado por el aire para combustión.

H3= Calor perdido con los gases a chimenea.

- H4% Calor suministrado por el combustible sin quemar.
- H5<sup>2</sup> Calor requerido por la fracción de agua formada en la rombustión.

En unidades del sistema inglés.

b)- Comprobación de la capacidad de los ventiladores.

Bases: manejo de aire para quemar el combustible gaseoso -

al 110 % de carga de la caldera.

15% de exceso de aire.

10% de fugas en el precalentador.

25% de exceso de carga estática.

17.00 lb de aire (teórico) por 1b de gas combustible. 0.0024 lb por pie<sup>3</sup> densidad de aire en el lugar a  $SOPF = 12.2$  ps i.a.

Se obtiene un factor de holgura del ventilador en la formasiguiente:

$$
F11 = \frac{VF - 2VC}{VC} \times 100
$$

En donde:

 $FH = factor$  de holgura procentual.  $VF = Volumen$  de aire manejado ofrecido por el fabricante. VC = Volumen de aire manejado calculado.

- c)- El otro dato calculado es la potencia necesaria para el accionamiento del ventilador del tiro y tratándose de -turbina de vapor se calcula también el consumo de vapor.
- d)- Consumo de vapor empleado en el precalentador auxiliar.

Con base a:

- Tipo de vapor y su calor latente.
- 100% de carga de la caldera
- Datos de aire de PEMEX.
- Temperatura de las ofertas.
- Calor específico del aire.

Se hizo una tabla comparativa para demostrar los resulta dos anteriores:

**FABRICANTES** 

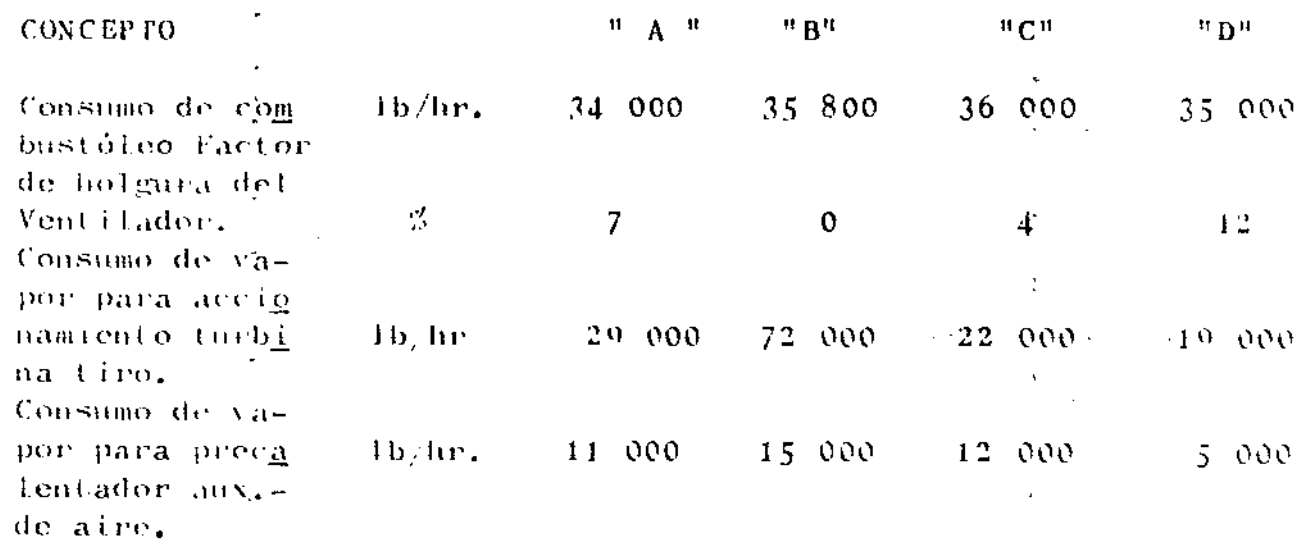

5. - IGUNINCION DE EQUIPO.

l'ara hacer esta igualación se hizo una relación de las partes que le faltaron a cada fabricante de acuerdo con la solicitud de cotización. Se tasó con precios de partes comu-

Ш

Q

nes o calculados.

Se hizo separación entre costos del equipo nacional y extranjero.

Se dedujeron los costos estimados de las partes que  $\sim$ of recian de más.

Todos los datos de este ejemplo han sido desvirtuados y por lo tanto no deben considerarse como base para eva- luaciones futuras.

Se anexa tabla No. 1 con los precios desglosados.

&1 el inciso de Resto de componentes de la Caldera los proveedores incluyen los costos de ingeniería y facturación.

### ().- COSTO DE OPERACION.

Se hizo la evaluación de los costos de operación de dos con tiempo de amortización de 15 años y se agregaron los importes anuales de servicios para ambas calderas.

a) Amortización - Con un interés compuesto de 10% anual:

$$
Fp = \frac{0.10 (1.10)^{15}}{(1.10)^{15} - 1}
$$
 = 0.13147

b) Para calcular los costos de operación se tomaron los si guientes valores de cédula.

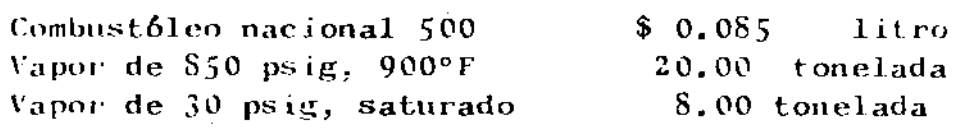

Fletes de:

 $\Lambda$  Puerto o Frontera Mexicana.  $7\%$  del importe de mat. - *1*  De Puerto Japonés De Puerto Italiano  $\overline{3}$ De Nueva York.

 $\lambda$ l lugar de erección:

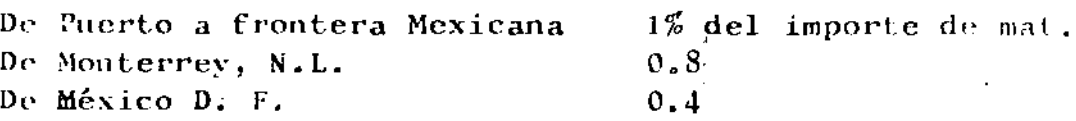

- c) Se consideró un año de operación normal de 8760 horas.
- d) Se bonificará un crédito de fabricación nacional (inclu yendo fletes nacionales) del 15% de acuerdo con el si-guiente factor:

 $Fc = (1 - 1/1, 15) = 0.13$ 

e) Los costos de los servicios al año son los siguientes:

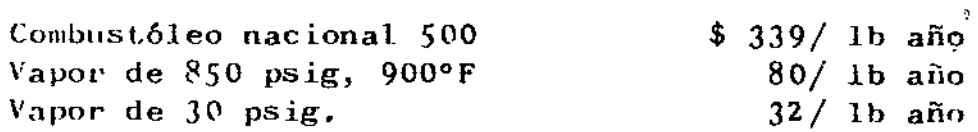

f) El costo de instalación se consideró como el 60% del importe de los materiales, incluyendo secado pruebas y puesta en mórcha.

Ō.

- $g$ ) El costo del agua tratada se tomó a \$ 0.50 por tonelada de vapor producido considerando agua desmineralizada e incluyendo el costo de los condensados recupera-dos ya trat ados.
- h) El sueldo de los operadores se consideró a \$ 150.00 -diarios y con las calderas trabajando 3 turnos emplean dos dos operadores por turno los 365 días del año (para incluir prestaciones).
- i) El costo de mantenimiento se consideró el 5% del impor te de las calderas instaladas.
- ..) El consumo de energía eléctrica para bombear el agua de alimentación se tomó a \$ 0.10 por KWH, empleando bom bas de 1000 psig y 80% de eficiencia.
- k) Lbs gastos generales se consideraron como el  $4\%$  del  $$ equipo instalado.

### TABLA No. 2

### RESUMEN DE COSTOS DE OPERACION ANUAL DE UN GENERADOR DE VAPOR DE 850 PSIG Y 900°F.

### EN MILES DE PESOS.

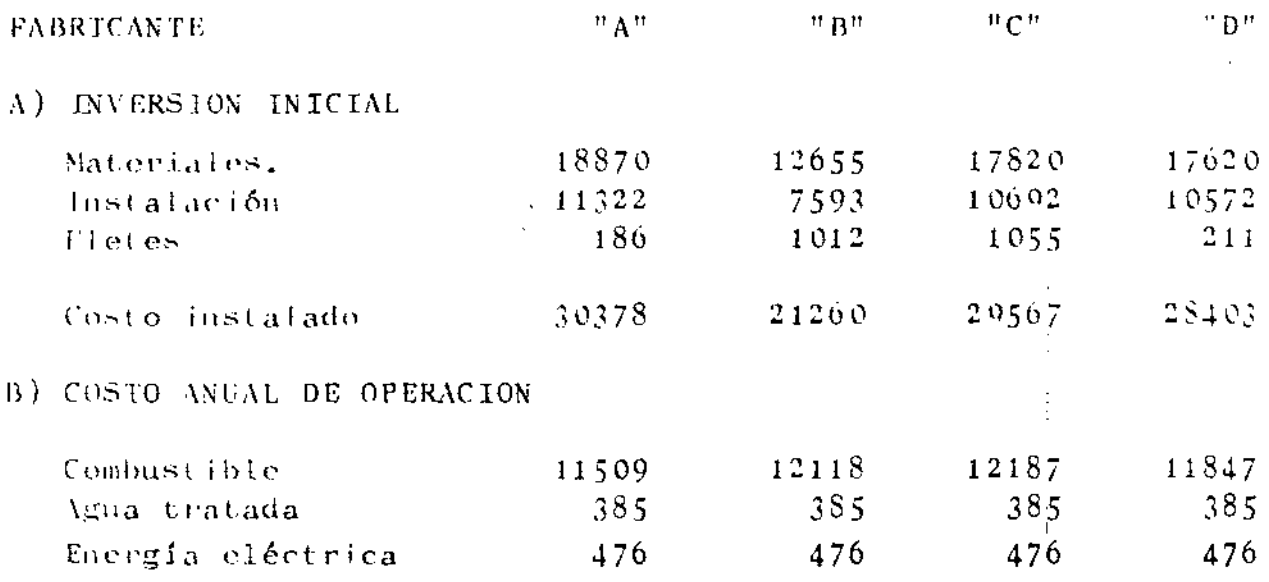

 $-12 -$ 

### TABLA No. 1

 $\rm{c}^{\rm{C}}$ 

 $\mathcal{L}$ 

RESUMEN DE PRECIOS PARA IGUALACION DE EQUIPOS

2 GENERADORES DE VAPOR DE 850 PSIG A 900 °F.

EN MILES DE PESOS. -

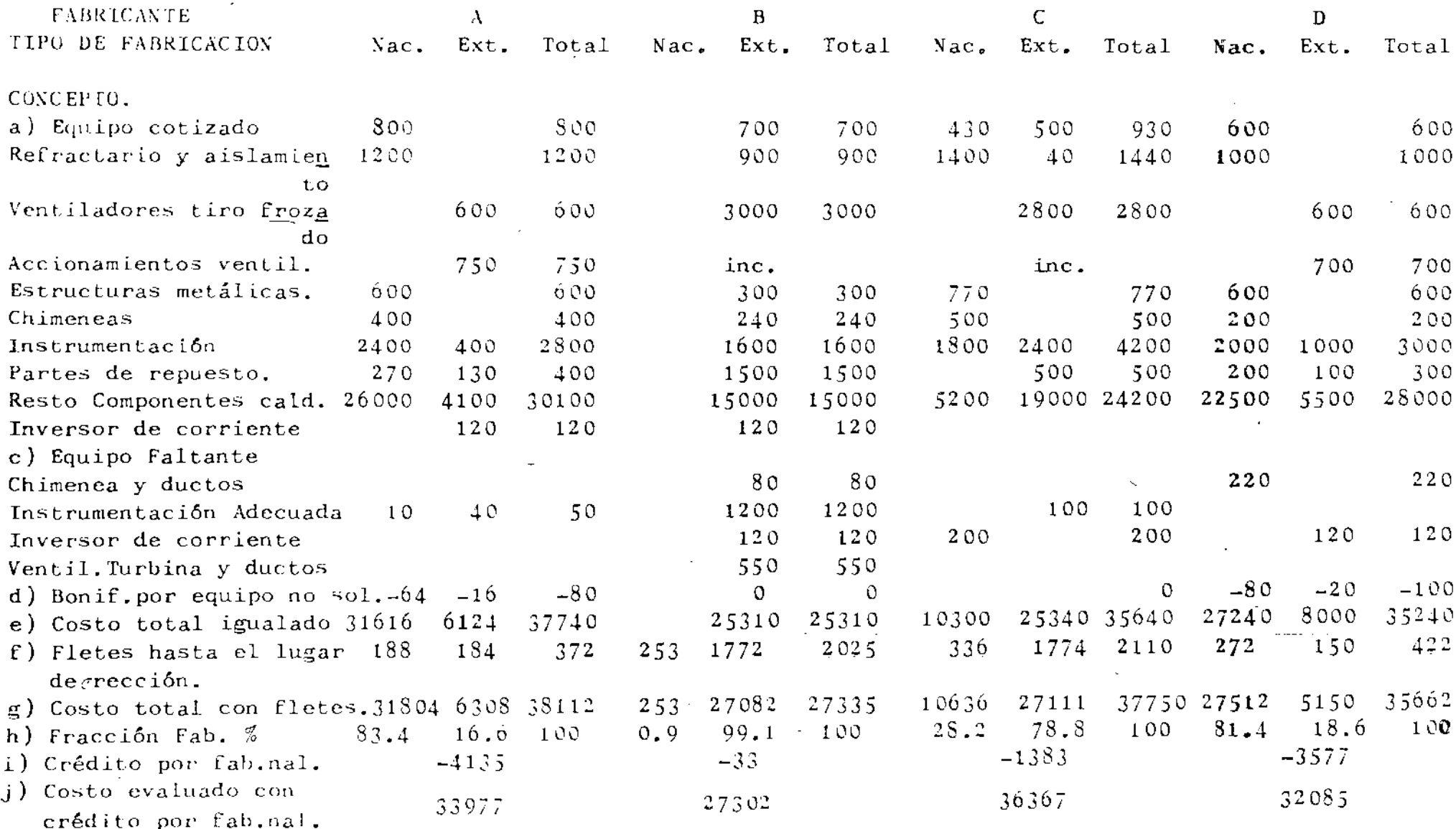

 $\sim$ 

### III.- EVALUACION DE TORRES DE ENFRIAMIENTO.

### 1.- OBJETO.

o

Evaluar las propuestas correspondientes a la solicitud de co-tización que ampara una torre de enfriamiento de 15000 galones por minuto.

# 2. - <u>OFERTAS RECTBIDAS.</u>

Se recibieron las ofertas de los proveedores siguientes:

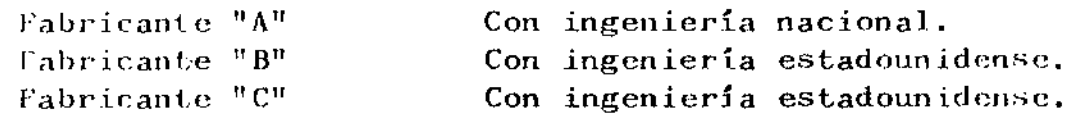

### 3.- OFERTA DESCALIFICADA.

Se eliminó al fabricante "C" del concurso porque cotizó una- torre diferente a la que se solicitó.

### 4.- BASES DE EVALUACION.

Se cuantificaron los costos de energía de ventiladores y bom-beo, así como las pérdidas por arrastre y se pasaron a valor presente, considerando un periodo de amortización de 15 años a un interés de 10% anual.

El factor correspondiente es:

$$
Fc = \frac{0.1 (1.1)^{15}}{(1.1)^{15} - 1} = 0.13147
$$

 $5. -$  PRECIOS

De las ofertas consideradas se tienen los siguientes precios:

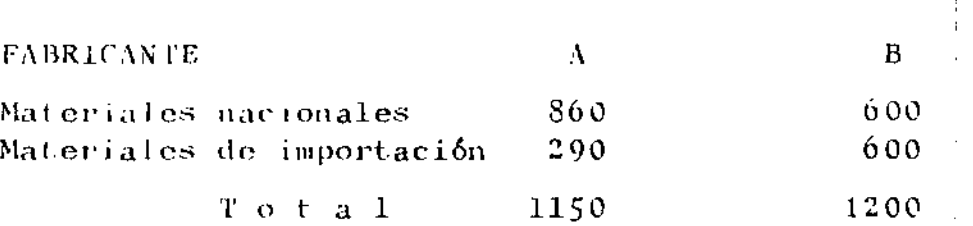

En miles de pesos,

En este ejemplo los precios son ficticios y de ninguna manera deben considerarse como base para otra evaluación.

 $-13 -$ 

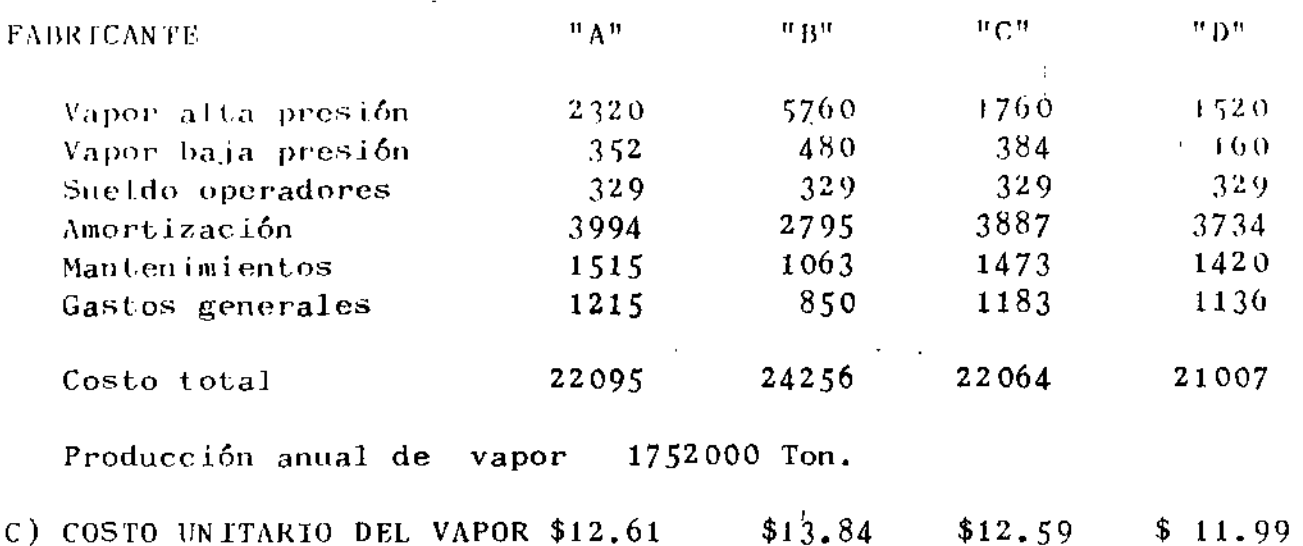

### 7.- COSTO UNITARIO DE VAPOR.

Dividiendo el costo de operación entre la capacidad anual de la caldera se obtienen los siguientes valores:

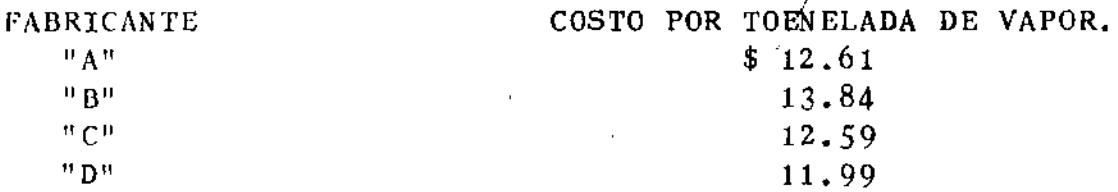

### 8.- TIEMPO DE ENTREGA.

A continuación se indican los tiempos prometidos de entrega tanto del primer como del último embarque.

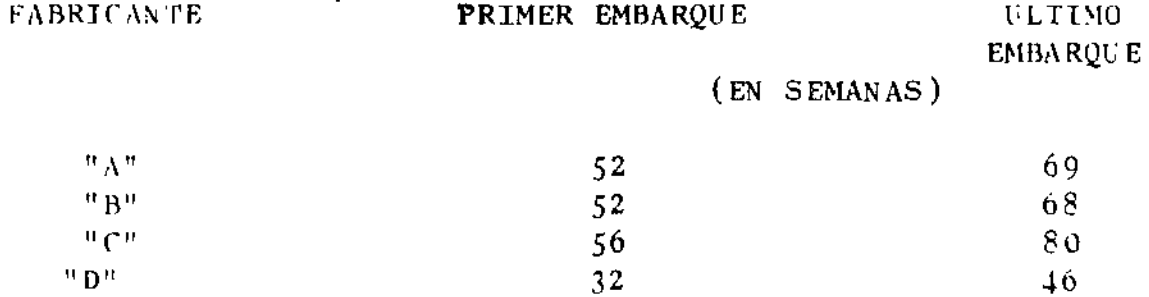

### $9 - \frac{CONCLUSIONES}{P}$

Dentro de las dos ofertas que cumplen, se recomienda selec-cionar al fabricante "D" por menor inversión inicial, menor cos to unitario de vapor y mejor tiempo de entrega con la considera ción que se solicite cotización por

a) una chimenea más para separar la existente.

b) inversor de corriente.

envos importes deben acercarse a los estimados.

b) Bombeo: Manejar 15 000 GPM con una carga de 36 pies y una eficiencia de 85%.  $\frac{15000 \times 36}{3960 \times 0.85}$  $x$  0.746 x 8000 x 0.12 = \$ 114 800 a 15 años y al 10% = 114 800/0.13147 =  $$872900$ c) Total 1689 700 FABRICANTE "B" a) Ventiladores; 2 motores de 100 HP  $c/u$  $200 \times 0.746 \times 8000 \times 0.12 = 143200$ a 15 años y al 10% = 143 200/0.13147  $$108900$ b) Bombeo: Manejar 1500 GPM con una carga de 37 pies y una eficiencia de 85% 15000 x 37  $x$  0.746 x 8000 x 0.12 = \$ 118 000  $\frac{1}{3960}$  x 0.85 a 15 años y al  $10\% = 118000/0.13147$ 897 200  $\mathbf{c}$ ) Total  $$1986200$ 9.- PERDIDAS POR ARRASTRE. Se consideró un costo de \$ 0.15 el  $m^3$  de agua de repuesto: FABRICANTE PERDIDAS "A "  $^{\rm H}$  B<sup> $\rm H$ </sup> %  $\mathbf{1}$  $1.5$ **GPM** 15  $22.5$  $MCP<sub>A</sub>$ 27252 40878 Costo 6132 ANUAL 4088 \$  $A$  15 años y al 10% \$ 31100 46600  $10 -$  FLETES Se tomará como punto base de entrada de los materiales de importación y se penalizará con un 1% de su costo por concepto de fletes nacionales hasta el lugar de erección y 3% por dere chos de importación y 4% de los Angeles, Cal. a Laredo, Tex.

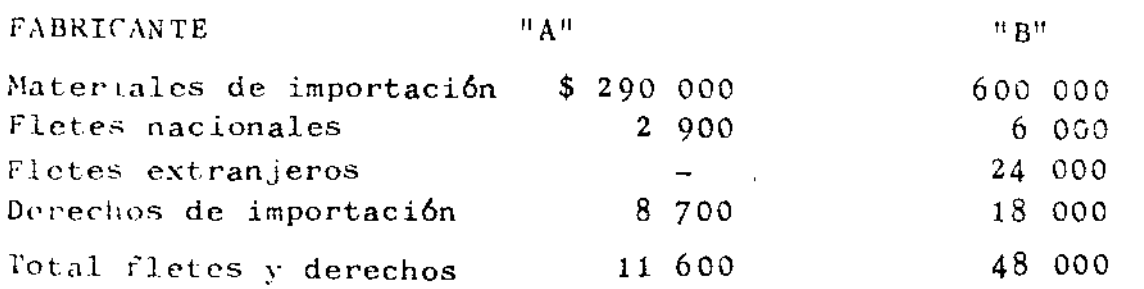

 $\pmb{\mu}$ 

 $\mathcal{A}^{\mathcal{A}}$ 

6. - TIEMPO Y LUGAR DE ENTREGA

 $\zeta$ 

 $\mathbf{v}$ 

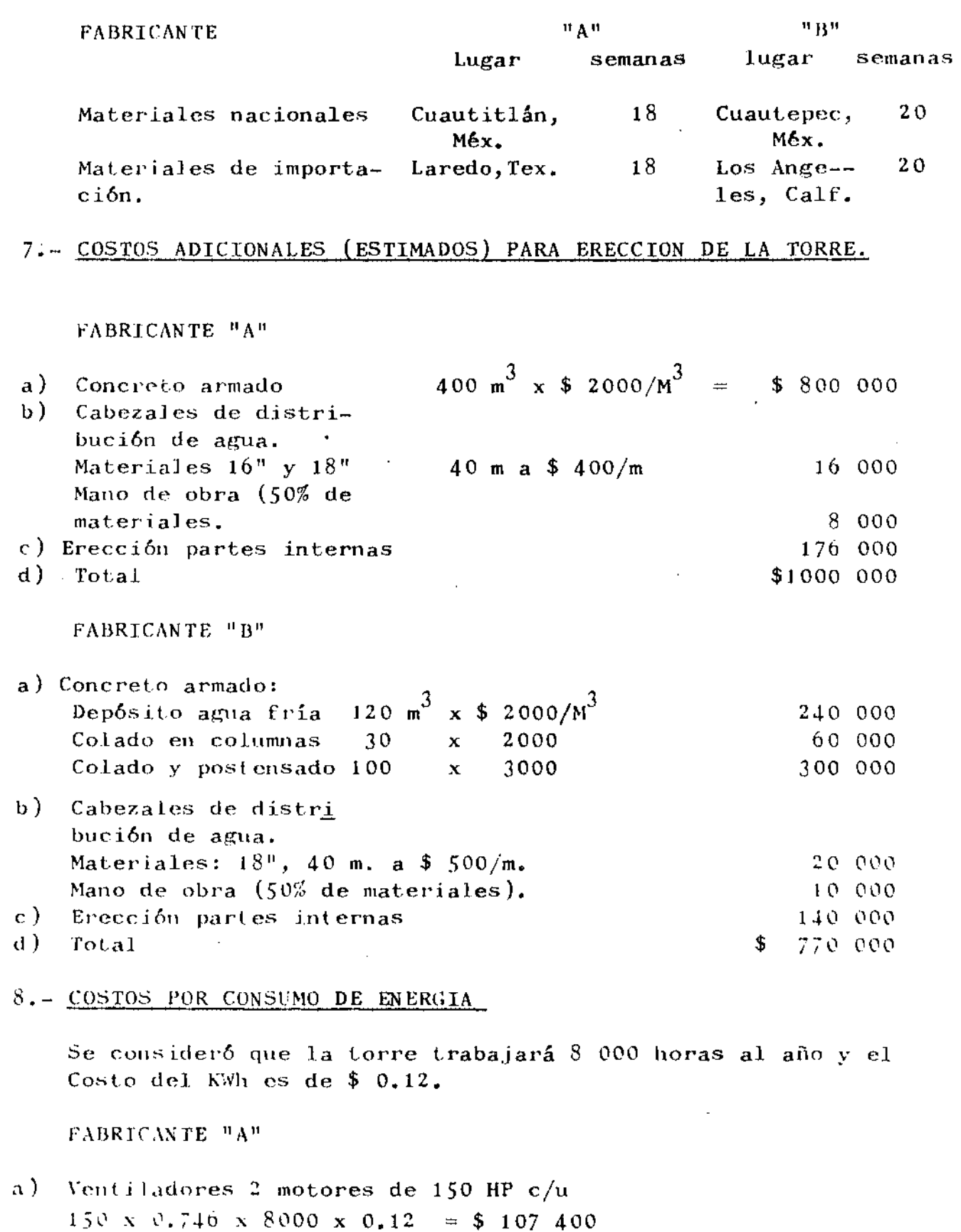

a 15 años y al 10% - 107400/0.13147 =

816 800 \$

### GERENCIA DE PROYECTOS Y CONSTRUCCION SUBGERENCIA DE PROYECTOS

المحركة الرشاء فكمحر الموارد ومعارفته وأمحر المحركة المحرسين المستحركة

**Presentation** 

ULRecien\_

**Cheve** 

Service\_

**Descripción** 

ina ina sa dagbawanya sa ƙasa ya dan ƙana ta taya na sa ƙala ƙasa ta ƙasa ta ta ƙasa ta ƙasa na ta ƙasa ta ƙas

SUPERINTENDENCIA DE PROYECTOS INTERNOS

CUADRO COMPARATIVO

CALDERA(S) PARA GENERACION DE VAPOR

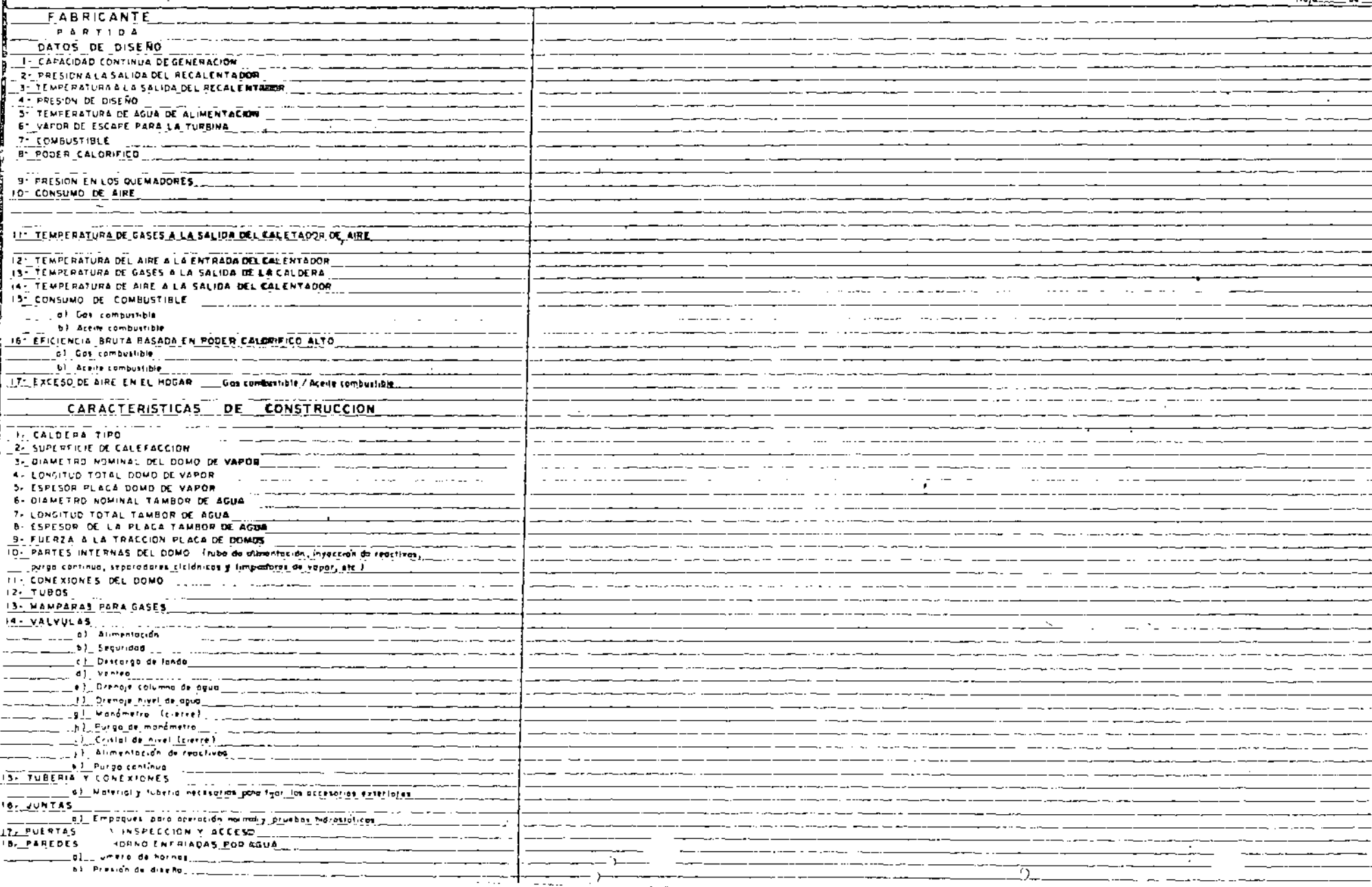

**HALL DEL** Revised tiper Acrobo follow  $1.7 M$ Ragalatat de .... ,,,,,

**Program and State** 

### 11. - CREDITO POR FRACCION NACIONAL.

Se concedió un crédito del 15% en base al precio internacional a la fracción de contenido nacional de cada fabricante.

Crédito =  $(1 - 1/1.15)$  x contenido nacional = 0.13 x contenido nacional.

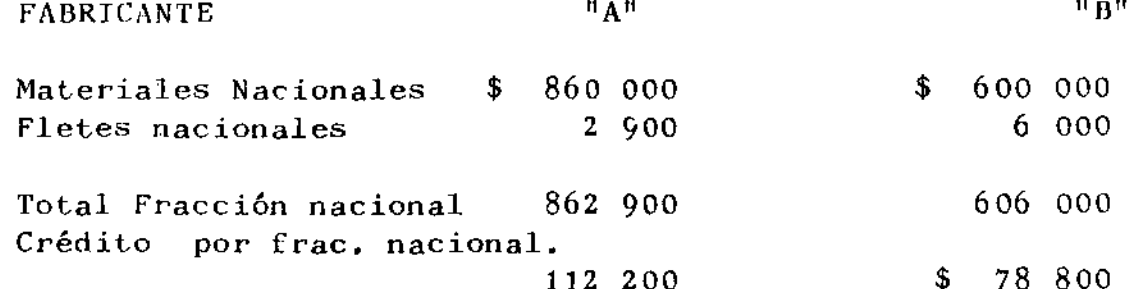

### 12. - RESUMEN DE COSTOS A 15 AÑOS Y AL 10%

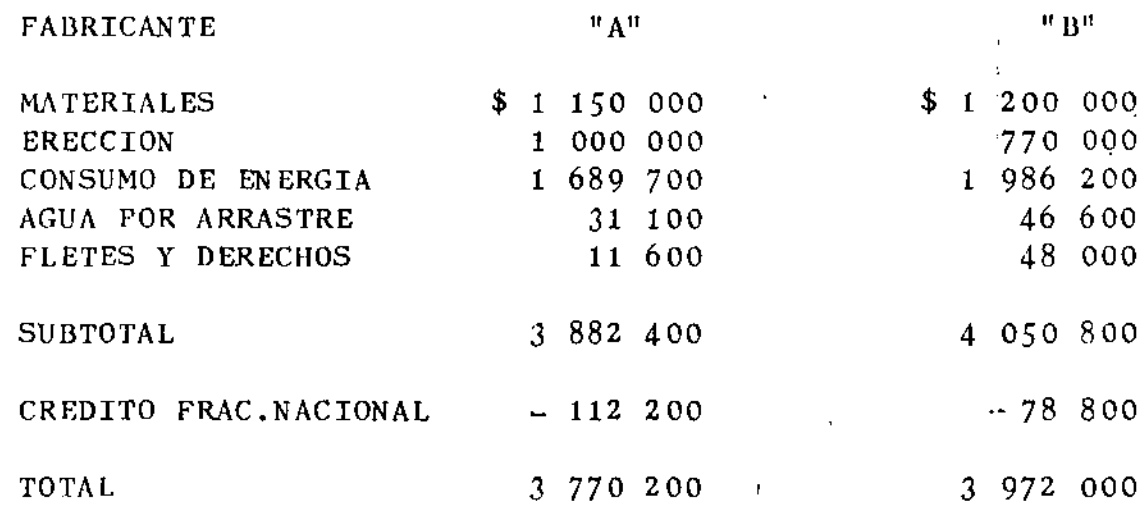

### $13. - CONCLUSION.$

Se recomienda colocar pedido al Fabricante "A" por tener me nores gastos de operación, mayor contenido nacional y mejor tiempo de entrega.

### $IV. - ANEXOS:$

- a) CUADRO COMPARATIVO PARA GENERADORES DE VAPOR.
- b) CUADRO COMPARATIVO PARA TORRES DE ENFRIAMIENTO.
- c) CUADRO COMPARATIVO PARA SISTEMAS DE DOSIFICACION DE PRODUCTOS QUIMICOS A TORRES DE ENFRIAMIENTO.
- d) CUADRO PARA SELECCION DE BOMBAS CENTRIFUGAS VERTICALES.

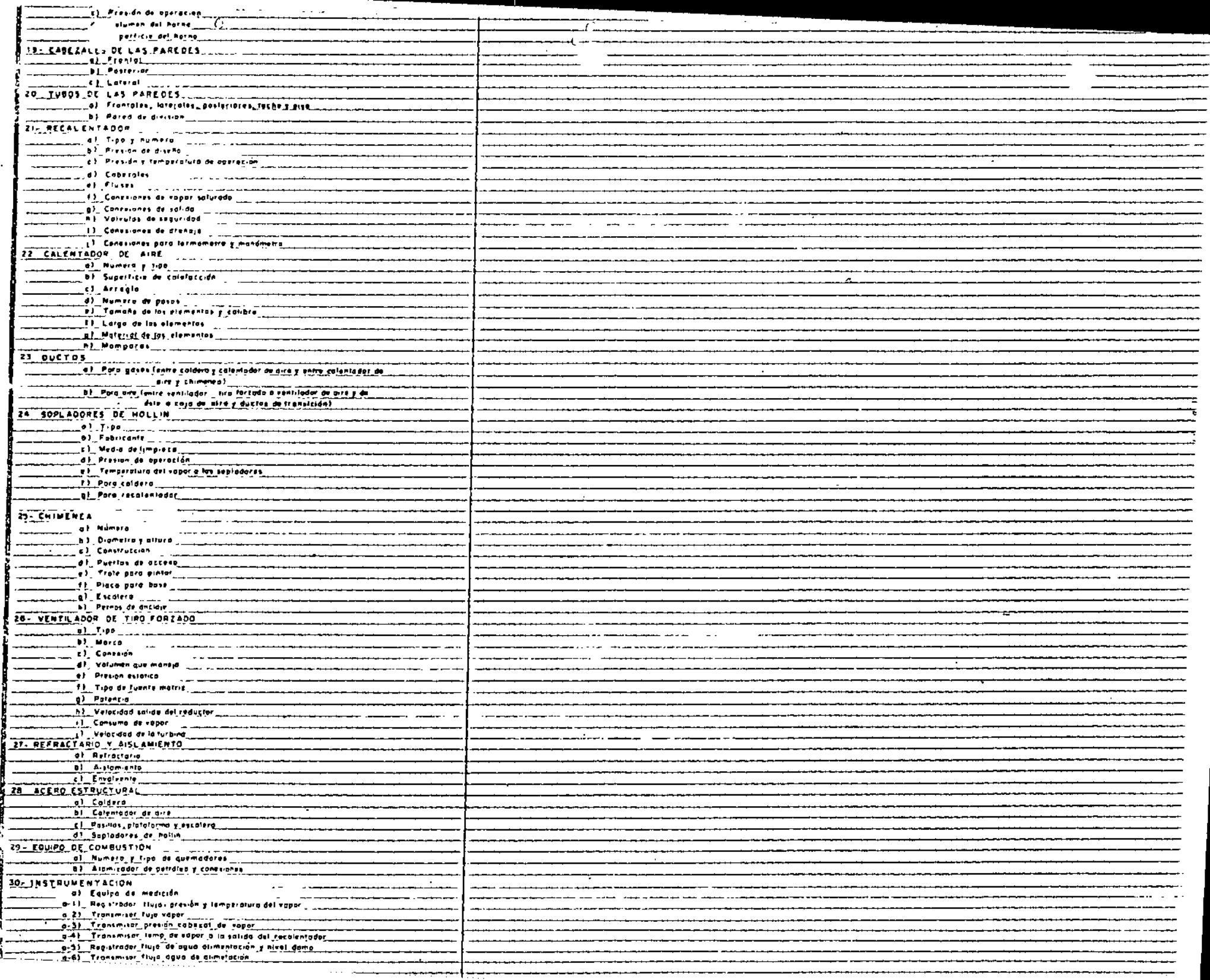

 $\sim$ 

 $\mathcal{L}$ 

 $\hat{\mathcal{A}}$ 

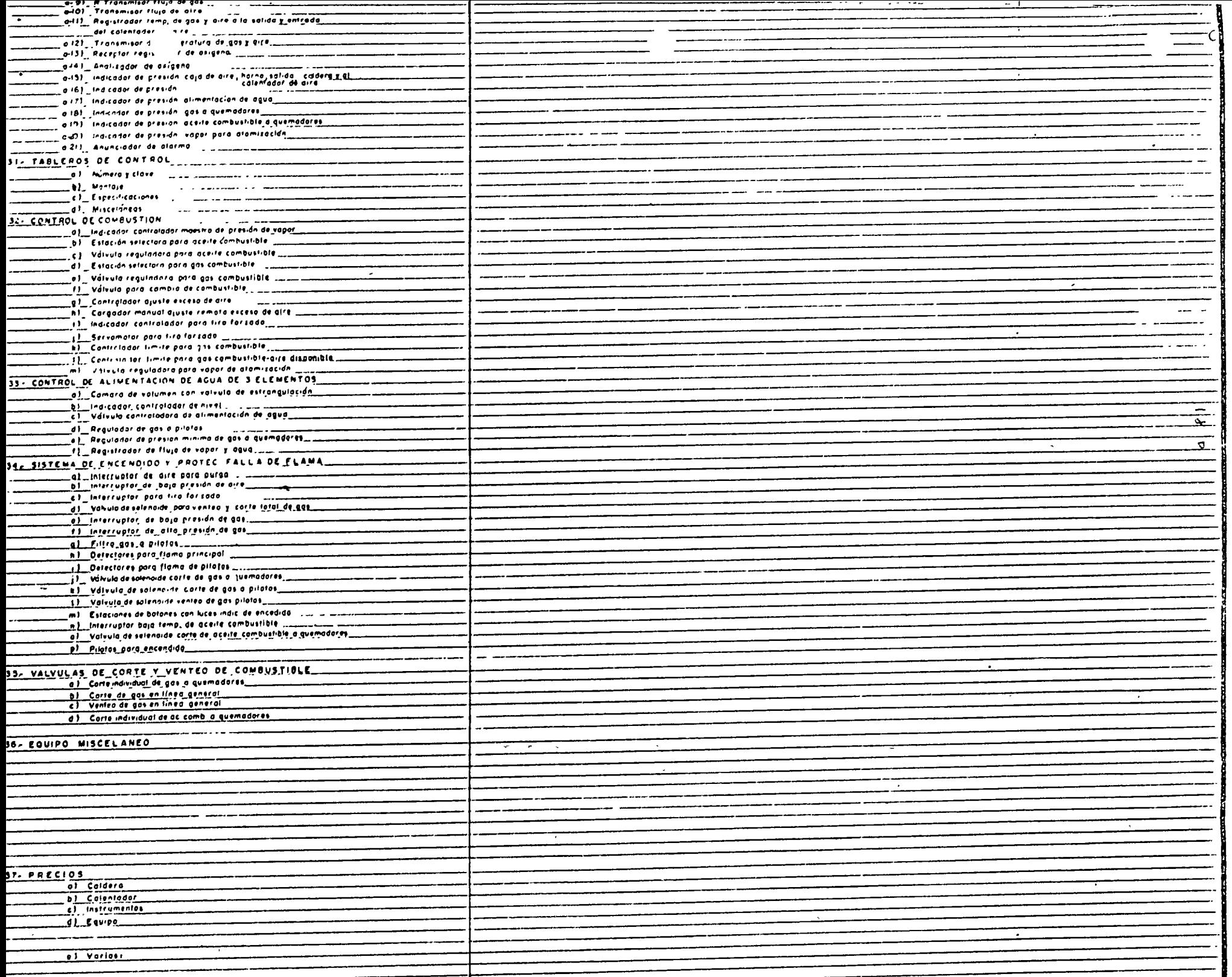

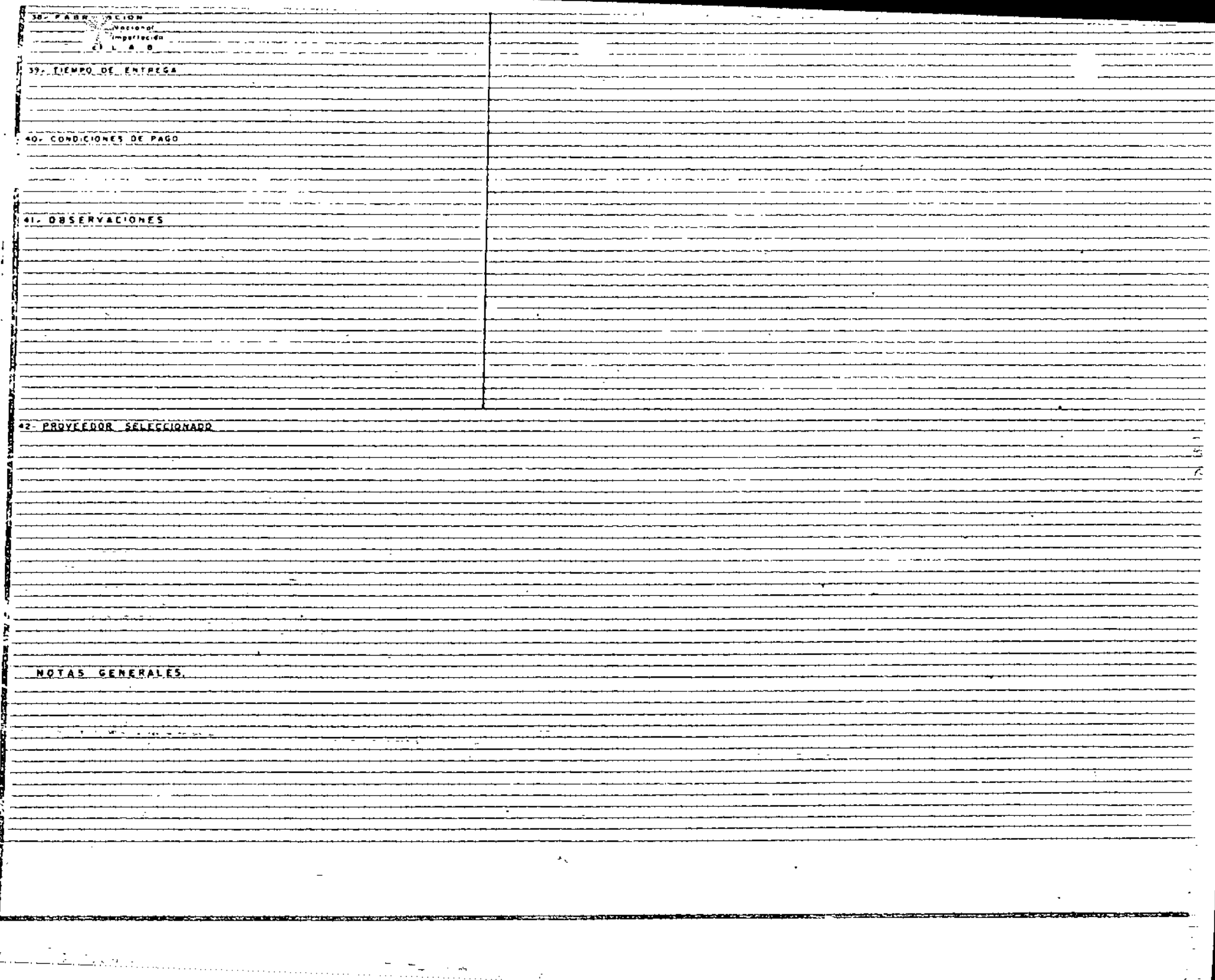

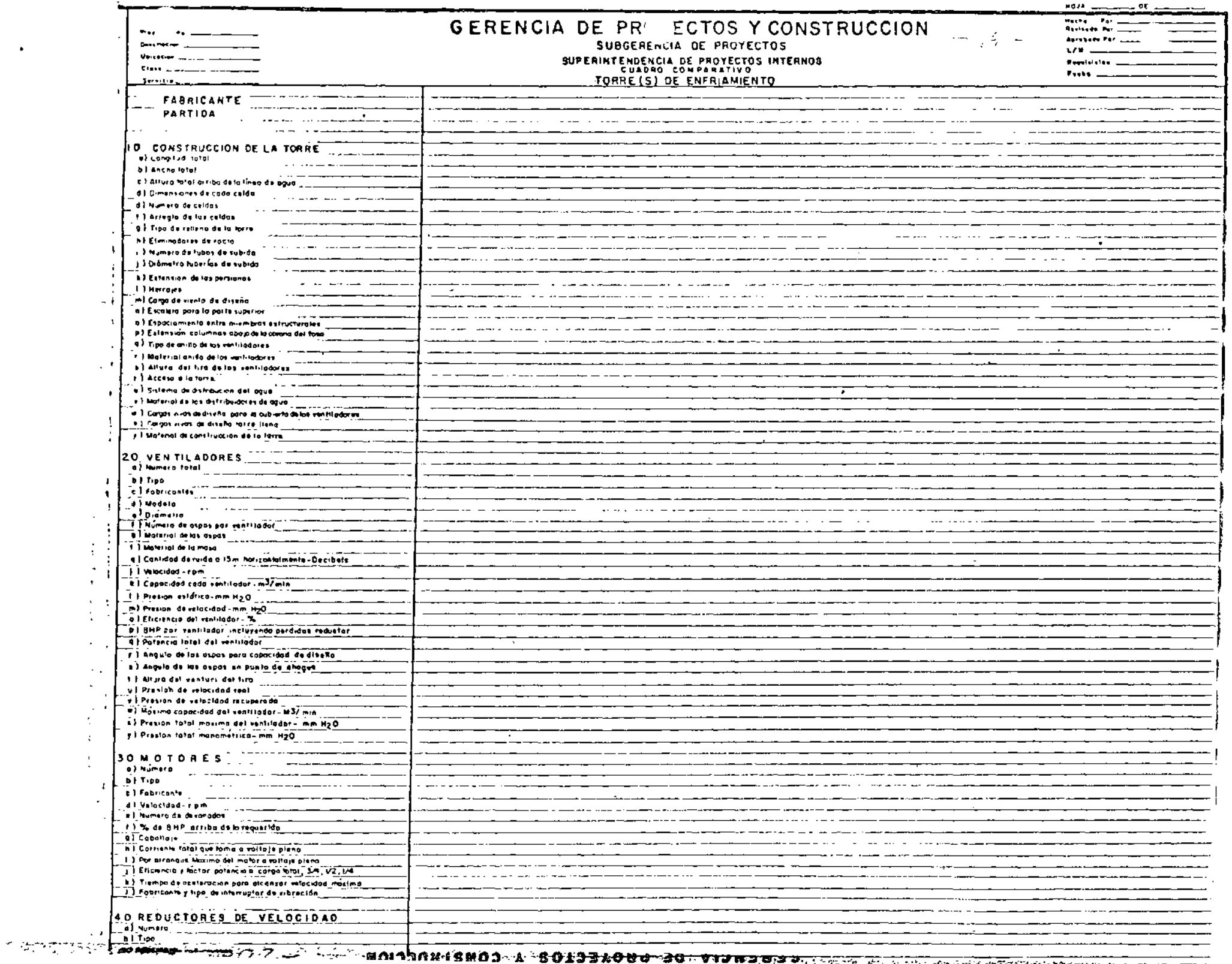

 $\mathbf{r}$ 

 $\bullet$ 

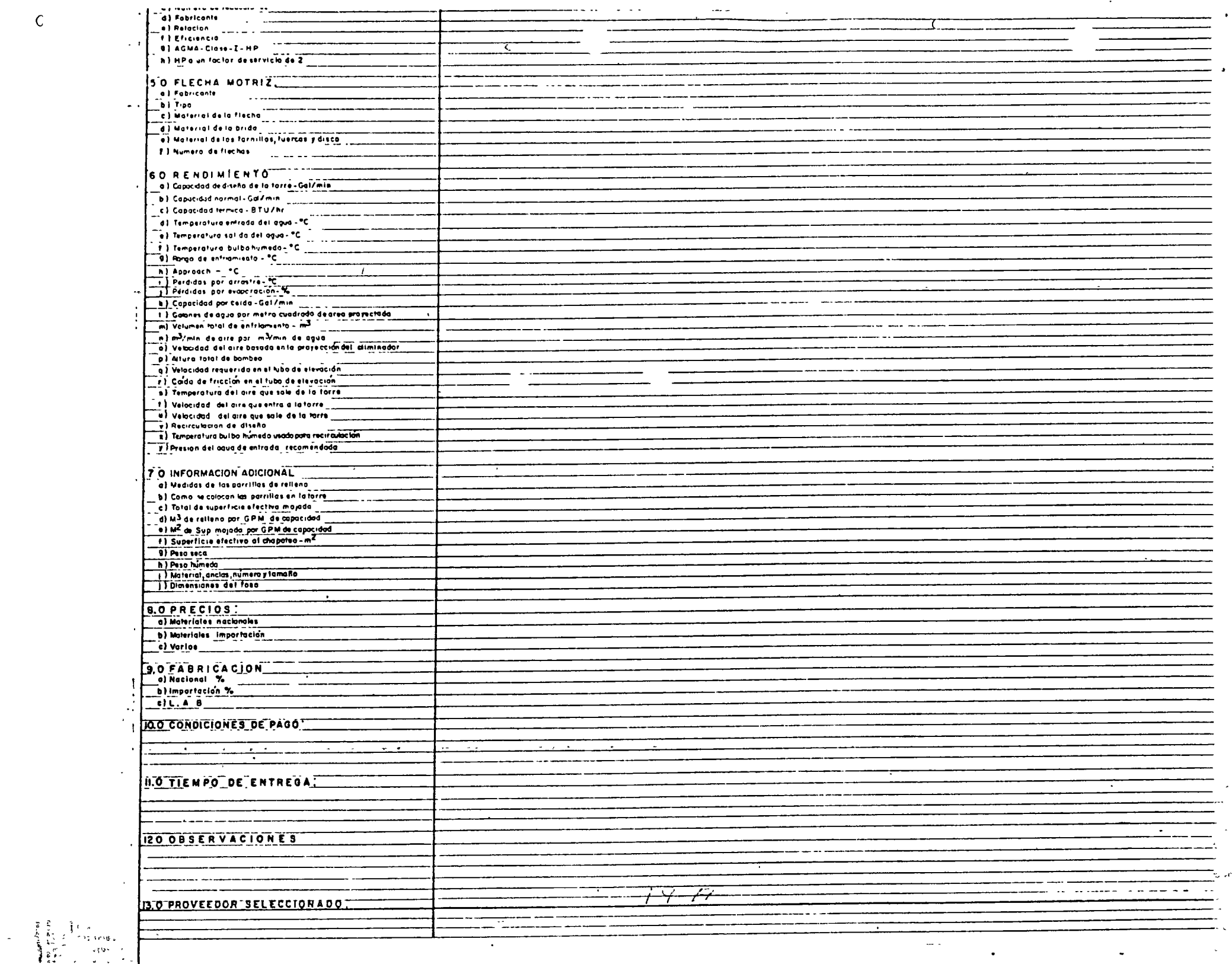

 $\mathcal{A}$ 

 $\bullet$ 

 $\bullet$ 

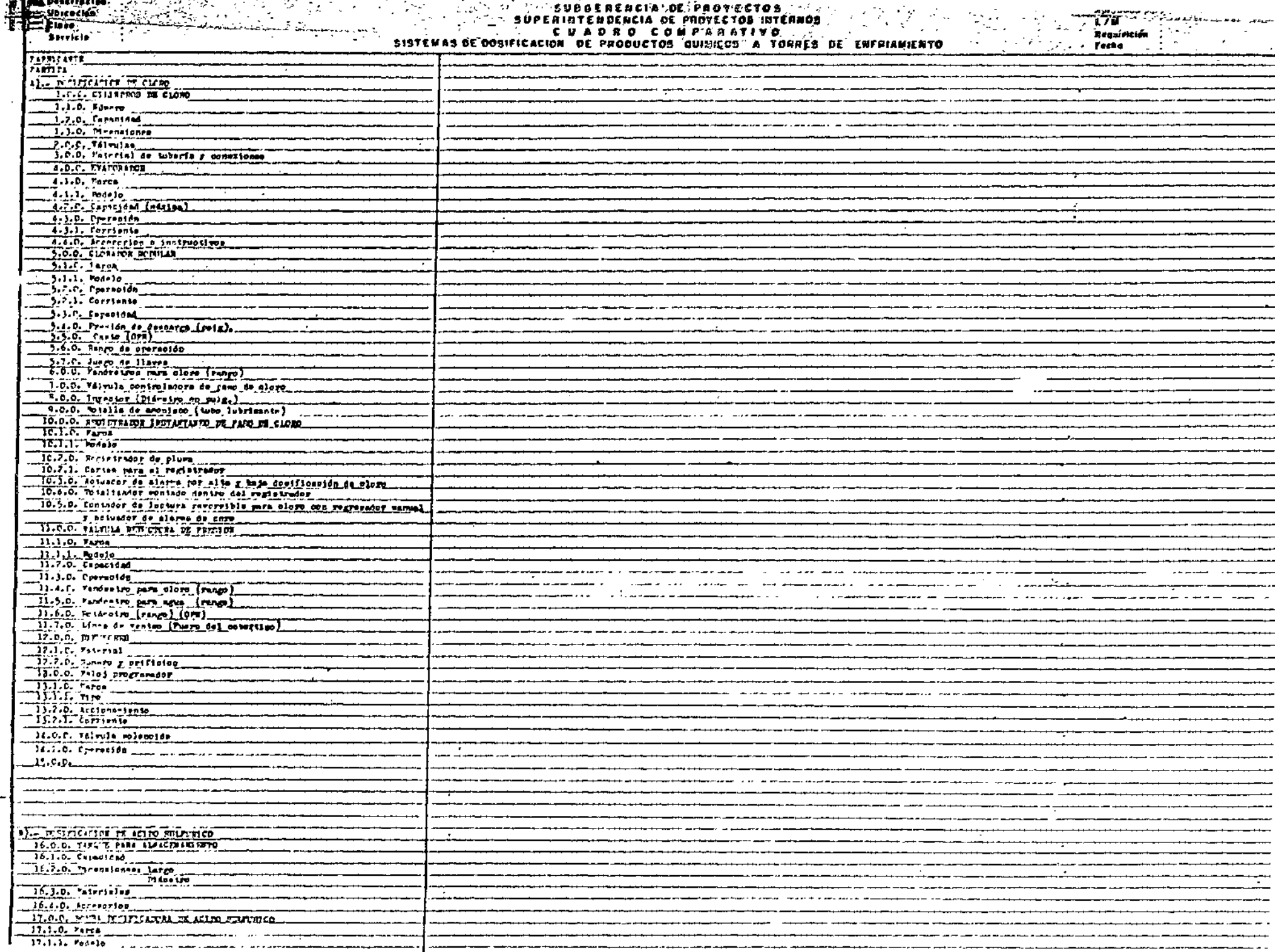

 $\sim 10^{-1}$ 

 $\sigma^2$ 

 $\sigma$ 

 $\sim$ 

 $\bullet$ 

 $\frac{17.1.7}{17.3.0}$ , Paterial<br> $\frac{17.3.0}{17.4.0}$ , Caracina  $10178$  $\begin{array}{c} 17.4.0, 109199966, \\ 17.5.0, 10609, \\ 11.5.1, 1199, 1099, \\ 17.5.2, 10971936, \\ 17.5.2, 10971936, \\ 17.5.0, 1009997198\n\end{array}$ 18.0.0, PORTOTAL PER NATION 18.0.0, responsive substitutes<br>
18.1.0, rue de estat<br>
18.1.0, rue de estat<br>
18.1.0, rue de ains<br>
18.1.0, rue de ains<br>
18.1.0, rue de ains<br>
19.1.1. rede)<br>
19.1.1. Rede)<br>
19.1.1. Rede)<br>
19.1.1. Rede)<br>
19.1.1. Rede)<br>
19.1.1. T9.4.0, Corriess 19.5.C. Tuberfa r Synosicans.  $70.0.0.$ IL RECEITE DE STRETTES QUE ESSE 21.0.0. TIST & IT ALACHEMENTS 71.0.0. THE R IT (LEADERNING)<br>
71.7.0. Premises of Marine Contract Contract Contract Contract Contract Contract Contract Contract Contract Contract Contract Contract Contract Contract Contract Contract Contract Contract C 73.1.12. Wedne<br>
73.1.2. When the state of the state of the state of the state of the state of the state of the state of the state of the state of the state of the state of the state of the state of the state of the state 73.5.0. Noter<br>
73.5.1. Ti po re tor<br>
73.5.1. Ti po re tor<br>
73.4.0. Accression<br>
73.5.0. Tuberia 7 considered<br>
73.6.0. Tuberia 7 considered<br>
74.0.0. --- $\sim$  10  $\,$ COTTO PARCIAL פרים את עם ומהפריפית בגדו The movies of a series on his contracts  $10756787417$ **COUNTRY TO NOO** <u>ומופידו זה מ</u>וסדה **PERMISSIONER** 

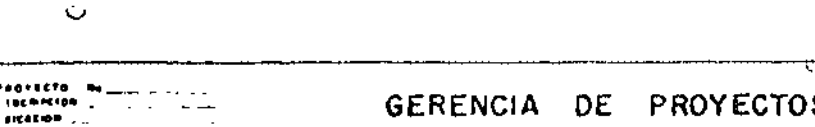

 $U = \begin{array}{ccccccccc}\n\text{H} & \text{H} & \text{H} &$ 

# SUBGERENCIA DE PROYECTOS - 2/ -

(1971)<br>1971-10<br>111710-0

## SELECCIÓN DE BOMBAS CENTRIFUGAS VERTICALES

 $\epsilon$ e e e a  $\sim$ 

 $\ddotsc$ 

## = FC=0 POS =<br>AFROBÁDO POS

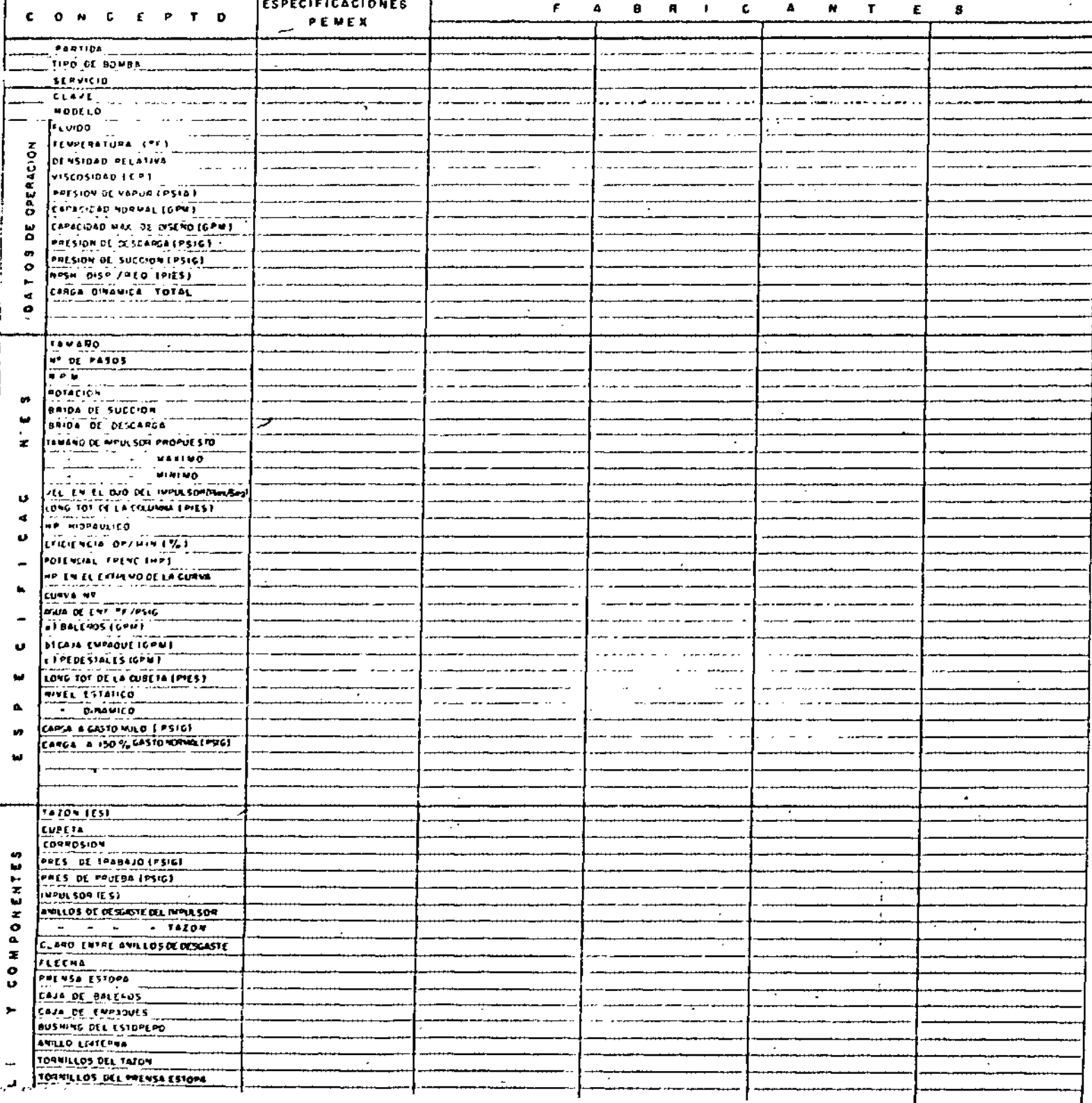

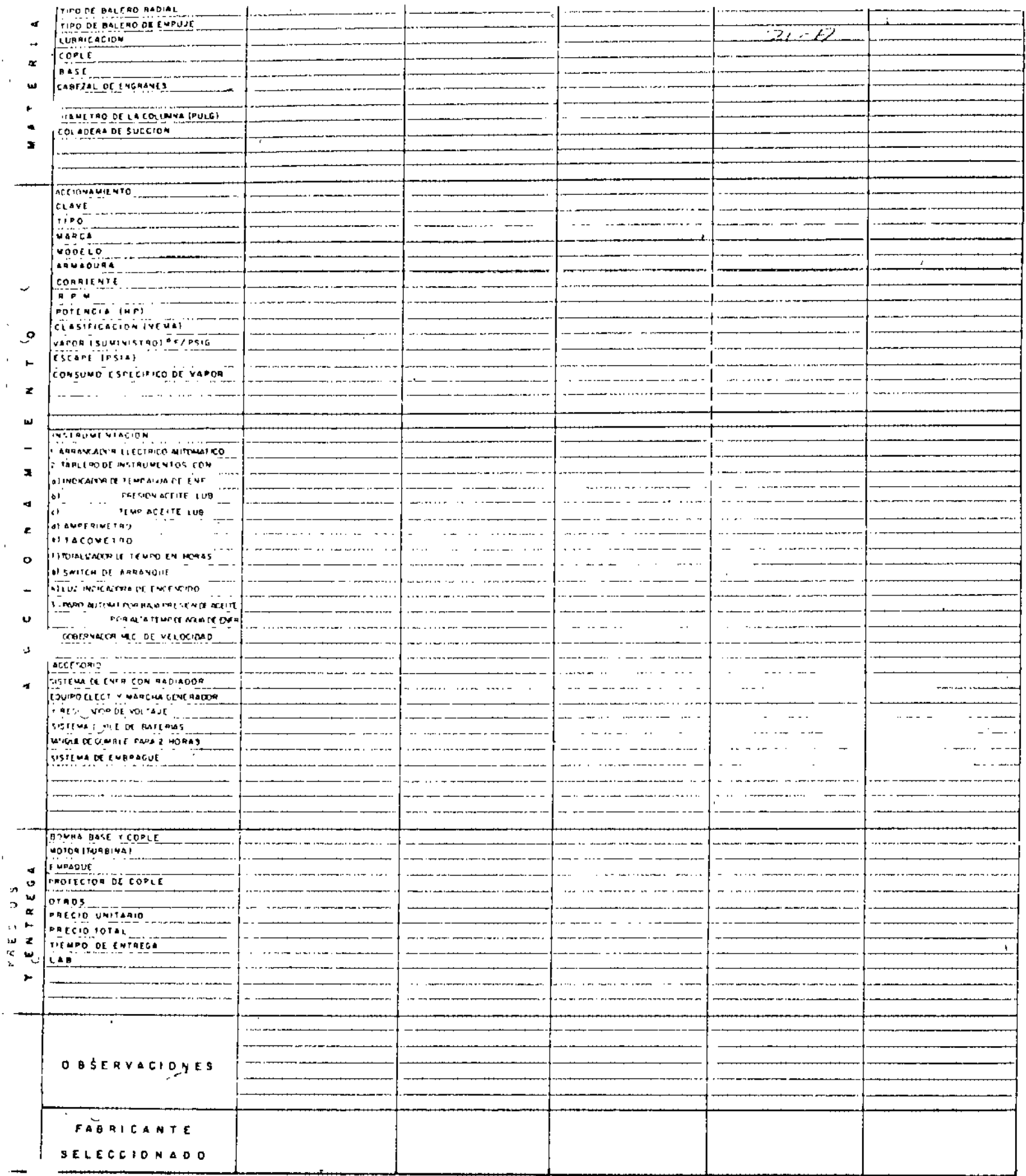

 $\bar{z}$  ,  $\bar{z}$ 

i<br>Li

J.

 $\mathcal{L}(\mathcal{L}^{\text{max}}_{\mathcal{L}})$  .  $\label{eq:2.1} \frac{1}{\sqrt{2}}\int_{\mathbb{R}^3}\frac{1}{\sqrt{2}}\left(\frac{1}{\sqrt{2}}\right)^2\frac{1}{\sqrt{2}}\left(\frac{1}{\sqrt{2}}\right)^2\frac{1}{\sqrt{2}}\left(\frac{1}{\sqrt{2}}\right)^2\frac{1}{\sqrt{2}}\left(\frac{1}{\sqrt{2}}\right)^2.$  $\label{eq:2.1} \mathcal{L}(\mathcal{L}^{\text{max}}_{\mathcal{L}}(\mathcal{L}^{\text{max}}_{\mathcal{L}}),\mathcal{L}^{\text{max}}_{\mathcal{L}}(\mathcal{L}^{\text{max}}_{\mathcal{L}}))$  $\label{eq:2.1} \frac{1}{\sqrt{2}}\int_{\mathbb{R}^3}\frac{1}{\sqrt{2}}\left(\frac{1}{\sqrt{2}}\right)^2\frac{1}{\sqrt{2}}\left(\frac{1}{\sqrt{2}}\right)^2\frac{1}{\sqrt{2}}\left(\frac{1}{\sqrt{2}}\right)^2\frac{1}{\sqrt{2}}\left(\frac{1}{\sqrt{2}}\right)^2.$ 

 $\mathcal{L}(\mathcal{L})$  and  $\mathcal{L}(\mathcal{L})$  .

 $\label{eq:2.1} \mathcal{L}(\mathcal{L}^{\text{max}}_{\mathcal{L}}(\mathcal{L}^{\text{max}}_{\mathcal{L}})) \leq \mathcal{L}(\mathcal{L}^{\text{max}}_{\mathcal{L}}(\mathcal{L}^{\text{max}}_{\mathcal{L}}))$ 

 $\mathcal{L}(\mathcal{L})$  and  $\mathcal{L}(\mathcal{L})$  .

### POR: ING. LUIS JAIME GUERRERO REYES

### PRIMERA PARTE:

### CARACTERISTICAS Y EVALUACION DE PROVEEDORES

La selección de fuentes de aprovisionamiento es, y debe ser, un derecho y una responsabilidad del comprador. En el ejercicio de su profesión, es en el area de selección y evaluación de proveedores en donde el comprador desarrolla sus más grandes esfuerzos y donde su trabajo, cuando es desarrollado correctamen te, es mayormente apreciado por los departamentos de la empresa a la cual sir ve.

La selección de los mejores proveedores es un contínuo reto para el comprador. Las decisiones adertadas a este respecto, son las que distinguen al profesio nal, al experto, dentro de su función para el suministro de materiales y equipos. Es la intención de este tema el indicar algunos conceptos que deben tomarse en cuenta en la selección de fuentes de aprovisionamiento, tratando de abarcar y explicar, lo mejor posible, los méjores elementos de juicio que se puedan manejar con este propósito.

El ideal de cada comprador es el tener a 3 confiables y competentes proveedores concursando para venderle sus productos, cada uno de ellos ofreciendo la mejor calidad, entregas oportunas y precios competitivos, Generalmente esta i situación no se presenta, por lo que el comprador debe encontrar y seleccionar las fuentes de abastecimiento más convenientes y hacer su selección, general mente, después de la evaluación de varias ofertas prometedoras.

Se pueden distinguir y discutir 4 etapas en el proceso de selección de fuentes de abastecimiento. Estas son:

> T) Ta investigación preliminar,

- $2 -$ 
	- La solicitud de cotización.  $2)$
	- La evaluación, negociación y selección del proveedor. 3)
	- La experiencia obtenida. 4)

fil objetivo de las compras es generalmente resumido como "Comprar oportuna-mente los productos requeridos, con la calidad adecuada, en la cantidad correcta, al precio más conveniente y al mejor provecdor". Esto significa que para la selección de un proveedor deben ser considerados los siguientes facto res básicos:

- $\alpha$ Calidad
- Precio  $b)$
- $\mathsf{C}$ Respaldo lécnico
- $\overline{d}$ Garantías de entrega
- e) Factores legales

Para el cumplimiento, por parte del proveedor, de estos requerimientos, deben analizarse las siquientes características;

INSTALACIONES ADECUADAS: Andre Alexander Andre Andre Alexander Andre Alexander Andre A

Debo considerarse si el tamaño de la empresa es adecuado para suministrar el producto en la cantidad y calidad deseadas y si sus instalaciones aseguran que los operaciones de suministro se desarrollarán exitosamente $\mathbb{P}_+$  .

Instalaciones adecuadas en equipo, buenas relaciones entre empleados, seguridad industrini, equipo moderno yide reserva para asegurar las entregas. Una planta que se vé ordenada en su arreglo y limpia en su apariencia es el resultado de un planteamiento y manejo adecuado y eficiente; Al comprador esto d<u>e</u> be tranquilizailo y darle confianza en que el producto obtenido está fabricado

con calidad y limpieza, además que las posibilidades de problemas financieros, incendios, accidentes o cualquier otro desastre son mínimas.

### $RESPAL \cup O$  TECNICO Y CONTROL DE CALIDAD:

Uno de los factores más importantes es el conocer qué tan estricto es el control de calidad en el producto manufacturado. En la selección de un proveedor, este es el factor que requiere mayor atención. Es aconsejable y conveniente que el comprador visite las instalaciones del proveedor-concursante para entrevistar al personal encargado de fabricar los productos, con el propó sito de evaluar sus conocimientos técnicos en las operaciones o procesos de fabricación que están supervisando y de su habilidad o mejorar, en todo caso, esas operaciones. Deben ohservarse los métodos de inspección para saber si son adecuados para asegurar una calidad buena y uniforme . Algunos de estos son:

- Si las materias primas son analizadas física y químicamente y si se reciben con certificados de calidad.
- Con qué frecuencia se hace la inspección durante la producción.
- Cómo se lleva el control de calidad, porcentaje de rechazos y causas.
- Empleo de técnicas modernas de inspección.
- Cuidado en el manejo de las materias primas y de los productos terminados, para evitar daños.

### PRECIOS RAZONABLES:

Tres factores son escencialmente necesarios para determinar precios razonables. El productor debe conocer sus costos, eficiencias de operación y determinar una satisfactoria recuperación de su inversión.

3.-

4. –

### ENTREGAS PROMETIDAS:

Una consideración importante en la negociación del suministro es el lograr los adecuados plazos de entrega. Esto va unido siempre a un efectivo con trol de la producción del proveedor, en base a inspecciones periódicas. PACILIDADES DE FINANCIAMIENTO:

En una negociación de compras de gran magnitud, el proveedor seleccionado debe contar con las facilidades necesarias para sostener adecuadamente sus compromisos financieros, para asegurar que no haya problemas con las compras de las materias primas requeridas para la fabricación del material o equipo comprado. En caso de duda, su solvencia se puede confirmar con las instituciones de crédito y oficinas investigadoras especializadas.

### POLITICA DE VENTAS:

El proveedor debe tener buenas relaciones laborales. Su equipo técnico de be estar actualizado con las técnicas de producción más modernas. Sus ag titudes hacia su trabajo y hacia su compañía deberán asegurar una gran cahdad y confiabilidad de los servicios que ofrecen.

### LOCALIZACION GEOGRAFICA:

Se deberán examinar con prioridad, las fuentes de abastecimiento más cercanas, y de encontrarse conveniente el suministro de un equipo de una fuen te de origen alejada al lugar de compra o de uso, se considerarán dentro de la evaluación los conceptos de costos de transportación; de inspección y de comunicación, ya que generalmente estos costos son mayores para fuentes de abastocumiento distantes,

Los probables problemas de transporte deben también ser tomados en cuenta. Para la selección de un proveedor, algunas veces es importante el peso o el

volúmen del producto va terminado, ya que este concepto puede cambiar com pletamente miestra decisión de compra.

### HONLSTIDAD:

Si el comprador y el proveedor adoptan actitudes positivas, sus relaciones serán mucho más eficaces y ventajosas para ambas partes. Hay algunas actitudes, en ciertas situaciones, con las cuales el proveedor puede mostrar su deseo de ayudar: una entrega más rápida a la ofrecida, condiciones de pago adecuadas y facilidades de financiamiento, servicio oportuno, etc., son algunos buenos ejemplos.

Analicemos abora los factores básicos de compra:

#### **CALIDAD** Α.

Cada empresa debe determinar un programa positivo para el control de calidad, que cubra todas sus compras y suministros. La determinación de la calidad puede ser obtenida por:

Una adecuada especificación de los requerimientos.

La selección atinada de los proveedores que tengan la capacidad y el respaldo técnico para ofrecer la calidad deseada.

El ejercicio de un trabajo adecuado para el control de calidad. Es literalmente imposible escribir con todo detalle en cada orden de compra, las especificaciones de calidad aplicables para cada producto que se compra, pero una especificación de calidad debe ser siempre parte de la negociación de compra. Dicha especificación puede lograrse:

De las especificaciones del comprador.

De las especificaciones de la oferta del vendedor.

- De las especificaciones de asociaciones de Ingeniería.
- De las especificaciones de asociaciones industriales o normas gubernamentales.

El control de calidad es el trabajo a desarrollarse en la inspección de las entregas, incluyendo la aplicación de pruebas de calidad, cuando estas sean necesarias, para asegurarse que la cali dad de cada entrega esté de acuerdo con lo solicitado en el pedido.

Los compradores deben señalar a sus proveedores qué clase de inspección y pruebas serán aplicadas al material comprado, antes de aceptarlo. Cuando se hace esto y se ejercen las labores de inspección, el proveedor tiende a ser más cuidadoso al confirmar que el producto es entregado con la calidad apropiada. Se reconoce, sin embargo, que las labores de inspección varían según el tipo de producto a comprarse. Debido a que este tipo de operaciones es un gasto directo para la empresa, no debe quedar fuera de la proporción adecuada al valor e importancia del producto comprado, como por ejemplo cuando puede afectar la calidad del producto final, la eficiencia de manufactura, o cuando afecte la seguidad de los trabajadores, etc.

La inspección en las plantas o talleres del proveedor $_{\bullet}$  es siempre recomendable y deberá efectuarse siempre que sea posible, especialmente cuando están involucrados altos costos de transportación, problemas de importación o cuando las posibilidades de repo sición inmediata de equipo o materiales defectuosos es muy remota. Se tomarán es cuenta estos principios fundamentales: siempre avisar de inmediato al proveedor de las deficiencias observadas en los materiales inspeccionados y reportar los ajustes técni cos y comerciales que deberán hacerse en relación al material y/o equipo comprado, para obtener de los proveedores lo que se les está solicitando que suministren, con la aplicación de todos los recursos disponibles para procurar esa calidad a un costo mínimo.

PRECIO Β.

Ū

Es indudable que el factor precio es considerado de gran importan cia en todas las negociaciones de compra, y muchas veces se juz ga la actuación y la eficiencia de un comprador o del Departamento de Compras en base a los precios que se pagan por el producto comprado.

Todos los compradores admiten un gran interés por el precio, pero debemos considerar que el precio es uno de los términos y condiciones de la orden de compra y no es ni más ni menos importante que cualquier otra condición o detalle de la negociación, ya que un buen precio no es muy significativo, cuando no han sido cumpli das las características de calidad adecuada, entrega oportuna, res ponsabilidad en el servicio, continuidad en el suministro y otras relaciones comerciales satisfactorias.

El precio en cada pedido es un elemento importante de costo, pero no deber ser necesariamente determinante en la selección del proveedor. Una ecuación común, aplicable al concepto del valor es; Valor = Calidad/Precio. Esta no es una formula matemática, pero pero una expresión de la verdad básica, respecto a que el valor es directamente proporcional a la calidad e inversamente proporcional al precio pagado.

### RESPALDO TECNICO  $C$ .

 $D$ .

Ľ,

Este concepto se refiere a la capacidad del proveedor para respal dar técnicamente su oferta, en base a la supervisión y experiencia que tenga para suministrar el producto comprado. Esto debe quedar definido en la cotización que el proveedor presenta, quien deberá indicar si cumple estrictamente con los requerimientos téc nicos de suministro o si, por el contrario, define las desviaciones de suministro con respecto a las especificaciones aplicables, CARANTIA DE ENTREGA

Involucra escencialmente que la capacidad de producción de la empresa es la adecuada para asegurar el suministro en la calidad y cantidad definidas. El comprador deberá asegurarse, incluyendo dentro de su pedido, las cláusulas de penalidad necesarias pa ra asegurar la entrega prometida. Deberá considerar también los probables problemas de transportación del producto comprado has ta el lugar de uso o instalación y la formalidad con que el provee. dor le reporte oportunamente los compromisos que haya contraído con otras empresas que pudieran afectar las entregas prometidas. FACTORES LEGALES

Estos incluyen principalmente los conceptos de garantías de servicio, cargos por cancelación, protección contra invasión de patentes, problemas laborales, capacidad de financiamiento y posibilidades para establecer convenios de compra-venta.

Algonas publicaciones han evaluado los factores básicos descritos anteriormente, de acuerdo con el siguiente porcentaje:

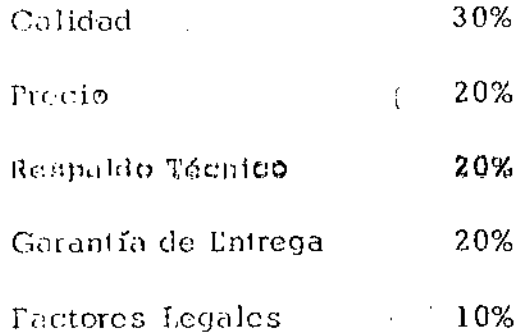

Queda a criterio de cada comprador, la aplicación de los valores indicados, SECUNDA PARTE:

### PUENTES DE INFORMACION RELACIONADAS CON PROVEEDORES:

Las fuentes de información relacionadas con proveedores son:

- **I MPRESAS** Α.
	- Directorio de Proveedores
	- Guías para compradores y Anuarios Industriales
	- Catálogos y propaganda suministrada por los proveedores
	- Directorios telefónicos
- **B.** POR RELACIONES Y POR LA EXPERIENCIA DEL COMPRADOR
	- Entrevistas con vendedores y representantes de fabricantes
	- l'uentes de información internas
	- Convenciones
	- El dialetorio de proveedores es un registro preparado por el comprador, en donde se incluyen los datos principales de los proveedores con los cuales se tienen tratos comerciales constantemente; localización, nom bre del vendedor, descripción breve de las instal aciones de la empresa proveedora y , desde luego, la lista de productos que está en condicinars de suministrar. El directorio de proveedores debe mantener-

se actualizado, incluyendo la información relacionada con compañías de reciente creación y para la compra de nuevos productos.

I:s recomendable establecer dos índices en el directorio de proveedores: uno clasificando alfabéticamente con la razón social de la empre sa y otro por orden alfabético de los productos que suministra.

Las revistas y publicaciones especializadas, principalmente en los / Lstados Unidos, ayudan al ejecutivo de compras a mantenerse informa do de las actividades en el mundo de las compras.

Algunas publicaciones han editado interesantes artículos basados en expericncid de trabajos de compras, principalmente relacionados con la dispombilidad de nuevos productos. Desde este punto de vista, muchas de ellas sirven para aumentar los conocimientos generales y  $\pm$ profesionales del comprador, ayudandolo a mantenerse al día en el terreno de sus interescs profesionales.

Los anuarios industriales contienen listas de proveedores <sub>a</sub> distribuidas por clases de productos. Estas publicaciones incluyen generalmente una gran cantidad de anuncios que proporcionun informución complementaria de los productos. Son publicados por empresas privadas que se especializan en este tipo de trabajo, enumeran los productos del provcedor e incluyen información fundamental para su localiza $ción.$ 

Los catálogos y propaganda son material excelente para referencias es pecíficas acerca de los artículos manufacturados por las compañías que los cditan. Generalmente cada departamento de compras tiene un numeroso archivo de estos catalogos. El valor que puedan tener para

cada comprador depende, en gran parte, de la forma en que se haga su recopilación. Se recomienda una clasificación alfabética por artículo o bién agruparlos numéricamente por tipo de producto. En nivel local, el directorio telefónico es una buena fuente de información, pues contiene clasificación de productos en forma ordenada y de fácil consulta. En las grandes ciudades, la información proporcionada por las Cámaras de Comercio puede ser también de gran utili

Cuando la hay, la experiencia del comprador constituye la mejor de las orientaciones para la selección de proveedores. Cuando una empresa cuenta con un historial de buenas relaciones comerciales, lo más probable es que siga siendo aceptado para los nuevos pedidos, aún para aquéllos productos que no hayan sido adquiridos anteriormen te. Algunas compañías tienen una lista de "proveedores preferencia- $\text{les}$ ", preparada en base a las buenas experiencias tenidas con todos ellos y los compradores tienen instrucciones de seguirla estrictamen te. Lo anterior puede ser una desventaja porque evita la posibilidad de incluír nuevos productos y sobre todo de obtener mejores precios de parte de proveedores no incluídos en tales listas y más aún, puede provocar alianzas entre los proveedores escogidos para convenios de precios, afectando a la parte compradora.

La defensa consiste en revisar periódicamente (cuando menos una vez al año) la lista de proveedores preferenciales, de acuerdo con la experiencia obtenida y confirmar consistentemente los precios de los productos que se están comprando.

dad.

 $11. -$ 

Siempre se ha considerado que los agentes de ventas son una buena fuente de sugerencias acerca de posibles proveedores, en especial si el comprador cree que puede confiar en el juicio del agente. Los agentes de ventas están yendo continuamente de un lugar a otro, de manera que es forzoso que recojan información tanto de los compradores como de los demás agentes. También se puede suponer que, si son profesionales, leen las publicaciones del ramo en las cuales apa recen anuncios de otros proveedores. Aunque generalmente las ideas e información obtenida por este conducto, son valiosas para futuras consultas, son muchos los compradores que procuran hablar con todos los agentes de ventas que acuden a visitarlos,

Como fuentes de información internas se consideran los grupos de ingeniería, diseño, producción, control de calidad, etc., que se encuentran integrados a la empresa en la cual labora el comprador. Muchos de estos grupos de profesionistas pueden recomendar, a menudo, los probables proveedores para el producto que se desea comprar, ya sea porque lo hayan utilizado con anterioridad o porque tuvieron acceso a la información correspondiente.

Las convenciones son también una fuente efectiva de información acerca de las novedades de la industria, sobre todo cuando se complementan con exposiciones preparadas por los proveedores. El comprador consigue sugerencias directamente de las exhibiciones y de los representantes de los proveedores que asistan a las convenciones.

Las convenciones proporcionan también la oportunidad de hablar con otros ejecutivos de compras acerca de problemas comúnes, con la ventaja de que los problemas que se plantean en las conferencias, son generalmente resueltas por expertos. Estas dos fuentes, de interés directo para el agente de compras, brindan excelentes perspectivas para conseguir listas e información sobre nuevos proveedores,

### CONCLUSIONES:

A juzgar por la cantidad de tiempo y de gastos dedicados a la selección de fuentes de abastecimiento, este trabajo es una de las labores más importantes del departamento de compras. Buscar la fuente de abastecimiento apropia da comprende fundamentalmente 2 fases; (1) encontrar proveedores mejores que los que se estár utilizando y (2) encontrar nuevos proveedores para nuevos productos. La última de éstas es la más difícil, pues la primera cuenta con los beneficios de un respaldo de experiencia, que a menudo es más de confiar que las conclusiones basadas en clasificaciones y puntuaciones que son, en gran parte, cuestión de opinión.

La lista de provectiones preferenciales tiene sus inconvenientes, pero parece que las ventajas los compensan sobradamente. La verdadera dificultad $_{\mathfrak o}$  apar te de las mencionadas en líneas anteriores, puede ser cuando el comprador descubra que tione que entrar en tratos con un proveedor que ha sido constantemente rechazado.

Al igual que la mayoría de los problemas en el campo de la dirección de empresas, no hay una solución tipo que sea la mejor para el número de provee dores o para definir una compra a través del distribuidor o del fabricante. La respuesta depende de las circunstancias. Las empresas grandes pueden necesitar varios proveedores para proteger así la continuidad de sus operaciones. Para las compañías de mediana magnitud, la mejor opción es la de

Q

, contar con proveedores disponibles, favoreciendo al mejor con la mayor par te de las operaciones.

.<br>A pesar de las calificaciones que<sub>r</sub> como hemos dicho, son cuestión de opinión, todavía no se ha llegado a formular un plan que sea verdaderamente confiable en la selección del proveedor más satisfactorio. Este no es más que uno de tantos problemas de dirección de negocios que aún esperan solu ción.
### CONTROL DE CALIDAD

### (INSPECCION DE SUMINISTRO)

- INTRODUCCION.  $\mathbf{T}$ 
	- a.) Historia b.) Objetivos
- INTERVENCION OBLIGADA Y NECESARIA PARA LA EVALUACION DE II PROVEEDORES.
	- a.) A la Gerencia de Ingeniería. b.) A la Gerencia de Compras.

#### III PROCEDIMIENTOS.

- a.) Orden de Compra
- b.) Especificaciones
- c.) Notas especiales
- d.) Programas de Trabajo
- e.) Inicio de los trabajos
- f.) Recepción de Materiales
- g.) Inspección durante el Proceso de Manufactura
- h.) Pruebas
- i.) Preparación para embarque.
- j.) Aceptación
- k.) Reportes de Inspección

#### RECLAMACIONES IV

- a.) Por demora
- b.) Por deficiencias en el diseño
- c.) Por deficiencias en la manufactura.
- COSTOS  $\mathbf{V}$
- VI CONCLUSIONES
- VII BIBLIOGRAFIA

ING. JORGE ORTIZ GALICIA

#### CONTROL DE CALIDAD

#### (INSPECCION DEL SUMINISTRO)

### I.- INTRODUCCION.-

a.) Historia.-

Desde épocas remotas la Inspección en términos generales, se ha practicado en una forma u otra. Si nos referimos a los Fenicios, encontramos que en la venta de sus produc-tos o en los trueques efectuados siempre se cuidaban queestuvieran en condiciones de calidad que ofrecieran un me jor atractivo.

AÚn cuando no se tiene informaciÓn completa, durante la construcciÓn de las Pirámides de Egipto, amén de existiruna complicada organización, debió existir una inspección rigurosa en los materiales que emplearon, ya que los re-sultados obtenidos, se consideran hasta nuestros dÍas de- 'maravillosos.

Los progresos obtenidos en todas las areas y muy especial mente en el avance tecnológico, ha motivado la creación de organismos, que vigilen que tanto los materiales comoequipos en general garanticen una calidad que se pueda lla mar óptima. Dichos organismos operan en forma privada obien con dependencias gubernamentales. Entre las compa- ñías privadas de prestigio mundial citaremos a la Lloyd's de Londres, la Sociedad General de Vigilancia de Paris yy a Robert W. Hunt co. de Chicago.

. .

b). Objetivos.-

En cualquier actividad es necesario fijar una meta u objetivo, de tal forma que se puedan medir los resultados. En el presen te trabajo Inspección del suministro, tenemos tres objetivos fundamentales, que son:

La información·

La calidad y

Los tiempos de entrega

Respecto a la información, es fundamental que todo el personal que este ligado directa o indirectamente con la compra de mate riales o equipo, esté debidamente informado sobre el desarro- llo que se tiene en todas las Órdenes de compra colocadas. Por ejemplo, el Superintendente de una obra deberá saber con la de bida anticipaciÓn si los materiales o equipos de un pedido serecibirán dentro de los programas establecidos de construcción o bien si es necesario efectuar ajustes. El Depto. de Programación al tener noticias de un posible retraso, podrá detectar los alcances que en el programa se pueden tener; así mismo alcliente le interesa conocer el estado general que guardan todos los pedidos, para formar un criterio sobre si todo lo comprado está bajo control, es decir, que si los problemas que se van  $-+$ presentando se están resolviendo en forma ágil, o bien están -1 causando trastornos, que en un momento dado afectan la marchacorrecta del proyecto.

. . .

Es de vital importancia que la informaciÓn transmitida cumpla con los siguientes requisitos: breve, concisa y oportuna. De no cumplir con estas condiciones traerá como consecuencia con fusión y gasto inútil de esfuerzos.

r

Al hablar de calidad, debemos entender perfectamente su signi ficado, ya que para algunos, está referida, al mencionar un producto, a sus características, apariencia, duranción, etc., y para otros, a su clase, mantenimiento, preferencia, funcionamiento, etc..

Sin embargo para nosotros la finalidad en cuanto a la calidad, es comprobar si la exigida por el comprador en los pedidos, especificaciones y según normas en vigor, ha sido respetada por el proveedor o en caso contrario, en que se aleja.

En cuanto a los tiempos de entrega, la inspección está enfoca da a evitar demoras, causa frecuente de interrupciones en laprogramaciÓn que originan naturalmente un costo adicional.

Llevando un control sobre las fallas observadas durante el - curso de un proyecto, sobre los tres aspectos anteriormente descritos, estaremos en condiciones de medir resultados.

I I. INTEIWENC ION OBLIGADA Y NECESARIA PARA LA EVALUACION DE PRO-VEEDORES.-

a.) A la Gerencia de Ingenieria.-

Tomando en cuenta que la mayor parte de las compafiÍas de In-

 $- 3 -$ 

 $\check{ }$ 

'

geniería y ConstrucciÓn no cuentan con facilidades para ia fabricaciÓn de equipos y refacciones, siempre se recurre a terceras partes, las cuales en sus diferentes actividadesse especializan en la manufactura de determinado producto. Es en este renglÓn donde los conocimientos y experienciasdel Departamento de Inspección son de gran ayuda a la Geren cia de Ingeniería, ya que está en condiciones de informar le sobre la capacidad tecnológica de los proveedores, enrelaciÓn a:

Facilidades con que cuentan

Areas que dominan

Personal especializado y mano de obra cali ficada.

Aplicación de las especificaciones, estandares, normales y particulares.

Referencias en la ejecución de trabajos.

Posibilidades de transporte y carga.

AsÍ mismo, se está en condiciones de orientar a dicha gerencia sobre las bases que sirvan para la selección de - equipos y materiales que deben requerir inspección, depen diendo de los siguientes factores que deben ser tomados en cuenta y que se resumen como sigue:

- 1.) La perfección de las especificaciones a que se sujeta rá la fabricación del equipo.
- 2.) La naturaleza de la inspecciÓn y el número y habilidad de los inspectores.

3.) La posibilidad de que una falla en servicio, resultase

'

' en desgracias personales.

4.) El probable monto de los dafios materiales que ocasionara un falla en servicio.

<sup>V</sup>'

- S.) El porcentaje probable de materiales y equipo que prescindiendo de inspección, pudieran tener defectos capaces de causar fallas en servicio.
- 6.) El porcentaje de estos defectos que probablemente po drían ser eliminados por la inspección.
- 7.) La seguridad de que el simple hecho de requerir unainspecciÓn eficaz, resultare en que los trabajadores del fabricante produzcan un equipo con mayor efica- cia y perfección.
- 8.) El efecto de la inspección en la vida en servicio -del equipo.
- 9.) El efecto de la inspecciÓn en el costo anual de con servación y operación.
- lO.) El probable costo neto de la inspecciÓn tomando debi damente el valor de los materiales rechazados por Inspección.

Lo anterior no es limitativo, si no indicativo, ya que existen otros factores que dependen de los tipos de contra tos que se celébren, Para la ejecución de una obra.

b.) A la Gerencia de Compras.-

Es de todos conocido que parte de la eficacia de la Geréncia de compras, depende de un bien 'clasificado, abun

- 5 -

dante y dinámico Catálogo de Proveedores y que para mantenerlo al día es importante la inclusión de nuevos proveedo res, o bien la reclasificación de los mismos. Sobre esteparticular el Departamento de Inspección está en inmejorables condiciones de brindar sus conocimientos para una correcta evaluación.

Partiendo de la base que el trabajo de los inspectores seefectúa en el lugar donde el proveedor manufactura el equi po, y que se inicia desde que se recibe una órden de com-pra, nos daremos cuenta que se está en posición de poder definir en una forma real cual es la seriedad, capacidad,fuentes de abastecimiento, organización, etc.de un proveedor.

Aun cuando un fabricante reune todos los requisitos necesa rios para efectuar un trabajo específico, no siempre estáen condiciones de garantizar el tiempo de entrega ofrecido en su cotización, debido principalmente a que en el momento en que el comprador va a decir sobre la compra, las cargas de trabajo y compromisos lo han saturado.

Por lo antes expuesto es imperativo que Inspección sea unverdadero soporte a la Gerencia de Compras, ya que una eva luación equivocada sobre los proveedores trae como consecuen cia que el riesgo que implica toda compra sea incalculable.

 $-6 -$ 

III.Procedimientos.-

a.) Orden de Compra.-

Una vez definida una Orden de Compra, es turnada a las par tes que tomarán acción inmediata y que son, el proveedor, $\sim$ el inspector (asignado por el tipo de compra) y el campo -(dirigida al Superintendente a al Ing. Residente).

En esta primera etapa se vigila que dicha orden contenga toda información que en ella se indica, tales como: especi ficaciones, notas generales, anexos, dibujos, etc..

Para efecto de control se registra el número de órden de compra, proveedor, breve descripciÓn de lo comprado, costo <sup>y</sup>tiempo de entrega especificado.

b.) Especificaciones.-

Con el objeto de conocer cuales serán los requisitos mÍni~ mos que el equipo o materiales deben cumplir, las especifi caciones deberán ser estudiadas cuidadosamente, procurando tener a la mano todos los estandares o normas a que haganreferencia.

c.) Notas Especiales.-

Normalmente las notas especiales están referidas a toda la información técnica que el proveedor debe suministrar y en un plazo determinado como: dibujos para aprobación o certi ficados, instructivos de instalación, operación y mantenimiento, carta de lubricantes, lista de partes de repuesto, lista de partes de repuesto recomendadas para un año de ope ración incluyendo precios, garantías, fianzas, etc..

d.) Programas de Trabajo.-

Es fundamental solicitar al proveedor un programa de trabajo que incluya cuando menos, las actividades más importantes por realizar. Esta programación será tan completa y detalla da como importante y crítico sea el equipo, ya que por la na turaleza misma de la compra nunca se podrá tener un formatoque nos resuelva esta situación.

El programa de trabajo tiene dos objetivos; el primero obligará al proveedor hacer una planeación de todos los eventospor desarrollar, vigilando estar dentro de los tiempos de en trega establecidos y el segundo servirá para preparar un pro grama de visitas de inspección.

e.) Inicio de los trabajos.-

Antes de comenzar la fabricación, se analizará con el provee dor las condiciones exigidas en la órden de compra, tales como: especificaciones, normas, pruebas, etc., así como losprocedimientos de fabricación, formas de control y pruebas usualmente practicadas por el proveedor y cuando se juzgue necesario, verificación de la calificación del personal.

Para efecto de que las visitas de inspección pudieran en algún momento alterar la buena marcha de una empresa, los inspectores deberán siempre respetar tanto las políticas internas como las normas de seguridad establecidas por el proveedor.

 $-8-$ 

f.) Recepción de Materiales.-

Practicamente con la recepción de materiales por parte del proveedor se inician los trabajos de inspección, ya que en ese momento se tiene que certificar que son de la calidadcomprada y consecuentemente están dentro de especificaciones y tolerancias permisibles.

Se hace notar que en el caso de placas y perfiles laminados, es difícil consequir los certificados de calidad de los mo linos, cuando las cantidades solicitadas son de poco peso, sin embargo cuando se trata de algún equipo crítico, se de berá recurrir al análisis metalúrgico.

g.) Inspección durante el proceso de manufactura.-Durante el período de manufactura se vigila que las operaciones de fabricación, de control y de pruebas preliminares se desarrollen de acuerdo con el programa de trabajo estable cido, así como también que estén dentro de especificaciones; tratando siempre de detectar fallas antes de que ocurran, ya que de ocurrir se reflejarán indudablemente en los tiempos de entrega.

La frecuencia de las visitas de inspección, como ya se mencionó, se efectuarán de acuerdo a las circunstancias y nece sidades que se tengan.

h.) Pruebas.-

'

De acuerdo con el equipo o materiales de que se trate se efectuarán las pruebas que indiquen las especificaciones, normas, estandares o Leyes Gubernamertales.

En el caso de equipo para construcción, como grúas, pavi mentudoras, afinadoras, tractores, etc., las pruebas seefectúan en el lugar de la obra y ocasionalmente en el lu gar de fabricacjÓn para verificar su capacidad; en el ca so de equipos de proceso como cambiadores de calor, reci pientes a presión, etc., las pruebas (hidrostáticas) seefectúan en el lugar de fabricaciÓn, lo mismo que el equi po eléctrico en su gran mayoría.

Cuando se habla de válvulas, tubería y conexiones, tabique, blocks, varilla, etc. las pruebas se hacen por muestreo.

I.) PreparaciÓn para Embarque.-

En algunas ocasiones, a la preparción para embarque no se le dá la debida importancia, sin embargo hay que tener en cuenta que durante las maniobras de carga y descarga, ade más del trayecto recorrido, el equipo o materiales embarcados pueden sufrir daños, si no se toman las precaucio -nes correctas.

En esta etapa debe vigilarse que todas las identificaciones indicadas en la Orden de Compra, se estampen de tal formaque sean facilmente visibles.

En los casos que por volÚmen o peso un equipo no pueda em-

barcarse. totalmente ensamblado, se recomienda que las partes por ensamblar se identifiquen en un croquis o dibujo, para que el personal que los recibirá y ensamblará en el campo - pueda conocer antes de recibirlo en que condiciones llegaráy de esta forma tomar las providencias necesarias respecto a personal y equipo.

cuando se trate de materiales que puedan embarcarse ya sea en atados, cajas o bultos deberá así mismo identificarse correc tamente.

### J.) AceptaciÓn.-

Debe tenerse especial cuidado al término ACEPTACION, ya que se aplica de una forma literal y unilateral por la mayoríade los proveedores, es decir, cuando el inspector da por acep tado un equipo o material, el proveedor se siente con derecho de no admitir ninguna reclamaciÓn futura, argumentando quediÓ todas las facilidades para verificar la calidad de losmateriales, la mano de obra empleada, etc., y por tal motivo no acepta reclamaciones cuando se tienen problemas en la calidad. de los materiales, en dimensiones, en partes faltan tes, etc., por lo tanto desde un principio conviene precisar al proveedor, que las intervenciones de los inspectores, en cuanto a la calidad, no lo liberan de sus obligaciones con tractuales, tales como la estricta observancia de las cláúsulas de garantía, ni substituyen a las operaciones de con-.<br>trol de calidad o inspección normalmente realizadas por el,

. . . . . . . . . . . .

 $-11 -$ 

en el curso de su proceso habitual de fabricación y pruebas, además que la aceptaciÓn se está refiriendo a una aprobaciÓn para embarque, ya que la AceptaciÓn Final será 'dada en la obra.

1

1

 $K.$ ) Reporte de Inspección.-

ń,

Los reportes de inspecciÓn deberán reflejar un panorama real de todas las actividades que se están desarrollando en relación a una Orden de Compra.

Como ya se dijo, estos reportes deberán ser oportunos, bre- ves y concisos, ya que de otra forma no cumplirían su objeti vo.

La frecuencia para formular los reportes deberá estar perfec tamente definida antes de iniciarse los trabajos, ya que pue den ser diarios, semanales, o mensuales, esto no significa de ninguna forma que habrá ocasiones en que se tengan que - preparar reportes.especiales.

El formato de los reportes contiene normalmente los siguiente: Nombre del Cliente NÚmero de Proyecto Número de Pedido Descripción Proveedor Contacto

No. de Orden Proveedor

Fecha

No. de Reporte Fecha de Entrega Fecha de Entrega Estimada Porcentaje de Avance.

De acuerdo con la polÍtica de cada cliente y empresa, la dis tribución de reportes puede variar, sin embargo es aconsejable que las siguientes dependencias lo reciban: Gerencia del Proyecto, Gerencia de Compras, Depto. de Programación y Superin tendencja de Obra.

.. •

IV. RECLAMACIONES.-

a.) Por Demora.-

Es clásico escuchar que una obra no se terminó a tiempo porfalta de materiales y equipo, trayendo como consecuencia que los costos estimados, ni por asomo se parecen a los reales.-Esta situación que a nadie agrada debe evitarse a toda costa, agilizando todos los conceptos que en si traen como resultado una dewora.

Entre los conceptos que influyen, de una forma u otra en demo ras citaremos las siguientes:

1.) Orden de Compra, no entregada a tiempo al proveedor.

2.) Orden de Compra confusa y falta de información.

3.) Orden de Compra elaborada no de acuerdo a lo cotizado ynegociado.

4.) Incumplimiento en las condiciones de pago (anticipos).

5.) Modificaciones en especificaciones y dibujos.

6.) Dilación en aprobación de planos.

- 7.) Dilación en solución de problemas detectados por Inspec  $c$ ión.
- 8.) Dificultad en adquirir materiales nacionales o de importa  $c$ ión.
- 19.) Errores durante la manufactura.

10.) Fallas en la inspección.

11.) Causas de fuerza mayor, tales como huelga, incendios, etc.

En fin, podríamos sequir enumerando más conceptos, pero se -pensaría que pretendemos dar una lista de excusas. En realidad la idea fundamental es tener en mente cuales son los problemas que se pueden presentar y estar preparados para dar -una solución satisfactoria.

b.) Por Deficiencias en el Diseño.-

Todos los equipos que se compran según diseño y especificacio nes que no pertenezcan al fabricante, normalmente presentan algunas fallas en el diseño. Dichas fallas, hablando de un re cipiente a presión por ejemplo, se localizan en las boquillas, refuerzos de las mismas, partes internas, etc. Esto es causado a que los dibujos no muestran el equipo a escala y a pesar de que en un pricipio se diseñó y dibujó cuidando todas las + interferencias, posteriormente por necesidades mismas del diseño en general, se ven precisados a efectuar modificaciones,

 $- 15 -$ 

Algunas veces al efectuar la prueba hidrostática se comprueba que, por calculo el espesor es suficiente para soportar las presiones, pero es insuficiente para evitar deformaciones per manentes, debido al peso del agua, ya que normalmente dichaspruebas no se efectúan en la posición que trabajará el equipo. "

Naturalmente el equipo debe embarcarse en óptimas condiciones, ya que se tiene necesidad de corregir cualquier deficiencia a costa del tiempo de entrega y quiza a un cargo adicional, por parle del proveedor.

c.) Por Deficiencias en la Manufactura.-

La posibilidad del error en toda actividad que se ejecuta, es tá siempre latente, si partimos de la base que nadie es per- fecto.

El inspector debe tener una preparación suficiente para emitir un juicio correcto sobre las deficiencias encontradas, tanto en materiales como equipo.

A continuación hablaremos de un ejemplo típico que se presenta a diario: La manufactura de una bomba, no interesandonos su ti po, modelo, materiales, etc.

Las partes componentes de una bomba, carcaza, impulsor, flecha, soporte y accesorios, son en su gran mayoría de fundición, mis mas que al ser recibidas requieren de una serie de actividades

tales como: trazo, barrenado, maquinado, pre-ensamble y ensamble.

Si hablamos específicamente de la carcaza, al recibirse seefectúa en ella un maquinado preliminar, para poder ser pro bada hidrostáticamente, considerando que el resultado es sa tisfactorio se prosigue a su maguinado final. Hasta aquí todo se considera óptimo, es decir la pieza no presenta pro blemas de fundiciÓn y se va a terminar. cuando se está casi por terminar, se descubre que presenta poros y si estos son aceptables se procede a su reparación con soldadura y si no lo son se tiene que rechazar la pieza y proceder a seguir las mismas operaciones ya enunciadas.

Como informaciÓn adicional respecto a este tipo de problemas, de una encuesta practicada a fabricantes de bombas y válvulas, en México, se obtuvieron estos datos:

El 60% de piezas de fundiciÓn en aleaciones y el 30% de fundiciÓn de fierro son rechazadas.

### V.- COSTOS.

V

El costo por los servicios de inspecciÓn son muy variados, pues dependen: de los tipos de equipos y materiales, volÚmenes de compra, lugar de manufactura y alcance de la inspección.

En los Estados Unidos y Europa varían del 1 al 2.5% del valor de compra, sin embargo en México estos porcentajes varían en-

 $-16 -$ 

tre el  $l$  y el  $5\%$ .

Considerando los progresos que en todos los ordenes se están logrando en México y de los estudios realizados en elarea industrial, a continuación se indican los costos de inspección, en base a los siguientes porcentajes del valor de los materiales y equipos:

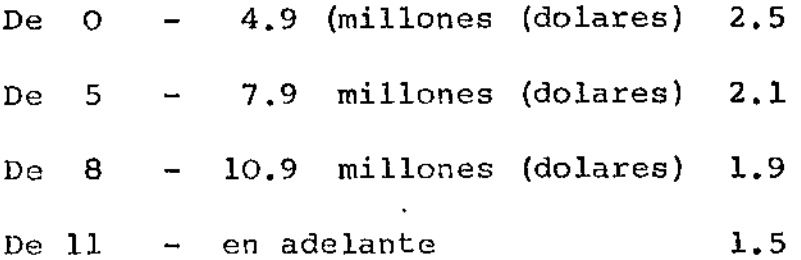

Los porcentajes anteriores cubren los costos indirectos (espacio, oficina, vacaciones, papelería, etc.) y directos (transportación urbana, viáticos, llamadas telefónicas, telex, etc.)

Como no siempre es factible que las compras alcancen los costos anteriores, también se puede negociar sobre la base de hora-hombre, tomándose como base un costo de \$70.00.

#### VI.-CONCLUSIONES.-

Analizando los puntos tratados nos daremos cuenta de la im portancia que tienen los servicios de Inspección, que se consideran como un eslabón más a larga cadena de actividades que tienen que desarrollarse para la culminación de una

obra y que tienen por objetivo la obtención de utilidades con fin de mantener clientes satisfechos.

### VII.-BIBLIOGRAFIA.-

Quality Control Handbook.- Mc.Graw-Hill Management of Inspection.-Harper & Brothers Purchasing Handbook.-Mc.Graw-Hill The Purchasing man and his job. V.H. Pooler Manual de Inspección.-Bufete Industrial

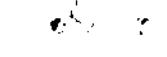

 $\mathcal{L}(\mathcal{L}(\mathcal{$ 

CURSO DE APROVISIONAMIENTO DE MATERIALES Y EQUIPO

جە.

 $\overline{\phantom{a}}$ 

ING. JOSE LUIS ANTON MACIN

FEBRERO DE 1973

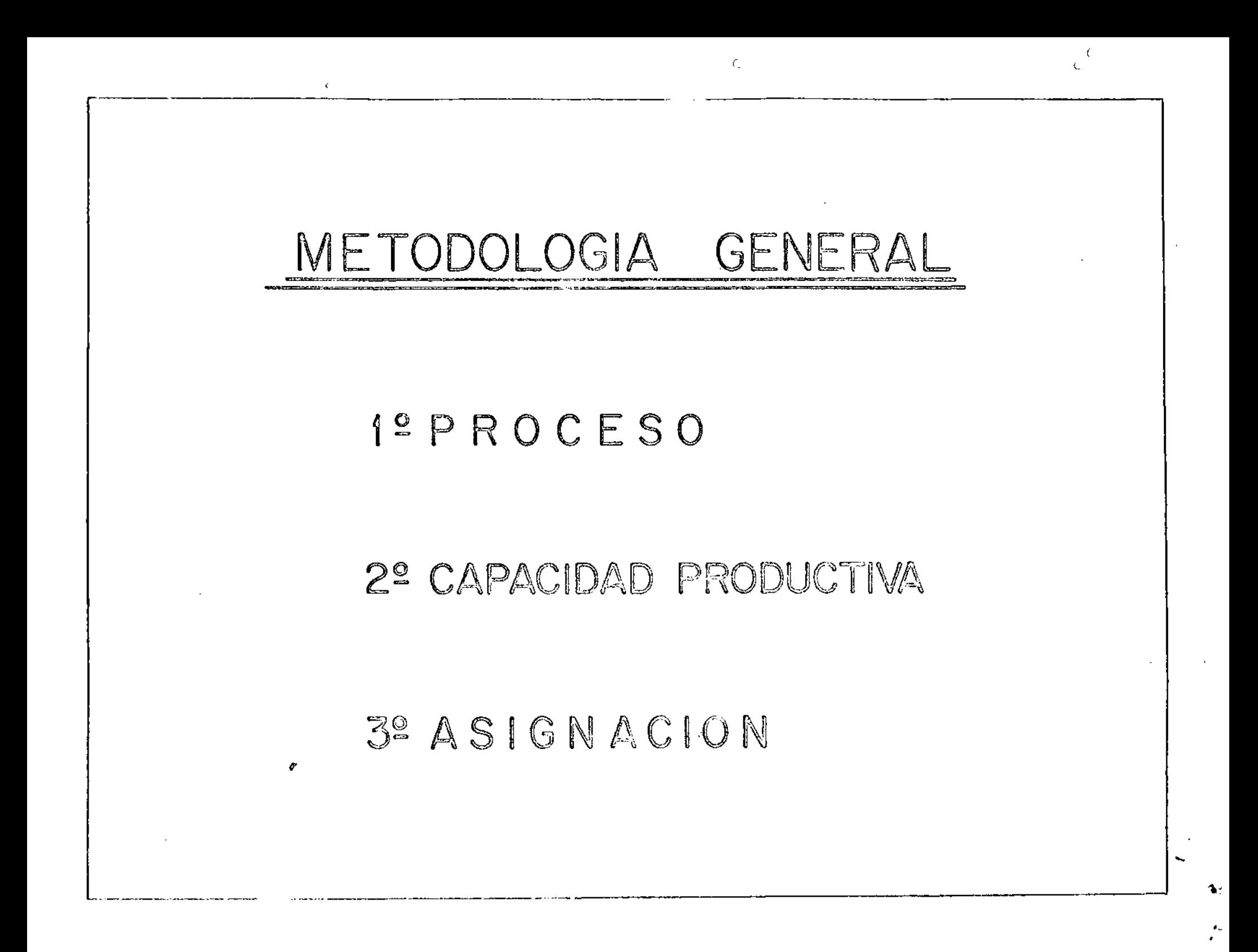

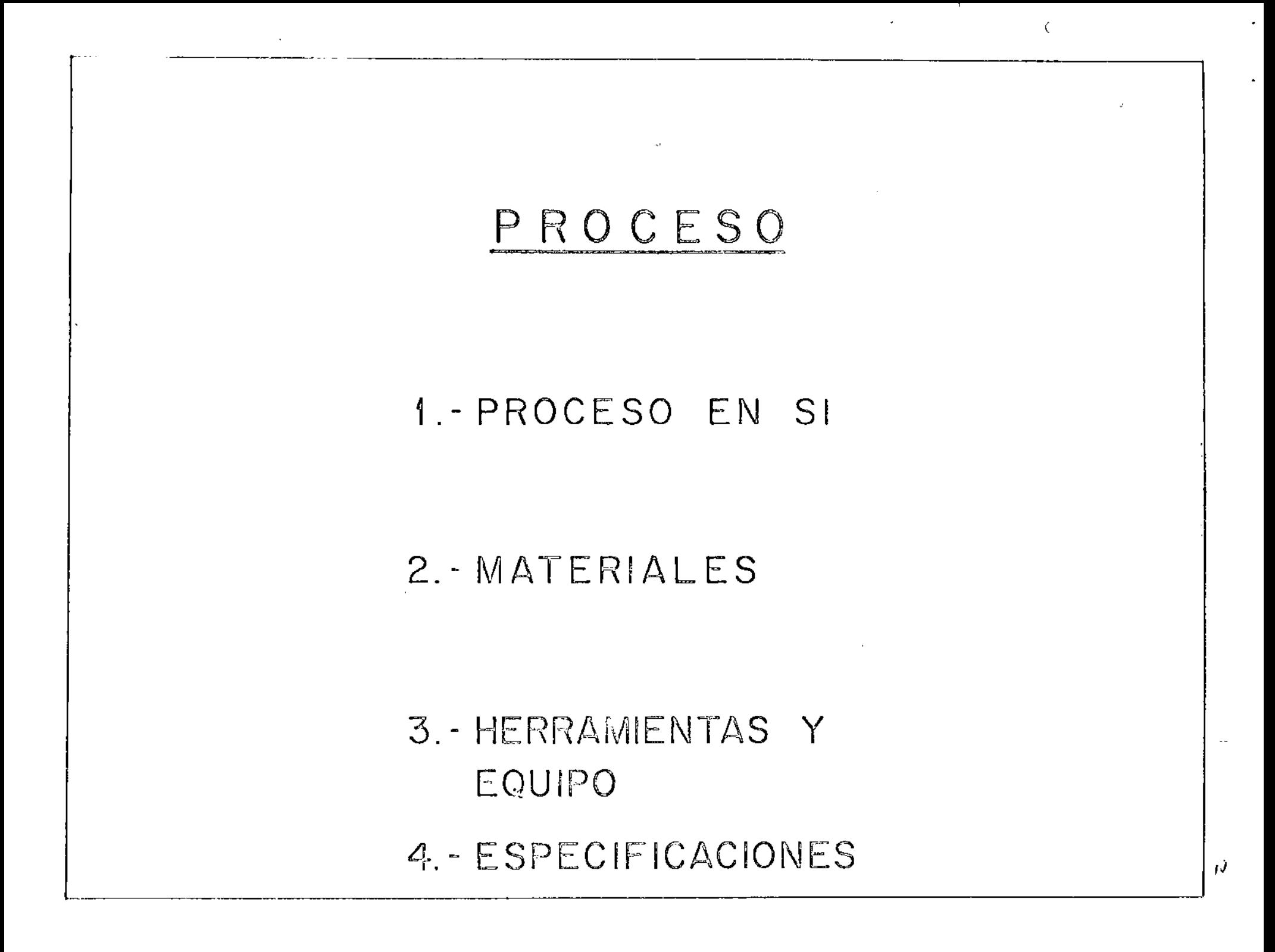

# CAPACIDAD PRODUCTIVA

 $\epsilon$ 

## 1. - ESPECIFICACIONES PRODUCTIVAS

 $\frac{1}{4} \left| \widehat{G} \right|$ 

## 2. - VOLUMEN/UNIDAD DE TIEMPO

 $\vee$ 

## ASIGNACION

 $\mathbf{t}$ 

## 1 .- EXPERIENCIA

## 2. - CALCULOS NUMERICOS

### 3. AFIJACION

#### PROCESO DE TENDIDO DE CARPETA

A grandes rasgos, se puede enunciar como sigue:

- I) Los camiones de volteo son cargados en el banco de material, transportan su carga y la depositan, formando un camellón irre gular en la orilla de la base.
- II)  $\div$  El camellón de material pétreo es enrasado, utilizando una hor ma (o motoconformadora).
- III) Se produce la aplicación de asfalto, por medio de una petroliza dora.
- IV) El material se mezcla, removiéndolo con una motoconformadora. El paso III se repite 3 veces, *y* el IV 6 veces en total (Fig. 1 y 2).
- V) Se procede a realizar el tendido de carpeta, utilizando motoconfor madoras.
- VI) Por último, una vez tendida la carpeta, viene la compactación con aplanadoras.

 $\cdot$ 

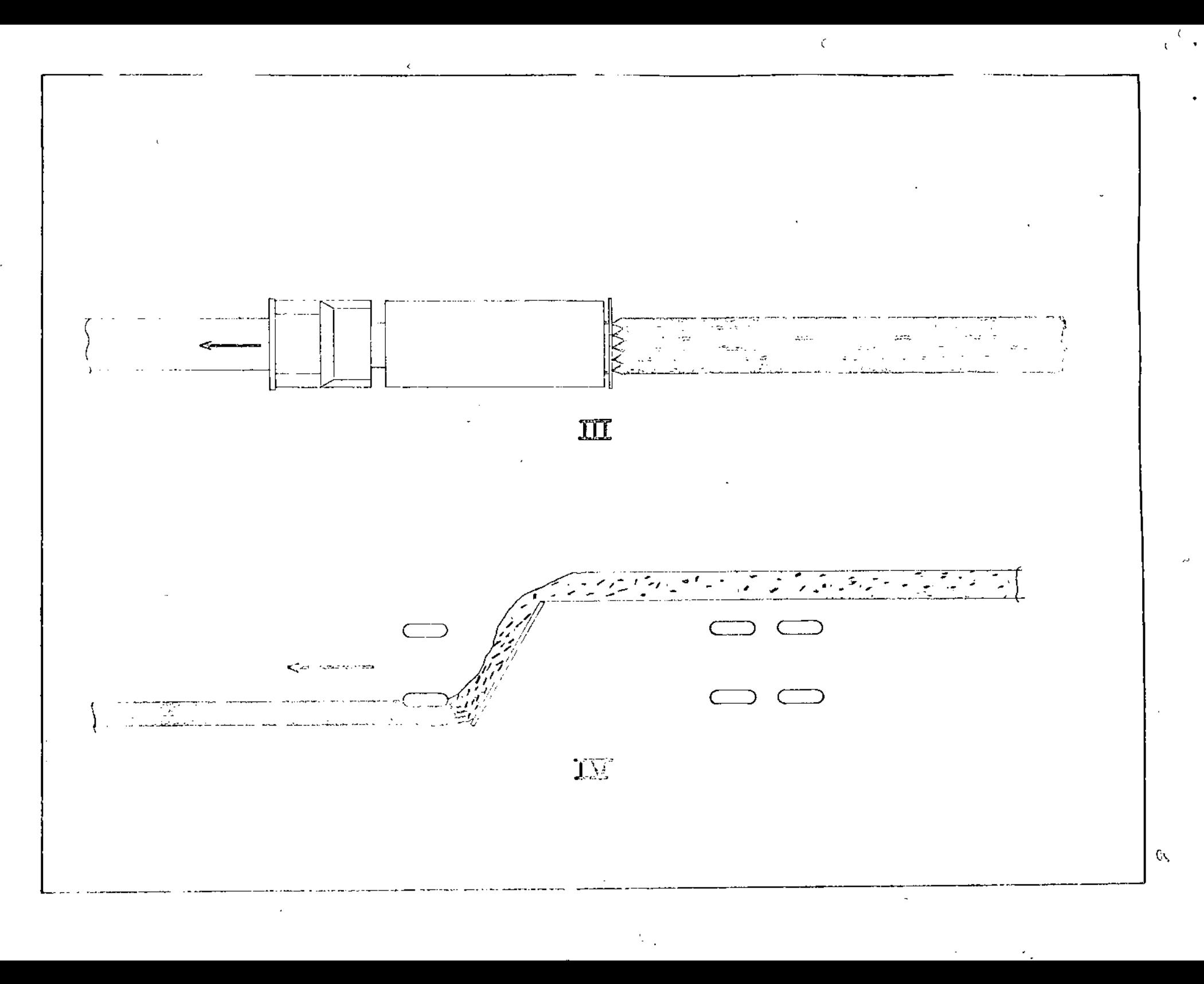

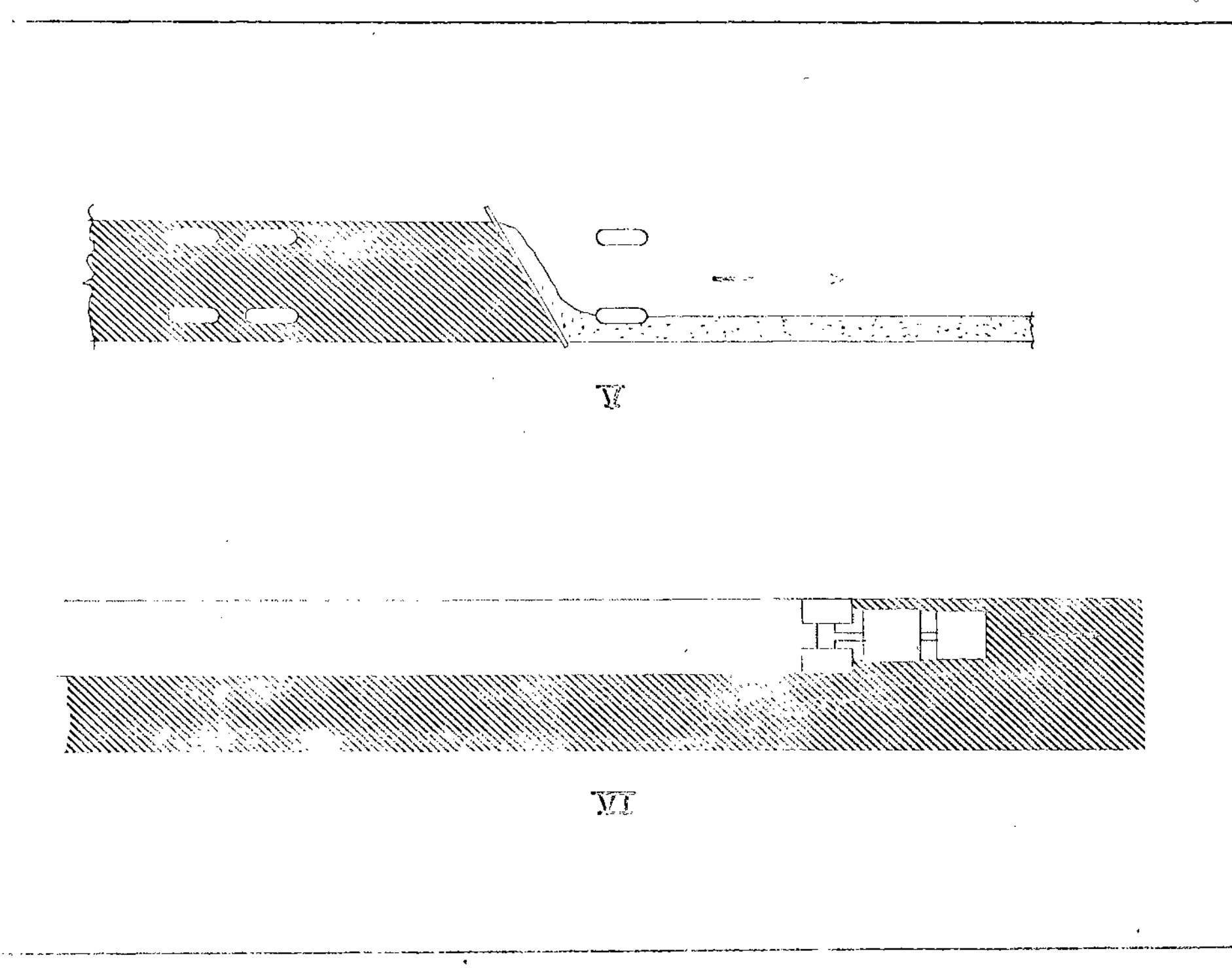

 $\mathsf{C}$ 

 $\checkmark$ 

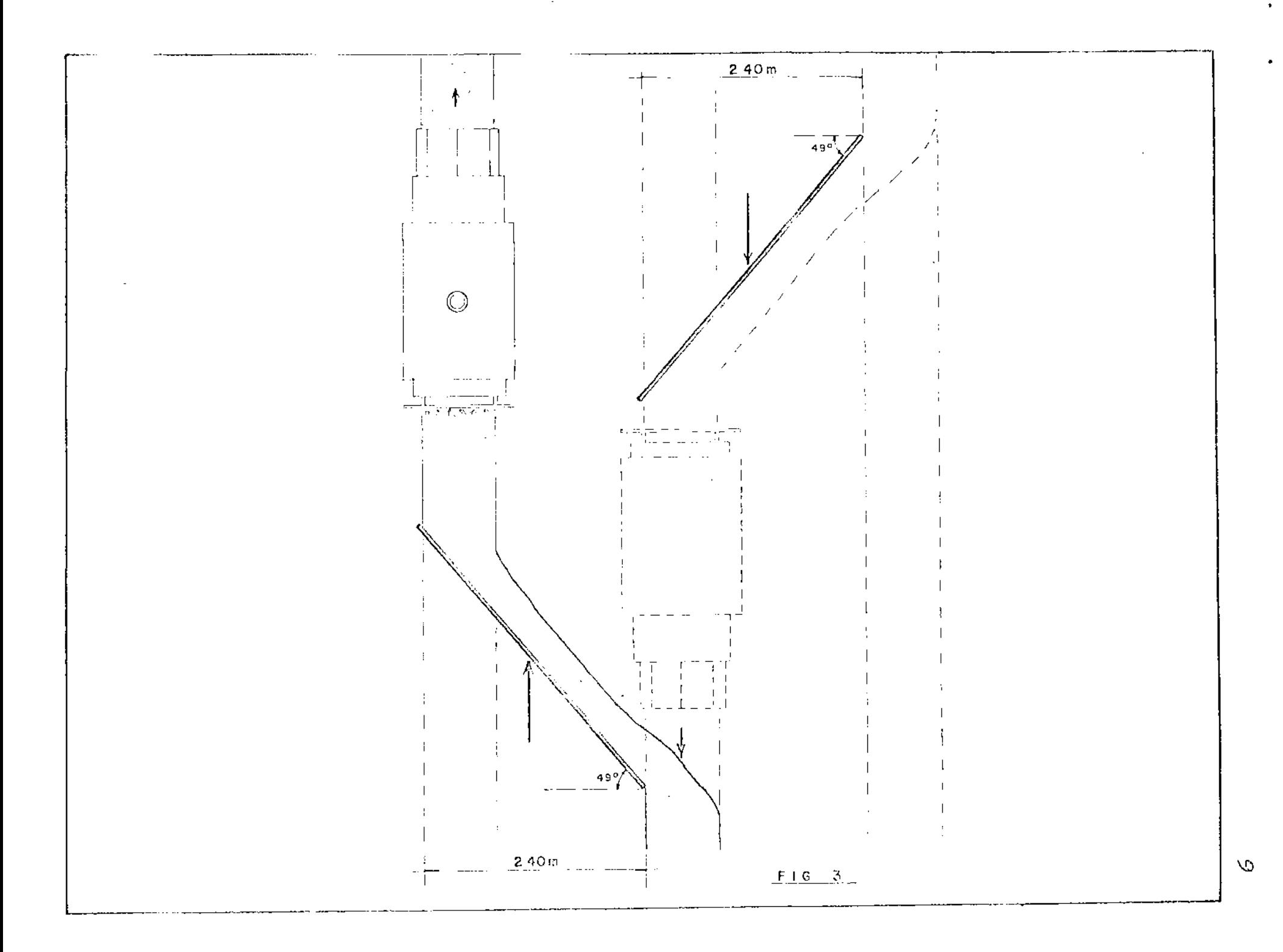

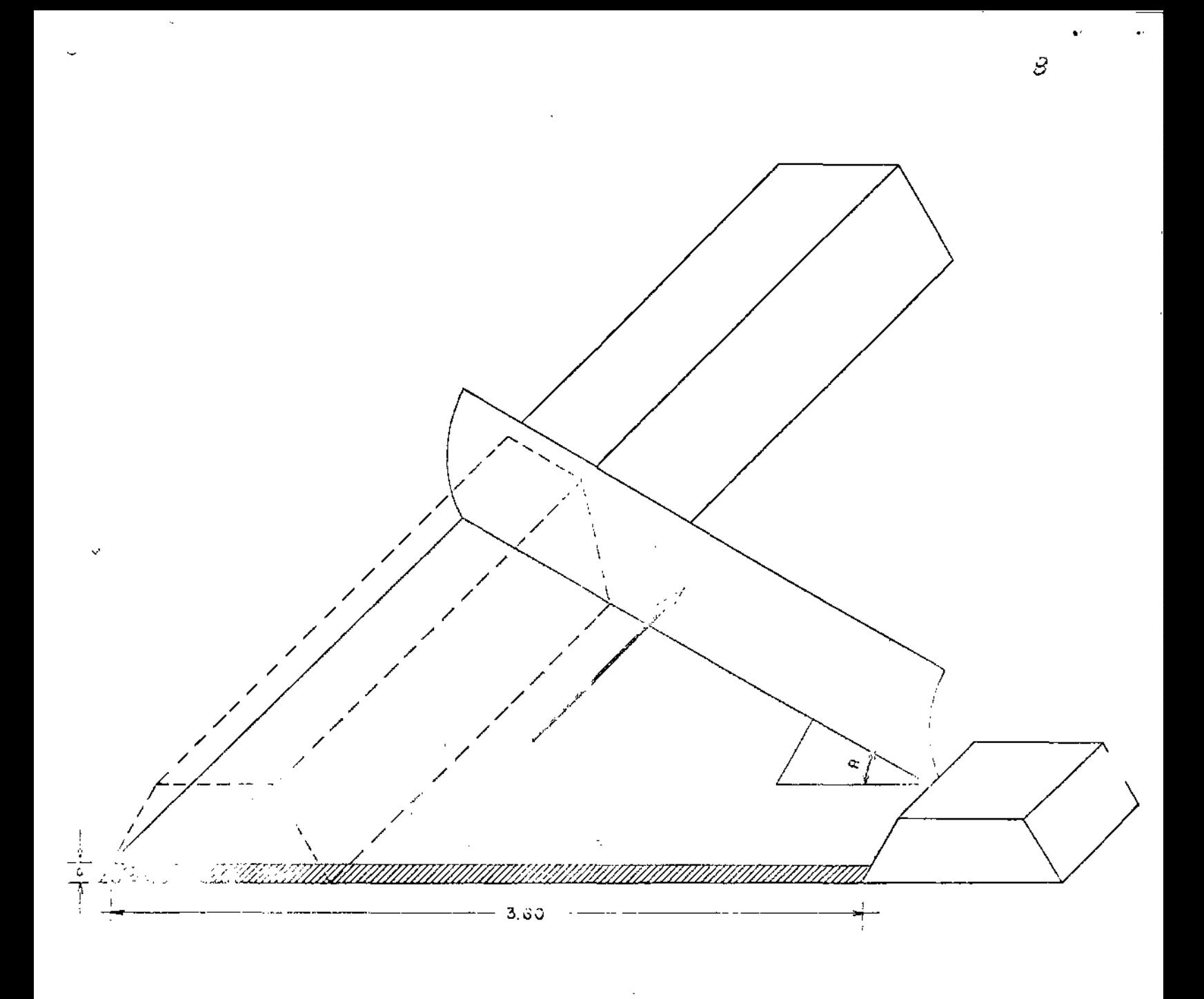

 $\overleftrightarrow{\mathrm{F}}$ IGURA $4$ 

PRIMERA PASE DEL TENDIDO DE CARPETAS

### CAPACIDAD PRODUCTIVA

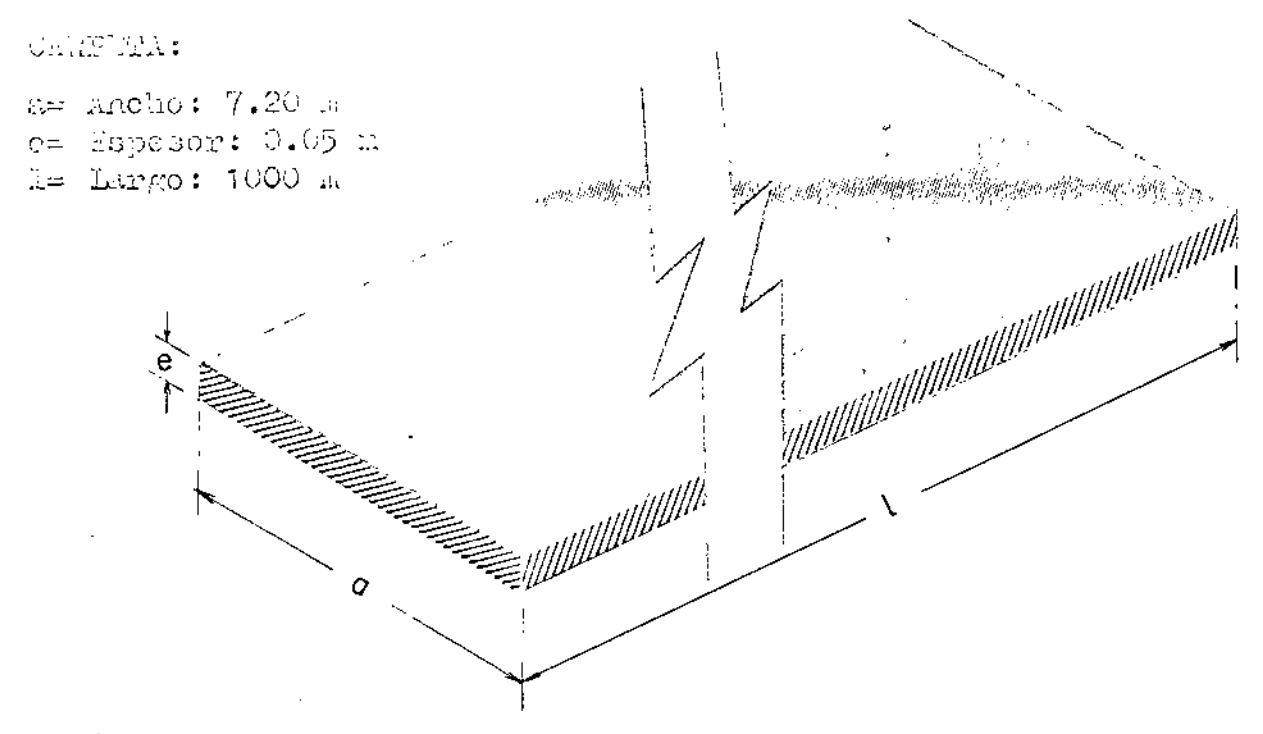

Volúren = 7.20 x 0.05 x 1000 Volúmen =  $360 \text{ m}^3$ 

Contrato con ceremps de volteo de 5 7 8 millos comedund.  $360 + 5 = 72$  acturees  $(5.13)$  $360 + 0 = 45$  nectroses  $(6x^3)$ 

de requierer [0 dita et de les dat per metro cábico de hatorial altro, para a l'alena mandir.

Conditions as you of valifation as an image of season with you cl morriel (Stres, a Measure areae) and have the prisical s, de l'ance (eve no alecto al volfusu lutal (360  $\mathbb{C}$ ).

360 r 90 = 32,400 lt. de aufulvo

dana sa titrola da mana (pode latron da capacida).

 $32, (\omega)$  &  $.000 = 0.1$  &  $\omega$  elevent de unitite.

11 milden de la cobec hommadera tiene una hommada de 11 made (3.55 ntm.). Jule membro from the dar eta de 60 7.20 has, y de alculdavidardo il 3 pubbes (ver figura i)to shos do si- primeric:

 $\prime\prime$ 

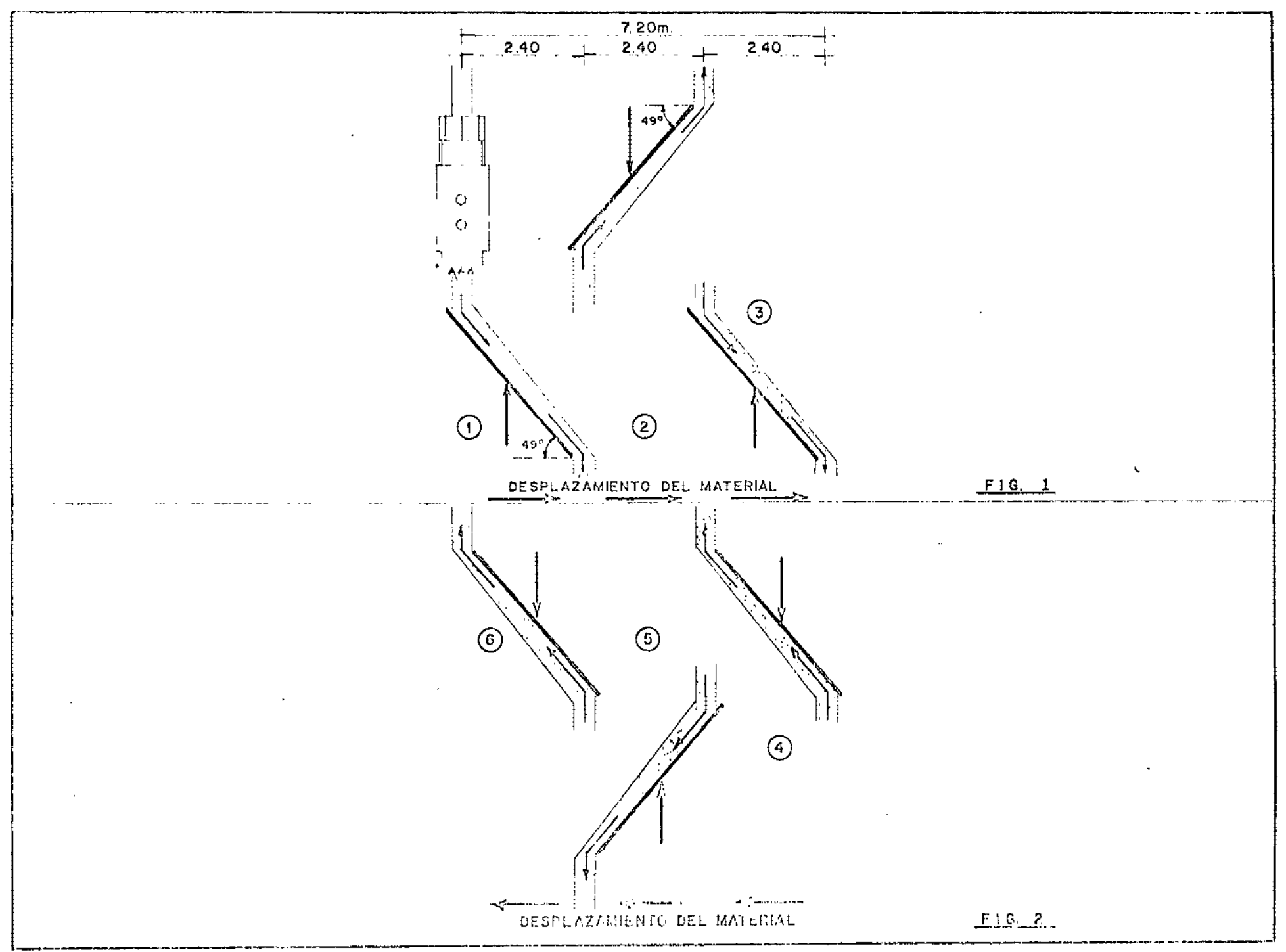

 $\langle$ 

g

### HOJA DE PROCESO ILUS RATIVA

 $\epsilon$  $\mathbb{C}^2$ 

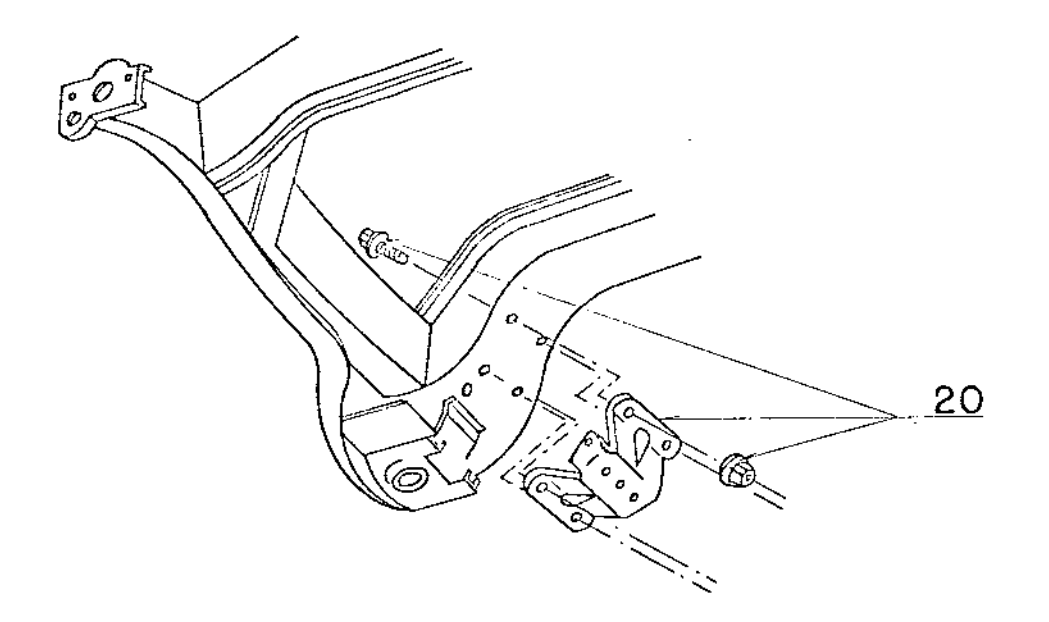

 $\frac{8}{9}$ 

HOJA DE PROCESO  $C A O 1 O O$ 

Lobeles chosn't real day lo de piro del isidén para obscher en a medida:

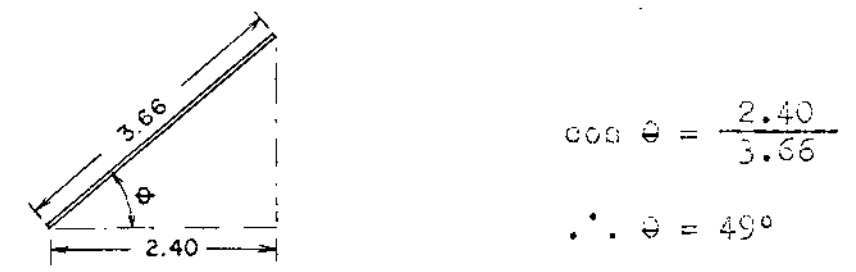

na tipos de agla adoras que deballos usar sen:

ia. Aasada ---- 6-8ton. (redilled) 2c. Pasada ----- 10-12ton. (r. 611168)

Ins velocileden de la dilarentes s'oussis, son illi siguientes:

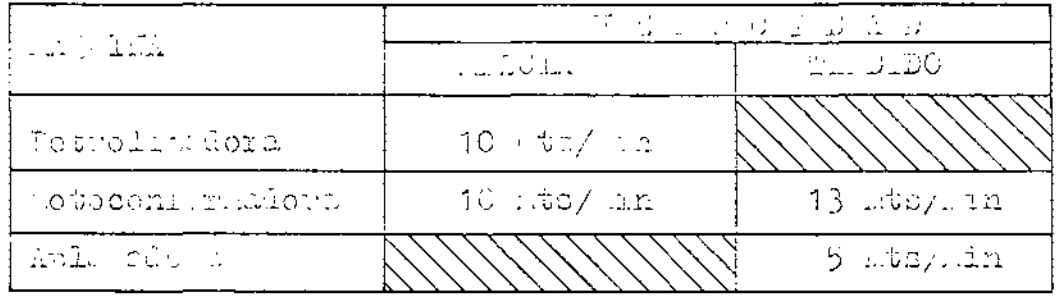

Yarı al tematde, va veterini e mânia leviste el rakdón a mal de monemo "o t de la cibine" (5 d. d. du de caso) y procede la who har, detail is conduct to conduct you condition was paging o de laborad vv. majumn a).

Berna ecto, allenta ou a la suena alban al e coputat  $7.20 + 2 = 3.60$ 

Resta notici de ca monstruite de junicar faldéen:

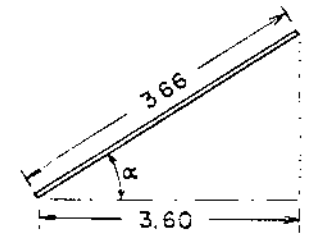

 $\cos \alpha = \frac{1.60}{1.56}$  $\therefore$   $\infty = 10^{\circ}$ 

 $\Box$  and  $\Box$  and  $\Box$  seem the second and completely of the change in the continuation of the second statement  $\mathfrak{S}(\mathfrak{a},\mathfrak{a})=\mathfrak{a}^{\prime}(\mathfrak{a}^{\prime})\mathfrak{a}^{\prime}=\mathfrak{c}^{\prime}\mathfrak{C}^{\prime}$ 

### HOUA DE PROCESO DESCRIPTIVA

I) INFORMACION DE EQUIPO Y HERRAMIENTAS:

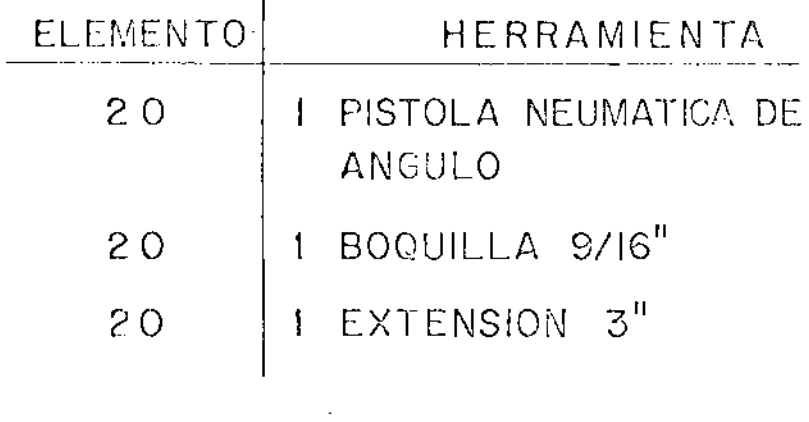

- II) DESCRIPCION DE ELEMENTOS :
- SELECCIONAR SOPORTE DEL 20 MOTOR, COLOCARLO SOBRE EL CHASIS, IMSERTAR TORNILLO Y APUNTALAR TUERCA, FIJAR CON LA PISTOLA NEUMATICA AL TOR OUE ESPICIFICADO.

### III) DESCRIPCION DE PARTES:

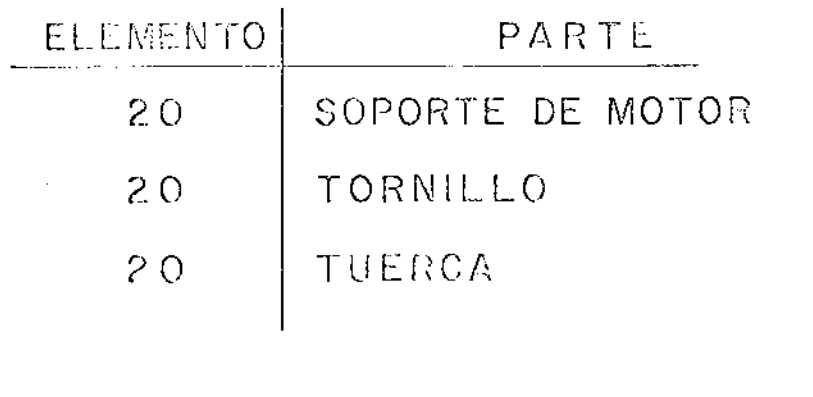

IV) ESPECIFICACIONES:

 $PAR = 20 - 35$   $ft - lb$ 

**HOJA DE PROCESO | ...**  $C A O 1 O O$ 

### VALUACION DE ESTANDARES POR HOJA DE PROCESO CA-100

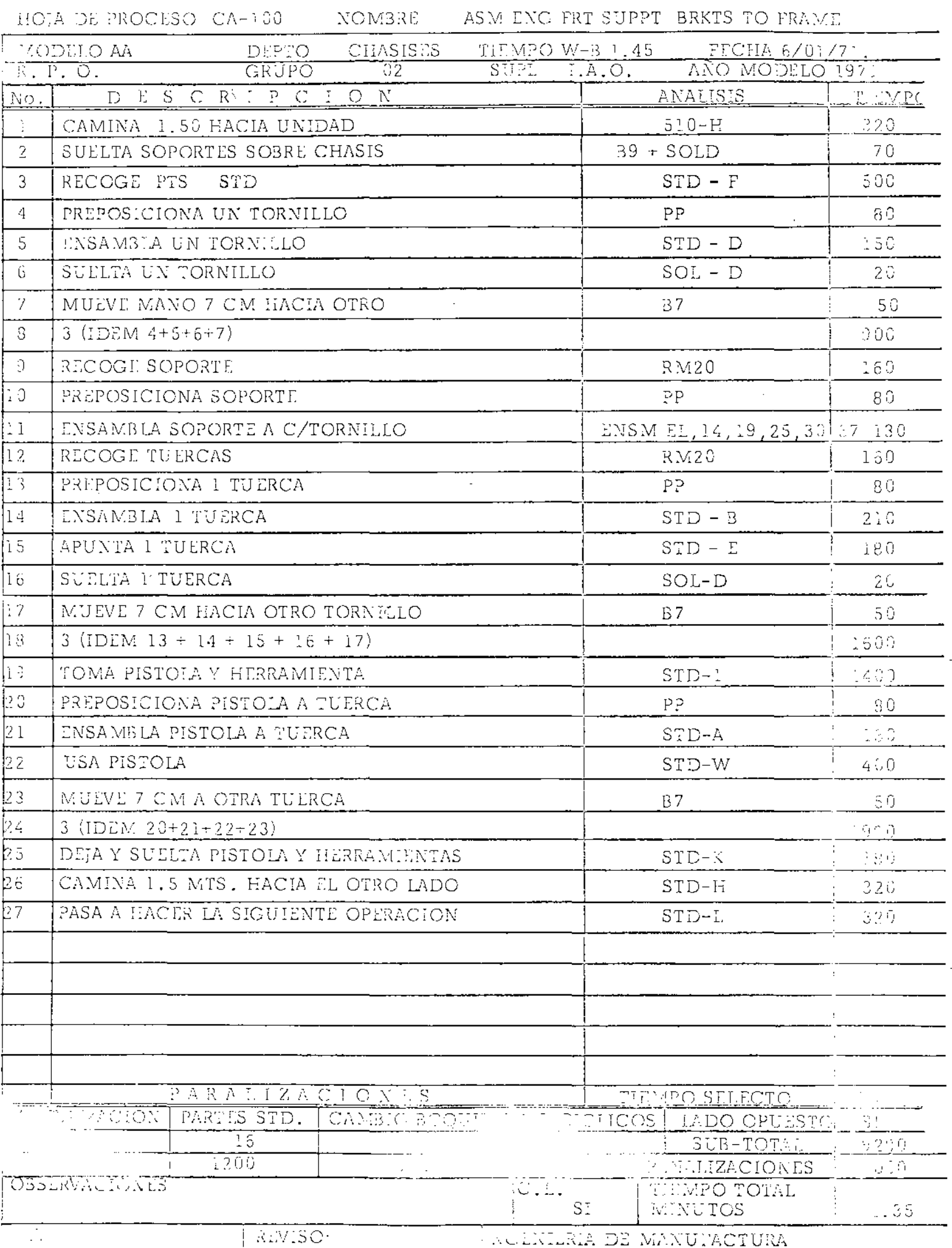

'€, an  $\sqrt{5}$   $\sim 10$ 

 $\mathbb{Z}^2$
## CURSO DE APROVISIONAMIENTO DE MATERIALES Y EQUIPO

÷,

ETAPAS EN LA CONSTRUCCION DE CARRETERAS

ING. JOSE LUIS ANTON MACIN

*1* 

·-"

- 1o.- TRAZO.
	- a).- Fotogrametria
	- b).- Aaálisis por computadora
	- $c$ ).- Localizar ruta (brigadas de localización)
	- d).- Brigadas Topohidráulicas (corrientes de agua)

 $2o. - SUB-BASE.$ 

- a).- Derecho de via (desmonte) Buldozer, Motos
- b).- Curva-Masa (emparejamiento horizontal) MOtoescrepas ,
- o).- Compactac16n Rodillos lisos, pata de cabra, reja; pueden ser de · gravedad o vibratorio.

3o.- BASE.

- a).- Acarreo de materiales Volteos
- b).- Tendido del material Moto conformadora
- e).- Compactac16n Pipas de agua, rodillos de gravedad, compactador mixto, Compactador de neumáticos.
- d).- Riego de lmprimaci6n (asfalto) Petrolizadorae (1 a 2 Lts/ $m<sup>2</sup>$ )

### 4o. - CARPETA.

- a).- Acarreo de materiales al centro de trabajo Volteos
- b).- Enrrazado Horma o motoconformadora
- e).- Primera aplicaci6n de asfalto Petrolizadora
- d) .- Primera mezcla Motoconformadora
- e).- Segunda ap11cao16n de asfalto Petrolizadora
- t).- Segunda mezcla Motoconformadora
- g).- El ciclo completo (aplicación, asfalto y mezcla) se repite hasta 3 veces.
- h).- El número total de pasadas que se le da al materal maria entre  $6y\delta$ .
- i).- Reposo para el desfluxe (48 horas aproximadamen- $\overline{\mathbf{v}}$ e).
- $j$ ).- Tendido

 $\mathbf{v}$ 

Ō

Motoconformadoras y planchas (mismo múmero).

 $2<sub>1</sub>$ 

#### ASIGNACION

Las funciones más importantes que se realizan con equipo de construcción son: Construcción, conservación, reconstrucción y mejoramiento de las - obras que se efectúan en los diferentes centros de trabajo.

Para ayudar a realizar estas funciones más eficientemente, se ha pensado en darle a la maquinaria más movilidad entre los centros de trabajo, de la que tradicionalmente tiene; ésta movilidad se logra al asignar la maquinaria necesaria para cubrir las necesidades programadas,

 $\Delta 1$  permitirse que ciertas máquinas puedan ser trasladadas de un centro de trabajo a otro en el momento y cantidad que se requiera, es posible a partir de los programas de obras, efectuar una reprogramación de los periodos - ociosos de las máquinas para que puedan ser utilizadas en trabajos suple mentarios y aumentar su utilización.

Al tratar de hacer la planeación de la asignación de maquinaria, en base alos programas de obra y con el fin arriba mencionado, se encuentra que el problema es altamente combinatorio y complejo para poder ser hecho eficien temente a mano. En estas circunstancias se deben elaborar una metodolo gia, modelos y programas de computadora adecuados.

3

.--

#### **AFIJACION**

Los problemas de afijación se presentan en donde se debe llevar a cabo un cierto número de actividades, pero existen limitaciones en la cantidad de recursos o en el modo de utilizarlos que nos impiden desarrollar cada aQ tividad de la manera que se considera más efectiva. En tales situaciones queremos distribuir los recursos disponibles entre las actividades, de tal -forma que se optimice la efectividad total.

El número de maneras posibles de afijar los recursos a las actividadespuede ser finito o infinito; hasta hace relativamente poco tiempo los matemá ticos se han dado cuenta que, en muchas situaciones prácticas, las soluciQ. nes en principio (esto es, por enumeración) son insuficientes. Es natural -que las primeras situaciones que se discutieron fueron aquellas comparativs. mente sencillas en donde la efectividad y las restricciones se enuncian entérminos de funciones lineales de las fijaciones. El análisis de estas situaciones se denomina Programaci6n Lineal; las técnicas utilizadas se pueden dividir en tres grupos principales de acuerdo con los métodos utilizados en la solución.

#### PROBLEMA DE TRANSPORTE.-

En el problema de transporte, se tienen m orígenes en donde el orígen i tiene a artículos y n destinos (posiblemente en número diferente de m), en donde el destino j requiere bj artículos, con la condición,

$$
\Sigma \, \sigma_i = \Sigma \, b_j
$$

Se nos dan los mn costos asociados con el envío de un artículo de cualquier orígen a cualquier destino *1* y se nos pide que vaciemos los orígenes y llenemos los destinos de tal manera que el costo total se haga mínimo.

El problema se puede enunciar formalmente como sigue: Dada una matriz que m por n de números reales  $(c_{ij})$ , así como dos conjuntos de enteros positivos  $(a_1, a_2, \ldots, a_m)$  y  $(b_1, b_2, \ldots, b_n)$  con

$$
\sum_{i=1}^{m} a_i = \sum_{j=1}^{n} b_j
$$

Determine cual es el conjunto de  $(X)$ , de entre todos los conjuntos  $(+)$  de m por n de enteros no negativos que satisfacen

$$
\sum_{i=1}^{m} X_{ij} = b_j
$$
 para foda j

Así como

$$
\sum_{j=1}^{n} X_{ij} = 0.1
$$
 para fodo i

Para el cual la cantidad

$$
\sum_{i,j} |X|j|C|j\rangle
$$

Alcanza su valor mínimo, Aquí Cij representa el costo asociado con el envío de un artículo del orígen i al destino j, y Xij representa la afijación del orígen i al destino j.

#### PROBLEMAS DE ASIGNACION.-

Este grupo consiste de problemas en donde se nos da una matriz de efec tividad, que señala lo que sucede cuando asociamos cada uno de los "oríge nes" con cada uno de los "destinos"; hay tandos orígenes como destinos. -Cada orígen se asocia con un y solo un destino, y queremos hacer las asociaciones de tal manera que se haga Máxima (Mínima) la efectividad total -(la suma de las efectividades).

El problema de asignación, con esta terminología, se ve que es un caso especial del problema de transporte en el que m=n, todas las qry bj son la unidad, y cada Xij se limita a uno de los dos valores 0 y 1.

En estas circunstancias, exactamente <u>n</u> de los <u>Xil</u> puede ser no nulo, uno en cada renglón de la matriz y uno en cada columna.

#### PROBLEMAS DE SIMPLEX.-

Este grupo realmente incluye los dos primeros, (problemas de asignación y problemas de transporte), pero los cálculos son tan extensos que los métodos adecuados para los problemas de asignación y transporte deben usarse cuando sea posible.

Generalmente, un problema de simplex implica la maximización o minimi zación de una función lineal de un conjunto de variables no negativas, suje tas a un conjunto de desigualdades lineales que relacionan a las variables.

> MAX.  $Z = C_1 X_1 + C_2 X_2 + \ldots$  Cn Xn sujeto a  $a_1x_1 + a_{12}x_2 +$   $a_{1n}x_n \leq b_1$ <br> $a_{21}x_1 + a_{22}x_2 +$   $a_{2n}x_n \leq b_2$  $a_{mn}x_1 + a_{m2}x_2 + a_{m1}x_2 + a_{mn}x_n \leq b_{mn}$ <br> $a_{1}, x_{2}, x_{n} \geq 0$  $Z = \sum_{i=1}^{n} C_i X_i$ MAX sujeto a  $\sum_{i=1}^{m} a_{1i} x_i \leq b_{1i}$ ,  $j = 1, 2$  ... n<br> $x_j \geq 0$ ,  $j = 1, 2...$  n

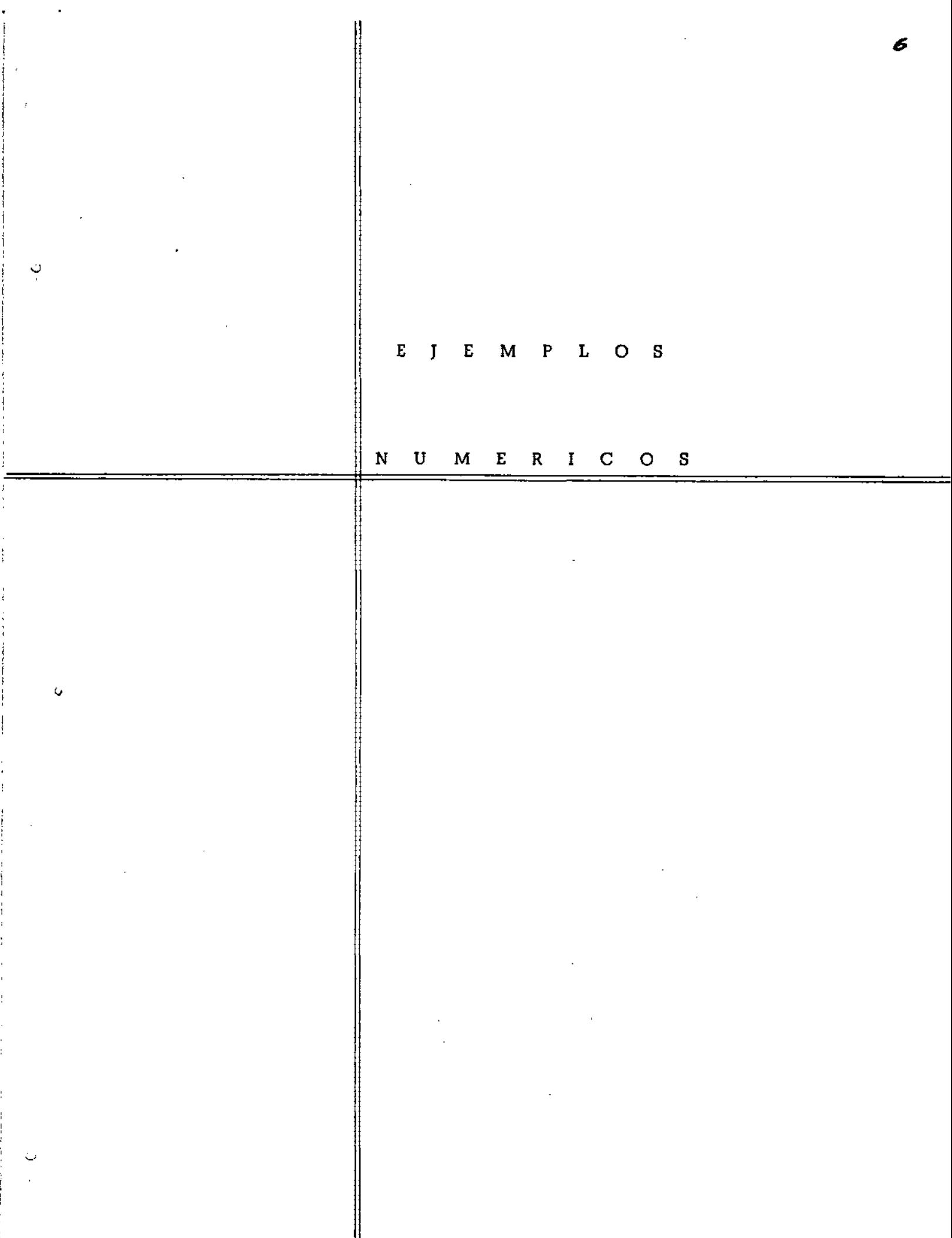

Un servicio nacional que renta automoviles tiene exceso de automoviles en las ciudades 1,2,3,4 y un deficit de e1los en las ciudades  $5, 6, 7, 8, 9, 10.$ 

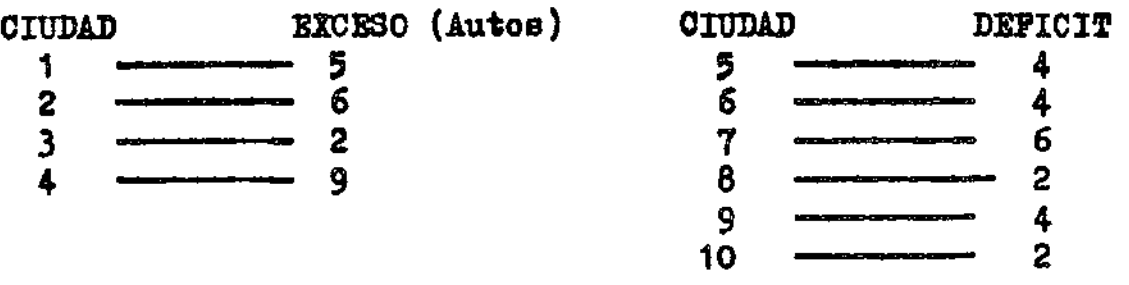

Las distancias entre las ciudades con exceso y deficit de automoviles se indican en la matriz de abajo ¿Cómo debe- rian enviarse los automoviles para hacer minimo el Kilometraje total viajado?

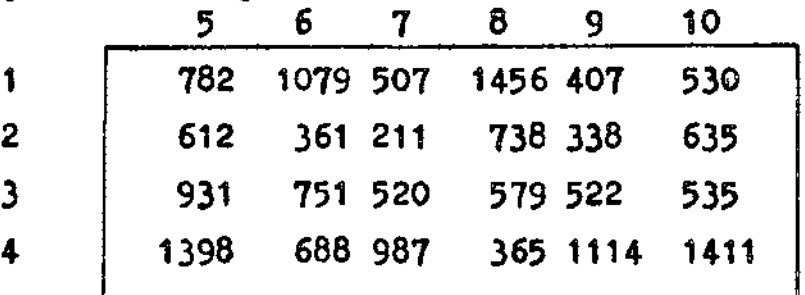

 $\left| \begin{array}{c} 1 \\ 1 \end{array} \right|$ 

j l j :  $\mathbf{I}$ ¡  $\ddot{\circ}$ 

l l ! i j

 $\mathbb C$ 

A continuación se describe un método para encontrar la  $$ solución al problema.

. Se escribe primero la matriz de distancias, junto con las  $1$ dentifioaciones de renglón y columna y los requisitos de renglones y columnas.,

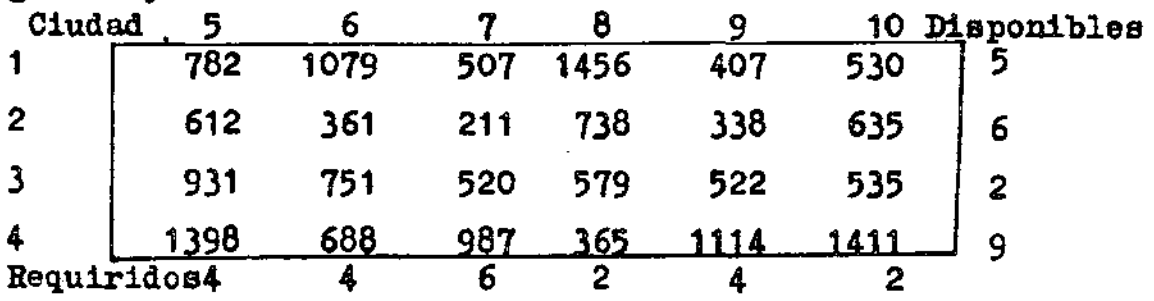

• El siguiente paso es registrar la diferencia entre el elemento mas pequeño y el que le sigue en magnitud en cada colum ma, debajo de la columna correspondiente; y la diferencia en-

tre el elemento más pequeño y el que le sigue en magnitud de cada renglón, a la derecha del renglón. Estas diferencias son<br>los números entre parentesis que se presentan en la siguiente matriz

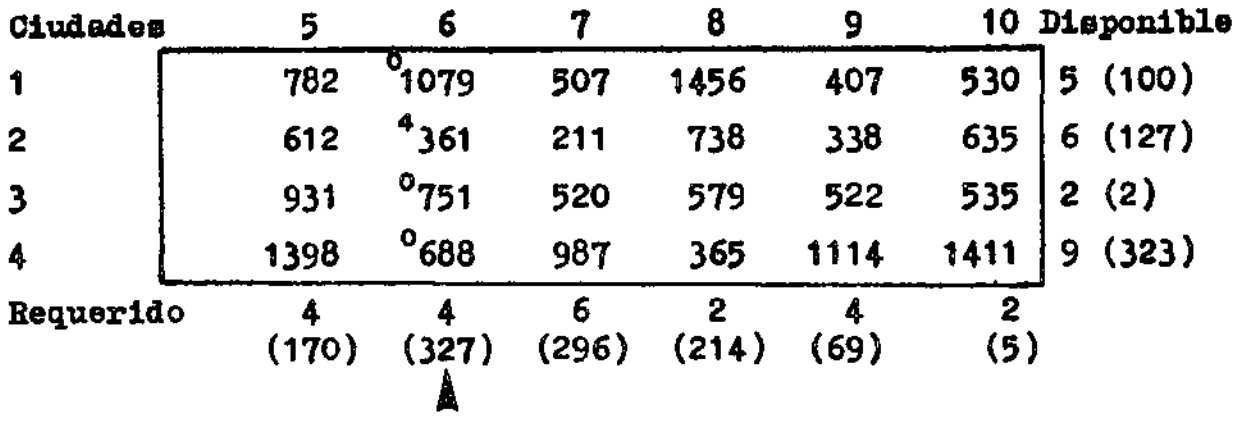

Ia primera asignación individual se haoe a la menor dietancia de un renglón o columna, cuyo número entre paréntesises el mas grande; puesto que 327 es el número más grande entre paréntesis, escogemos la columna 2 (correspondiente a la ciudad  $#6$ ) Como la línea para la primera asignación de envío y asignamos tanto como se pueda a la celda o orrespondiente a las ciudades (2-6) ya que esta es la de distancia minima en estacolumna. Asi resulta que 4 autos se envian de la ciudad 2 a la 6; según se indica por el número en la esquina superior izquie<u>r</u><br>da de esa celda; Esto completa los automoviles que se requerirían en la ciudad 6 de manera que las otras asignaciones en egosta de la contra<br>ta columna son cero.

• El siguiente paso consiste en escoger la matriz de distancias reducida que contiene los renglones y columnas cuyas asignaciones aún no se determinan; de nuevo se registra la diferencia en tre el elemento más pequeño y el que le sigue en magnitud, tanto para los renglones como para las columnas; estas diferencias se colocan afuera de la matriz; Ahora 622 es el que tiene penamáxima en caso de no selecoionarse, esto nos lleva a una asigna<br>ción en el punto correspondiente a distancia mínima en la ciu-dad 8, la asignaoi6n máxima posible es 2 seg6n se indica por el

*8* 

~- .-

número en la esquina superior izquierda en esa celda, o sea de la ciudad 4 se envian 2 unidades a la ciudad 8; esto completa loe automoviles que se requerian en la ciudad 8 de manera que las otras asignaciones en esta columna son cero.

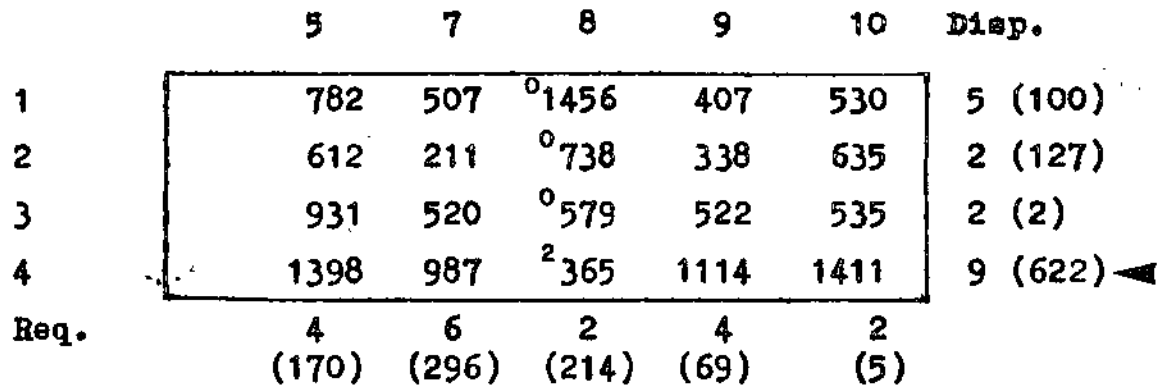

A continuación escribimos la nueva matriz de distancia en donde se ha eliminado la columna de la ciudad 8 *y* se procede como antes. Las matrices sucesivas que resultan se presentan en seguida:

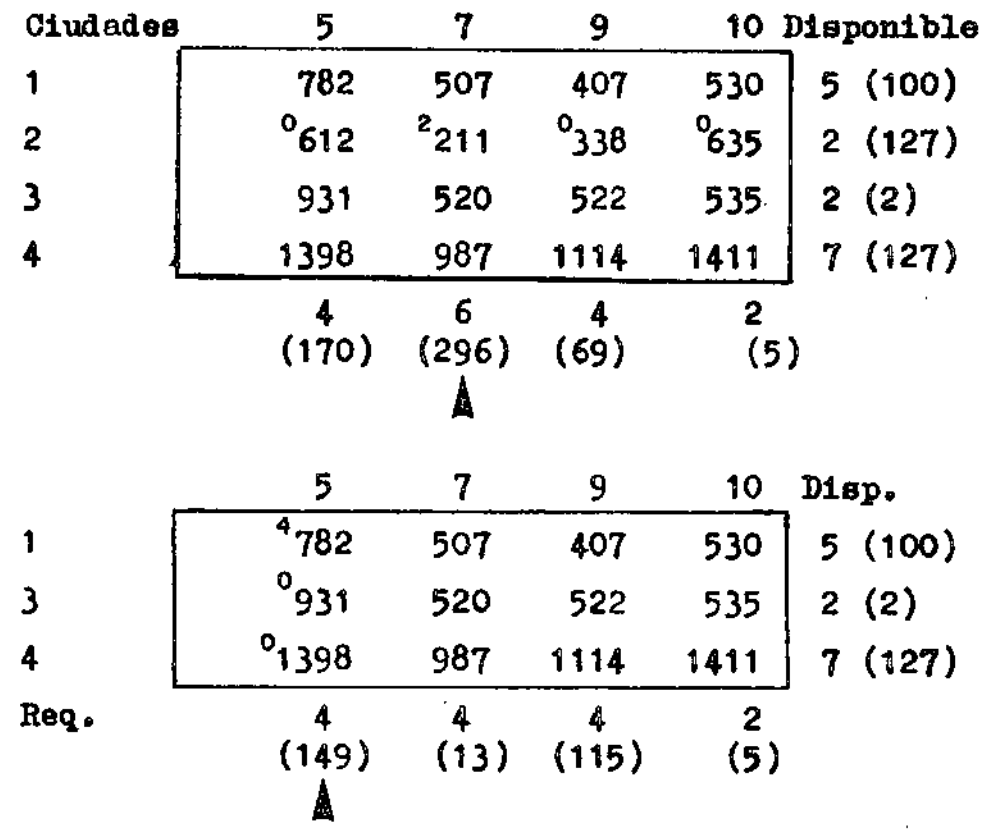

*()* 

Ó

9

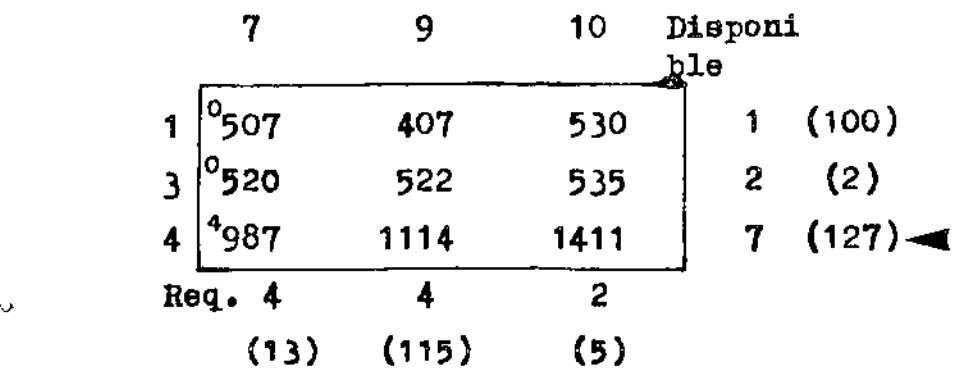

$$
\begin{array}{c|c}\n9 & 10 & \text{Big.} \\
1 & 407 & 530 & 1 (123) \\
3 & 522 & 535 & 2 (13) \\
4 & 1114 & 1411 & 3 (297) \\
\hline\n\end{array}
$$
\nReq. 4

\n
$$
\begin{array}{c|c}\n1114 & 0 \\
2 & 2 (13) \\
1 & 3 (297) \\
\hline\n\end{array}
$$

$$
\begin{array}{c|cc}\n & 9 & 10 & \text{Dleg.} \\
1 & 407 & 9530 & 1 (123) \\
3 & 9522 & 535 & 2 (13) \\
\hline\n\end{array}
$$
\n  
\n
$$
\begin{array}{c|cc}\n & 1 & 2 \\
\hline\n\end{array}
$$
\n  
\n
$$
\begin{array}{c|cc}\n & 1 & 2 \\
\hline\n\end{array}
$$
\n  
\n
$$
\begin{array}{c|cc}\n & 1 & 2 \\
\hline\n\end{array}
$$

Si revisamos las diversas asignaciones para los envios que ocurren en las etapas obtenemos nuestra solución.

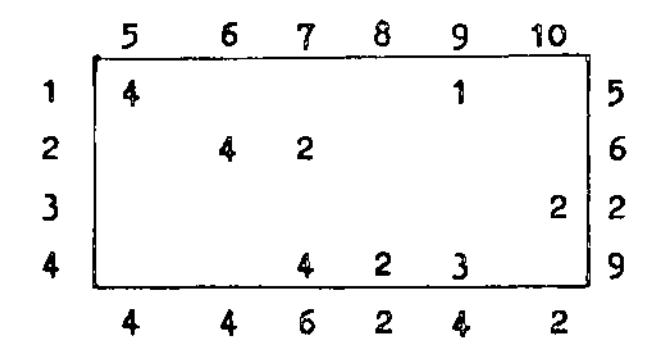

#### MEXICO-ACAPUICO.

Los autobuses de lujo de la cooperativa de transportes Pelicano de Oro, así como los de las otras empresas competidoras tienen una tripulación que está formada por un ohofer y una-sobrecargo. En la tabla siguiente se cita el horariode corrida de camiones; Méxioo-Aoapulco y Acapulco-M6xiooe

M6xioo-Acapuloos

o

 $\ddot{\mathbf{C}}$ 

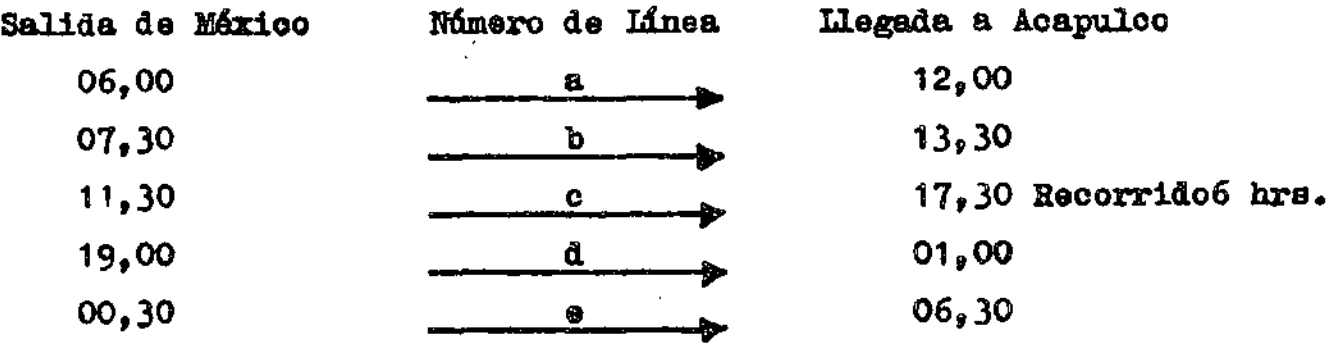

*1/* 

Acapulco-México:

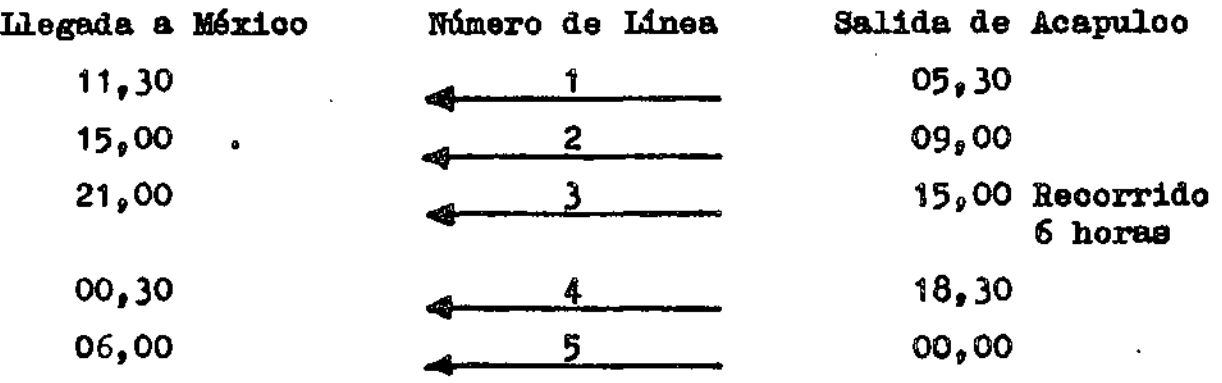

Entre los numerosos problemas que se plantean a la cooperativa Pelícano de Oro y a sus competidoras, se encuentra el de la residencia de las tripulaciones, el cual es bastante importante. Conviene en virtud del horario imperativo, hacer minimo el tiempo total de ausencia de las tripulaciones fuera de sus domicilios habituales, ya que sus salarios son los mismostanto si se encuentran en el trayecto o si esperan regresar a cualquiera de los dos puntos límites, lo que también implica -

2

que las tripulaciones no se ausenten demasiado de sus familias. Por otra parte, existen otras restricciones fisiológicas, como el descanso mfnimo que cada tripulaci6n debe de tener antes de entrar nuevamente en servicio, y que se ha estipulado en un mí nimo de 4 horas. Además, ninguna tripulación puede permanecerinactiva más de 24 horas.

En esas condiciones, el problema puede ser planteado en  $$ la forma siguientes

 $\iota$ Dónde deben hospedarse o vivir las tripulaciones y cuales serán las lineas que deben de servir, de tal manera que el tiempo total pasado por el conjunto de las tripulaciones que esperan servicio de regreso sea mínimo, siempre y cuando el  $$ tiempo de espera por cada una sea superior a 4 horas e inferior a 24?.

Constatemos, por ejemplo, que una tripulación que vive en México y que asegura el servicio de la línea e a la ida y de la linea 2 al regreso, debería esperar 15.5 horas en Acapulco. Es .<br>tablezcamos mediante un cálculo análogo, dos tablas de los tiem pos perdidos, el primero suponiendo que todas las tripulaciones están viviendo en Máxioo, el segundo suponiendolas con residencia en Aoapulco (tablas  $1 y 2$ ).

'J

ت

Ahora, valiendonos de estas dos tablas vamos a establecer otra (tabla 3) en la que cada elemento estará constituido por el número más pequéfto que ocupa el mismo casillero en las dosprimeras tablas, pero eliminando los números inferiores  $6 -$ iguales a 4, o superiores a 24, oon el fin de tener en cuentalas restricciones de fatiga y descanso de las tripulaciones.

LLamemos as1gnao16n, el hecho de designar una tr1pulaci6n para un servicio de ida y vuelta. Evidentemente, no se puede asignar más de una tripulación a una línea y viceversa. Así que toda solución posible del problema de asignación puede represen

*IZ* 

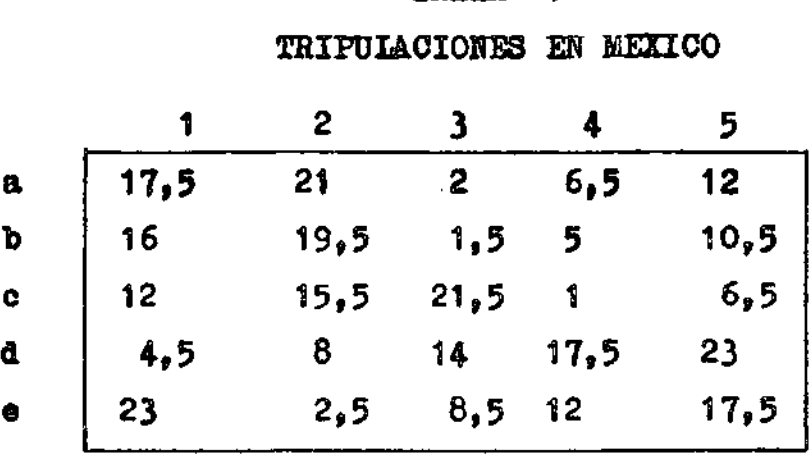

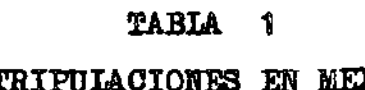

/3

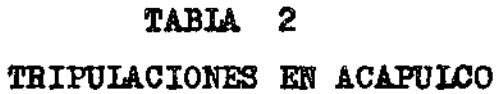

\ \

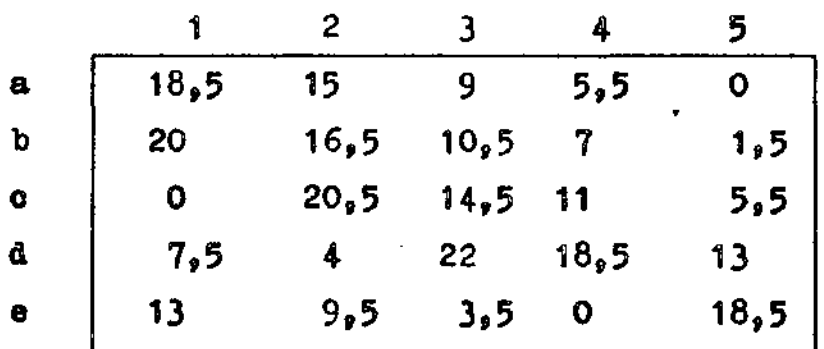

 $\cup$ 

÷,

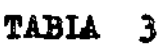

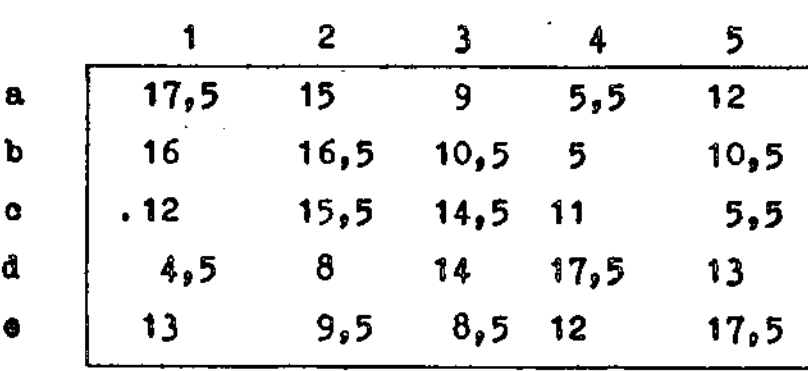

tarse mediante una tabla formada de O y 1, de tal manera que no haya más que un solo uno en cada línea o en cada columna de la matriz.

Este tipo de problemas cuando se trata de asignaciones de más de 6, no puede resolverse enumerando todas las solucionesposibles (con 6 lineas y 6 columnas se tendrian 720 soluciones  $posible$ ; hay que utilizar un procedimiento de cálculo o algo ritmo.

El principio del método es sencillo, aunque naturalmente $$ no tratamos de demostraciones rigurosas, sino de utilizar el m6todoz No se modifican las soluciones óptimas de un problemade asignación disminuyendo (o aumentando) en una misma cantidad C todos los elementos de una misma línea o de una misma columna en la matriz correspondiente a los tiempos. Esto es evidente, puesto que una solución no puede contener más que un ele- mento igual a 1 por linea o por columna (ver tabla 4).

Para colocar los unos de la solución óptima sobre una tabla análoga a la 4, buscamos ahora hacer aparecer los ceros en la tabla ).

Las operaciones se dividen en 6 fases.

PASE 1 - OBTENCION DE LOS CEROS.

A todos los elementos de una misma columna, restémosles el más pequeño, es decir, formemos la tablas

$$
C1j = C1j = min \t{c1j}
$$

o

Ò

En donde el indica 1 caracteriza la linea y el indica j la columna. Los indices literales de la tabla 3 se encontraran enadelante bajo forma ndmerica. Se obtiene aai la tabla 5.

*14* 

# TABIA 4

# EJEMPIO DE UNA SOLUCION POSIBLE

 $15$ 

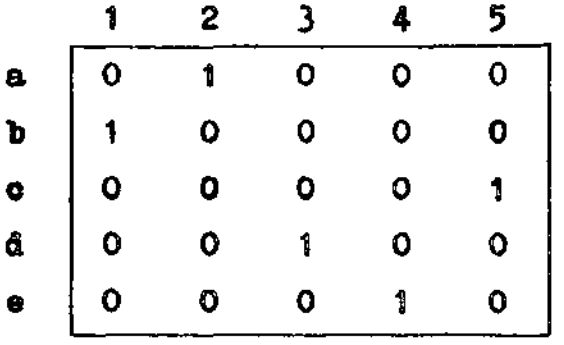

# TABIA 5

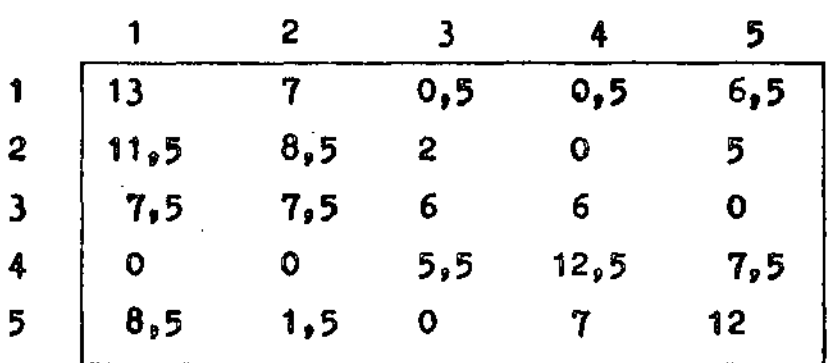

 $\ddot{\circ}$ 

 $\mathbf Q$ 

TABIA 6

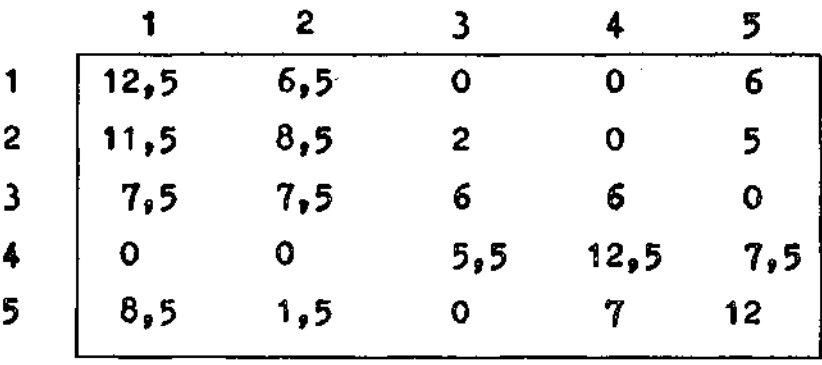

Tratemos ahora los renglones como lo hemos hecho con las columnas. Obtenemos una tabla  $6,$  tal  $\sqrt{u}$ es

$$
Cij = Cij - mfn Cij
$$

la oual tiene, por lo menos un oero por linea y por columna.

FASE 2. BOSQUEDA DE UNA SOLUCION OPTIMA.

Ċ1

Con los ceros de la tabla 6, tratemos de encontrar una solución pa ra cual el tiempo total (o el costo total en otros problemas), ten ga un valor nulo, es decir, una asignación en donde todos los Cijde la soluci6n sean ceros. Si esto es posible habremos encontrado una solución óptima, si no es así, se pasa a la fase 3 Para buscar la soluci6n de valor total o nulo, hagamos lo siguientes

a) - Considremos el primer renglón (de arriba abajo) que contengaun cero no marcado; encuadremos este cero y tachemos los ceros que se encuentran en la misma columna que el cero marcado. revisemos todos los renglones y hagamos la misma operación.

e; b) - Consideremos la primera columna (de izquierda a derecha) quecontenga un cero no marcado; encuadremos este y tachemos los ceros que se encuentr $_6$ n en el renglón correspondiente al cero encu, drado; sigamos con las restantes columnas y hagamos la misma operación. Estos pasos se repiten hasta ue ya no tengamos ceros sin marcar  $-$ (tachados o encuadrados).

> NOTA: Se puede presentar la situación en que tengamoag por decir algo, cuatro ceros sin marcar en esta posición a

> > $\mathring{\mathsf{o}}$   $\mathring{\mathsf{I}}$  o  $\mathring{\mathsf{o}}$   $\mathring{\mathsf{c}}$

o | o

en ese caso se debe ver cual es la combinación que escogemos, de tal manera que minimice (maximice) la suma de las cantidades correspondientes a la matriz original.

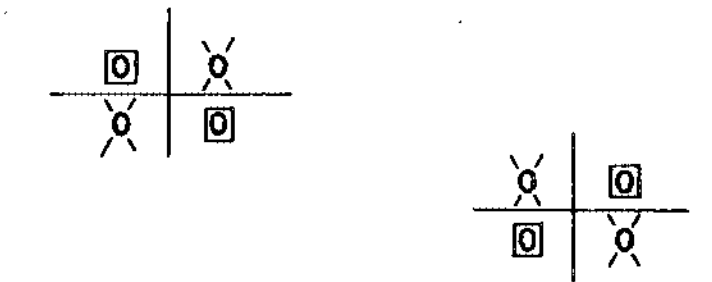

En nuestro ejemplo, al realizar los pasos a y b, obtenemos lo siguiente:  $(tabla R 7)$ :

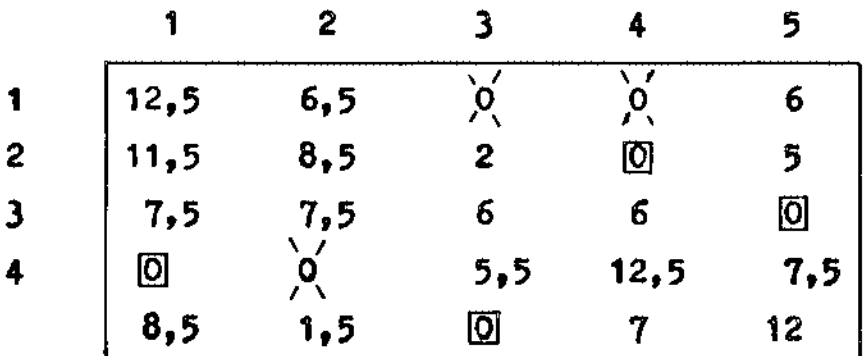

'0 '.)

 $\bigcirc$ 

ر:

Puede notarse que no hemos obtenido una solución de valor nulo; en efecto, completando la asignación al elegir el elemento 012, el valor de ellas seria:

 $6.5 + 0 + 0 + 0 + 0 = 6.5$ 

Debemos, por lo tanto, pasar a la tercera fase.

# PASE 3. BUSQUEDA DEL NUMERO MINIMO DE LINEAS Y COLUMNAS QUE COM TENGAN TODOS LOS CEROS.

Operemos paso a paso como sigue:

- a) Marquemos oon una x todas las lineas que no contengan nin-SÚD aero en el maroadoo
- b) Marquemos toda columna que tenga un O tachado sobre una o varias lineas marcadas.
- $c$ ) Marquemos toda línea que tenga un  $0$  enmarcado en una colum na marcada.
- d) Repitamos b y e hasta que ya no haya más columnas o lineas por marcar.

Vemos en la tabla 8 que hemos marcado primero la linea 1, lo que implica marcar laa columnas 3 y 4 y, de aqui los renglones 2 y 5. Este método nos permitirá obtener el número mínimo de colum-nas y renglones que contengan todos los ceros; cómo hacerlo se verá en la fase 4.

#### FASE 4. TERMINACION DE LA FASE 3.

*<..)* 

 $\mathbf 0$ 

Hagamo<mark>s un tr</mark>azo sobre toda línea no marcada y un tr<mark>azo sobre t<u>o</u></u><br>da columna marcada, lo que nos <mark>dá la</mark>s líneas y las columnas que</mark> en número mínimo contienen todos los ceros enmarcados o tachados. En nuestro ejemplo rayaremos los renglones 3 y 4 *1* las columnas igualmente enumeradas (tabla 9).

#### PASE 5. DESPIAZAMIENTO DE ALGUNOS CEROS.

Consideremos la tabla parcial de los elementos que no han sido atravezados por las recetas y tomemos el menor número en esta ta bla parcial. Restemos este número a los elementos de las columnas no atravesadas por una receta y sum6moslo a loe elementos de los renglones atravezados por una línea.

1\$

тавы 8

 $\overline{\mathcal{L}}$ 

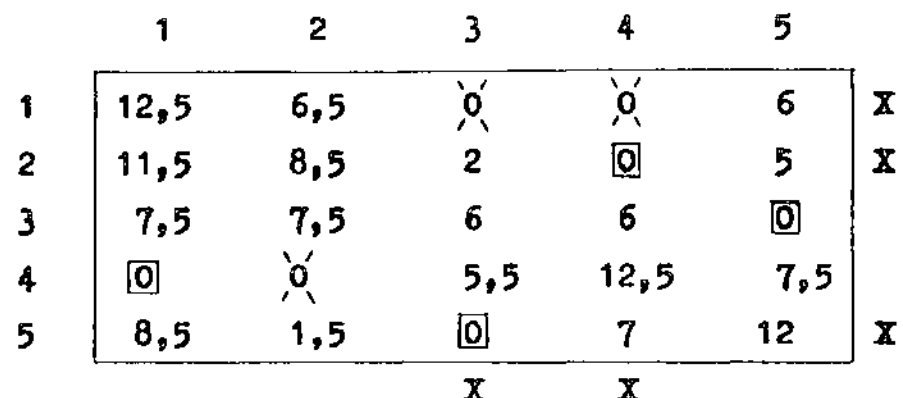

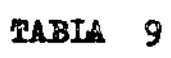

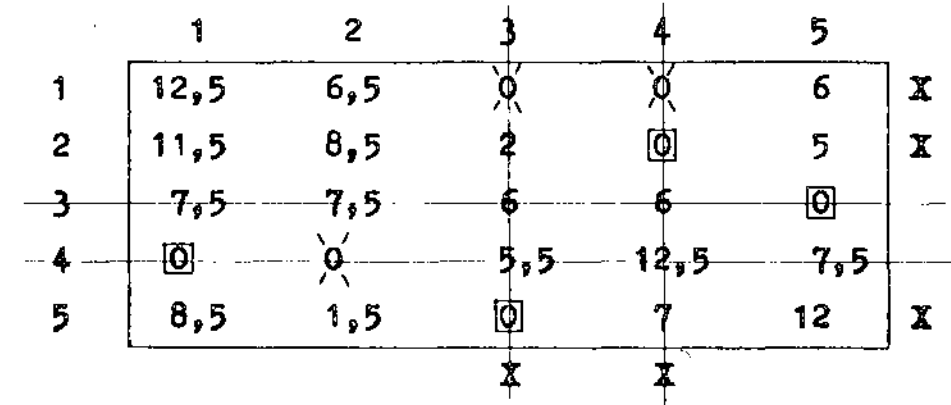

TABIA 10

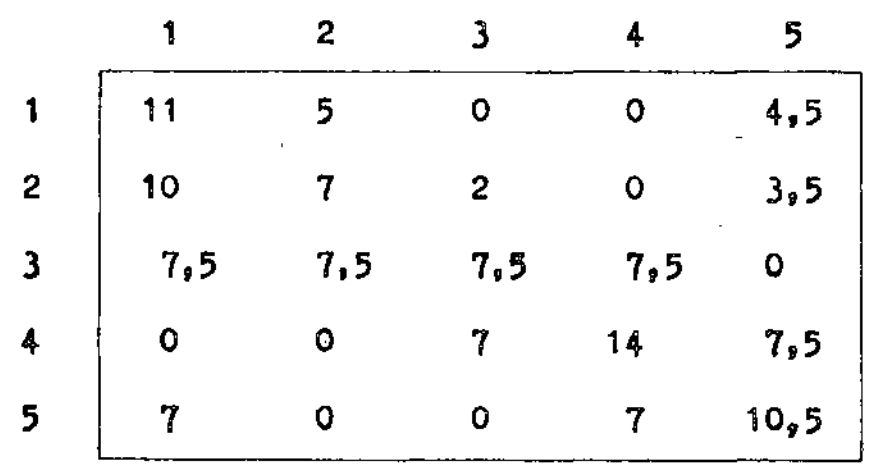

 $\hat{\epsilon}_{\alpha\beta}$ 

لمد

En nuestro ejemplo, el menor elemento que no ha sido tachado es 1.5. La tabla 10 se obtiene al restarlo a los elementos de lascolumnas  $1, 2, y, 5, y$  sumarlo a los renglones  $3, y, 4, c$ 

... '

 $\cup$ 

# FASE 6. OBTENCION DE LA SOLUCION OPTIMA O PUNTO DE PARTIDA PARA UN NUEVO CICLO.

Busquémos una solución óptima en la tabla 10, con el método de la fase 2. Llegamos aquí a una solución de inmediato, esta es asignando un cero y uno solo por línea y por columna (tabla 11). En efecto, tenemos C41 + C52 + C13 + C24 + C35 = 0, lo que en la tabla inicial corresponde a:  $4.5 + 9.5 + 9.5 + 5.5 = 33.5$ hrs. la solución puede representarse (como en la tabla 4) porunos y oeros, ocupando los primeros las casillas que se han asignado (tabla 12).

Si en esta fase no se ha alcanzado la solución, se deberán 1le var a cabo de nuevo las operaciones de las fases 3, 4 y 5<sub>0</sub> a partir de la tabla 10 y, en caso de nueva falla volver a las fases 2, 3, 4 y 5 hasta lograr  $ext{exto.}$ 

- Finalmente, la solución que da el üempo mínimo de interrupción de 35.5 hrs., es la siguiente:
- Tripulación 1 viviendo en Máxico sirviendo la linea (d-1 ); interrupción: 4.30 hrs.
- Tripulación 2 viviendo en Acapulco sirviendo la línea (2-e) in terrupc16ns 9.30 hrs.
- Tripulación 3 viviendo en Aoapulco sirviendo la linea (3-a); 1n terrupción: 9 hrs.
- Tripulación 4 viviendo en Máxico sirviendo la linea (b-4); inte rrupción: 5.00 hrs.
- Tr1pulaci6n 5 viviendo en Acapulco sirviendo la linea (5-c ); in terrupoión: 5.30 hrs.

En nuestro caso particular esta solucíón óptima es única.

~o

|     | 2                    |     |     | 4    |
|-----|----------------------|-----|-----|------|
| 11  | 5                    | 0   |     | 4,5  |
| 10  |                      | 2   | 0   | 3,5  |
| 7,5 | 7,5                  | 7,5 | 7,5 | 0    |
| ◙   | $\ddot{\phantom{1}}$ |     | 14  | 7,5  |
|     | ଉ                    |     | 7   | 10,5 |

TABLA 11

 $\cdot$ 

 $\cup$ 

 $\mathbf{1}$ 

 $\overline{2}$ 

 $\overline{\mathbf{3}}$ 

 $\overline{\mathbf{A}}$ 

5

TABIA 12

|                                                                                                    | $\overline{2}$ | $\mathbf{3}$   | 4 | tų. |
|----------------------------------------------------------------------------------------------------|----------------|----------------|---|-----|
| $\begin{array}{c cc} \mathbf{a} & \mathbf{0} & \mathbf{0} \\ \mathbf{b} & \mathbf{0} & \mathbf{0} \\ \mathbf{c} & \mathbf{0} & \mathbf{0} \\ \mathbf{d} & \mathbf{1} & \mathbf{0} \\ \mathbf{d} & \mathbf{0} & \mathbf{1} \end{array}$ |                |                | 0 | 0   |
|                                                                                                    |                | $\mathbf{o}$   |   | Ō   |
|                                                                                                    |                | $\overline{0}$ | 0 |     |
|                                                                                                    |                | Ō              | 0 | Ô   |
|                                                                                                    |                | $\overline{0}$ | O | ٥   |

2

CURSO DE APROVISIONAMIENTO DE MATERIALES Y EQUIPO

 $\bar{\alpha}$ 

 $\sim$   $\alpha$ 

 $\sim 10^{-10}$ 

 $\sim 10$ 

 $\sim 10^7$ 

 $\sim$ 

 $\sim$ 

 $\mathbb{Z}$ 

 $\ddot{\phantom{a}}$ 

 $\sim$   $\sigma$ 

 $\bar{\mathbf{A}}$ 

TECNICAS DE COMPRAS

SR. GUNTER MAERKER

#### TECNJCAS DE COMPRAS

1, -Para todo el material directo e indirecto qÚe se usa en la fabricación de nuestros productos terminados y todo aquel que jerarquicamente haya quedado clasificado en la parte importante en nuestro estudio •

 $\mathbf{h} = -\mathbf{v} \mathbf{v}$ 

Premisas

- a) Sabemos que material es o son
- b) Conocemos con tiempo adecuado de anticipaci6n las necesidades de consumo de cada uno de ellos.
- e) Disponemos de la informaci6n suficiente respecto a los proveedores potenctales que existen en el mercado.
- d) Tenemos especificaciones técnicas de todos ellos.

#### Técnica a usar:

Método de Compras tradicional, modificado con programación a largo plazo.

Base:

Programa de adquisici6n que emite Control de Inventarios o de Producci6n, que debe mencionar el material o parte que se requiere, la cantidad que se necestta y su programaci6n en lapsos, anexando ultimas espe cificaciones aprobados.

#### Acci6n del Depto. de Compras:

a) Determina a base de sus fuentes de informaci6n, cuales son los proveedores potenciales que existen en el mercado y desarrolla con todos ellos la Técnica de Compras tradicional como sigue:

b) Una vez consultadas nuestras fuentes de información tendremos vartos proveedores en potencia cuyo número podrá variar: En caso de que sean muchos digamos más de 6, es conveniente hacer a criterio propio una preselección y basar nuestra investigación a un máximo de 6 proveedo res potenciales, en caso de que en nuestra investigación preliminar só lo hayamos establecido cinco o menos probables proveedores e conveniente continuar con todos ellos.

El siguiente paso es pedir a cada uno de los proveedores preseleccionados, nos envíen un representante para conocer ya más a fondo sus posibilidades y al tener la entrevista no es necesario mencim ar al mis mo, precisamente el producto que se busca. Lo aconsejable es permitir que el representante se explaye, debidamente motivado por noso tros, para que conozcamos por boca del propio agente vendedor la actividad principal a la que se dedica su Empresa, su rra gnitud, sus referencias, etc. De esta entrevista podemos deducir (qué es lo que bus camos) si el proveedor es interesante para nosotros y si nosotros somos un cliente interesante para él, en caso de que alguna de estas afirmaciones resulte negativa es mejor eliminarlo de la lista de probables proveedores. O sea, que la primera entrevista debe servir para hacer una segunda preselección dejando sólo los proveedores más in teresantes. Teniendo ya la lista de finalistas-digámoslo así - procede volver a llamar al Representante y plantearle ahora sí nuestra ne cesidad espec(fica, llevando ya casi la certeza de que los proveedores en CL.esti6n manifestarán estar en postbilidad y además tener el inte rés de satisfacer nuestra necesidad.

Acto seguido, para continuar con la investigación debe pedirse al representante una visita ocular a su planta para poder constatar personalmente el tipo de empresa de que se trate. Esta visita es muy reco mendable, casi indispensable, hacerla acompañados de un técnico de nuestra empresa, ya sea el usuario, el ingeniero de manufactura,etc~ y ya en la visita, comprador y técnico deberán fijarse, ya sea oculta mente, o por preguntas en ciertos puntos que deberán ser considerados por comparación al terminar con la investigación.

c) Puntos de Comparación

Al efectuar la visita el técnico deberá fijar su atenct6n y después darle sus opiniones al Com prador en los siguientes puntos:

a).- Calidad.

 $\checkmark$ 

- b).- Equipos instalados
- e).- Capacidad instalada y real

 $\mathbf{z}$ 

 $\hat{\mathcal{A}}$ 

 $\epsilon$ 

- d).- Controles (de calidad, materiales, etc.)
- e).- Capacidad técnica del personal.
- El comprador debera fijar su atención básicamente en:
	- a).- Apariencia y presentación de la Empresa.
	- b).- Trato recibido
	- c). Organización existente.
	- d).- Interés demostrado
	- e).- Situaci6n financiera

O sea, que mientras el Técnico dirige su atención a las cuestiones puramente materiales, el Comprador deberá jugar un poco al Psicólogo, y fijarse en  $$ cuestiones más bien subjetivas. Después de la visita es importante anotar las impresiones recibidas. De estas visitas que son muy valiosas, es probable que se elimine algún otro proveedor.

Terminada esta fase de la investigación se pasa al siguiente pago.

#### d).- Cotizaciones

) A cada uno de los proveedores investigados se les entrega una "Solicitud de Cotizaci6n" donde está perfectamente especificado el art(culo que se quiere comprar, mencionando cantidad, caracter(sticas, consumos estimados, fecha requerida, etc., pidiéndose que coticen en un plazo perentorio el material solicitado o sea que se está inves ligan do el último factor que estaba pendiente: ...•. el precio. Esta solicitud de cotización puede ser una forma administrativa impresa o una simple carta, siendo s6lo importante que a todos y cada uno de los proveedores se les den los mismos datos, que deben ser claros y pre *cisos,* y un plazo para la entrega de la cotizaci6n que nos permita .enuna fecha prefijada terminar la investigaci6n para poder tomar la decisión de colocar el pedido a tal o cual proveedor. Para esto es acon sejable hacer un cuadro comparativo en el que se anoten todos los da tos obtenidos durante la investigaci6n.

#### e).- Cuadro Comparativo

Este cuadro podría ser así:

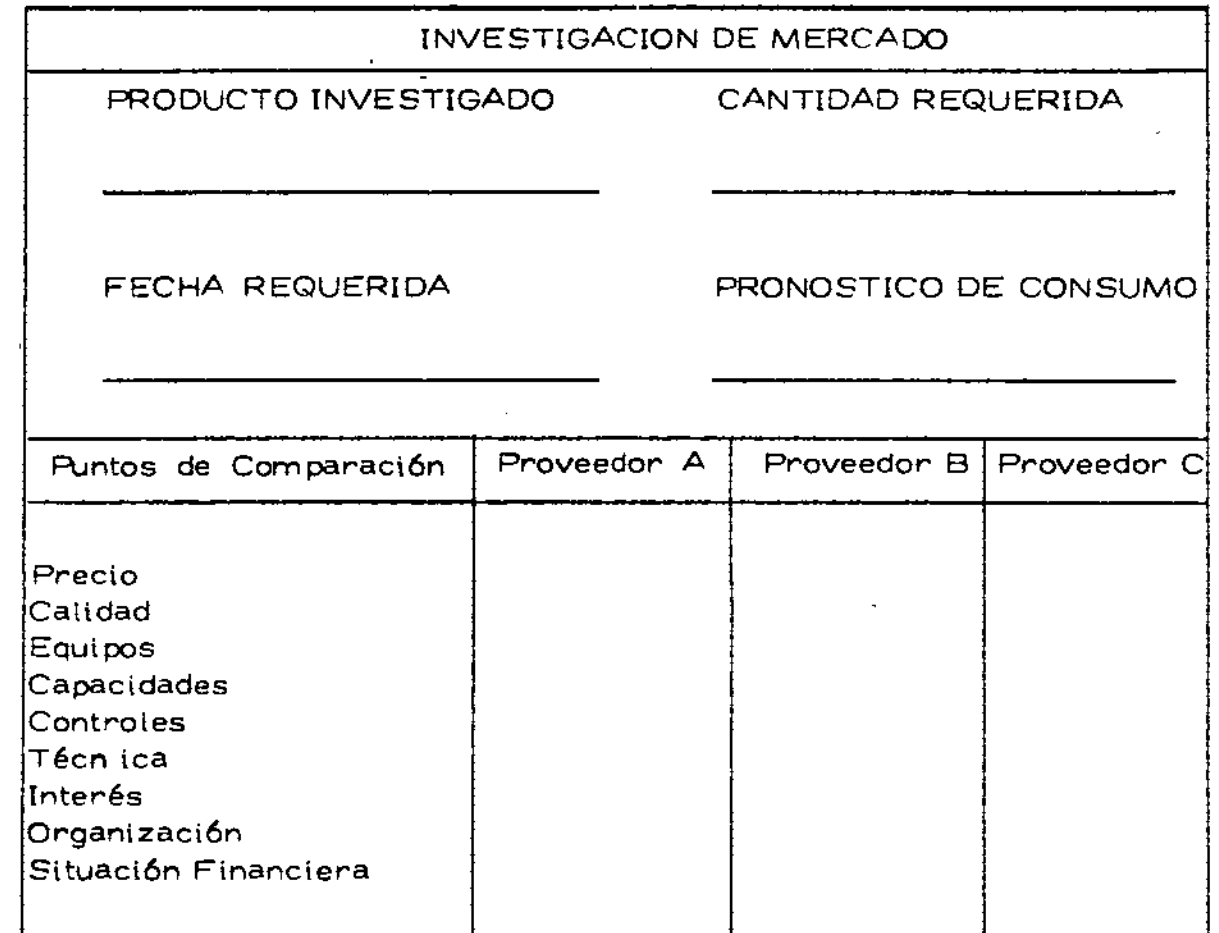

Los adjetivos o calificaciones que se le asignen a cada uno de los proveedores quedan a la elección del investigador. Puede usar palabras como: -Excelente, Bueno, Regular, Malo, puntuaciones del 1 al 10 etc. El caso es que una vez llenado este cuadro pueda tomar una decisión de a qué provee dor va a colocar el pedido.

Si la cantidad es fuerte y se va a convertir en una compra repetitiva, es conveniente dividir el pedido para tener mas seguridad en sus compras futuras.

La decisión final deberá basarse en una ponderación de todos los factores investigados de los cuales seguramente alguno será determinante, depen-

diendo éste de muchos considerandos. Si el producto a comprar va a for-

mar parte de un art(culo terminado, cuya base de venta es el precio, ésté será el factor determinante, si la base de la venta será su excelencia en calidad, se deberá considerar ese el principal factor. Si se trata de un contrato o venta especial a largo plazo, el financiamiento será el que incline la balanza, en f(n será en cada caso particular un estudio de este cuadro comparativo el que determina la decisión final.

Después de haber tomado .[a decisión de a que proveedor colocar el pedido, terminará lo que se conoce como la Técnica tradicional de Compras y se podrán hacer las siguientes modificaciones:

- 1. Elaborar para el pedido una programación de entregas a largo plazo, con revisiones peri6dicas.
- 2.- Usar el método de Fomento de Proveedores (Subcontrataci6n) dando al proveedor asistencia técnica y/o financiera.

Lo que importa es que al tipo de materiales que hemos agrupado en esta Técnica se le dé una atención muy especial, pues son los que representan desde un 50% hasta un 90% de nuestras adquisiciones.

2. – Para equipos de Activo Fijo, ya sea de fábrica, oftcma,y herra-. mientas especiales.

Aqu( se presentan 2 casos:

CASO 2.1

Premisas.

- a). No siempre sabemos con anticipación cuales son. Surgen necesidades imprevistas, a veces de urgencia.
- b). No necesariamente tenemos en el momento que surge la necesidad, la información suficiente respecto a proveedores potenciales que exis ten en el mercado.
- c).- Es el usuario directo del equipo, quien fija las especificaciones que se requieren.

Técnica a usar:

Método de Compras tradicional, sin modificación

Base:

Requisición de compra, debidamente autorizada con especificación -

clara y precisa del equipo o herramienta a comprar as( como su cantidad y fecha de necesidad.

#### Acción del Degto. de Compras.

- a) Establece a base de sus fuentes de informact6n los proveedores potenciales que existan en el mercado para el equipo solicitado.
- b) Elimina proveedores potenciales que no lleven requisitos por el' método de primera entrevista.
- ·e) Solicita cotización a todos y cada uno de los posibles proveedores restantes.
- d) Simultaneamente a lo anterior, evalúan muestra del equipo o herramienta, o en su defecto visitan planta del proveedor para determinar factores ajenos al precio.
- e) Se determina proveedor aprobado
- f) Se coloca pedido y se vigila recepción y pago.

#### CASO 2.2.

Premisas.

- a) Sabemos cuales son.
- b) Se trata de equipo de compra repetitiva, cuya localización es fácil en el mercado.
- c) Se conocen ampliamente los proveedores existentes
- d) No es siempre conocido con suficiente antictpación el consvmo como para hacer programaciones.

 $(Ejemplos$  típicos: calculadores, sumadores, escritorios, máquinas de escribir, etc.)

Técnica a Usar:

#### Método de Compras. "Standarización de equipo por política"

Base 1.- Política individual de compra por standarización de equipo. Es ta pol(tica normalmente emana de un estudio conjunto en el que pueden intervenir Ingenier(a Industrial, Ingeniería de Planta,-

 $\sigma_{\rm s} = -\sigma_{\rm s}$ 

Compras y Contraloría.

Requisición de Compra debidamente autorizada. Mención -Base 2. comercial del equipo, cantidad y fecha de necesidad,

#### Acción del Depto, de Compras

- a) Consulta política y registro del proveedor aprobado
- b) Coloca pedido, vigila recepción y pago.
- 3.- Para materiales auxiliares de oficina, auxiliares de taller, herra mienta standard y material de mantenimiento.

(Recordemos que este grupo normalmente no representa mas del 10% del volúmen tota! de compras en dinero, pero hasta el 60% en carga de trabajo)

#### Premisas:

- a) Normalmente sabemos cuales, son
- b) Hay muchas emergencias
- c) Hay muchos proveedores potenciales en el mercado, pues se trata de artículos muy comerciales.
- d) Se trata de compras repetitivas

#### Técnica a usar:

### Método de "COMPRAS POR CONTRATO"

#### Procedimiento:

a) El Depto, de Compras establece una serie de familias de materiales que entran en esta denominación.

#### Ejemplo:

- I.- Ferretería ligera (herramienta std)
- II. Ferretería pesada (Varilla, etc.)
- III. Artículos industriales (bandas, baleros)
- IV.- Papelenfa impresa
- V.- Papelería de consumo
- VI.- Artículos eléctricos de consumo
- VII.- Tornillerfa, Clavos, Etc.

b) Tomamos una por una estas familias y a base de estadísticas de un lapso de 1 año anterior, establecemos los artículos que las forman, con su consumo anual obtenido.

Veamos un ejemplo de Herramientas standard

- e) En un aFio consumirnos aproximadamente:
	- 1000 Brocas alta velocidad de  $X''$  marca C.
		- $35$  Martillos de bola de 1 onza  $C.H.$
		- f50 Desarmadores C. H. de 1 52 mm.
		- 425 Machuelos  $x \times 2$ " Royco.
- d) Entregamos esta lista a varios proveedores (pueden ser hasta 10) solicitando cotización, además de pedir a cada uno su lista gene ral de precios.
- e) Hacemos un análisis de las cotizaciones recibidas, sobre base general, no particular de cada artículo.

Sigamos con el ejemplo, suponiendo que los artículos antes mencionados nos fueran cotizados as(:

1000 Brocas 35 Martillos 150 Desarmadores\$ 3.20 425 Machuelos Proveedores A B B C D \$ 1.00 pza. (1000.00) 0.95 pza. (950.00) 1.05 (1050.00) 1.10 (1100.00)<br>\$12.00 " ( 420.00) 12.90 " (451.50) 11.80 ( 413.00) 12.60 ( 441.00)  $(451.50) 11.80 (413.00) 12.60 (441.00)$  $P'$  ( 480.00) 3.55  $P'$  ( 532. 50) 2.95 ( 442. 50) 4.00  $(600.00)$ Machuelos \$ 0.60 11 ( 255.00) 0.55 11 (233. 75) o. 70 ( 297.50) 0.50 ( 212,50)  $\frac{1}{2}$ ,  $\frac{2}{155.00}$   $\frac{1}{2}$ ,  $\frac{2}{167.75}$   $\frac{2}{2}$ ,  $\frac{203.00}{100}$   $\frac{2}{32}$ ,  $\frac{353.50}{100}$ 

Nota . – Los artfeulos y precios aquf anotados son hipotéticos .<br>• Si usamos la antígua y a mi gusto obsoleta técnica de las 3 cotizaciones tendr(amos que hacer 3 pedidos, o sea las Brocas al proveedor  $B_1$  los  $\sim$ Martillos y los Desarmadores al proveedor  $C$  y los Machuelos al provee  $$ dor D. Sin embargo usando los totales obtenidos por la mezcla si hacen1os un solo pedido al proveedor A compraremos mejor aunque en ningún rengl6n haya sido el más barato.

b) Después de recibir de todos y cada uno de los proveedores las cotizaciones solicitadas, convocamos a 3  $6$  4 de los que hayan quedado en un me $^{\circ}$ jor nivel da precio y surtido y se les ofrece un contrato de exclusividad, negociando descuentos, tiempos de entrega, etc., concediendo este con trato al proveedor que mejores condiciones nos ofrezca.

Un ejemplo de este tipo de Contrato sería más o menos así:

CONTRATO DE COMPRA-VENTA A LARGO PLAZO QUE CEL BRAN POR UNA PARTE Y POR LA OTRA QUE A CONTINUACION SE LLAMARAN CLIENTE Y PROVEEDOR.

- 1.- EL CLIENTE manifiesta ser una industria dedicada a y ne cesitar para su producción toda clase de herramientas de mano (ferreter(a ligera). -
- 2.- EL PROVEEDOR manifiesta tener en existencia y ser distribuidor y/o representante de los fabricantes de herramientas de mano )ferreter(a ligera) que cubren las necesidades del cliente.
- 3.- EL PROVEEDOR manifiesta estar dispuesto a vender al CUENTE, todas las herramientas listadas en el Anexo I a los precios anotados.

1

- 4.- EL PROVEEDOR manifiesta que concede sobre la lista antes mencio nada, un descuento del % al CLIENTE mas un % de descuento por pronto pago o 30 d(as neto.
- 5.- EL CLIENTE se compromete a pedir al PROVEEDOR todas sus necesidades de herramlentas de mano. (ferreter(a ligera) mientras du re este contrato, garantizando un consumo m(nimo de\$ "'\~ suales.
- 6.- EL PROVEEDOR se compromete a entregar los pedidos del CUEN TE en un máximo de  $\frac{1}{2}$  días hábiles en la dirección y las  $\frac{1}{2}$ emergencias que solicite el CLIENTE en un máximo de 24 horas.
- 7.- EL PROVEEDOR se compromete a conseguir para el CUENTE aque Itas herramientas de mano (ferretería ligera) que aunque no aparezcan en el Anexo I, del presente contrato, sean identificables como tal, facturando a un precio normal del mercado, precio que será auto máticamente considerado para futuras compras como parte del Anexo I
- · 8.- EL CLIENTE pedirá sus necesidades al PROVEEDOR por· la v(a tete fónica a través de las Slguientes personas 1 , *2,* y *3,* confi rrnando es to en la forma de  $\overline{\phantom{a}}^n$ aviso de cargo", al Contrato No.  $\overline{\phantom{a}}^n$  según -Anexo II de este Contrato.

,~ '

- 9.- Cada d(a último del mes, el CLIENTE protocolizará esos "avisos de cargo" en un pedido normal, Anexo III, que se entregará al PRO VEEDOR.
- 10.-EL PROVEEDOR facturará cada d(a 10 de mes las entregas del mes anterior, en una sola factura.
- 11.-EL CLIENTE se compromete a pagar la factura con el X% de des-cuento por pornto pago, 10 días después de la recepción de la factura o a 30 días neto.
- 12.-El presente Contrato se firma en la Ciudad de el día y año. con una vigencia de 6 meses (1 año) fecha en que será revisado.
- 13. -Será causa de rescici6n inmediata del presente Contrato.
	- a) Cambios de precios stn autorización del CLIENTE
	- b) No cumplimiento de cualquiera de las cláusulas del presente por alguna de las partes.
	- e) Por mutuo acuerdo.

Una vez establecidos los Contratos para cada una de las familias objeto de los mtsmos, la Técnica seguir(a un desarrollo como stgue:

BASE: Requisición de Compra debidamente autorizada por el Jefe del Depto, solicitante, anotando cantidad, descripción clara del artículo requerido, así como su cantidad y fecha en que se requiere.

#### ACCION DEL DE PTO. DE COMPRAS

- a) Determina el tipo de material solicitado para clasificarlo en el Contrato conrrespondiente.
- b) Colocación inmediata del pedido al proveedor correspondientecon un aviso de cargo al Contrato de que se trate.

NOTA.- Este aviso de cargo tendrá aproximadamente esta forma:

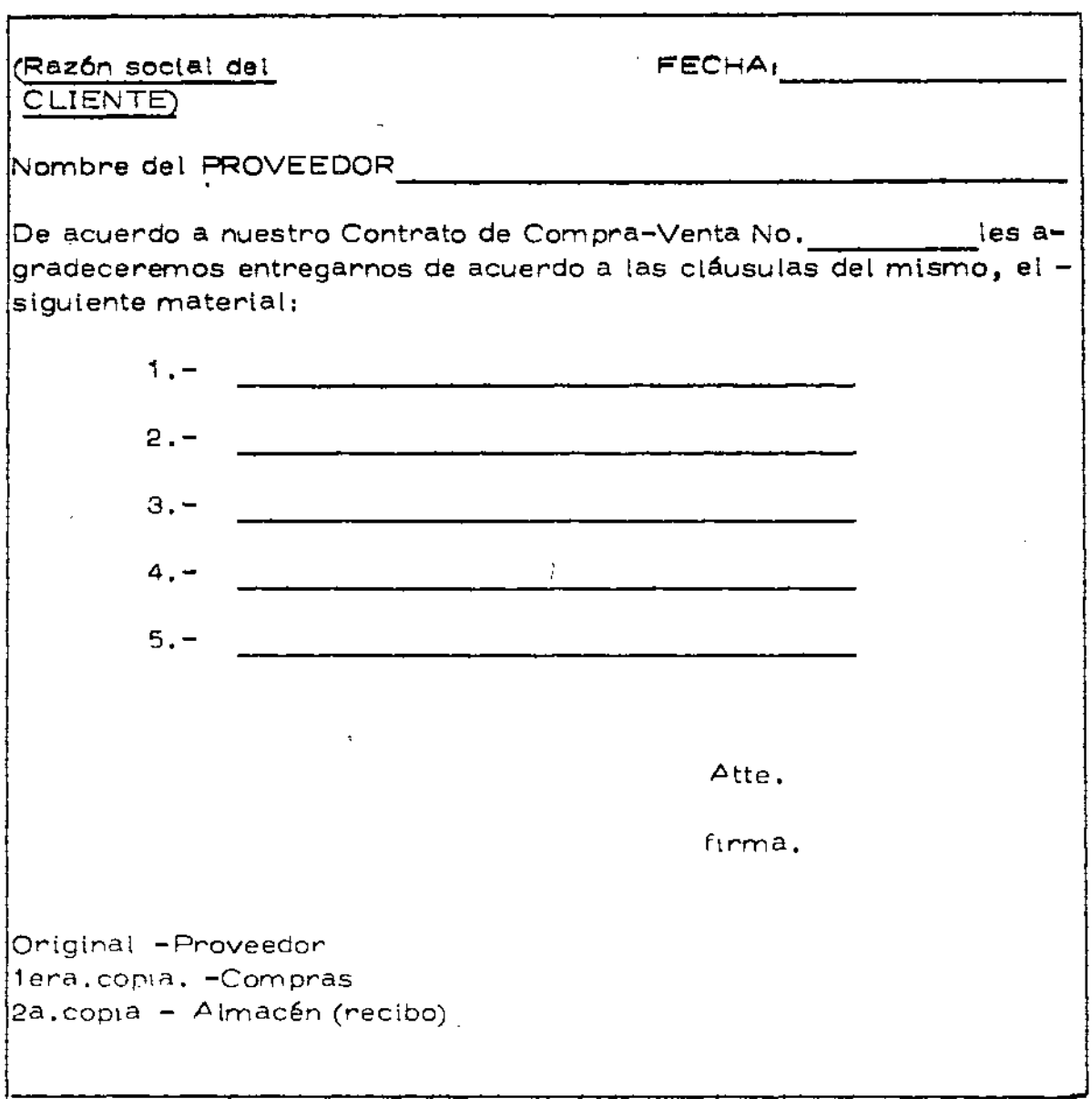

c) At final de cada mes, el Depto. de Compras reúne todos los avisos de cargo respectivos, adjuntándoles la requisición y el informe de recibo, hace una Orden de Compra oficial, cuyo original entrega al proveedor y copia a Contralor(a con todos los documentos antes men ctonados.

- El Proveedor factura de acuerdo al pedido recibido. (b.
- Contraloría liguida la misma de acuerdo a lo establecido en el  $e)$ Contrato.

## CONCLUSION DE ESTE SISTEMA

Con este sistema podemos reducir enormemente la carga de trabajo del Depto. de Compras, pues la gran cantidad de pedidos que se hacen se pueden reducir a quizá 10 Contratos por año con 10 pedidos por mes. Es desde luego, imposible que todos los artículos que compremos de las familias mencionadas tengan cabida en los contratos, para esos, tendría mos que sequir haciendo pedidos individuales pero sería mínimo.

### CONCLUSION GENERAL

Poniendo en práctica las distintas técnicas antes mencionadas se logrará;

- 1.- Mejor control en la adquisición de los materiales que se compran.
- 2.- Jerarquización de la importancia de las distintas coltipras en cuanto a inversión en dinero.
- 3.- Una disminución mínima de un 35% de carga de trabajo para el-Depto, de Compras en la elaboración de pedidos, papeles, etc.
- 4.- Una disminución considerable del trabajo de Contraloría en el pago de facturas, cuya cantidad se reducirla notablemente.
- 5.- Se resolverfan fácilmente las emergencias que se presenten.
- 6.- Una disminución considerable de compras de caja chica, normal mente de diffcit control.
- 7.- Todo lo anterior nos dejaría como último una "REDUCCION DE COSTOS" valorizable fácilmente.

#### Programa de Análisis de Valía. i).

Por último mencionaremos que ya muchos Deptos. de Compras están trabajando dentro de Programas de Análisis de Valfa, en donde Compras, Manufactura, Ventas y Finanzas unen sus esfuerzos para considerar cam bios en materiales, diseños y otros para mejorar los costos.
# FUNCIONES DEL DEPARTAMENTO DE COMPRAS,

ORGANIZACIÓN REPORTES OPERATIVOS Y REPORTES A LA DIRECCIÓN

Sr. Salvador Magdaleno Ochoa

En este proceso económico encontraremos que todas y cada una de sus partes se encuentran relacionadas entre sí, con el objeto de que el conjunto pueda marchar armonicamente hacia la consecución de los objetivos fijados. Por eso al hablar de funciones del Departamento de Abastecimiento, tocaremos funciones que en un momento dado parecerían no corresponderle, sobre todo si partimos del pen samiento que existía en épocas anteriores, el cual indicaba que la función del Departamento de Abastecimiento era "proporcionar los bienes y servicios necesarios en el proceso productivo,en el tiempo oportuno, dentro de ia cantidad y calidad especificada", io que convertía a la función de Abastecimiento en una función meramente tramitadora y no en una función directiva, como se ha -llegado a apreciar en la actualidad.

Lógicamente el tamaño de la empresa y / o su visión hacia conceptos mas profundos y mas profesionales, nos per mitirá que un número mayor de funciones sean manejadas en el área de Aprovisionamiento. De una manera General trataremos de ubicar las funciones de este departamento, y solamente el tamaño de la empresa determinará el número- j de parsonas que se encarguen de una o mas funciones.

Pod wos encaminar como funciones principales las que van enceminadas a proporcionar los bienes y servicios necesa:

ríos en el proceso productivo como con compras, tráfico, control de inventarios y control de producción, existien do una función adicional que es la de asesoria a los otros departamentos de la empresa y a la dirección de la misma.

-.

Dentro de la función de Compras, encontramos tres subfun clones básicas que son: Investigación de Mercados, Com- pras y Administrativa.

La subfunción de Investigación de Mercados nos permitirá el estudio del carácter general de la marcha de los mercados, de los usos y costumbres comerciales, del funcionamiento del mercado de valores, del estudio sistemático de las posibles fuentes de suministro, de las imposiciones fiscales referente a las compras, estudio de los órganos estatales y su intervención en los precios del mercado, estudio de los acuerdos internacionales que regulan el co mercio exterior; la investigación de mercados nos permite la anticipación a una serie de problemas, al podernos per catar con antelación sobre el tipo de proveedores que vamos a encontrar en el mercado, también por este medio estaremos en contacto con los proveedores y sus productos y entonces estaremos en posibilidad de saber sus condiciones de pago y descuentos, sus tiempos de entrega, capacidad de producción, sus planes de desarrollo y su investigación -tecnológica que ·en el futuro nos permitirá abatir nuestros cost *s*  $\gamma$  efecientar núestra operación.

- 2 -

~Otras funciones que encontraremos es propiamente la fun- :ción compradora, que nos permitirá la adquisición de l·os bienes necesarios mediante los cuales procesaremos los -.productos a venderse, dentro de esta función inicialmente (encontraremos la negociación por medio de la cual llegamos a los arreglos con los proveedores para fijar cuanto material recibiremos, a que precio, en que cantidades, en que condiciones de crédito, etc.

!Como tercera subfunción tendremos el proceso administratl *wo* que nos permitirá asegurarnos de la entrega de los ma teriales y el debido procesamiento de la información, con la cual los departamentos de contabilidad y costos pueda preparar la información necesaría para poder conocer los costos y compromisos contraidos por la compañía. ~encionaba el tráfico como una de las funciones princ~pales del Abastecimiento, ya que mediante esta herramienta podemos allegarnos los materiales comprados en elmenor ti empo posible y al menor costo, ya que a través de esta  $$ función estamos en posición de conocer las rutas mas rápi ·das y los fletes mas económicos, los seguros mas adecuados *y* en su caso de las tarifas aduanales correctas.

:El : .itrol de inventarios nos permite conocer las cantidades de materlaies necesarios para poder cumplir con el pro ceso productivo sin interrupción, sin caer en gastos innecesarios por obsolescencia o por exceso de inversión, así ~omo una ~lanificación de nuestras compras.

- *3* -

Mediante el Control de la Producción podemos mantener todo nuestro equipo de producción, en condiciones de total ocupación y evitar los paros de línea o constan tes cambios de producto con lo. que la rentabilidad de los equipos se ve optimizada, permitiéndonos una me jor utilización de nuestros recursos y por consiguien te mejores utilidades.

La asesoría que puede prestar el Departamento de Abastecimiento es de vital importancia, para preparar planes mas concisos para sus operaciones en el futuro, ya que la dirección de la empresa puede efectuar sus planes financieros con una mayor certeza, también una inves tigación y desarrollo de nuevos productos, reducciones de costos, estudios del comportamiento de los productos y mercados, en la formulación de contratos y en la fija ción de políticas en relaciones Públicas.

# ORGANIZACION

Después de haber identificado las funciones del Departa mento de Aprovisionamiento, podemos proceder a la planeación de la organización, en esta organización,existen otros factores a considerar, como son el tipo de productos a comprar, ya que, de ningún modo podemos formar un prototipo de departamento de Aprovisionamiento, sino de bemos hacerlo a medida de las necesidades de la empresa que estemos anal izando. Los productos a comprar nos darán una pauta a seguir ya que no es lo mismo la compra de  $\pi$  . terias primas a la compra de maquinaria o de pro-

duetos terminados a distribuir, también debemos considerar la importancia de las compras, su volumen, su frecuen cia, los tiempos de entrega, el grado de especialización técnica, la situación de mercado, la d'ispersión de las plantas a abastecer, el grado de pel igrocidad de los productos, capacidad de los almacenes, capital de la empresa, lotes de los proveedores, etc., ya que dependiendo de éstos podemos determinar si se organiza una función centralizada o descentralizada, si una o mas funciones recaen sobre varios individuos o uno solo, el grado de organiza ción de la empresa nos dará también una pauta a seguir, ya que la función es valorada en su aspecto real y cae en una función directiva o por el contrario la dirección de la empresa no le da esta importancia y se convierte en una función subordinada, las características de la em presa también nos indicarán cuál podría ser el destino  $\overline{a}$  de la función de abastecimientos, si la empresa es orien $\overline{a}$ tada a la producción,el departamento de aprovisionamiento reportará a la dirección de producción o por el contrario la problemática es financiera ésta buscará el control del aprovisionamiento por gran volumen de erogaciones que pa san por este último deparamento.

Sin embargo,dada la importancia del aprovisionamiento co mo podemos deducir por lo inicialmente dicho es de consi derarse que el Departamento de Aprovisionamiento debe de ocupar un lugar al mismo nivel de los otros departamentos de la empresa como pueden ser finanzas o producción.

- 5 -

Como corolario podemos decir que en la estructura del de partamento debemos procurar agrupar funciones similares en una misma sección evitando la dispersión de esfuerzos, también se debe buscar que dicha estructura sea ágil, en sus decisiones y operación,a fin de proporcionar un servicio óptimo evitando el burocratismo y el papeleo.

# REPORTES

Podríamos decir que una de las herramientas vitales del departamento de aprovisionamiento son los reportes que recibe y que emite, como resultado de sus operaciones, ya que mediante estos reportes podemos evaluar el correcto funcionamiento de' la función de Aprovisionamiento y a la vez la dirección se encuentra en posición de a nalizar las desviaciones en costos y gastos y poder tomar las mecidas necesarias para la obtención de buenos resul tados.

Estos reportes los dividiremos en dos partes que son re portes operativos y reportes a la dirección.

Los reportes operativos son los que nos permiten tomar las medidas de corrección necesarias para evitar cualquier varia: ón en los objetivos prefijados, estos reportes pue den ser de cáracter funcional, de tipo financiero o econinic.

Los de tipo funcional son los que permiten apreciar cualquier variación en los objetivos que nos hemos señalado e~ la operación de departamento dentro de estos reportes podemos encontrar los siguientes:

-6-

Desviación en tiempo de entrega.- El tiempo de entrega es el elmento que nos permite planear los inventa rios ya que en base a este dato calcularemos el colchón de seguridad y el perTodo de reposición. Este dato se obtiene de anal izar el tiempo que se tardan los provee dores en surtirnos el material solicitado; al mismo tiempo después de anal izar este dato podemos fijarnos metas para la reducción de este tiempo con el objeto de lograr la reducción de los inventarios y por consi guiente de la inversión.

Número de requisiciones recibidas Normales y Urgentes. Esto nos permite anal izar el ndmero de requisiciones recibidas en el departamento de objetos de medir por un lado la carga de trabajo y por otro que departamen to está emitiendo un ndmero desproporcionado de requl siciones urgentes y poder tomar las medidas necesarias para evitario.

Númerode órdenes de compra emitidas.- Con este dato po demos integrar mas claramente, la carga de trabajo por comprador y el total de deoartamento, ésto también sir ve pa:a determinar el costo de las órdenes de compra qLe resulta de dividir el costo del departamento entre e: ndmero de órdenes de compra.

Materias primas faltantes. - Por medio de este dato podemos llegaracontrolar, cualquier causa que pudiese efectuar el buen funcionamiento de la empresa, buscando **L..:.a r:;c.:e;ia prima susi:ituLa o en el peor de 1os casos** 

- 7 -

avisar al departamento requirente para que tome la previsión del caso.

Ordenes de compra pendientes de entregar. Mediante es te elemento podemos efectuar la calificación del provee dor y en un momento dado .buscar otro que nos surta los materiales que necesitamos.

Paros de línea. Este concepto ojalá no se presentase nun ca, pero cuando ésto sucede, nos permite hacer los car gos al proveedor correspondiente y normalmente consiste en calcular las horas perdidas por falta de determinado material y multiplicarlas por el número de hombres que intervienen en la operación.

Rechazos de Control de Calidad. Este es otro de los factores que nos permitirán calificar a un proveedor, ya que no solamente consiste su labor en proporcionarnos un buen precio, sino la calidad especificada, mediante el anál isis de este dato podemos comparar de un número de entregas cuantas fueron aceptadas y cuantas rechazadas.

Los reportes financieros nos permiten medir las relacio- nes que existen'entre la totalidad de las ventas y el costo deldepartamento de compras, teniendo siempre en cuenta que se debe de observar el principio cortable de la consistencia, o sea que siemore las mediciones se deben de nacer bajo la misma base.

Cost, estimado contra Costo real. Este dato nos sirve

- 8 -

para integrar el presupuesto de compras, para anal izar las variaciones de precio en un lapso, y podríamos decir que es uno de los principales reportes para juzgar al departamento de aprovisionamiento, ya que nos indicará la cantidad de pesos gastados de mas o de menos en un año, lo que dará por una parte,una base de fijación de costos y por otro lado afecta directamente las utilidades de la empresa.

Costo de Orden de Compra. Este dato hay que manejarlo muy cuidadosamente ya que fácilmente podemos caer en el error, porque al emitir un mayor número de órdenes de compra su costo baja , y sin embargo, podemos estar afectando a los almacenes con una carga de trabajo excesiva.

Nivel de inventarios. Este es otro de los elementos que se utilizan muy frecuentemente para medir la eficiencia del departamento de abastecimiento dado que mos ;mdica la capacidad de éste, para cuidar los activos de la empresa así como la eficiencia de la producción.

Costos de Operación del Departamento. Este elemento nos servirá para identificar a c2da una de las áreas del departamento de aprovisionamiento en su aspecto de costo que representan a la compañía normalmente está integrado de sueidos y salarios, prestaciones, seguro so cial, vacaciones, uniformes, fletes y transportes, teléfonos, telégrafos, gastos de prepresentación, etc.

- 9 -

Materias primas mas importantes. El tratar de contro- $\sim 1$ ar todas las materias primas a un mismo tiempo o con mes latmišmatatención, nos conducirá obconduciríana encaangrecerumuchosala operación, por lo que es anuy convenie Esnte, hacer el cálculo de las materias primas mas imporstantes y ejercer una vigilancia muy estrecha sobre ellas a quesson las que nos afectan directamente nuestros costos  $m \geq$  yo nuestrosy miveles deminventarious years against the

suspending frieds as being the Descuentos por pronto pago. Este es uno de los renglones que podíamos considerar netamente financiero ya que コースらいがたちに さんかいくぶ かいしょう THERMORE TO BE A TRITICAL CITEDIO dependiendo de la liquidez de la empresa y de la comuni The complete shows below the you All Conservations (Magnetic cación existente entre el deparamento de finanzas y el Call England Group Deep Strip المعاون والمتحدث والمحافظة departamento de compras, podremas aprovechar este descuen  $\mathcal{I}=\{i\in\mathcal{I}\}$  ,  $i\in\mathcal{I}$ **CONTRACTOR** to.

We have a common the second second

 $\sim 7$  , and  $\sim 100$ 

# ECONOMICOS

Dentro de los reportes económicos solamente mencionaré tres de ellos ya que considero son los mas importantes.

しかくしかなに ひしょひ しょうやきゅうし Volumen de compras anual. Mediante este dato podemos 医阿里亚氏征 计数字 经出口税 电电 constituir nuestros programas de erogaciones para un ਿਸ਼ਵਾਲ ਸਾਹਿਬ ਕੀਤੀ ਕੀਤੀ ਸਥਾਪਤ  $12\times10^{11}$  eV año, así como las negociaciones con los proveedores.

Estadística de preció. Por medio de esta estadística, po in the Society of Australian Control Co demos apreciar la tendencia que siguen nuestras materias オープル エルー 総合 2012年 アース primas, poder proveer con anticipación cualquier aumento Die Steffen der Würten (1971) Aus D c di minución de precios.

 $\mathcal{L}_{\text{max}}$  , where  $\mathcal{L}_{\text{max}}$  , and  $\mathcal{L}_{\text{max}}$  , and  $\mathcal{L}_{\text{max}}$ The Bandes and the control of the control of the control of the

a a latacistica de consumo de materias primas. Estendato

a su vez nos permitirá efectuar nuestras proyecciones al

futuro sobre el comportamiento de nuestras materias primas y poder, mediante la investigación de mercados tomar las medidas necesarias para asegurar el abastecimiento.

La I ista de reportes podría ser mas grande todavía, pero necesita de la dedica¿ión de una o varias personas, que lógicamente alguna compañía no podría pagar, pero considero que si se deben de utilizar los que sean de mayor beneficio para controlar la operación del departamento de abastecimiento.

Los reportes a la dirección lógicamente se derivarán de los reportes que hemos mencionado, pero sintetizándolos a fin de que sean claros y precisos para su fácil ínter pretación, por lo que suguiero formulemos uno como ejer cicb .

 $\label{eq:2.1} \frac{1}{\sqrt{2}}\int_{\mathbb{R}^3}\frac{1}{\sqrt{2}}\left(\frac{1}{\sqrt{2}}\right)^2\left(\frac{1}{\sqrt{2}}\right)^2\left(\frac{1}{\sqrt{2}}\right)^2\left(\frac{1}{\sqrt{2}}\right)^2\left(\frac{1}{\sqrt{2}}\right)^2\left(\frac{1}{\sqrt{2}}\right)^2.$ 

 $\label{eq:2.1} \frac{1}{2} \sum_{i=1}^n \frac{1}{2} \sum_{j=1}^n \frac{1}{2} \sum_{j=1}^n \frac{1}{2} \sum_{j=1}^n \frac{1}{2} \sum_{j=1}^n \frac{1}{2} \sum_{j=1}^n \frac{1}{2} \sum_{j=1}^n \frac{1}{2} \sum_{j=1}^n \frac{1}{2} \sum_{j=1}^n \frac{1}{2} \sum_{j=1}^n \frac{1}{2} \sum_{j=1}^n \frac{1}{2} \sum_{j=1}^n \frac{1}{2} \sum_{j=1}^n \frac{$ 

 $\mathcal{L}^{\mathcal{L}}(\mathcal{L}^{\mathcal{L}})$  and  $\mathcal{L}^{\mathcal{L}}(\mathcal{L}^{\mathcal{L}})$  and  $\mathcal{L}^{\mathcal{L}}(\mathcal{L}^{\mathcal{L}})$ 

 $\label{eq:2.1} \frac{1}{\sqrt{2}}\int_{\mathbb{R}^3}\frac{1}{\sqrt{2}}\left(\frac{1}{\sqrt{2}}\right)^2\frac{1}{\sqrt{2}}\left(\frac{1}{\sqrt{2}}\right)^2\frac{1}{\sqrt{2}}\left(\frac{1}{\sqrt{2}}\right)^2\frac{1}{\sqrt{2}}\left(\frac{1}{\sqrt{2}}\right)^2.$ 

CONFERENCIA SOBRE FUNCIONES DEL DEPARTAMENTO DE COMPRAS, ORGANIZACION REPORTES OPERATIVOS Y REPORTES A LA DIRECCION.

Entodo proceso economico encontraremos que todas y cada una de sus partes se encuentran relacionadas entre si, con el objeto de que el conjunto. pueda marchar armonicamente hacia la consecucion de los objetivos fijados, por eso al hablar de funciones del Departamento de Abastecimiento, tocaremos funciones que en un momento dado parecerían no corresponderle, sobre todo si partimos del pensamiento que existia en apocas anteriores, el cual indicaba que la funcion del Departamento de Abastecimiento era " Proporcionar los bienes y servicios necesarios en el proceso productivo en el tiempo oportuno, den tro de la cantidad y calidad especificada" lo que convertia a la funcion de Abasteoimiento en una funcion meramente tramitadora y no en una funcion direc tiva, como se ha llegado a apreciar en la actualidad.

Logicamente el tamaño de la empresa y/o su vision hacia conceptos mas profundos y mas profecionales, nos permitira que un numero mayor de funcio nes sean manejadas en el area de Aprovisionamiento. De una manera General tra taremos de ubioar las funciones de este departamento y solamente el tamaño de la empresa determinara el numero de personas que se encarguen de una o mas funciones.

Podemos identificar como funciones principales las que van encaminadas a proporcionam los bienes y servicios necesarios en el proceso productivo como son Compras, Trafico, Control de Inventarios y Control de produooion, existiendo una funoion adicional que es la de asesoría a los otros departamea tos de la empresa y a la direcoion de la misma.

Dentro de la funcion de Compras encontraremos 3 aubfunoiones basioas que son; Investiraoion ie Mercados, Compras, Administrativa.

La subfuncion de Investigacion de Mercados nos permitira el estudio del caracter general de la marcha le los mercados, de los usos y costumbres comer ~iales, del funcionamiento del mercado de valorea, del estudio sistematice de las posibles fuentes de suministro, de la impocisiones fiscales refente a las compras, estudio .le loa organos estatales y su intervencion en los precios del mercado, estudio de los acuerdos internacionales que regulan el comercio exte rio, la investigaoion de mercados nos permite la anticipación a una serie de probremas, al podernos percatar con antelacion sobre el tipo de proveedores que vamos a encontrar em el mercado, tambien por este medio estaremos en contacto con los proveedores y sus productos y entonces estaremos en posiblidad de saber sus condiciones de pago y descuentos, sus tiempos de entrega, capacidad de produo oion, sus planes de desarrollo y su investigacion tecnologioa qu en el futuro nos permitiran abatir nuestros costos y efecientar nuestra operaoion.

Otras de las funciones que encontraremos es propiamente la funoion compradora, que nos permitira la adquisioion de los bienes necesarios mediante losqual procesaremos los productos a venderse, dentro de esta funcion inicial mente encontraremos la negociacion por medio de la cual llegamos a los arreglos con los preveedores para fijar cuanto material recibiremos, a que precio en que cantidades, en que condiciones de credito eto.

Como tercera subfuncion tendremos el proceso administrativo quenos permitira asegurarnos de la entrega de los materiales y el debido procesamiento de la informacion, con la cual los departamentos de contablidad y costos puedad in preparar la informacion necesaria para poder conocer los costos y comprmi  $$ sos oontraidos por la compañia.

Mencionaba el trafico oomo una de las funciones principales del Abaa tecimiento, ya que mediante esta herramienta podemos allegarnos los material les comprados en el menor tiempo posible y al menor costo, ya que a traves de esta funcion estamos en posmoion de conocer las rutas mas rapidas y los fletes mas eoonomioos, los seguros mas adecuados y en su oaso de las tari fas aduanales oorreotas.

El contrl de Inventarios nos permite conocer las cantidades de mate riales necesarios para poder cumplir con el proceso productivo sin inéerrup  $o$ ion, si caer en gastos inecesarios por obsolecendia o por exceso de inver  $$ cion, aai como una planifioacion de nuestras compras. ·

Mediante el Control de la Producion podemos mantener todo nuestro equi po de produccion, en condiciones de total ocupacion y evitar los paros de linea o constantes cambios de producto oon lo que la rentabilidad de loa equipos se ve optimizada, permitiendonos una mejor utilizacion de nuestros recursos y por consiguiente mejores utilidades.

La asesoria quo puede prestar el Departumento de Abastecimiento ea da vital importancia, para preparar planes mas oonoisos para sus operaciones en el futuro, ya que la direccion de la empresa puede efectuar sus planes finan cieros con una mayor oerteza, tambien una investigaoion y desarrolla de nuevos prduotos, reduciones de costo, estudios del comportamiento de los productos y meoados, en la formulaoion de contratos y en la fijaoion de politioas en rala oiones Publicas.

#### Organizaoion.

Despues de haber identificado las funciones del depto. de Aprovisionamiento, po@emos proceder a la planeacion de la organizacion, en esta organi macion existen odros facores a considerar, como son el tipo de pooductos a comprar, ya que de ningun modo podemos formar un prototipo de departmento de Aprovisionamiento, sin debemos de hacerlo a la medida de la necesidades de la empresa que estemos analizando.Los productos a oomprar nos daran una pauta a sguir ya que no es lo mismo la compra de materias primas a la compra de maqui naria o ie productos terminados a distribuir, tambien debemos considerar la impor tanoia de la compras, su volumen, su frecuencia, los tiempos de entrega, el grado de especializacion teonioa, la situacion de meroado, la dispercion de las plantas a abastecer, el grado de peligrocidad de los productos, capacidad de los almacanes, capital de la empresa, lotes de los proveedores, etc. ya que dependiendo ie estos factores podemos determinar si se organiza una funcion centrallzada o iescentralizada, si una o mas funciones recaen sobre varios in dividuos o uno solo, el grado de organizaoion de la empresa nos dara tambienuna pauta a seguir, ya que la funcion es valorada en su aspecto real y cae en una funcion directiva o por el contrario la direcion de la empresa no le da esta importanoia y se convierte en una funcion subordinada, las oaracteritioas de la empresa tambien nos indicaran cual podria ser el destino de la-funoion de abasteoimlentos, si la empresa es orientada a la producoion el depto. de aproviclonamiento reportara a la direccion de produocion o por el contrario la problematioa es financiera esta busoara el control del aprovisionamiento por gran volumen de erogaciones que pasan por este ultima departamento.

Hoja 2

\_.

 $\hat{\mathcal{A}}$ 

 $\sim 10$ 

 $\lambda$ 

Simnembargo dada la importancia del aposvisionamiento como podemos deducip por lo inicialmente dicho es de considerarse que el Departamento de aprovisionamiento debo de ocupar un lugar al mismo nivel de los otros departamentos de la empresa como pueden ser finanzas o producion.

Como corolario podemos deoir que en la estructura del departamento debe mos procurar agrupar funciones similares en una miama seccion evitando la dispercion de esfuerzos, tambien se debe buscar que dicha estructura sea agil, en sus decisiones y operaoion a fin de proporcionar un servicio optimo evitando al burooratiamo y el papeleo.

#### REPORTES.

,. ...

Podriamos decir que unas de las herramientas vitales del departamento de aprovisionamiento son los reportes que recibe y que emite, oomo resul tante de sus operaciones, ya que mediante estos deportes podemos evaluar el corresto funcionamiento de la funcion de Aprovisionamiento y a la vez la direccion se encuentra en posicion de analizar las desviaciones en cos tos y gastos y poder tomar las medidas necesarias para la obtenoion de buenos resultados.

Estos reportes los dividiremos en dos partes que son reportes opexativos y reporte y reportes a la direccion

Los reportes operativos son los que nos permiten tomoar las medidas de oorreoo1on ne'oesarias para evitar oualqier varaoion en los o bjetivos prefiJados, estos roporteo pueden oer de oaraoter funcional, de tipofinanciero o economico.

Los de tipo funcional son los que permiten apreciar cualquier varacion en loa obJetivos que nos hemos señalado en la operaoio de departamento dentro de estos reportea podemos encontrar los siguientes:

Desviaoion en tiempo de entrega.- El tiempo de entrega es el elemento que nos permite planear los inventarios ga que en base a este dato oalou laremos el colchon de seguriad y el periodo de reposicion. Este dato se obtiene de analizar el tiempo que se tardan los proveedores en surtirnos el material solicitado. al miemo tiempo despues de analizar este dato podemos finarnos metas para la reduocion de este tiempo con el objeto lograr la reduccion de los inventarios y por consiguiente de la invorc1on.

Numero de raquisiciones recibidas Normales y Urgantes. Esto nos permite analizar el numero de requisiciones recibidas en el depto. con Objeto de medir por un lado La carga de trabajo y por otro lado que departamento esta emitienio un aumero desproporcionado de requisiciones urgente y poder tomar las medidas neoesaria para evitarlo,

Numero de ordenes de compra emitidas.- con este dato podemos integrar mas claramente, la carga de trabajo por comprador y el total de depar tamento, esto tambien sirve para determinar el costo de las ordenes de oompra que rasulta de dividir el oosto del departamento entre el numero de ordenes de compra.

Matarias primas faltantes: Por medio de este dato podemos llegar contro lar, cualquier causa que pudiese afectar el buenfancionamiento de la em presa, buscando una materia prima sustituta o en el peor de los oasos avisar al #spartamento req irente para que tome la prevision del caso

Ordenes de compra pendientes de entregar. Mediante este elemento podemos efectuar la calificacion del proveedor y en un momento dado buscar otro que nos surta los materiales que necesitamos.

Paros de linea.- Este concepto ojala no se pre sentase nunca, pero cuando esto sucede, nos permite hacer los cargos al pro veedor correspondiente y normalmente consiste en calcular las horas peridas por falta de determinado material y multiplicarlas por el numero de hombres que intervienen en la operacion.

Rechazos de Control de Calidad: Este es otro de los facores que nos permiti ran calificar a un proveedor, ya que no solamente consiste du labor en propor cionarnos un buen precio, in eino la calidad especificada, mediante el ana lisis de este dato podemos comparar de un numero de entregas ouantas fueron aceptadas y cuantas rechazadas.

las ralaciones que existen Los reportes financieros nos permiten medir entre la totalidad de las ventas y el conto del depto de compras, teniendo siempre en cuenta que se debe de observar el pricipio contable de la consistencia, o sea que siempre las mediciones se deben de hacer bajo la misma  $base.$ 

Costo estimado Va. Costo real, este dato nos sirvo para integrar el presu puesto de compras, para analizar las variaciones de precio en un lapso, y podriamos decir que es uno de los pricipales reportes para juzgar al depto. de aprovisionamiento. ya que nos indicara la cantidad de pesos gastados de mas o de menos en un año, lo que dara por una parte una base de fijacion de costos y por otro lado afecra directamente las utilidades de la empresa

Costo de Orden de compra: este dato xxx hay que manajarlo muy cuidadosamente ya que facilmente podemos caer en el error, porque al emitir un mayor numero de ordenes de compra su costo baja, y sin embargo podemos estar afectando a los almacenes con una carga de trabajo exesiva.

Nivel de inventarios: Este es otro de los elementos que se utilizan muy fre cuentemente para medir la eféciencia del depto. de abastecimiento dado que nos iniioa la capacidad de este, para cuidar los activos de la empresa asi como la efeciencia de la produccion.

Costos da Operacion del Depto. Este elemanto nos serirs para identificar a caia una de las areas del depto de aprovisionamiento en su aspecto de costo que representan a la compañitaay normalmente esta integrado de suel dos y a lario prestacionas, saguro social, vacaciones, uniformes, flates y transportes, telefonos, talegrafos, gastos de representacion etc.

Materias primas mas Importantes; El tratar de controlar todas las materias primas a un mismo tiempo o con la misma atoncion, nos conduciria a encarecer mucho la operacion, por lo que es may conveniente, hacer el calculo de las materias primas mae importante y ejercer una vigilancia muy estrecha schre ellas que son las que nos afectan diractamente nuestros costos y nuestros niveles ie inventario.

Descuertos por pronto pago: Este es uno de los renglones que podiamos considerar netamente financiero ya que dependo ndo de la liquidez de la empresa y de la comunicacion existente entre el departamento de finanzas y el depto de Compras, podremos aprovacha r este descuento.

Economicos.

Dentro do les reportes economicos solamente mencionare tres de ellos ya que considero son los mas importantes.

 $\mathcal{I}$ 

Volumen de compras Anual: Mediante este dato podemos consittuir nuestros progamas de erogaciones para un año así como las negociaciones don los proveedores.

Estadistica de precio: Po medio de esta estadistica podemos apreciar la tendencia que seguigen nuestras materias primas, poder preveer con anticipacion cualquir aumento o disminicion de precios.

Estadistica de Consuma de materias primas: Este dato a su vez nos permitira efectuar nuestras proyecciones al futuro soblre el comportamiento de nuestras materis primas y poder, mediante eXX la investigacion de mercados tomar las medidas necesarias para apegurar el abastecimiento.

La lista de reportes podria ser mas grande vodavia, pero necesita de la dedi cacion de una o varias personas, que logicamente alguna compañía no podria pagar, pero considero que si se deben de utilizar los que sean de mayor bene ficio para controlar la operación del depto, de abastecimiento.

Los reportes a la dirección logicamente se derivaran de los reportes que hemos mencionado, pero sintetizandolos a fin de que sean claros y precisos para su facil interpretacion, por lo que suguiero formalemos uno como ejercicio.

 $\label{eq:2.1} \frac{1}{\sqrt{2}}\left(\frac{1}{\sqrt{2}}\right)^2\left(\frac{1}{\sqrt{2}}\right)^2\left(\frac{1}{\sqrt{2}}\right)^2\left(\frac{1}{\sqrt{2}}\right)^2\left(\frac{1}{\sqrt{2}}\right)^2.$  $\frac{1}{2}$  $\label{eq:2.1} \frac{1}{\sqrt{2}}\int_{\mathbb{R}^3}\frac{1}{\sqrt{2}}\left(\frac{1}{\sqrt{2}}\right)^2\frac{1}{\sqrt{2}}\left(\frac{1}{\sqrt{2}}\right)^2\frac{1}{\sqrt{2}}\left(\frac{1}{\sqrt{2}}\right)^2\frac{1}{\sqrt{2}}\left(\frac{1}{\sqrt{2}}\right)^2\frac{1}{\sqrt{2}}\left(\frac{1}{\sqrt{2}}\right)^2.$  $\label{eq:2.1} \frac{1}{\sqrt{2}}\int_{\mathbb{R}^3}\frac{1}{\sqrt{2}}\left(\frac{1}{\sqrt{2}}\right)^2\frac{1}{\sqrt{2}}\left(\frac{1}{\sqrt{2}}\right)^2\frac{1}{\sqrt{2}}\left(\frac{1}{\sqrt{2}}\right)^2\frac{1}{\sqrt{2}}\left(\frac{1}{\sqrt{2}}\right)^2.$ 

 $\frac{1}{2}$ 

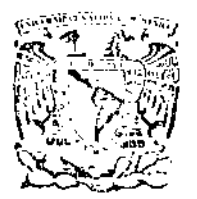

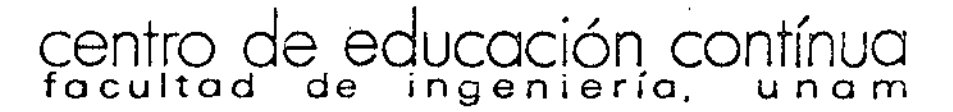

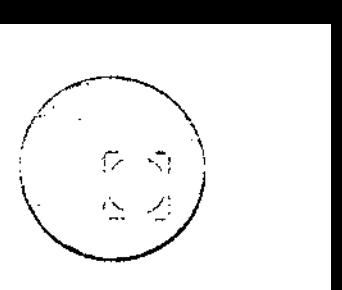

DIRECTORIO DE PROFESORES DEL CURSO APROVISIONAMIENTO DE MATERIALES Y EQUIPO

- l. lng. JoséLuisAntónMacín Jefe de la Ofi. de Asignación de Maquinaria Dirección Gral. de Maquinaria y Transporte  $S. 0. P.$ Miguel Laurent 840-3
- 2. Ing. Miquel Beltrán Valenzuela Construcciones BELTHER S. DE R. L.C.V. Presidente Ayuntamiento 164 México 1, D.F.
- 3·. Jng. Manuel Castellanos/Utrilla Dirección de Maquinaria y Transporte Departamento Técnico Jefe de la Oficinace Estudios  $S. O. P.$ Miguel Laurent 840-5
- 4. Ing. Luis Jaime Guerrero Reyes Bufete Industrial Diseño y Proyecto, S.A. Gerente de C9mpras Técnicas Tolstoi 22-5 México *5,* D.F.
- 5. lng. José Hartasánchez Garaña Ingenieros Civiles Asociados Director del Depto. de Compras y Maquinaria Minería 145 Edif. B -2 Piso México, D.F. ·
- 6. Lic. Francisco Laris Casillas<br>Inst. Panamericano de Alta Dirección de Empresas Director de Actividades Científicas y Externas Jefe del Area de Planeación y Control Floresta 20 Col. Clavería
- 6b) 1 ng. Edgar Peña Guevara Gerencia de Proyectos Depto. de Ingeniería de Proceşos Marina Nal. 329 Edif. 1917 10 Piso México, D.F.

Tacuha 5, pr.mer p1so. Mex1co 1, D.F. Telefonos: 521·30·95 *y* 513-27-95

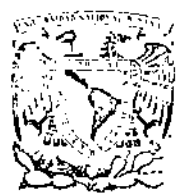

### centro de educación contínua facultad de ingeniería, l unam

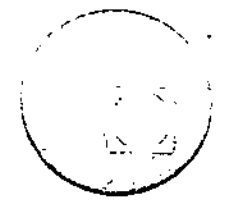

- 7. Ing. Miquel León Garza Inst, Panamericano de Alta Dirección de Empresa Director de Administraciones Prof. del Area de Operaciones Floresta 20 Col. Claveria
- 8. Sr. Gunter Maerker H. Industrias de Telecomunicaciones, S.A. (Div.Toluca) Gerente de Abstmtos. Toluca, México
- 9. Arq. Martin Mares Montaño Comprador Especialista de Construcción Ford Motor Company, S. A. Paseo de la Reforma 33-2 México, D.F.
- 10. Sr. Salvador Magdaleno Philco , S.A. DE C.V.<br>Gerente de Compras Clavel 157 Col. Sta. Ma. la Rivera
- $W_{\bullet}$ Ing. Jorge Ortiz Galicia Bufete Industrial Gerente del Departamento de Inspección Tolstoi No. 22-1 México, D.F.
	- 12. Ing. Angel Pérez Manauta Equipos y Accesorios Hidráulicos, S.A. Comonfort NO. 84 Ixtapalapa, México
	- 13. Ing.Manuel Viejo Zubicaray Gerente General Consorcio Manufacturero, S.A. Calz. Sn. Mateo 17 Atizapán de Zaragoza, Edo. de México
	- 14. Lic. Edgardo Villasana Rivero Cia. Nal. de Subsistencias Populares Jefe del Departamento de Aprovisionamiento Ave. Juárez No. 92-7 México, D.F.

DIRECTORIO DE ASISTENTES AL CURSO DE APROVISIONAMIENTO DE MATERIALES Y EQUIPO (DEL 16 DE ENERO AL 6 DE MARZO DE 1973)

NOMBRE Y UIRECCION

1. LIC. GONZALO ALARCON Orizaba No.  $42-403$ México, D. F.  $[e]$ . 5-28-53-31

میں بن

- ING. FRANCISCO CARLOS CHAVEZ B.  $\overline{c}$ Av. Eugenia No. 1409  $México'12, D.F.$ Tel.  $5 - 23 - 65 - 46$
- 3. SR. ALFONSO FERNANDEZ 0. Pedro Baranda No. 5-2 México 1, D. F.
- 4. SR. HECTOR GALLARDO ROBLES Cda. de Tacubaya No. 172-D-25 Col. Condesa México H1, D. F.  $+e$ 1. 5-53-17-60
- 5. ING. RUF#NO ALEJANDRO GATICA G. Av. 543 No. 113 Unidad San Juan de Aragón México, D. F.
- 6. SR. GUSTAVO HERNANDEZ DURAN Sur 109 No. 749 México, D. F.
- 7. ING. PEDRO LOEZA ALVAREZ Gral. Anaya No. 10 Col. Apatlaco México 8, D. F.
- 8. SR. ERASMO MAÑON HIDALGO Prolong. E. Zapata No. 53-A  $México, D F.$ Tel.  $5 - 82 - 02 - 40$

EMPRESA Y DIRECCION

SECRETARIA DE OBRAS PUBLICAS Xola y Av. Universidad México, D. F. Tel.  $5 - 30 - 74 - 41$ 

SECRETARIA DE OBRAS PUBLICAS Miquel Laurent No. 840-30. Piso México, D. F. Tel.  $5 - 59 - 16 - 60$ 

DUPONT, S. A. DE C. V Av. Juárez No. 117-112 México 1, D. F. Tel.  $5-46-90-70$ 

AVC. CONSTRUCCIONES Manzanillo No. 109 Col. Roma México 7, D. F. Tel.  $5-64-28-48$ 

PETROLEOS MEXICANOS Av. Marina Nacional No. 329 México, D. F.

SECRETARIA DE HACIENDA Y CREDITO **PUBLICO** Calle Nardo No. 168 Col. Sta. María la Rivera<br>Těl. 5-47-67-73

PETROLEOS MEXICANOS Marina Nacional No. 329 Edif. 1857  $100.$  Piso México, D. F. Tel. 5-45-74-60 Ext. 3045

SECRETARIA DE RECURSOS HIDRAULICOS Reforma No. 77 México, D. F.

DIRECTORIO DE ASISTENTES AL CURSO DE APROVISIONAMIENTO DE MATERIALES Y EQUIPO: ( DEL 16 DE ENERO AL 6 DE MARZO DE 1973 )

# NOMBRE Y DIRECCION

- 9. ING. JUSTINIANO MUÑOZ CARRETO Cda. Lago San Pedro No. 49 México 17, D. F.
- EMPRESA Y DIRECCION

CONTRATISTA DE INGENIERIA Y ARQUITECTURA, S. A. Martin Mendalde No. 1260 Col. del Valle México 12, D. F. Tel.  $5-59-06-22$ 

- 10. SR. HELIO NUÑEZ MIRANDA Juan de Dios Betiz No. 39 Col. Vista Bella Tlanepantla, México
- 11. SR. ALVARO PEREZCANO RODRIGUEZ Gómez Farias No. 20 Coyoacán México, D. F.<br>Tel. 5-54-53-29
- 12. LIC. JORGE E. REBOLLAR REYES San Lorenzo No. 600-11 Col. del Valle México 12, D. F. Tel.  $5-59-16-74$
- 13. ING. JOSE LUIS PEREZ-PIJOAN Presa la Angostura No. 23 Col. Irrigación México  $10$ ,  $D. F.$ Tel.  $5-57-11-14$
- 14. SR. ARMANDO SANDOVAL JUAREZ Calle Paz Montes de Oca No. 18 Col. Campestre Churubusco México 21, D. F.  $1e1.5-44-56-81$
- 15. ING. MATIAS SANTIAGO BARRIOS Niño Perdido No. 518-5 México, D. F.

SECRETARIA DE HACIENDA Y CREDITO **PUBLICO** Nardo No. 168 Col. Sta. María la Rivera. México, D. F.<br>Tel. 5-47-65-71

مرد المح

SECRETARIA DE HACIENDA Y CREDITO PUBLICO Nardo No. 168 Col. Sta. Maria la Rivera. México, D. F. Tel.  $5-47-69-62$ 

INGENIEROS CIVILES ASOCIADOS.S. Minería No. 145 Col. Escandón México 18, D. F. Tel.  $5 - 16 - 04 - 60$ 

ACEROS ESMALTADOS, S. A. Norte 67 No. 2346 Xochimanca México 16, D. F. Tel.  $5 - 47 - 50 - 40$ 

SECRETARIA DE OBRAS PUBLICAS Miquel Lauren No. 840-2o. Piso México, D. F. Tel.  $5-59-16-61$ 

MANUFACTURAS METALICAS LINAN, S.A. Calzada San Esteban No. 47 Edo. de México Tel. 5-76-50-00  $\sim 10$ 

 $\ddot{\phantom{1}}$ 

DIRECTORIO DE ASISTENTES AL CURSO DE APROVISIONAMIENTO DE MATERIALES Y-EQUIPO (DEL 16 DE ENERO AL 6 DE MARZO DE 1973 )

NOMBRE Y DIRECCION

·~ .

 $\mathcal{O}^{\mathcal{A}}$ 

- 16. ING. JOSE CARLOS VALDEZ VALENCIA Ravena No. 1 l Residencial Acoxpa México 21, D. F.
- 17. SR. EMILIO VARELA SCHROEDER Edificio 79-C-501 Unidad Lindavista Vallejo México 14, D. F.  $Te$ ).  $5-87-17-02$
- 18. SR. JOSE LUIS VERA C. U.S.S. Gpo. 19 And. 9 No. 302-B Tlalnepanlla, Edo. de México

EMPRESA Y DIRECCION

SECRETARIA DE RECURSOS HIDRAULICOS Paseo de la Reforma No. 77-9o.P. México, D. F. Tel. 5-46-95-20 Ext. 38

MANUFACTURERA MEXICANA DE PARTES DE AUTOMOVILES, S. A. Poniente 150 No. 872 Col. Industrial Vallejo México 16, D. F. Tel. 5-87-03-00

QUALISTAS DE MEXiCO, S. A. Edisón No. 15 Fracc. lnd. San Nicolas Tlalnepantla, Edo. de México Tel. 5-65-33-11

 $\label{eq:2.1} \mathcal{L}(\mathcal{L}^{\text{max}}_{\mathcal{L}}(\mathcal{L}^{\text{max}}_{\mathcal{L}})) \leq \mathcal{L}(\mathcal{L}^{\text{max}}_{\mathcal{L}}(\mathcal{L}^{\text{max}}_{\mathcal{L}}))$ 

 $\label{eq:2.1} \frac{1}{2} \sum_{i=1}^n \frac{1}{2} \sum_{j=1}^n \frac{1}{2} \sum_{j=1}^n \frac{1}{2} \sum_{j=1}^n \frac{1}{2} \sum_{j=1}^n \frac{1}{2} \sum_{j=1}^n \frac{1}{2} \sum_{j=1}^n \frac{1}{2} \sum_{j=1}^n \frac{1}{2} \sum_{j=1}^n \frac{1}{2} \sum_{j=1}^n \frac{1}{2} \sum_{j=1}^n \frac{1}{2} \sum_{j=1}^n \frac{1}{2} \sum_{j=1}^n \frac{$ 

 $\label{eq:2.1} \frac{1}{\sqrt{2}}\int_{\mathbb{R}^3}\frac{1}{\sqrt{2}}\left(\frac{1}{\sqrt{2}}\right)^2\frac{1}{\sqrt{2}}\left(\frac{1}{\sqrt{2}}\right)^2\frac{1}{\sqrt{2}}\left(\frac{1}{\sqrt{2}}\right)^2\frac{1}{\sqrt{2}}\left(\frac{1}{\sqrt{2}}\right)^2\frac{1}{\sqrt{2}}\left(\frac{1}{\sqrt{2}}\right)^2\frac{1}{\sqrt{2}}\frac{1}{\sqrt{2}}\frac{1}{\sqrt{2}}\frac{1}{\sqrt{2}}\frac{1}{\sqrt{2}}\frac{1}{\sqrt{2}}$